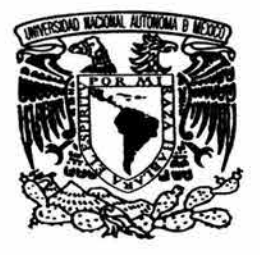

# **UNIVERSIDAD NACIONAL AUTÓNOMA DE MÉXICO**

### **FACULTAD DE ARQUITECTURA**

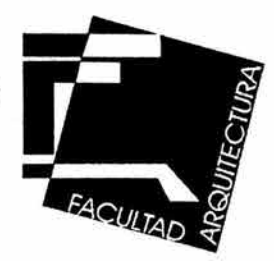

# **ESTACIÓN TERMINAL DE TREN LIGERO XOCHIMILCO**

T E S I S QUE PARA OBTENER EL TÍTULO DE ARQUITECTO P R E S E N **GABRIEL ARTURO CARRILLO MORA** 

> SINODALES: ARQ. MANUEL MEDINA ORTIZ ARQ. ARTURO TREVIÑO ARIZMENDI ARQ. ORSO NUÑEZ RUIZ VELAZCO

NOVIEMBRE 2004

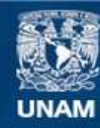

Universidad Nacional Autónoma de México

**UNAM – Dirección General de Bibliotecas Tesis Digitales Restricciones de uso**

### **DERECHOS RESERVADOS © PROHIBIDA SU REPRODUCCIÓN TOTAL O PARCIAL**

Todo el material contenido en esta tesis esta protegido por la Ley Federal del Derecho de Autor (LFDA) de los Estados Unidos Mexicanos (México).

**Biblioteca Central** 

Dirección General de Bibliotecas de la UNAM

El uso de imágenes, fragmentos de videos, y demás material que sea objeto de protección de los derechos de autor, será exclusivamente para fines educativos e informativos y deberá citar la fuente donde la obtuvo mencionando el autor o autores. Cualquier uso distinto como el lucro, reproducción, edición o modificación, será perseguido y sancionado por el respectivo titular de los Derechos de Autor.

Por haberme tenido paciencia, confianza y haberme apoyado en todas las decisiones importantes de mi vida:

- Gracias Papa.
- Gracias Mama.

Por haber sido un ejemplo de fuerza, nobleza y lealtad:

- Gracias Osear.

Por haberme apoyado e impulsado a ser cada día mejor:

- Gracias Rafael.

Por ser la persona que más amo en este mundo: - Gracias Emma.

Por haberme dado los dos años más felices de mi vida:

- Gracias Arturito.

Por haberme acogido, apoyado y alentado a iniciar este proyecto de vida:

- Gracias Suegro.
- Gracias Suegra.
- Gracias Tania.

Por haberme acompañado con su amistad en este largo recorrido:

- Gracias Osear.
- Gracias Cesar.
- Gracias Juan.
- Gracias Miguel.
- Gracias George.

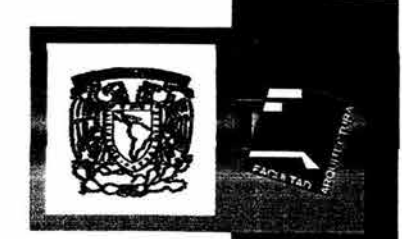

# Estación Terminal de Tren Ligero Xochimilco

# AGRADECIMIENTOS

Por haber vivido conmigo todas esas desveladas, malpasadas y desmañanadas, pero también todos esos reventones, viajes, fines de año, cumpleaños y momentos inolvidables:

- Gracias Memo.  **Gracias Iris.**
- 
- Gracias Alep's.<br>- Gracias Inge. Gracias José.
- Gracias Inge.<br>- Gracias Ivette.
- 
- 
- Gracias Alet's.  **Gracias Gaby.** 
	-
	-
	- Gracias Valezca.
	-
- Gracias Cheef.<br>- Gracias Claus. Gracias Horacio. - Gracias Horacio.

Por haberme permitido conocer la arquitectura; por enseñarme a hacer mejor las cosas cada vez y por alentarme y apoyarme profesional y personalmente:

- Gracias Claudia Gantous.
- Gracias Christian Gantous.

Por haberme permitido compartir con ustedes estos años de experiencia; por acogerme y enseñarme a trabajar en equipo y por abrirme las puertas de su confianza y amistad:

- Gracias Alejandro de la Vega.
- Gracias Ricardo Warman.

Por permitirme colaborar en el desarrollo de este proyecto, a las empresas:

- Proyectos y Construcciones Condesa S.A. *de* C. V.
- Gantousarquitectos S.C.
- DGL México S.A *de* C. V

# AGRADECIMIENTOS

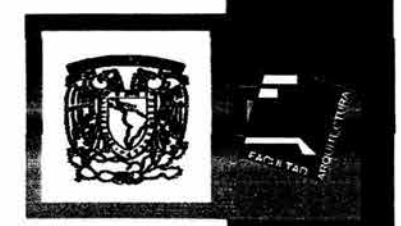

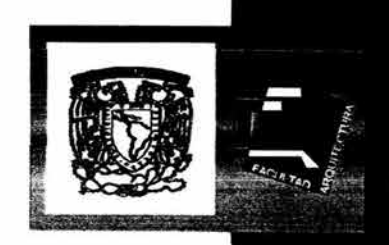

### IX.- Análisis Estructural

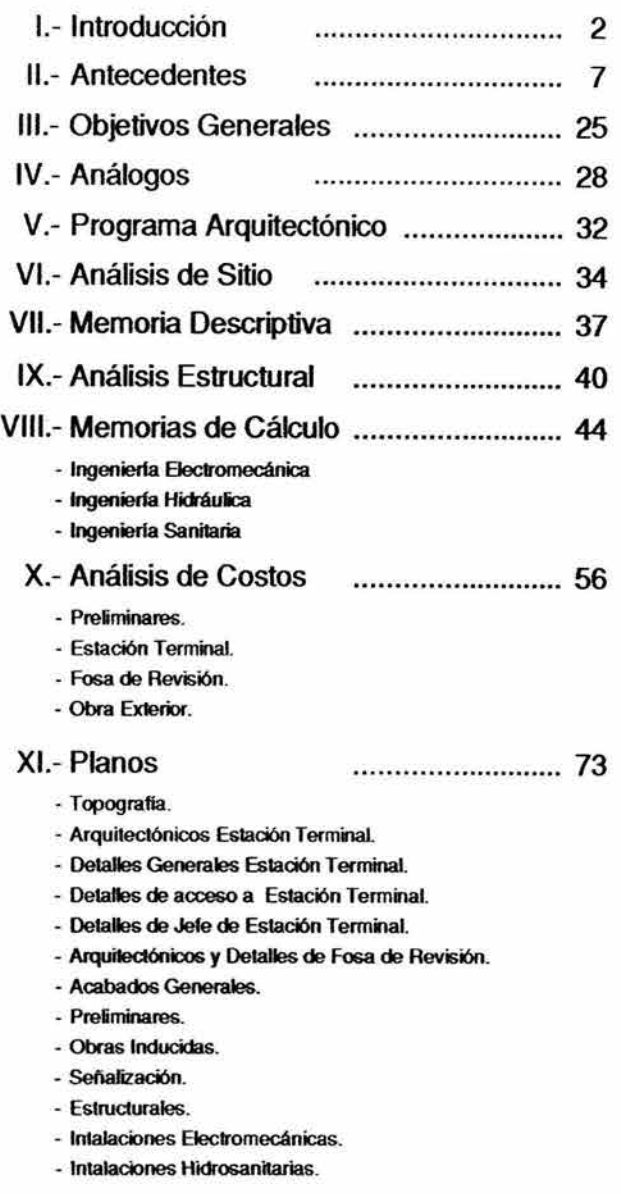

XII. -Perspectivas .......................... 200

# **ÍNDICE GENERAL**

Estación Terminal de Tren Ligero Xochimilco

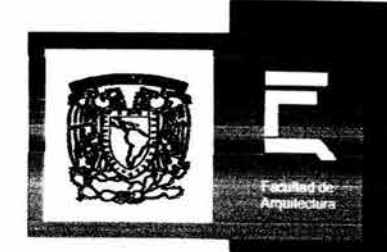

## , 1.- INTRODUCCION

### **1.- Introducción**

### 1.1 Antecedente histórico de la relación Ciudad-transporte.

El desarrollo urbano y el transporte son 2 aspectos que a través de la historia han ido de la mano, existe una interrelación indudable entre ellos siendo la influencia del transporte imprescindible para el desarrollo y evolución de la Ciudad como ha quedado de manifiesto.

Para analizar cuál ha sido la evolución de la Ciudad con respecto a la historia del transporte dividiría en cuatro etapas su misma historia, señalando que para pasar de una etapa a otra, la utilización de la tecnologia, ha sido siempre contundente, marcando el surgimiento de las ellas, la conjunción de situaciones favorables como el medio geográfico favorable, entre otras cosas el suelo fértil, agua disponible y el clima adecuado; y por otra parte, el progreso tecnológico, como la revolución agricola, los sistemas de riego y el mismo excedente en la producción.

- a) Ciudad Primitiva.
- b) Ciudad Preindustrial.
- c) Ciudad Industrial.
- d) Ciudad Post-Industrial.

### a) Ciudad primitiva.

La primera intención de Ciudad se presenta en la Mesopotamia, en los años 3,500 a.c. aproximadamente, ( ciudad de Ur, babilonia). La revolución agrícola genera nuevos sistemas de producción y que generan a su vez el surgimiento de nuevas actividades, se incorpora la separación de funciones tales como el comercio. Gracias al excedente agrícola, hubo especialización del trabajo y complementado con una organización social. Esto es, el asentamiento de un grupo de personas con diferentes especializaciones dentro de la misma integración de la conglomeración humana, comerciantes, productores, servicios, etc. Y dichos asentamientos fueron creciendo en Ciudades amuralladas, principalmente por protección. Estas ciudades tenian trazado orgánico y espontáneo, sin planeación alguna, simplemente protegidas con muro perimetral para su seguridad.

Dándose los primeros conceptos de organización urbanistica en la Ciudad de Mileto, con trazado reticular y división de funciones de la comunidad en el siglo VI a.c.

El imperio romano se caracterizó por la difusión de áreas urbanas y por su espíritu urbanístico de crear calzadas o caminos que conectaran centros urbanos, precisamente dando fundamento al dicho aquel: "Todos los caminos llegan a Roma", siendo el origen de tal práctica que el imperio romano se proponía por medio de esos caminos hacer llegar los recursos generados por el Imperio, o recolección de los tributos, asi como satisfacer sus necesidades de conquista, como desplazarse de forma rápida hacia cualquier punto de su territorio ya sea para apagar cualquier intento de levantamiento o para seguir con esa politica conquistadora, dichos caminos aún persisten algunos trazados lo que demuestra la trascendencia urbanlstica.

Otro aspecto importante de ésta civilización, fue la construcción de infraestructura urbana, en especial la de saneamiento como los acueductos y los sistemas de cloacas o drenaje de las ciudades que representaba un avance urbanistico importante, asi como edificaciones civicas, como el coliseo, la plaza, etc.

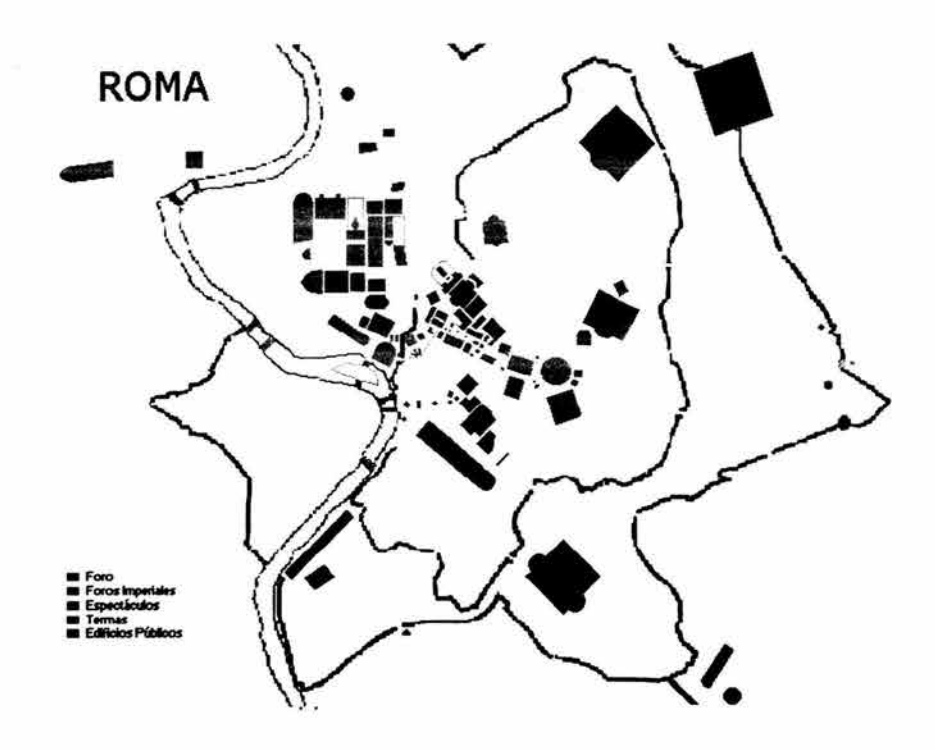

### b) Ciudad preindustrial.

En el medioevo se da un decaimiento de éste desarrollo urbano manifestándose en ciudades amuralladas con trazado igualmente orgánico, entendiéndose con ello el urbanismo que se adapta a la topografia del lugar, de forma espontánea, integrando en su crecimiento las condiciones en general del lugar. Ejemplos como la Ciudad de Toledo, Parfs, (que se observa las diferentes evoluciones de la Ciudad marcada por las murallas); Padua, Florencia, etc.

Los españoles inician con los trazados reticulares pero sin planificación alrededor de los siglos XVI-XVIII.

En las ciudades europeas, a partir del siglo XVII se inicia el desarrollo del transporte colectivo iniciado por el filósofo Pascal, al introducir las primeras cinco rutas de carruajes en Paris, de 1662 a 1667.

### e) Ciudad Industrial.

La revolución industrial, principalmente en Inglaterra trae como consecuencia en la Ciudad una manifiesta explosión urbana, el desarrollo de tecnologias basadas en energias inanimadas, dejando la propulsión basada en energia viva, ya sea animal o humana.

Posteriormente surge la máquina de vapor, una fuente de energia más poderosa que las anteriores *y* comienza el sistema fabril con la producción masiva de bienes *y* mecanización de actividades.

La nueva estructuración profesional conlleva una intensa especialización de funciones humanas, creciendo de forma acelerada la población urbana, *y* por consiguiente existe un consecuencias: El uso del carbón provoca contaminación. Baja calidad de vida urbana. Se derriban las murallas de las ciudades. Ensanchéz de las vialidades en la Ciudad.

En 1829, George Shillibeer, dio el primer servicio de autobuses en Londres, para iniciar asf el sistema de transporte de superficie, que para principios del siglo XX ya utilizarla gasolina, sin embargo el transporte individual se inicia en 1875, con Sigfried Marcus, quien manejó un automóvil de 4 cilindros *y* gasolina como combustible, para continuar Karl Benz *y* Armando Peugeot.

A partir de 1860, se utiliza el tren tirado por caballos como un servicio Interurbano en Nueva York, para después utilizarse ampliamente en la Ciudad. Fue en Londres, la Ciudad más poblada del mundo en 1863 con 5 millones de habitantes donde se inicia el sistema de transporte subterráneo utilizando locomotoras de vapor *y* a pesar de las propias dificultades, éste continuó hasta que en 1890 el sistema se electrificó, siendo su operación un éxito.

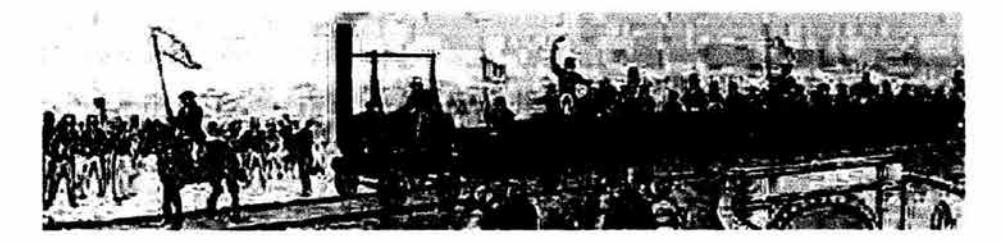

### d) Ciudad post-industria/.

Como respuesta a la Ciudad Industrial, se propusieron nuevos modelos de desarrollo urbano a finales del siglo XIX y principios del siglo XX, con un racionalismo optimista y una gran fe por la tecnologfa, existe un rechazo por lo urbano y retoma el medio rural o el campo en la Ciudad, así mismo surge una preocupación por la higiene *y* el orden.

Un elemento fundamental que sobresale es la separación de funciones, definiéndose principalmente 4: Habitación, Trabajo, Recreación y circulación. Así en 1900, Nueva York, inicia la operación de su sistema subterráneo con mayor capacidad *y*  velocidad de recorrido.

El tranvfa tuvo su expansión durante los principios del siglo XX, como sucedió en Filadelfia donde 65 compañías diferentes se agruparon para formar una sola empresa, la cual tenia en 1923, 300 tranvías operando sobre 1,126 kilómetros *y* transportando 900 millones de pasajeros anuales, sin embargo la aparición del automóvil *y* el autobús tuvo mayor aceptación por su libertad de movimiento *y* flexibilidad de rutas, dando origen a la construcción masiva de las autopistas, avenidas y calles para la circulación del vehículo de motor.

A principios del siglo XX, las cinco ciudades más pobladas del mundo eran Londres, con 6.48 millones, Nueva York, 4.24 millones; París, 3.33 millones; Berlfn 2.42 millones *y*  Chicago con 1. 72 millones de habitantes. Por lo anterior las ciudades demandan medios de transporte cada vez más eficientes ante la necesidad de transportarse; por ello se han construido 65 sistemas de transporte masivo de 1863 a 1980, de los cuales 38 se han realizado en los últimos 20 años. Como por ejemplo el Tren bala japonés en 1964, que fue diseñado para alcanzar velocidades de 209 kilómetros/hora máximo, en la ruta Tokio-Osaka *y* Francia a partir de 1981 ha diseñado y puesto en operación el TGV que alcanza velocidades de 380 kilómetros máximo y 265 kms. De velocidad comercial.

De esa forma el transporte regional *y* de superficie empieza a ser competitivo con los sistemas de transporte aéreo, debido a su eficiencia en el servicio *y* tiempos de recorrido.

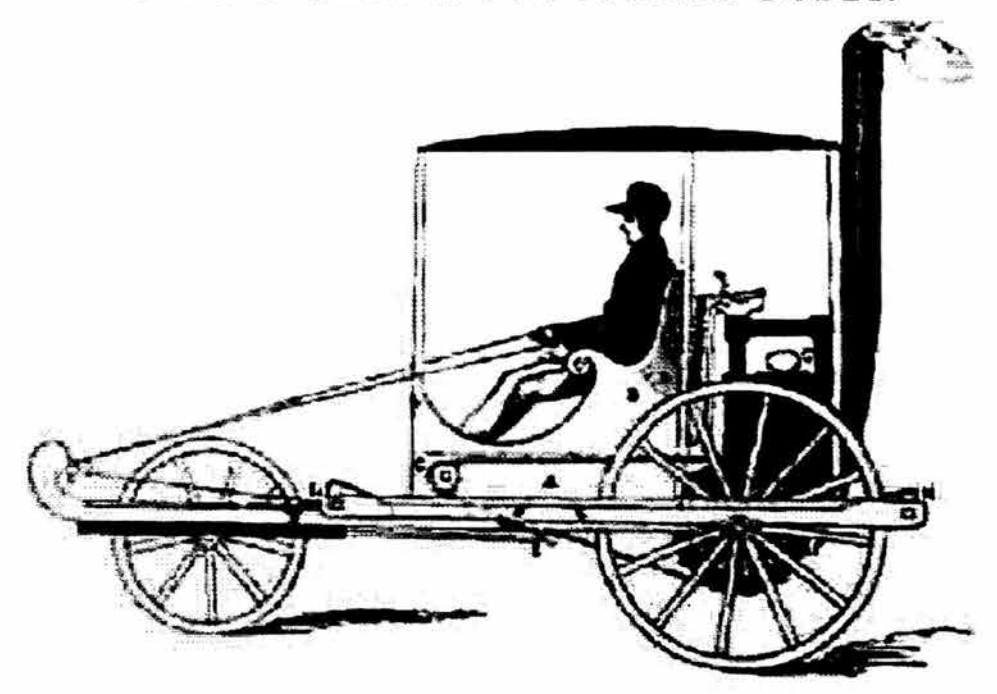

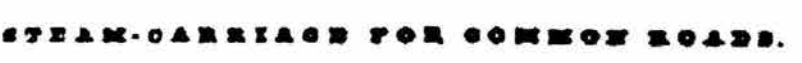

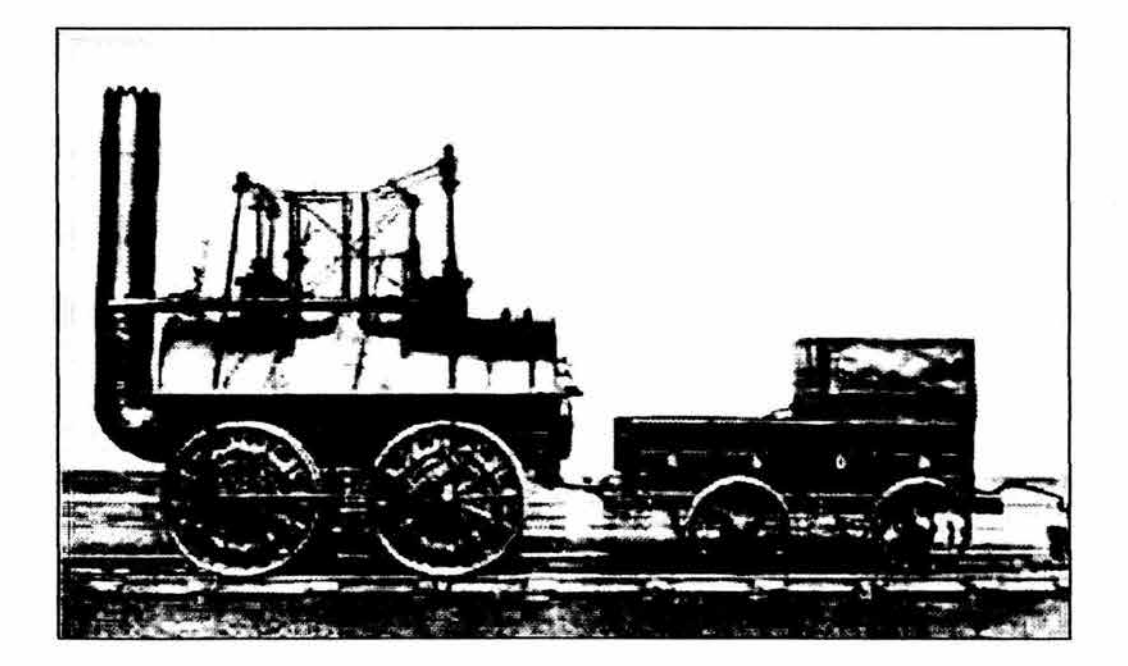

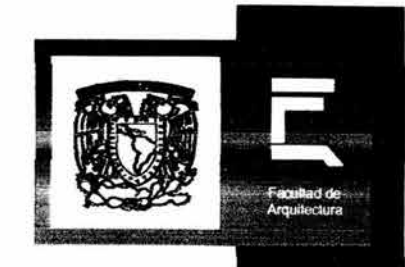

# 11.- ANTECEDENTES

### **11.- Antecedentes**  El transporte en el contexto nacional.

### 2.1 Los Precursores

El primer camino real de la Nueva España, fue el que mandó abrir don Hernán Cortés en 1522, de México a Veracruz. En 1523 hizo abrir camino de la capital a Tampico, pero en realidad, el primer camino efectivo para carretas, que eran tiradas por bueyes en la Nueva España, lo construyó el beato Sebastián de Aparicio en 1536, iba de México a Veracruz, prolongándolo en 1542 hasta Zacatecas en la Nueva Galicia, llamado camino de tierra adentro. Los caminos en ésta época se encontraban en muy malas condiciones, intransitables. Sólo en la llanura central se viajaba en coche de cuatro ruedas; para tráfico de mercancías se usaron ·recuas de acémilas.

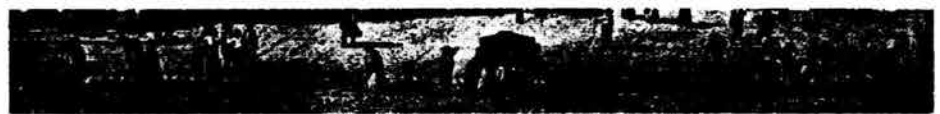

Plaza de Sto. Domingo, 1860

Cuando México surgió como nación independiente en el año de 1821, la población de sus ciudades utilizaba los medios de transporte heredados del pasado colonial. Por las calles de la Ciudad de México y los caminos que la comunicaban con otras poblaciones se velan transitar sencillas carretas, lujosos carruajes o populosos ómnibuses que, arrastrados por mulas o caballos, llevaban y tralan a personas y objetos. En muchas ocasione s los viajes resultaban en gran medida dificultosos y llenos de contratiempos debido a las malas condiciones en que se encontraban calles y caminos. La situación del transporte en esa época se consideraba una traba para el desarrollo económico nacional.

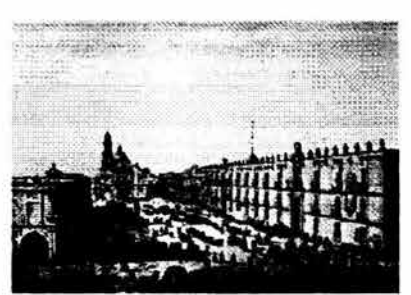

Portales de la Plaza Mayor de la Cd. De México, 1880

Los liberales de mitades del siglo XIX, para quienes las comunicaciones eran un camino de prosperidad, consideraban que el establecimiento de ferrocarriles era factor importante para el desarrollo y progreso de nuestro pals y un slntoma inequívoco de modernidad. Los primeros ferrocarriles que se instalaron en el Valle de México tuvieron como misión entrelazar a la capital con las villas y los pueblos vecinos, pero además, interconectaban a los distintos barrios de la ciudad, con lo que se dio inicio al transporte urbano y suburbano. Estos sistemas de ferrocarriles urbanos fueron conocidos en su tiempo como tranvlas de fuego, debido a que los carros eran arrastrados por una locomotora de vapor.

El historiador Ernesto de la Torre Villar nos dice que un distinguido mexicano, José Gómez de la Cortina, Conde de la Cortina y de Castro, fue el iniciador del sistema tranviario de fuego en la Ciudad de México. Este personaje intentó comunicar a las poblaciones vecinas de Tlalpan con algunas de las zonas más importantes de la ciudad.

Al ofrecer una ruta que llegara a Tlalpan, automáticamente se beneficiaba a los habitantes de San Ángel, Coyoacán, Mixcoac y Tacubaya. El presidente Mariano Arista aprobó el proyecto, así que el día 12 de octubre de 1852 expidió la patente que celebraba el contrato y otorgaba la concesión para que el Conde realizara su meta. 1

Desgraciadamente, el Conde de la Cortina no pudo siquiera iniciar las actividades de su importante plan. La inestabilidad política de los primeros años de vida independiente en México y los graves estragos económicos que había ocasionado la guerra contra los Estados Unidos de América en el año de 1847 hicieron que este primer intento de llevar a México hacia la modernidad fracasara.

A lo largo de la segunda mitad del siglo XIX, existieron diversos personajes y empresas que siguieron el ejemplo del Conde de la Cortina con mayor o menor éxito. El señor Luis Hammeken obtuvo la concesión del gobierno para construir un ferrocarril que comunicara al Zócalo con la población de Tacubaya el 13 de agosto de 1856. Con el fin de explotar la concesión, organizó la Compañía del Ferrocarril de México a Tacubaya. 2

Otro ejemplo notable lo representó la inauguración de la ruta México-Villa de Guadalupe en julio de 1857, que si bien fue concebida como parte del ferrocarril a Veracruz, dio servicio suburbano a este importante sitio durante muchos años. A partir de entonces se desarrollaron distintas empresas tales como la Compañía del Ferrocarril de México a Tlalpan y Chalco, la Compañía del Ferrocarril del Valle de México y la Compañía Limitada de Tranvías con Correspondencia. Todas ellas fueron adquiridas por la Compañía Limitada de Ferrocarriles del Distrito Federal, la cual llegó a ser la más grande e importante empresa del ramo y que explotaría el sistema ferroviario hasta 1896, año en que vendió todas sus lfneas una nueva empresa denominada Compañía de Ferrocarriles del Distrito Federal de México, S.A.

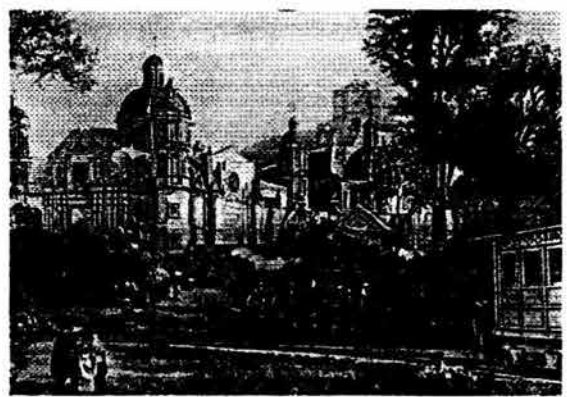

La Villa de Guadalupe. 1860.

Mientras que esto sucedía con las compañías, la Ciudad y su población crecían y las diversas lineas se vieron en la necesidad de efectuar diversos cambios en su modalidad detracción, debido a que se presentaron nuevas problemáticas para el transporte urbano. Por sus características de gran peso y tamaño --amén del estruendo que producían-- los tranvías de fuego no tenían pleno acceso a las estrechas calles de la Ciudad. Para dar remedio a tal situación que incomodaba a los vecinos, las autoridades dispusieron que los ferrocarriles se instalaran en las periferias mientras que el servicio al interior de la Ciudad lo darían coches tirados por mulas o caballos conocidos en ese entonces como tranvías de sangre. A partir de este momento los servicios que prestaron el ferrocarril y el tranvía se diferenciaron.

El ferrocarril quedó confinado entonces a zonas que se encontraban más allá de las periferias de la Ciudad. El tranvfa de sangre, representó un destacado papel como elemento integrador del medio urbano al conformar una importante red interna que comunicaba a los distintos barrios citadinos.

### 2.2 Tranvías de Tracción animal

La red de tranvías de tracción animal, o de mulitas como generalmente se le llamaba, que comenzó a operar entre 1856 *y* 1857, modificó los perfiles de la ciudad, aumentó las posibilidades de movilidad, redujo el tiempo de traslado y, sobre todo, representó el primer transporte popular y masivo en México.

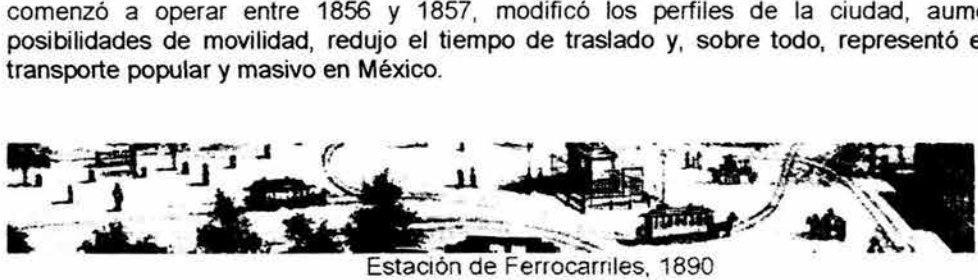

A partir de entonces, y acorde a las necesidades de la población, su expansión fue constante. Para la década de los noventa de ese siglo, la Ciudad de México se encontraba comunicada a través de este medio con poblaciones vecinas como Tacubaya, Mixcoac, San Angel, Iztapalapa, Tacuba, Tlalnepantla, Guadalupe Hidalgo, entre otras.

Al mismo tiempo, varios circuitos *y* rutas se encargaban del servicio dentro de la ciudad, haciendo accesibles a sus habitantes las distintas plazas y plazuelas, colegios, mercados, edificios públicos, iglesias, talleres, pulquerfas, comercios, panteones, estaciones de ferrocarriles, sitios de recreo o descanso, etcétera.

El servicio de tranvlas era controlado por la Compañía de Ferrocarriles del Distrito Federal. Propietaria de la red tranviaria desde 1896, tenla a su disposición aproximadamente 300 carros de pasajeros, 80 para carga, 40 carretones, 2600 mulas *y* caballos *y* 30 carros fúnebres.

Sus tarifas oscilaban entre los 6 *y* 31 centavos por pasaje, contaba con 2 100 trabajadores *y* tenia instaladas un poco más de 250 kilómetros de vías. Sus oficinas y depósitos principales se encontraban ubicados en el número 2099 de la segunda calle de las Artes, actualmente Antonio Caso e Insurgentes Centro.

Al iniciarse el siglo XX, los tranvías de mulitas comenzaron a decaer. Las líneas que ocupaban comenzaron a electrificarse *y* poco a poco se sustituyeron por los modernos tranvfas eléctricos.

El último sobreviviente de este género fue el tranvía de Granada, que operó hasta el afio de 1932. Es importante recordar que la red de tranvías de sangre formó parte de lo que en su tiempo fue considerado un transporte funcional, económico y rápido.

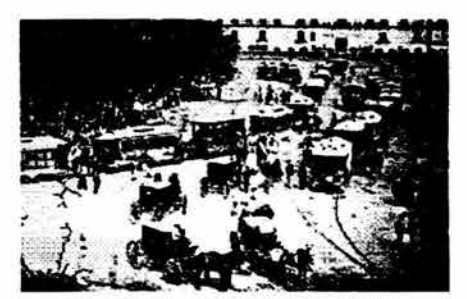

Plaza Mayor de México. 1890.

### 2.3 Electrificación del Transporte

En 1876 se inició en México una nueva etapa histórica. El general Porfirio Díaz llegó al poder a través de un levantamiento militar conocido como el Plan de Tuxtepec.

Díaz estaba convencido de que el país podía superar sus problemas si se consolidaba la paz en la nación enarbolando la bandera del orden y el progreso. El orden se fundamentó y se mantuvo por medio de estrategias políticas y de la fuerza; el progreso llegó con la atracción de capitales extranjeros y nacionales.

La política económica del régimen porfirista, encabezada por el ministro de Hacienda José lves Limantour, logró que se estabilizara la siempre precaria economía mexicana; además se atrajeron para diversos rubros de la economía grandes capitales, provenientes de potencias como Estados Unidos, Gran Bretaña, Alemania, Francia *y* Canadá.

De esta manera se conformó fa época de oro de las inversiones extranjeras en nuestro país, a partir de los últimos años de la década de los ochenta del siglo antepasado (1884- 1914).

Durante el porfiriato se multiplicó el número de kilómetros de vías férreas, lo que llevó a un auge del comercio y de la minería que no se había visto anteriormente.

De igual manera prosperaron la industria, las instituciones financieras y los servicios públicos. Dentro de estos últimos se otorgaron concesiones a particulares para llevar a cabo proyectos como el desagüe del Valle de México, la construcción de puertos, y la generación y distribución de energla eléctrica, la cual para fines del siglo XIX era la gran novedad científica.

Para el año de 1900 existlan en el pals por lo menos quince plantas hidroeléctricas que generaban electricidad para industrias tan diversas como la minerla, fábricas de hilados y tejidos, molinos de harina, fábricas de hielo, de cerveza, artículos de vidrio, yute, acero, entre otros. La energla sobrante se vendla a consumidores particulares.

Concesión del 25 de julio de 1898 para la importación libre de materiales para las líneas de Guadalupe, Tacubaya y San Angel a la México Tramways Co.

Sin embargo, la demanda de energla creció y sobrepasó la capacidad de las pequeñas plantas existentes en ese momento, por lo que surgieron sociedades comerciales de energía eléctrica.

Algunas de las más importantes en la Ciudad de México fueron la Compañía Mexicana de Gas y Luz Eléctrica, la Compañía Mexicana de Electricidad, la Compañía de Fuerzas Hidroeléctricas de San lldefonso, entre otras.

Los beneficios de la electricidad se extendieron más allá de las minas y las industrias. La capital podía vanagloriarse de estar entre las ciudades mejor iluminadas del mundo.

Además del alumbrado público, la corriente eléctrica se utilizaba en el bombeo de agua potable, dejando así en el pasado a los "coloniales acueductos".

Sin duda uno de los campos en donde la aplicación de la energía eléctrica resultó ser trascendental fue el del transporte público.

Los tranvlas al doblar el siglo sufrieron una importante transformación al cambiar la tracción de sangre por la tracción eléctrica. La idea de aplicar el motor eléctrico como órgano de tracción de los tranvías data de 1879.

En 1900 año el doctor Werner von Siemens construye un modelo experimental de ferrocarril eléctrico, el cual da a conocer en la exposición industrial de Berlín. El tren disponía de ''tres o cuatro carros de los que el primero llevaba una máquina electrodinámica, fija al eje de un par de ruedas, de tal modo que éstas giran cuando la armadura de la máquina se mueve al paso de una corriente eléctrica a lo largo de sus bobinas".

El éxito de los experimentos demostró la viabilidad del nuevo sistema de tracción y en años sucesivos aparecieron las primeras grandes empresas dedicadas a su explotación comercial en Europa y Estados Unidos.

En México, una revista de negocios de fines del siglo XIX llamaba la atención de sus lectores dedicando algunas páginas a las últimas innovaciones en los tranvías eléctricos.

Para esa época, la Compañía de Ferrocarriles del Distrito Federal hizo una gran inversión para el cambio de tracción de sus líneas: se compraron seiscientos carros a la firma J. C. Brill de Filadelfia, se construyó una planta termoeléctrica capaz de generar energía extra para las horas de mayor tráfico y cerca de dos mil personas, entre ingenieros y trabajadores, se encargaron de la electrificación y la expansión de la red tranviaria.

### 2.4 La primera linea de Tranvías Eléctricos

Al iniciarse el siglo XX, la Ciudad de México experimentaba una serie de cambios, que buscaban colocarla a la altura de las más modernas y grandes urbes del mundo. Se realizaron diversas obras de servicios públicos para hacerla más confortable y mejorar su aspecto: se pavimentaron o adoquinaron varias de sus calles, se inició el servicio de distribución de energía eléctrica, siguieron realizándose obras de drenaje y se estrenó la primera linea de tranvlas de tracción eléctrica.

Ya desde el 25 de julio de 1898, la Compañía de Ferrocarriles del Distrito Federal había obtenido la autorización por parte del Gobierno Federal para la importación de los materiales y efectos destinados a establecer el servicio de tracción eléctrica en las lineas de Guadalupe y San Ángel por Tacubaya, y para el 26 de septiembre del año siguiente la compañía logró extender el permiso de electrificación a todas sus líneas.

Un antiguo trabajador de la compañía recordaba el año de 1899: "Se ordenó la ejecución de las obras de renovación de vías y de material para la introducción de transporte eléctrico en México. Era gerente de la compañía el señor H. P. Bradford... Se vinieron ejecutando trabajos de esa naturaleza en las lineas de México a Tacubaya y a la Villa de Guadalupe, así como a Tlalpan, Santa Maria de la Ribera, Colonia Santiago, Don Toribio y San Cosme, con tendencia a prolongarse a Tacuba y Azcapotzalco, Mixcoac y San Angel."

A principios de enero de 1900 se inició la instrucción del personal que iba a desempeñar el cargo de conductor de los nuevos tranvías eléctricos. Las pruebas se realizaron primero entre las instalaciones de lndianilla y la avenida de Chapultepec, y gradualmente se fueron extendiendo hasta las calles céntricas de la Ciudad y a las inmediaciones de la Villa de Guadalupe.

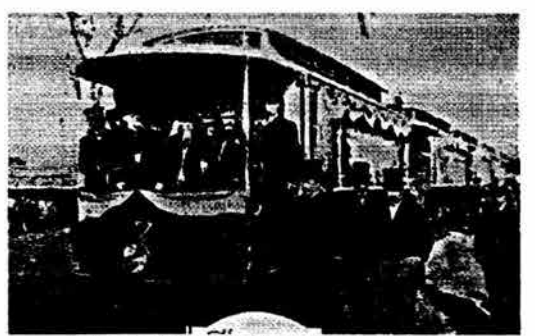

Primera línea de Tranvias Electricos

Todo estaba listo para la inauguración de la primera línea de tranvlas eléctricos. El ingeniero residente de la Compafüa de Ferrocarriles del Distrito Federal, A E. Worswick, quien había dirigido los trabajos de electrificación del sistema tranviario, solicitó autorización a la Secretaría de Comunicaciones y Obras Públicas para poner al servicio del público los carros motor el día 16 de enero, previa ceremonia de la inauguración el día 15. Rodrigo Elizalde, inspector de esa institución para la Compañía de Ferrocarriles del Distrito Federal, dio su visto bueno el 12 de enero. El día 15 de enero, alrededor de las tres y media de la tarde, dio inicio el acto de inauguración del servicio de tranvías eléctricos entre la Ciudad de México y Tacubaya. Chandos Stanhope, jefe de la junta directiva, y el ingeniero Worswick recibieron a los invitados en los talleres de lndianilla.

Entre los personajes destacados asistieron, entre otros, el ministro de Hacienda José lves Limantour, el general Rincón Gallardo, Ignacio L de la Barra, Porfirio Diaz, hijo, Tomás Braniff y Eusebio Gayosso. Pablo Macedo y Joaquín D. Casasús, representantes y accionistas de la empresa, pronunciaron sendos discursos de agradecimiento en donde recordaron a los iniciadores de la compañía: Félix Cuevas, Ramón Guzmán, Antonio Escandón y Angel Lerdo. Sin embargo, el Presidente de la República Porfirio Diaz no pudo asistir a la ceremonia, así que en su nombre y representación realizó la inauguración el ministro de Relaciones Exteriores, Ignacio Mariscal.

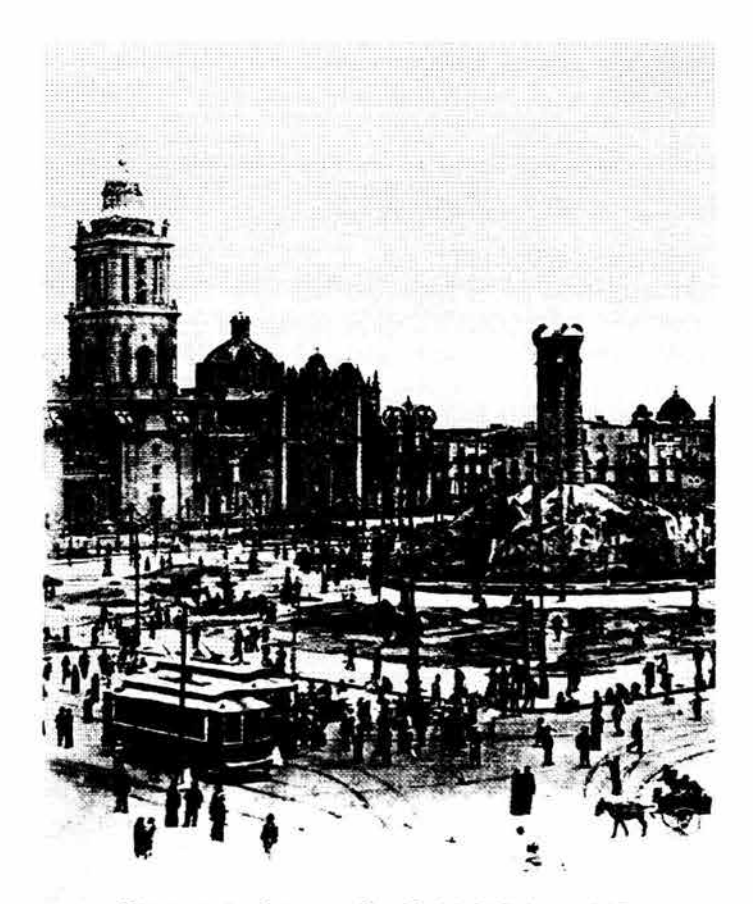

Plaza de la Constitución, Cd de México, 1915.

### 2.5 La Compañía de Tranvías de México

El 15 de enero de 1900 se inauguró en la Ciudad de México la primera línea de tranvías con tracción eléctrica que iba del Zócalo a Tacubaya. El servicio fue establecido por la Compañía de Ferrocarriles del Distrito Federal, empresa constituida en 1896.

A fines de 1900, una compañía inglesa denominada Compañía Limitada de Tranvías Eléctricos de México, la cual había sido organizada por iniciativa de los magnates del oro y los diamantes Julius Werhner y Alfred Beit, adquirió los derechos de explotación del sistema tranviario y continuó con la electrificación de las distintas rutas en la Ciudad de México. Sin embargo, diversos problemas técnicos, marcados desacuerdos entre los miembros del consejo directivo y numerosos accidentes, entre otros contratiempos, causaron considerables pérdidas al negocio y como consecuencia, la empresa se encontró fuertemente endeudada. Muchos de los inversionistas habían vendido sus intereses y para 1905, el 75 por ciento de las acciones se encontraba ya en manos de capitalistas de Toronto.

Una nueva compañía se consolidó el 19 de marzo de 1906 bajo las leves de empresas del dominio de Canadá. Su presidente y principal promotor fue el ingeniero norteamericano Frederick Stark Pearson, quien primero la bautizó como la Yucatán Power Company, Ltd., nombre que se cambió por Mexican Consolidated Electric Company. Desde el primero de junio del mismo año quedó definida como Mexico Tramways Company o Compañía de Tranvías de México, como generalmente se le conocla.

Pearson consideraba que, adquiriendo la red de tranvías y haciéndola más redituable, podrla sufragar los enormes gastos, producto de la expansión de la Mexican light and Power Co. y asl terminar por completo la construcción de la planta hidroeléctrica de Necaxa, iniciada en 1903.

Por medio de un contrato fechado el 20 de noviembre de 1907 en la ciudad de Toronto, la Compañía Limitada de Tranvías Eléctricos de México concedía el derecho de explotación de sus lfneas, material rodante y bienes inmuebles a la Compañia de Tranvlas de México. A partir de ese momento dio inicio el desarrollo de la empresa más importante de su género en México.

La Compañía de Tranvías de México ofrecía diversos servicios, además del transporte de pasajeros y de mercanclas dentro de la ciudad y sus periferias. Distintas corridas y rutas especiales se establecieron para abarcar un mercado más amplio. Se ofrecían, por ejemplo, el servicio fúnebre a los diferentes cementerios de la ciudad, el servicio de carga con escapes especiales para fábricas o haciendas, corridas turísticas a sitios pintorescos como Xochimilco o a museos; induso la transportación de presos era una actividad común para la empresa.

En los dlas de descanso oficial, como el 15 de septiembre, o en los de celebración religiosa, como el 12 de diciembre, y en los festejos de Navidad y Año Nuevo se estableclan corridas especiales en las que se ampliaban horarios y se aumentaba el número de carros en servicio.

La diversificación de actividades de la Compañía de Tranvías se reflejaba en la vida diaria y en las costumbres de los habitantes de la ciudad.

Al respecto, el historiador Mario Camarena afirma que "el tranvla eléctrico se convirtió en el símbolo de la modernidad, cambió la naturaleza de la ciudad y transformó sus espacios.

Las distancias entre los pueblos aledaños y la capital fueron reduciéndose cada vez más y más. El tranvla aceleró los ritmos cotidianos de vida y la concepción del tiempo. .. . ~ ....,.. , -· · ....... . \_,

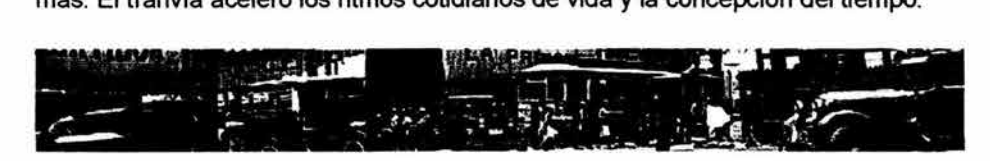

### 2.6 La compaflfa de tranvfas *y* la revolución mexicana

El acontecimiento político que definió al México del siglo XX fue la Revolución Mexicana (19101920). Durante los primeros años de este movimiento, diversos grupos, en distintas zonas del país, se levantaron en contra del gobierno autoritario de Porfirio Díaz y de sus políticas económicas y sociales. Representados en las figuras de Francisco l. Madero, Emiliano Zapata y Francisco Villa, entre otros, buscaron la instauración de un nuevo gobierno que ofreciera a los mexicanos mejores perspectivas de vida. Las fuerzas revolucionarias, que habían sido convocadas por Madero el día 20 de noviembre de 1910, lograron la renuncia de Díaz y su posterior exilio en Francia, pagando por ello un gran costo en sangre. Madero fue elegido presidente de la república en noviembre de 1911 "gracias a la votación más libre, espontánea y mayoritaria de la historia mexicana contemporánea".

Sin embargo, su gobierno no duró mucho, debido a que fue derribado por un golpe militar, encabezado por el general Victoriano Huerta en 1913.

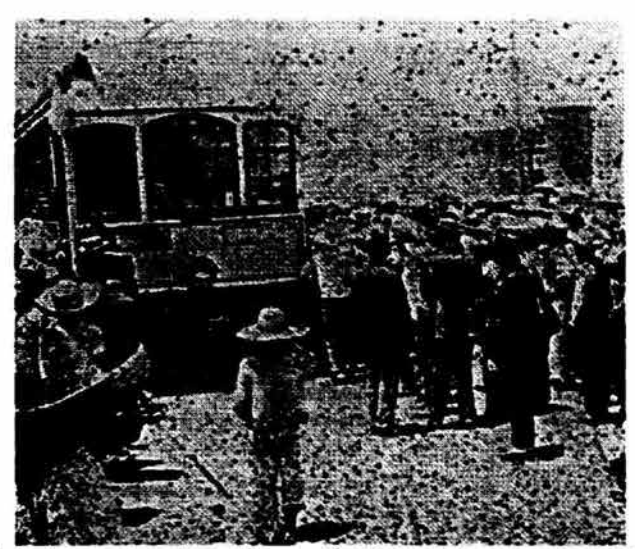

Madero inaugurando la línea eléctrica a Iztapalapa, ca. 1912.

La usurpación de la presidencia realizada por Huerta dio origen a una nueva etapa de la revolución. Venustiano Carranza, junto con su ejército constitucionalista, derrotó a Huerta y lo desterró en julio de 1914. Pero los problemas no terminaron. Las distintas facciones militares que hablan peleado contra el usurpador se reunieron en Aguascalientes para elegir un nuevo gobierno y fijar nuevas acciones para el futuro de México.

La Convención produjo un gobierno que Carranza no aceptó, asl que unilateralmente instauró el suyo en Veracruz. Con la intención crear una base política de poder propio, Carranza formó su propio ejército, en el cual se encontraban los famosos batallones rojos. Ideó planes políticos para consolidar su causa, que consistían en presionar a los empresarios extranjeros para que le brindaran su apoyo, solicitar préstamos a los banqueros y elevar los impuestos. Además buscó el reconocimiento de su gobierno por parte de las potencias extranjeras y, como aspiración nacional, pugnó por la instauración de un nuevo estado de derecho a través de una nueva constitución política.

El gobierno carrancista intervino la Compañia de Tranvías de México el 12 de octubre de 1914 y su administración pasó a manos de varios militares que ocuparon el cargo de gerentes interventores. Tal estrategia impedía el uso de los carros y las propiedades de la empresa por parte de las facciones enemigas y correspondía a un plan más general que tenía como objetivo hacerse del poder político y económico en todo el pals.

En diciembre de 1915, las potencias extranjeras dieron su reconocimiento al gobierno de Carranza. Pero la Mexico Tramways Company no sería devuelta a sus dueños extranjeros sino hasta el dla 7 de mayo de 1919. Hasta ese momento, la lucha entre las diversas facciones revolucionarias había impedido un proceso de nacionalización de mayores alcances de la empresa; aun así, se sentó un precedente que no vería sus frutos sino años más adelante, durante los regímenes posrevolucionarios.

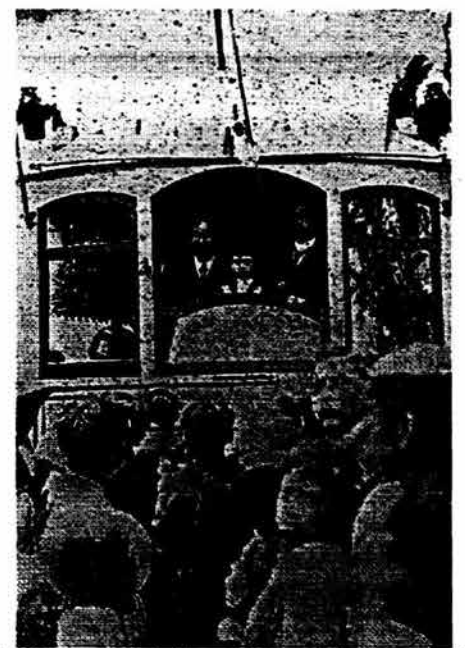

Madero inaugurando la línea eléctrica a Iztapalapa, ca. 1912.

### 2.7 La creación del Servicio de Transportes Eléctricos del Distrito Federal

Durante la década de los veinte, la Compañía de Tranvías de México y sus trabajadores sostuvieron una relación tensa debido a constantes conflictos obreropatronales.

Sin embargo, no fue sino hasta la revisión bianual del Contrato Colectivo de Trabajo de 1945 cuando se desencadenó el proceso que llevó al Gobierno a intervenir definitivamente la empresa, para después crear una institución descentralizada de servicio público.

Los trabajadores en esa ocasión demandaban un aumento salarial de cinco pesos. La Compañia argumentaba que sólo podia haber aumento si se le permitla elevar las tarifas de diez a quince centavos, y también suprimir las planillas y abonos semanales.

La Alianza de Tranviarios actuó políticamente y respondió que "no permitirían el alza a tarifas, ni la supresión de abonos y planillas, porque esta medida era atentatoria a los intereses del pueblo mexicano".

Estas posiciones irreconciliables desataron una huelga el 3 de febrero de ese año. Sin embargo, el Gobierno Federal se percató de la gravedad del asunto y promulgó la Ley sobre los Transportes Urbanos y Suburbanos del Distrito Federal, 30 la cual tenla como objetivo garantizar los servicios de transporte en la Ciudad de México y evitar una situación de agitación inconveniente, debido al estado de emergencia en que se encontraba el país con motivo de la Segunda Guerra Mundial(1939-1945). Con base en esta Ley, el licenciado Javier Rojo Gómez, Jefe del Distrito Federal, dictó un acuerdo mediante el cual se procedía a ocupar temporalmente los bienes muebles e inmuebles de la Compañia de Tranvlas de México, S.A.

De esta manera se creó el Servicio de Transportes Urbanos y Suburbanos del Distrito Federal, cuyo director fue el ingeniero Manuel Moreno Torres. Al terminar la guerra, las leyes de emergencia serían derogadas.

El 30 de septiembre de 1945 se devolvieron los bienes de la Compañía y los trabajadores reiniciaron la huelga suspendida en febrero, demandando ahora la eliminación definitiva de la Compañía de Tranvías. La situación provocó que el presidente Manuel Ávila Camacho (1940-1946) decretara una nueva ocupación en tanto se resolvía el conflicto.

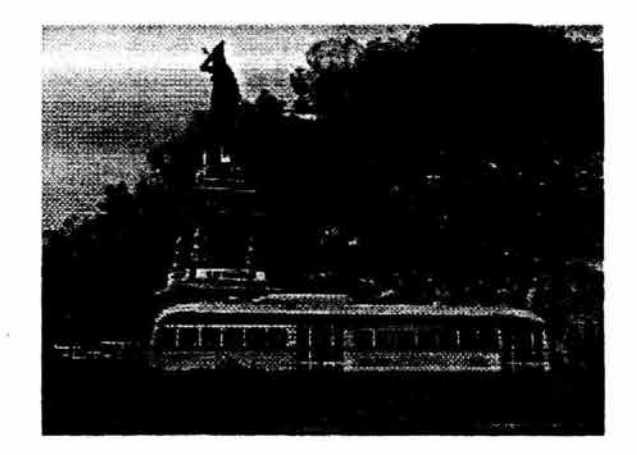

Los trabajadores proponfan entonces dos soluciones: o expropiar a la Compañía por entero todos sus bienes, o declarar caducas sus concesiones. El 27 de diciembre el gobierno ordenó que se levantara la ocupación administrativa y se devolvieran a la Compañía sus bienes.

La amenaza de otra huelga se percibía en el ambiente, y esta vez el Presidente de la República decidió poner fin de una vez por todas al problema: el 31 de diciembre decretó una intervención definitiva de la Compañía por el tiempo que requiriera la tramitación administrativa de caducidad de sus concesiones.

Ese mismo dia, se hizo entrega a los directivos de la Compañia de Tranvías, un oficio en el que se les comunicaba la caducidad de las concesiones que les fueron otorgadas para explotar el servicio de transporte eléctrico en el Distrito Federal, debido a que no habían ejecutado obras ordenadas por el Gobierno, el servicio que prestaban era irregular, por no haber hecho labores de mantenimiento suficientes en sus instalaciones y material rodante, por interrupciones constantes del servicio y por pertenecer al monopolio extranjero conocido como SOFINA (Société Financiére de Transports et d'Entreprises lndustrielles, con sede en Bruselas).

La Compañía de Tranvías trató de protegerse con un amparo interpuesto el 16 de enero de 1946 y otro el 22 de abril; sin embargo el Supremo Tribunal dedaró que el Departamento del Distrito Federal podía continuar con el procedimiento de cancelación de concesiones.

En el acuerdo, el Departamento del Distrito Federal compró los bienes de la Compañia por la cantidad de 13,975,000 pesos diferidos en seis pagos anuales.

Cerrado el capitulo de la Compañia de Tranvias de México en nuestro país, comenzó una etapa en la que se dedicaron grandes esfuerzos a la renovación y ampliación del servicio prestado por la nueva empresa pública.

I' 1 ~ ; '1, -.........----:., *.::zf:.:.:* -{: ., '.~ 11.: . •. •.· • : \ Lj J '1 ;1 '' ¡ - : ~ rt: ~"T--...;\_ ~ .-.::...:::....¡.. .. : -·- -- \_\_\_ ,\_·- ::-;---- .- .~ ·~ ----'...~ ~ . . .· ~~ ~ ... 1 *:* - . 1 \, • . <sup>~</sup>• <sup>~</sup>... , ¡ ' • • .. ... ~ ~". •

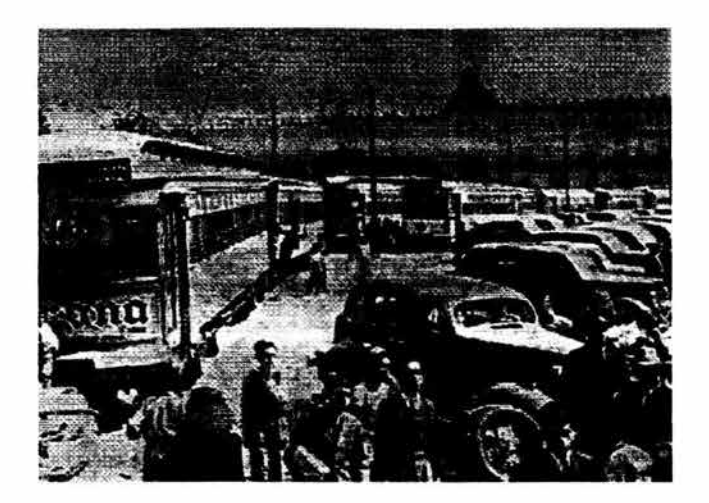

### 2.8 El trolebús

Una vez creado el Servicio de Transportes Eléctricos se iniciaron los planes para reestructurar y renovar el servicio. La gran mayorla del material rodante habla rebasado su vida útil y era necesario reemplazarlo.

Las necesidades de una urbe en constante aecimiento como la Ciudad de México exigían que los nuevos carros cubrieran los niveles óptimos de capacidad, velocidad, economia de mantenimiento, servicio rápido y eficiencia.

Un primer esfuerzo para poner a tono el nivel de los transportes de tracción eléctrica fue la adquisición de un nuevo tipo de tranvia denominado PCC, construido en los Estados Unidos.

Este vehiculo ofrecia un diseño moderno y aerodinámico, adaptado para el servicio urbano de transporte eléctrico para pasajeros.

Contaba con un sistema de puertas automáticas, podía llevar hasta cien personas, y era notablemente más cómodo y silencioso que los tranvías convencionales.

En 1947 salió a dar servicio de las instalaciones de lndianilla el tranvía 2000, único carro de este tipo, hasta que en agosto de 1953 el Jefe del Departamento del Distrito Federal, Ernesto P. Uruchurtu, ordenó la compra de 91 unidades más.

Las primeras lineas de tranvias PCC cubrieron las rutas Obregónlnsurgentes y ObregónBucareli, siendo inauguradas el 24 de marzo de 1954.

El tranvla PCC dio servicio en la Ciudad hasta ladécada de los ochenta y fue el antecedente inmediato del moderno tren ligero. Sin embargo, la base de la renovación del STE, y que constituirla el símbolo característico de esta Institución, fue el trolebús.

Las primeras veinte unidades con las que contó la Ciudad de México fueron del modelo Westram, compradas en 1945 a una empresa en Nueva York y armadas en los talleres de lndianilla durante 1946.

Para las primeras pruebas se levantó un circuito experimental entre las calles de Villalongln y Suliivan. Sin embargo, fue hasta el viernes 9 de marzo de 1951 cuando se inauguró el servicio formal en la linea Tacuba Calzada de Tlalpan.

El director en turno del STE, Manuel Moreno Sánchez, mencionó en esa ocasión: La Ciudad de México ha progresado en muchos aspectos, pero en materia de transportes vive con atraso. Sin embargo, hoy podemos anunciar que modestamente vamos a concurrir al transporte de viajeros con los veinte electrobuses de que disponemos. Esta inauguración se hará sin ceremonias: sencillamente saldrán a la calle los electrobuses.

En poco tiempo, el trolebús demostró sus múltiples ventajas: mayor libertad de movimiento, ya que prescindía de las vías férreas; sus neumáticos lo hacían un vehículo silencioso, rápido y confiable.

A partir de la década de los cincuenta se adquirieron diferentes tipos de trolebuses. De Italia se compraron trolebuses Alfa Romeo y Casara; de Estados Unidos, Marmon Herrington.

Un servicio eficiente requería de instalaciones adecuadas para la modernidad y los viejos talleres de lndianilla, en la colonia de los Doctores, fueron sustituidos por las nuevas instalaciones de San Andrés Tetepilco, inauguradas por el presidente Adolfo Ruiz Cortines el 14 de octubre de 1957.

El parque vehicular del STE ha sido conformado a lo largo de los años por trolebuses de fabricantes tales como Marmon Herrington (Estados Unidos); Toshiba y Mitsubishi (Japón), New Flyer (Canadá) y Kiepe (Francia y Alemania).

Las últimas adquisiciones fueron los modernos trolebuses serie 9000 que iniciaron su operación en febrero de 1998.

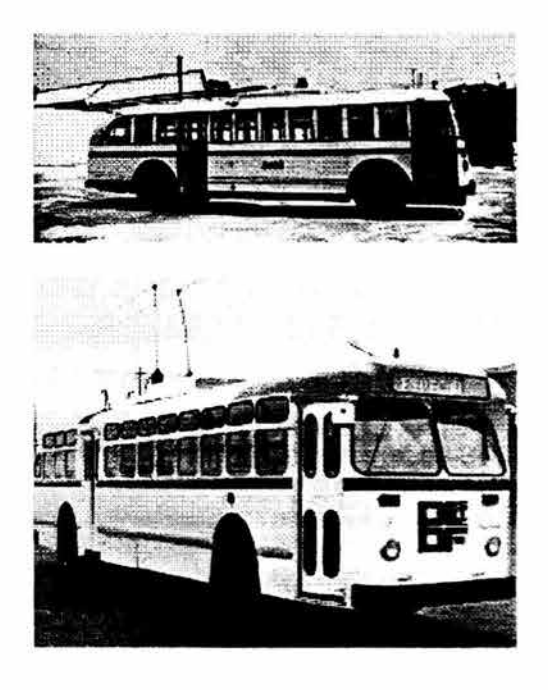

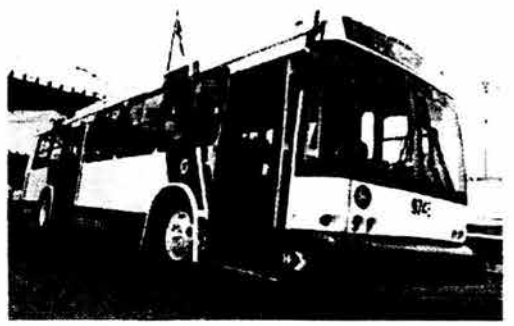

### 2.9 El Metro de la Ciudad de México

El crecimiento de la Ciudad de México y de su población, junto a la transformación del medio urbano, comenzó a acentuarse de manera importante a partir de mediados de la década de los cuarenta del siglo XX.

La demanda de un transporte eficiente y económico se hacía cada vez más evidente. La solución radicó en la instauración de una nueva modalidad de transporte que tenía como características ser eficiente, rápido, barato y no contaminante.

La década de los años sesenta fue testigo de los nuevos cambios en materia de transporte público. El 29 de abril de 1967 apareció en el Diario Oficial, el decreto de creación del Sistema de Transporte Colectivo para construir, operar y explotar un tren rápido y con recorrido subterráneo y superficial en el Distrito Federal.40 Algunos meses después, el 19 de junio de 1967, se inició oficialmente la construcción del Metro de la Ciudad de México.

La primera etapa de construcción de este sistema metropolitano de transporte denominado Metro fue la siguiente:

Linea 1. ZaragozaChapultepec (inaugurada el 4 de septiembre de 1969).

Línea 2. TacubaTaxqueña (inaugurada el 1º de agosto de 1970).

Línea 3. TlatelolcoHospital General (inaugurada el 20 de noviembre de 1970).

Los trabajos de construcción del Sistema de Transporte Colectivo en sus tres primeras líneas se hicieron solamente en 40 meses.

El 4 de septiembre de 1969, el Metro de la Ciudad de México iniciaba su servicio.

La construcción del Metro no fue una empresa fácil. La inestabilidad del subsuelo de la Ciudad de México y la incidencia de movimientos telúricos obligaron a que esta obra se realizara con base en amplios estudios que garantizaran la seguridad de los usuarios.

Ejemplo de lo anterior fue la utilización de los cajones subterráneos, llamados también muros Milán. Éstos se conforman de dos muros, una tapa y un fondo construidos con concreto y reforzados con acero, que quedan suspendidos en el barro que forma nuestro subsuelo. Si fueran más ligeros que el material que desalojan, tenderlan a subir a la superficie; si fuesen, en cambio, más pesados, se hundirían. Por lo tanto, deben tener un peso igual al de la arcilla que antes ocupaba su lugar.

Con el mismo esplritu con que se hicieron estas innovaciones técnicas, el Metro de la Ciudad de México ha seguido su evolución. En un primer momento, los carros utilizados se construlan en Francia. Después de un gran número de investigaciones, la empresa mexicana Constructora Nacional de Carros de Ferrocarril, fundada en 1952 y ubicada en Ciudad Sahagún, Hidalgo, inició la producción en su planta de los primeros carros mexicanos en el año de 1975, utilizando tecnología francesa.

Para el funcionamiento diario del Metro se han tomado muchas precauciones. Gran parte de la seguridad de los usuarios descansa en los Puestos Centrales de Control (PCC).

En ellos se toman todas las decisiones en cuanto a la circulación de los trenes en las distintas líneas.

Los trenes son sometidos constantemente a revisiones para mantenerlos en óptimas condiciones de funcionamiento. Los equipos, vías e instalaciones son constantemente revisados y renovados para garantizar su eficacia.

El 12 de agosto de 1991 se inauguró una nueva modalidad de transporte de tracción eléctrica: el metro férreo, que corre de Pantitlán, Distrito Federal, a La Paz, población situada en el Estado de México.

El Sistema de Transporte Colectivo Metro es pieza fundamental en la solución de los problemas cotidianos de transporte y representa la modalidad de transporte de mayor impacto en la Ciudad de México.

El gran número de pasajeros que transporta diariamente y la variedad de destinos a los que llevan sus líneas lo hacen el más democrático; todo ello a un bajo costo y sin contaminar el ambiente.

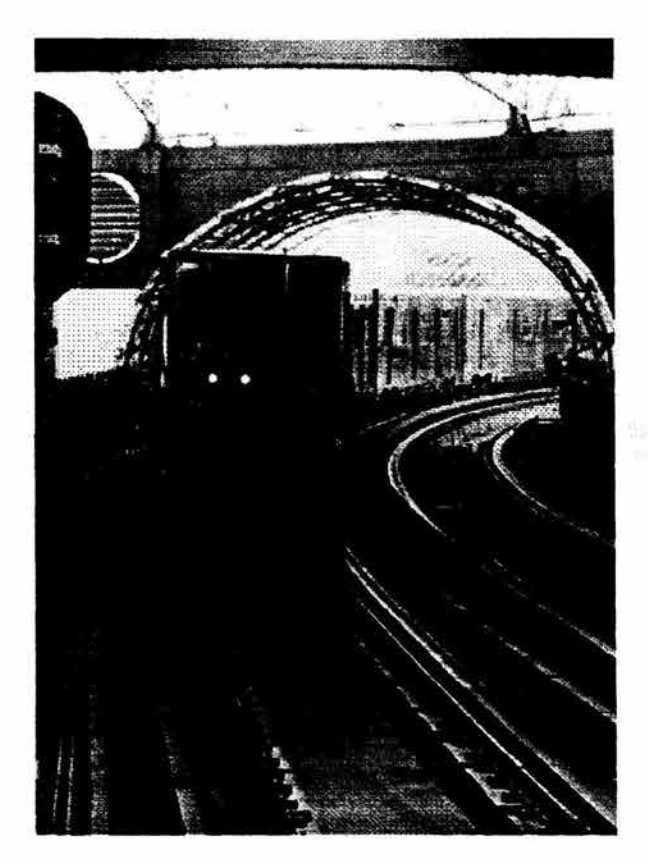

### 2.10 **El tren ligero**

La red de tranvías tendía a desaparecer, dando paso a la construcción de la primera línea de Tren Ligero en el Sur de la Ciudad, con origen y destino de Tasqueña a Xochimifco. En 1984, los últimos tranvías PCC fueron retirados del servicio que prestaban en la antigua línea de Xochimilco. Esta población ha sido, por tradición, centro de atracción turística, histórica, cultural, comercial y recreativa para muchas generaciones de ciudadanos. Además, su alta densidad de habitantes demandaba un sistema de transporte que los comunicara con el centro de la ciudad.

En 1985 se inició un proyecto para renovar el servicio en esa línea, que consistió en dos etapas. Primero se acondicionó, en 1986, el tramo Taxqueña Estadio Azteca y, para 1988, el de Huipulco-Xochimilco.

En un primer momento, los trenes que funcionaban en la línea utilizaron las carretillas o trucks de los tranvías PCC. No obstante, fueron sustituidos posteriormente por modernos trenes modelos TE-90 y TE-95. 47. La flota vehicular asignada originalmente a esta nueva llnea estuvo integrada por 17 trenes que fueron construidos mediante adecuaciones y ensambles de los tranvías PCC apoyados por asesoría extranjera; sin embargo, debido a la antigüedad de varios componentes, estas presentaban frecuentes averías que interrumpían la continuidad del servicio, por lo que se retiraron de la operación y en el año de 1990 se adquirieron nuevos trenes.

Actualmente con 11 cruceros vehiculares la duración del trayecto entre las terminales Tasqueña - Xochimilco es de 37 minutos mejorando las condiciones de confort y seguridad para usuarios, instalaciones y equipo rodante; con ello también se ha mejorado un promedio de 5 a 6 minutos de intervalo, situación que favorece al STE al recuperar la confianza de los pasajeros y alcanzar los más altos índices de este modo de transporte.

Así mismo, el sistema de tren ligero contribuye actualmente al desplazamiento de más de 55 mil viajes I persona I día equivalente al transito de 33 mil automóviles particulares, considerando que estos últimos transportan a un promedio de 1.8 personas por vehículo.

Las unidades del tren ligero Modelo TE-90 y TE-95 fueron fabricados con los últimos adelantos tecnológicos, que le permiten registrar y almacenar una serie de informaciones para el diagnóstico y mantenimiento programado preventivo que hace más segura la operación de los vehículos en linea.

El Tren Ligero forma parte de la red del Servicio de Transporte Eléctricos del Distrito federal, el cual opera en el Sur de la Ciudad de México prestado un servicio de transporte no contaminante a la población de las Delegaciones Coyoacán, Tlalpan y Xochimilco, brindando su servicio a través de 16 estaciones y 2 terminales, mediante 16 trenes dobles acoplados con doble cabina de mando con capacidad máxima de 374 pasajeros por unidad.

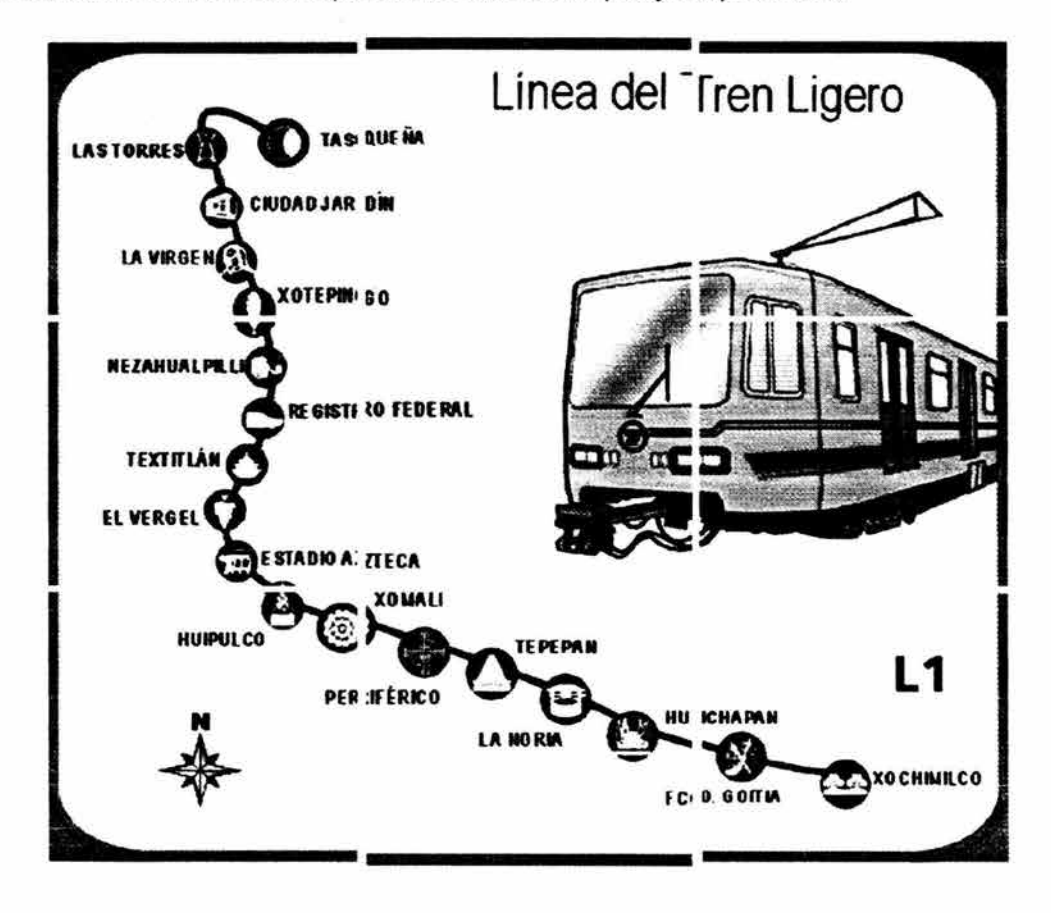

### **2.11 Ficha Técnica Tren Ligero Articulado**

Los trenes ligeros articulados de piso alto están diseñados para operar en ciudades que demandan una considerable capacidad de transporte. El acceso se realiza desde un anden de la estación, lo que facilita el abordaje a los pasajeros. En este tipo de vehículos los equipos principales como lo son el sistema de tracciónfrenado, convertidor estático de auxiliares, batería, grupo motocompresor, equipo electrónico de control, etc., se colocan bajo el bastidor del carro. Debido a que no existe una restricción de espacio, los bogies son de dimensiones convencionales, lo que permite el acceso a las labores de mantenimiento a cualquier nivel. Este tipo de transporte es la alternativa ideal para disminuir fa contaminación de fas grandes ciudades.

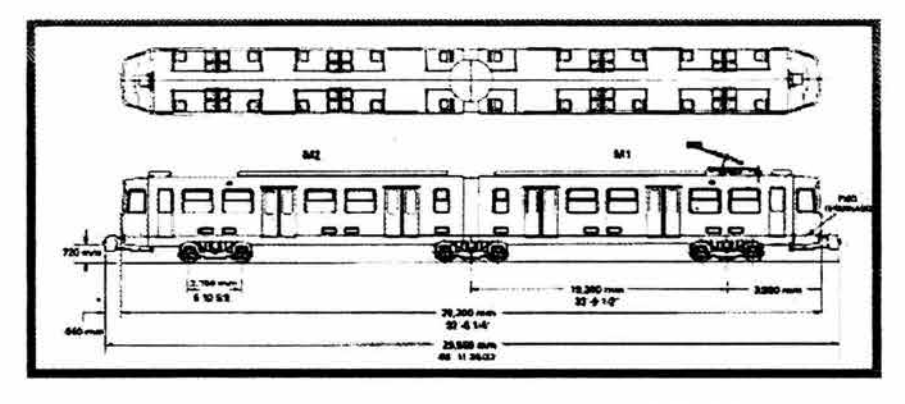

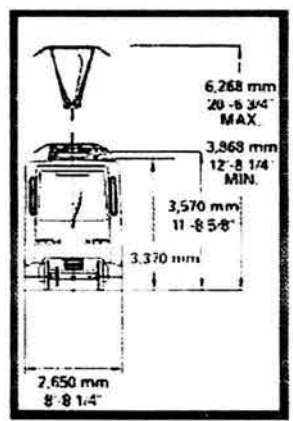

### **Capacidad** *y* **Funcionamiento**

Pasajeros sentados 50 Pasajeros de pie 250 Total de pasajeros 300

Velocidad máxima de servicio 80krn/hr. Aceleración máxima **1.** O m/seg2 Desaceleración de servicio (a % carga máx.) 1.0m/seg2 Desaceleración de emergencia (con carga máx.) 1.8m/seg2 Radio mínimo de curvatura horizontal 25 m Radio mínimo de curvatura vertical 250 m

### Caracterfsticas Técnicas

- Tensión nominal de alimentación 600VCD, captación por catenaria
- Sistema de Tracción tipo asincrono.
- Potencia nominal del motor de tracción de 265 Kw.
- Control el sistema de tracción por microprocesador.
- Relación de transmisión 5.625: 1.
- Bogie tipo H mecanosoldado; cada vehículo tiene 2 bogies motrices (monomotores) y un remolque.
- Bidireccional con dos cabinas de conducción.
- Generación de tensión alterna trifásica, 4 hilos: 220 VAC 60 HZ a través de un convertidor estático.
- Generación de tensión directa a través de baterías de acumuladores; mantiene su carga por un convertidor estático.
- Laminación y estructura de acero de alta resistencia y baja aleación.
- Enganche automático entre vehículos que permite acoplamientos mecánico, eléctrico y neumático.
- Sistema de frenado eléctrico regenerativo, eléctrico reostático, neumático y electromagnético de emergencia y de estacionamiento.
- Suspensión primaria tipo chevrón.
- Suspensión secundaria neumática.
- Ventilación: condición de confort de 28,000 m3/hr de aire nuevo proporcionado por 14 motoventiladores de tipo axial.
- Ventanas tipo abatible: parte inferior fija, parte superior basculante.
- Puertas de acceso de pasajeros tipo deslizante.
- Puerta de acceso a cabina por el interior tipo vaivén.

### Dimensiones *y* Pesos

Longitud del tren 29.560 m Longitud 28.200 m Ancho exterior 2.650 m Ancho interior 2.440 m Altura máxima 3.570 m Altura del piso 1.020 m Altura máxima del pantógrafo 6.268 m Altura mínima del pantógrafo 3.868 m Altura interior 2.142 m Altura claro libre puerta de acceso 1.900 m Ancho claro libre puerta de acceso 1.300 m Características de la rueda metálica 0.740 m ø Radio de la llanta 0.370 m Distancia entre ejes de bogies 2.100 m Distancia entre centros de bogies 10.300 m Distancia entre caras de ruedas 1.360 m Ancho de vía 1.435 m Peso vacío 40,000 kg Peso de carga con capacidad máx. (300 pasajeros) 61,000 kg

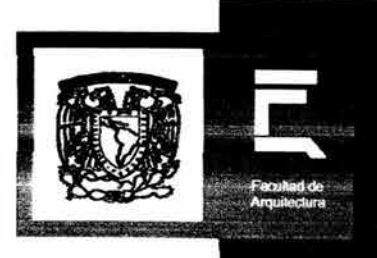

# 111.- OBJETIVOS DE PROYECTO

### **111.- Objetivos de Proyecto.**

### 3.1 Objetivo General

Proporcionar un servicio de transporte eléctrico a los habitantes del Distrito Federal como una opción digna, económica, no contaminante, segura oportuna y confiable.

Ser la mejor opción de transporte publico de superficie del Distrito Federal, no contaminante, seguro, oportuno y confiable, cumpliendo de manera eficiente, por medio de una administración honesta, austera, congruente, con la política social del actual Gobierno del Distrito Federal

Servicio de Transportes Eléctricos del Distrito Federal se ha planteado como objetivo fundamental transformarse en una organización de transporte moderna y eficiente con la habilidad de adaptarse continuamente a los nuevos retos del Distrito Federal y mantener ventaja competitiva ante otras empresas relacionadas con el giro mediante una planeación estratégica de cambio; garantizando con ello a los usuarios de los modos que opera (Trolebús y Tren Ligero) un servicio de transportación de excelencia y calidad, además de confortable y no contaminante que satisfaga sus necesidades de traslado en la Ciudad de México.

### *3.2* **Objetivo Particular**

El Proyecto de la Estación Terminal de Tren Ligero Xochimilco, surge de la necesidad de mejorar su funcionamiento al aumentar en 5 veces su capacidad de captación de usuarios y reducir el intervalo de espera del servicio, y con el propósito de revalorar socialmente un medio efectivo de transporte, no contaminante, de bajo costo y de fácil implantación urbana.

La estación se diseña como parte integral de la nueva imagen del transporte público del tren ligero, cumpliendo con las necesidades actuales de un sistema de transporte de vanguardia tecnológica como son: seguridad, eficiencia, comodidad, accesibilidad y optima funcionalidad, considerando urbanamente las características físicas, culturales, históricas y sociales arraigadas y peculiares dentro del centro histórico de Xochimilco.

La nueva estación de tren ligero se conceptualiza como un objeto urbano y arquitectónico de calidad tectónica que se introduce en un contexto urbano desarticulado, ayudando a generar un nuevo ordenamiento espacial y visual en la zona y pretendiendo que se convierta en una puerta a Xochimilco.

Es prerrogativa del proyecto la intención de recuperar la traza urbana original de Xochimilco que actualmente se encuentra interrumpida por el derecho de vía de la línea del tren ligero. Esto se logra reubicando la estación, retirándola dos cuadras hacia fuera del área inmediata al centro histórico y los monumentos históricos catalogados adyacentes a ésta. De esta manera también se liberan dos cruces vehiculares y peatonales de su intersección con las vías del ten ligero, a la par contribuyendo a la mejora del flujo vehicular.

El Proyecto para la nueva estación de Tren Ligero Xochimilco que actualmente se encuentra ubicada en una calle de 14 mts de ancho, se reposiciona en una avenida de 45 mts de ancho con la capacidad suficiente para alojar una estación terminal de las características requeridas para el funcionamiento proyectado\_

La recuperación de las 2 cuadras anteriormente mencionadas plantea un corredor peatonal en el cual se incorporan elementos de mobiliario e infraestructura urbana, así como arquitectura de paisaje que pretende recuperar la tradición botánica de Xochimilco\_

El proyecto contempla que a partir de la creación de una estación terminal de vanguardia, así como una intervención urbana que no solo satisfagan las necesidades funcionales requeridas, sino que logre la revitalización del espacio público, produzca un sentimiento de orgullo y pertenencia en los usuarios y vecinos de la estación.

Con la reubicación de nueva estación terminal se contribuye a producir beneficios en ésta zona de Xochimilco en materia de estructura vial y de sistema de transporte público que serán de gran importancia para la demarcación y su interacción con otras delegaciones, mejorando la capacidad de sus redes viales existentes y la calidad del servicio del sistema de transporte público.

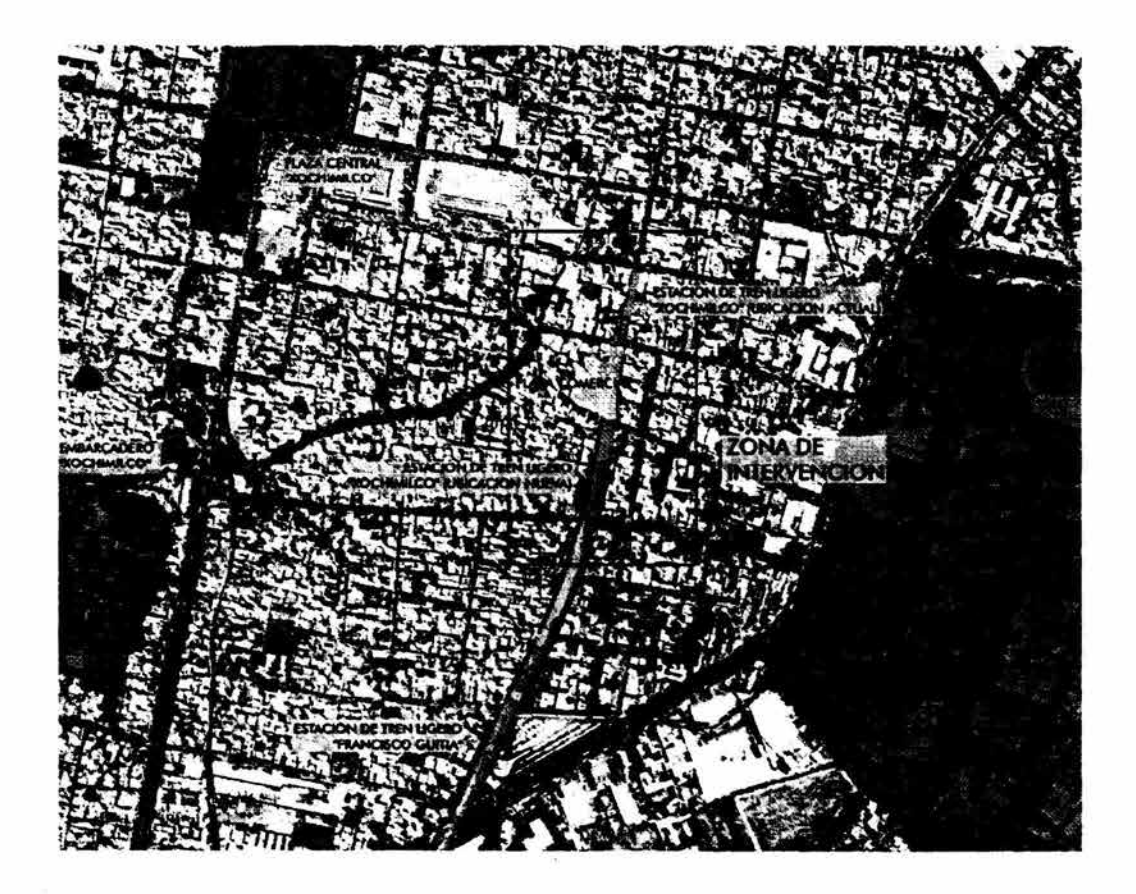

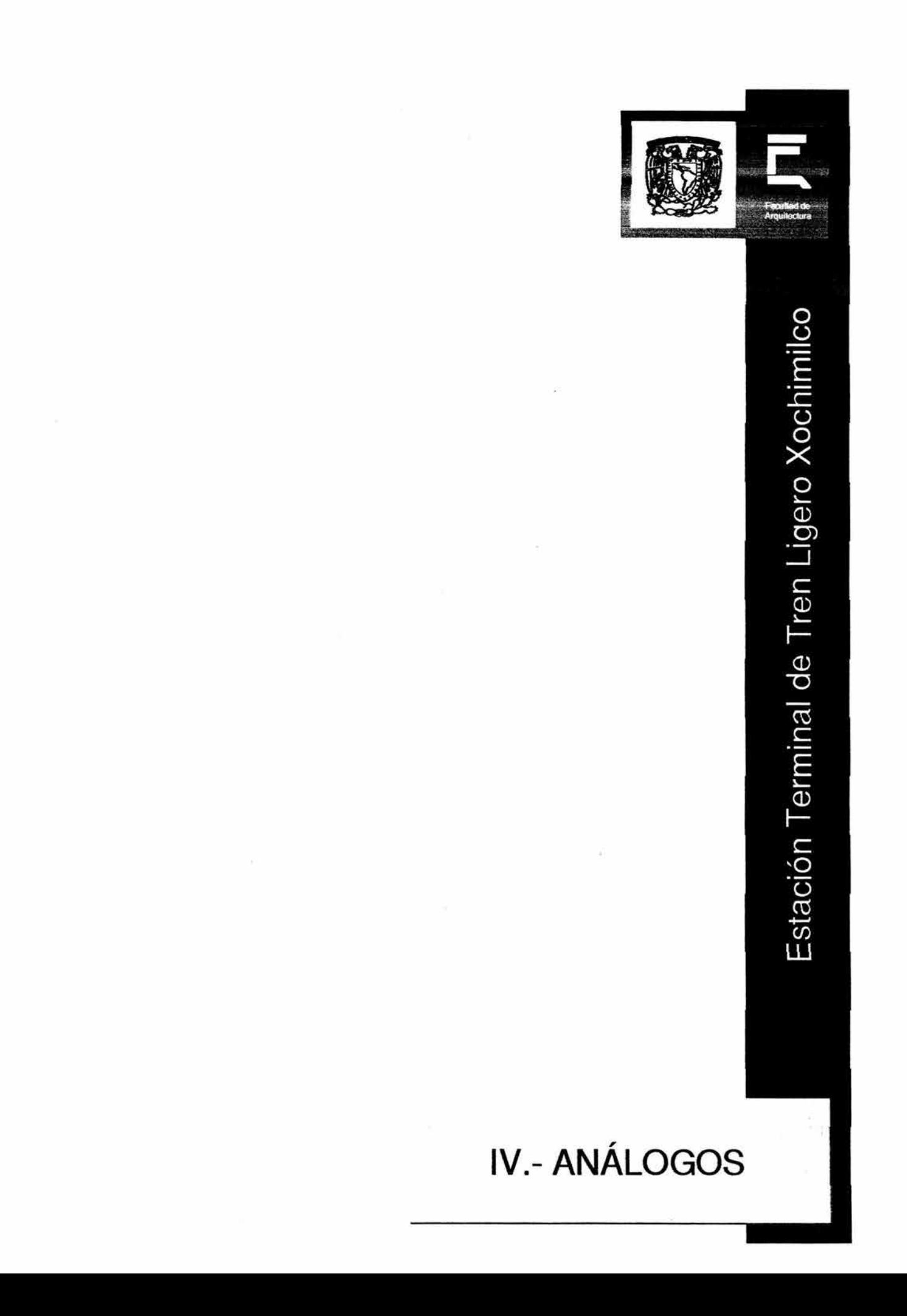

### IV.- **Análogos.**

### 4.1 Estación de Stadelhofen, Zurich

El proyecto de la Estación de Ferrocarril de Stadelhofen fue ganado en concurso por el arquitecto Santiago Calatrava, y construida entre 1983-1990, en colaboración con Arnold Amsler y Wener Rüeger.

La estación de Stadelhofen linda con un terreno en declive, que traza una amplia curva, cerca de la Bellevue Platz y no lejos de la Theater-Strasse, y se encuentra perfectamente integrada en un entorno urbano en su mayor parte tradicional.

Abarca un área de 270.40 metros. Los elementos mas significativos de la obra son el paseo-mirador, la marquesina de las vías y la galería subterránea. En el nivel superior, una pérgola construida con ligeros arcos metálicos, a unos intervalos de cuatro metros. Se extiende a lo largo de unos 27º metros de longitud (y 4º de anchura); su estructura sólo se revela cuando el viajero sale al andén. La primera senal visible de la estación, después de acercarse a ella a través de varias zonas peatonales, es un edificio del siglo XIX, que se ha conservado por su significación en el contexto local.

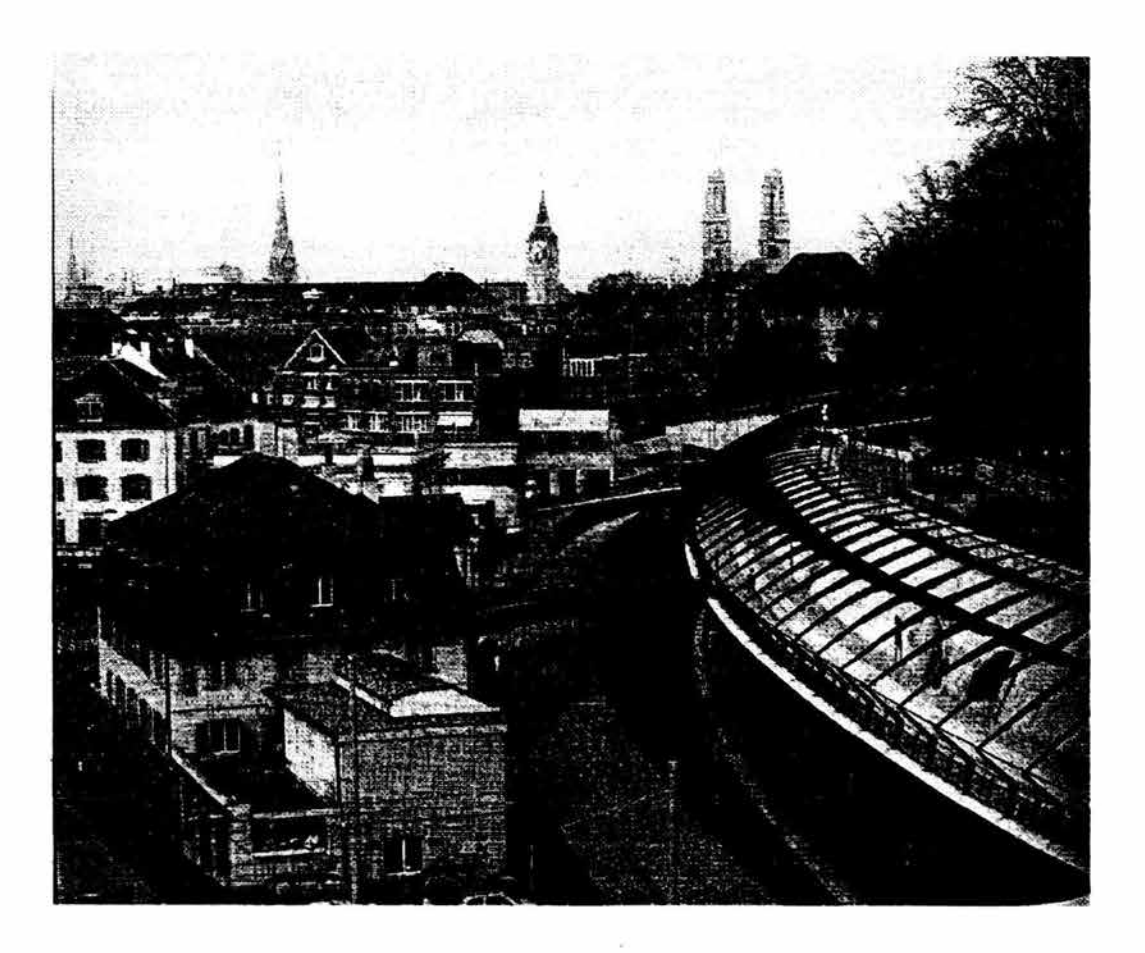

En el nivel siguiente, la zona de las vías queda cubierta por un sistema de marquesinas; la galería porticada que cubre la tercera vía esta constituida por pilares de acero inclinados, con secciones cajón en forma de H, formados por dos planchas cortadas (de unos 110 mm), soldados entre si, sigue la curva del muro de sostenimiento para recuperar la zona verde que perdió el parque al hacer el desmonte de parte de la colina para crear una tercera vía.

En el subsuelo, una zona comercial paralela; su bóveda nervada de hormigón presenta formas antropomorfas y sigue la curva de los andenes mismos. A la zona comercial se desciende por accesos en forma de boca. Aunque podría dar la impresión de haberse inspirado en una especie de «dinosaurio», los dibujos preparatorios de Calatrava revelan que los pilares inclinados siguen la forma de la mano humana.

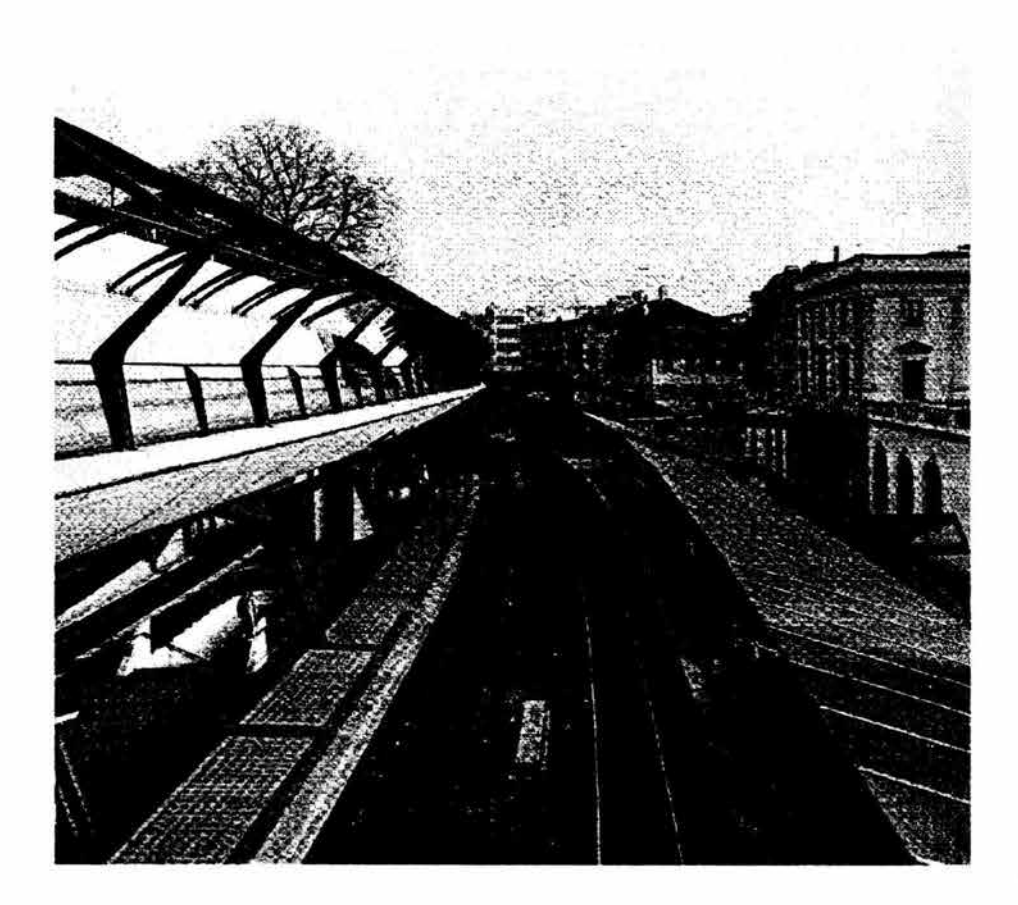

Articuladas en dos partes, sostienen el artesonado de hormigón de la cubierta, cuyo punto mas alto marca el pie de la pendiente, en cuatro puntos: dos apoyos transversales sobre el pilar verdadero y dos longitudinales sobre el través.

En la marquesina de cristal y acero, resuelve tanto el problema de la torsion, mediante un tubo de acero que une los distintos apoyos, como el del pie derecho, gracias a la ampliación de la base de apoyo.

En el nivel inferior, bajo las vías, una galeria comercial subterránea, queda iluminada por medio de claraboyas en vitrocemento, colocadas al nivel de la acera superior, enlaza los diferentes pasajes subterráneos. Dispone además de cuatro puentes, de los cuales solo uno es para vehículos, uniendo el parque y la calzada urbana.

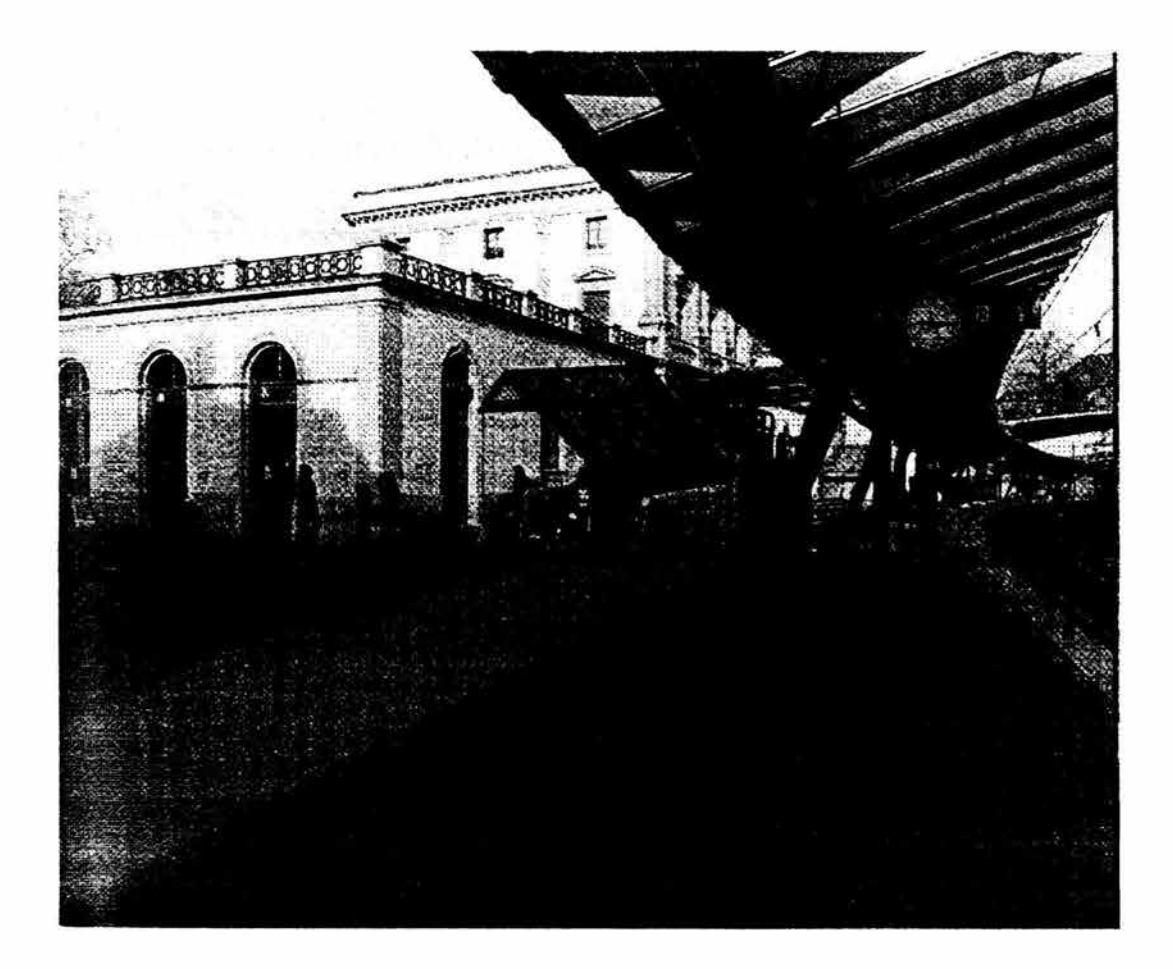

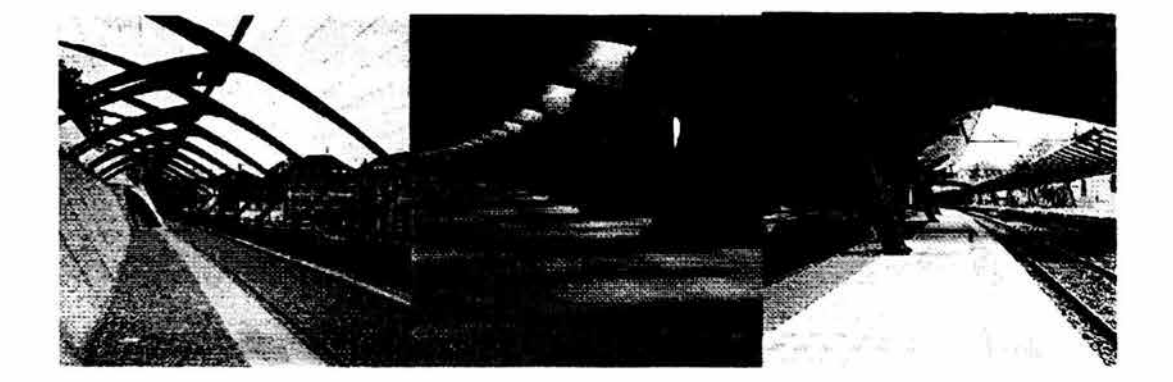

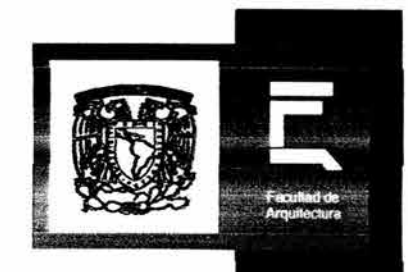

# V.- PROGRAMA ARQUITECTÓNICO
# V.- PROGRAMA ARQUITECTÓNICO

 $\alpha$ 

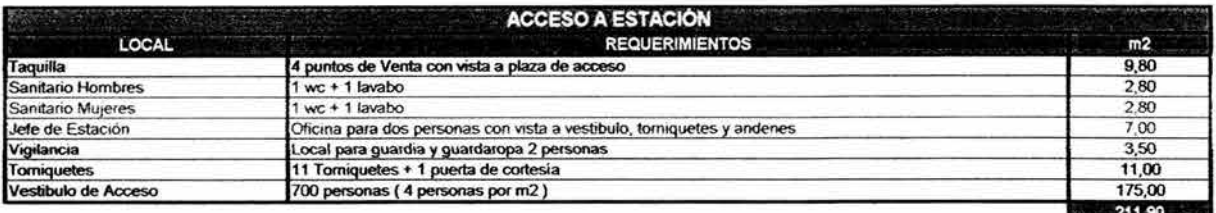

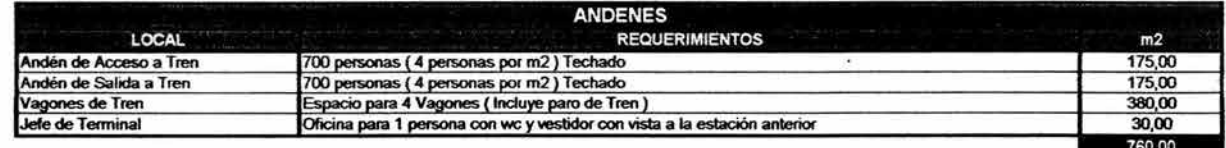

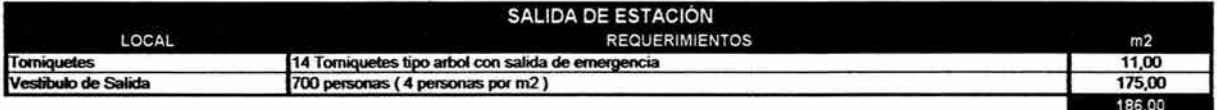

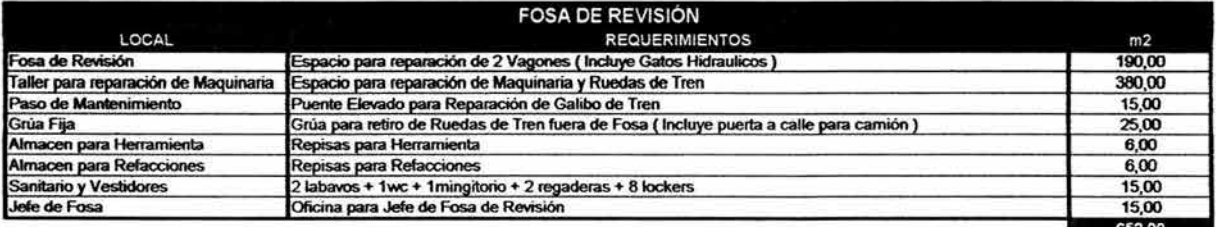

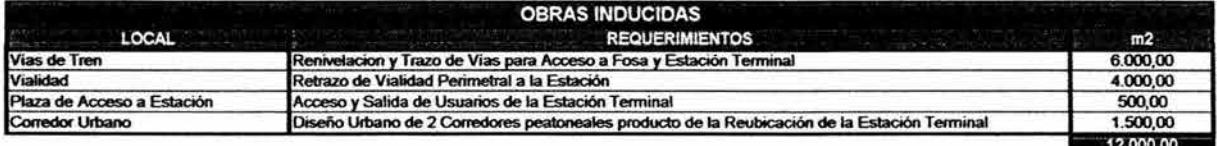

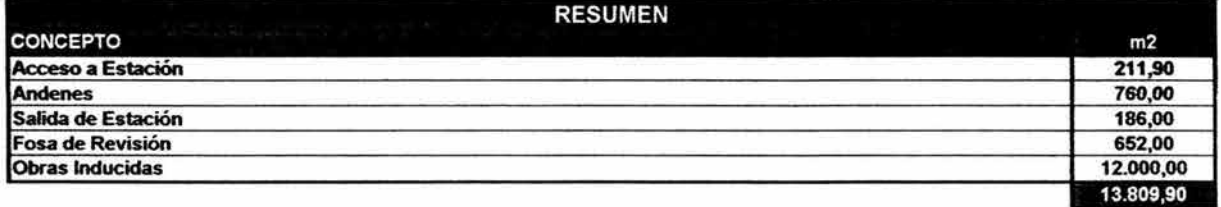

 $\widetilde{\mathbf{z}}$ 

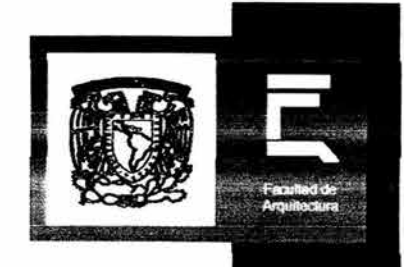

# **VI - ANÁLISIS DE SITIO**

# **V.- Análisis de Sitio.**

El pueblo de Xochimilco adquirió en 1559 el rango de ciudad y a finales del siglo XVI se creó la provincia de Xochimilco. La conquista espiritual fue realizada por frailes franciscanos, quienes construyeron el convento de San Bemardino de Siena (1535-1604), el convento y el templo de la Visitación en el Cerro de Tepepan(1599). En 1786, al crearse las intendencias, Xochimilco fue declarado subdelegación de la intendencia de México. En 1987, la zona de las chinampas fue declarada "PATRIMONIO CULTURAL DE LA HUMANIDAD", por la UNESCO.

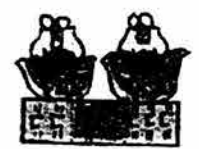

Xochimilco. - Xochi mil co. - Xochimilco. "Del figurativo xochitl, flor, repetido sobre el simbólico milli, campo cultivado; Xochi mil co, en el terreno cultivado de flores, en el campo de flores,"

La Delegación Xochimilco se localiza al sureste del Distrito Federal, y colinda con las delegaciones Tlalpan, Coyoacán, Tláhuac y Milpa Alta. Tiene un extensión territorial de 125.2 kilómetros cuadrados, que representa un 8.4% del D.F.; tiene gran importancia en el contexto metropolitano, por el porcentaje de su territorio que tiene Suelo de Conservación y por ser una de las principales fuentes de dotación de agua potable a la ciudad.

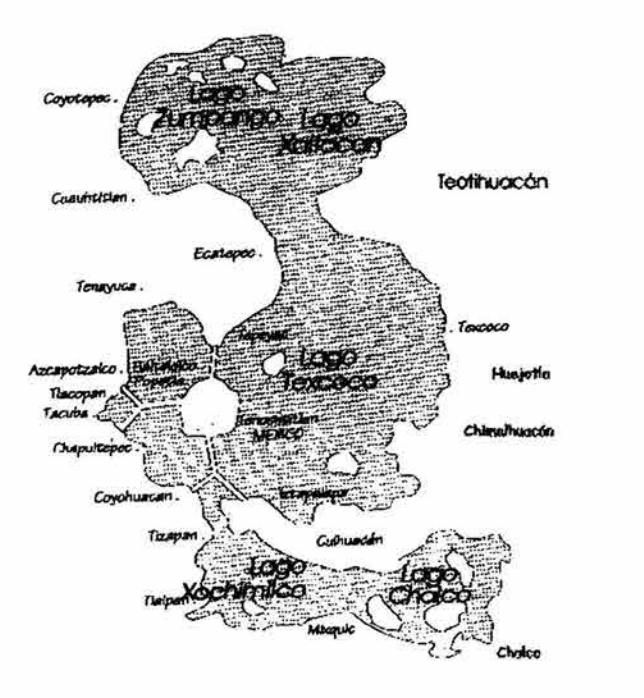

Las diferentes zonas de la delegación Xochimilco se estructuran de la siguiente manera: el Centro Histórico y la Zona de Barrios.

Centro Histórico.- Es el corazón de la Delegación, ya que en él se concentran actividades comerciales, culturales, religiosas, de esparcimiento y de transporte. Su traza es reticular en área urbana *y* está constituida en lo general por edificios de dos y tres niveles, destacando la Parroquia de San Bernardino de Siena, del Siglo XVI; cuenta además, con los mercados más grandes de la Delegación, que comercializan toda clase de productos agropecuarios, plantas, flores *y* alimentos *y* en él se encuentran paraderos y rutas de transporte que comunican a la Delegación y delegaciones circunvecinas. Este Centro Histórico es de gran atractivo para los habitantes del Distrito Federal y para los de la propia Delegación, que provocan una gran afluencia con los consiguientes problemas en la sobresaturación de sus vialidades, que por las caracteristicas son muy estrechas, agravados por la falta de estacionamientos. En cuanto a su imagen urbana, resulta de gran atractivo por contar con una Plaza Cívica y el jardín Principal, circundados por edificios con caracteristicas arquitectónicas tipicas de la zona e inmuebles catalogados, que le dan un carácter provinciano, por lo que es importante rescatarlo *y* dignificarlo para mantener *y* potenciar sus valores.

Zona de Barrios.- En esta zona se concentran los asentamientos más antiguos de la Delegación y los inmuebles de mayor valor histórico de la misma; sus habitantes conservan costumbres, tradiciones *y* festividades que conforman el patrimonio cultural e histórico de Xochimilco. Su traza urbana es irregular, debido a que algunas de sus vialidades son el resultado de canales que a través del tiempo se fueron desecando, convirtiéndose en callejones y calles; por consiguiente la mayorfa de los inmuebles ubicados en esta zona carecen de estacionamientos privados. Finalmente la zona habitacional tiene una densidad de 141 habitantes por hectárea.

En cuanto a la estructura vial actual de la delegación, ésta se compone de una vialidad de tipo primario constituida por la Prolongación División del Norte, que cambia su nombre a Francisco Goitia al llegar a 20 de Noviembre hasta 16 de Septiembre. En este punto se divide hacia el sur para permitir la circulación de poniente oriente para continuar en forma de par vial hacia Camino a Nativitas hasta el Pueblo de Santiago Tulyehualco, para posibilitar la circulación oriente-poniente.Se detectan puntos conflictivos en La Noria *y* Antiguo Camino a Xochimilco, Prolongación División del Norte-Guadalupe l. Ramírez.

La Delegación Xochimilco cuenta con 16 paraderos de transporte público y cinco estaciones de tren ligero, de este modo se presta el servicio a través del servicio de microbuses, camiones, taxis y el tren ligero. La cobertura del transporte en ésta Delegación es del 80%, quedando sin servicio algunas colonias al oriente de la delegación; La mayor parte del servicio está cubierto por el sistema de transporte colectivo, aunque las condiciones de relieve de la zona sur no permiten proporcionar un servicio regular de transportes públicos de gran capacidad.

La imagen urbana de la Zona se caracteriza fundamentalmente por edificaciones con caracterfsticas patrimoniales destinadas a vivienda unifamiliar *y* comercio básico con alturas no mayores a 3 niveles; la tipologia de las construcciones en el caso de los cascos tanto de barrios *y* poblados conserva aún sus caracterfsticas originales. En la zona centro de Xochimilco, se ha tratado de conservar la homologación de luminarias *y* anuncios en los comercios, por la importancia que dicha zona representa, sin embargo, el gran número de comercios ambulantes ubicados actualmente ahi, asi como los paraderos de rutas de microbuses, combis, taxis, *y* transporte urbano público, alteran considerablemente el contexto urbano provocando una gran contaminación tanto visual como ambiental.

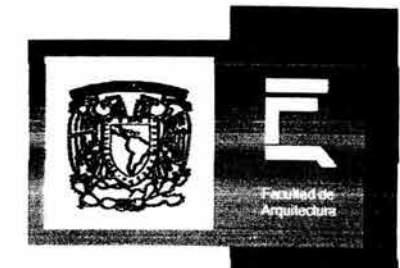

# VII - MEMORIA DESCRIPTIVA

# VI.- **Memoria Descriptiva.**

La estación cuenta con una plaza que sirve de vestíbulo para acceder al área de taquillas, la cual se encuentra contenida en un elemento de concreto aparente que sirve como transición para el usuario entre el exterior y el área de andenes. Es importante mencionar que el acceso se da de manera independiente al de la salida de usuarios, los cuales desalojan lateralmente sin tener que encontrarse con el área de taquillas nuevamente, o con el contra flujo de la gente que accede a la estación; este fenómeno se da de manera natural, ya que la estación opera con 2 vías - 3 andenes, lo que permite que el andén central sea para acceder a los vagones y los andenes laterales sean para descenso de usuarios.

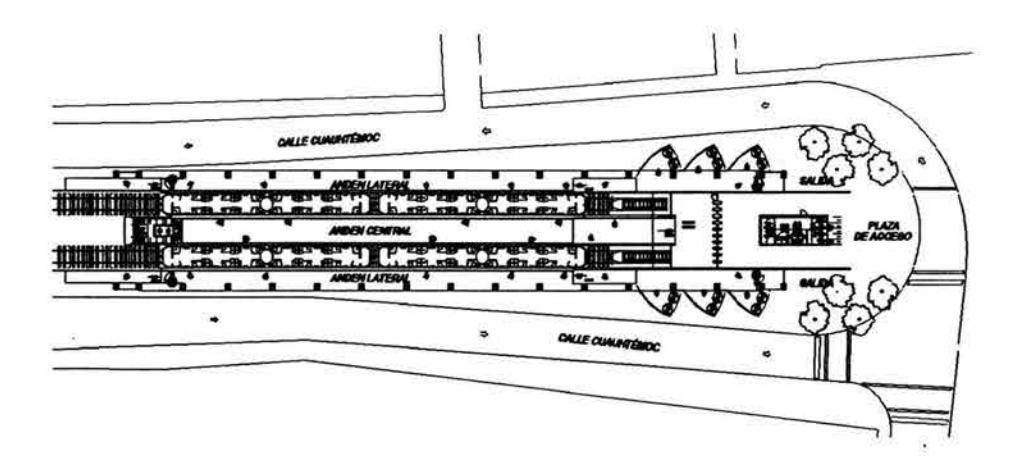

Planta Arquitectónica Estación Terminal de tren Ligero Xochimilco

Funcionalmente, esta operación permite que la estación aloje hasta dos pares de trenes al mismo tiempo, controlados mecánicamente y supervisados por el jefe de estación que se encuentra ubicado al final del andén central; en términos de tiempo y capacidad, esto se refleja disminuyendo el intervalo de salida y llegada de trenes de 8 a 3 minutos, no solo en esta estación, sino en toda la línea del Tren Ligero, y por consiguiente aumenta la capacidad de usuarios por hora, de 2500 que actualmente ingresan a 12000.

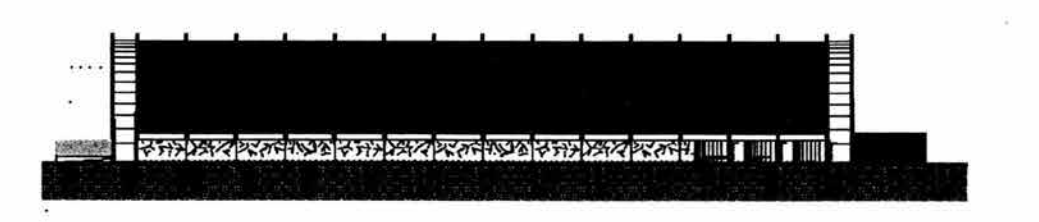

Fachada Lateral Estación Terminal de tren Ligero Xochimilco

Constructivamente la estación está diseflada para que su ejecución se realice en un lapso corto de tiempo, proponiendo que gran parte de la estructura se prefabrique y se ensamble y monte en sitio. De ésta manera, encontramos columnas de precoladas de concreto de fácil montaje sobre los candeleros de cimentación; la estructura portante del paso de gato, así como de las techumbres de los andenes laterales y las piezas que reciben la malla de la fachada, serán de acero ASTM A-36 cortado en taller y soldado en sitio; la malla de la fachada será prefabricada en acero inoxidable con tejido balanceado, lo que permite que exista transparencia entre el interior y el exterior de la estación. Los muros laterales de los andenes se comportan como un basamento visual del edificio compuesto a base de placas continuas de acero calado que conforman en conjunto un mural con motivos propios del sitio.

La techumbre del andén central se diseñó utilizando un sistema de velaria de geometría libre y ondulante que atraviesa longitudinalmente el espacio. Este elemento suspendido rompe con la rítmica que establecen los elementos estructurales rígidos logrando una atmósfera etérea.

La membrana hecha a base de fibra de PVC con poliéster cubierta por una capa de Teflón de la que está compuesta esta pantalla ondulante, permite (al tener 1mm de espesor y un porcentaje de translucidez de hasta el 23%) que la estación se ilumine naturalmente durante el día, creando espectaculares efectos de luz y sombra; y de noche al iluminarse artificialmente se transforma en una gran lámpara.

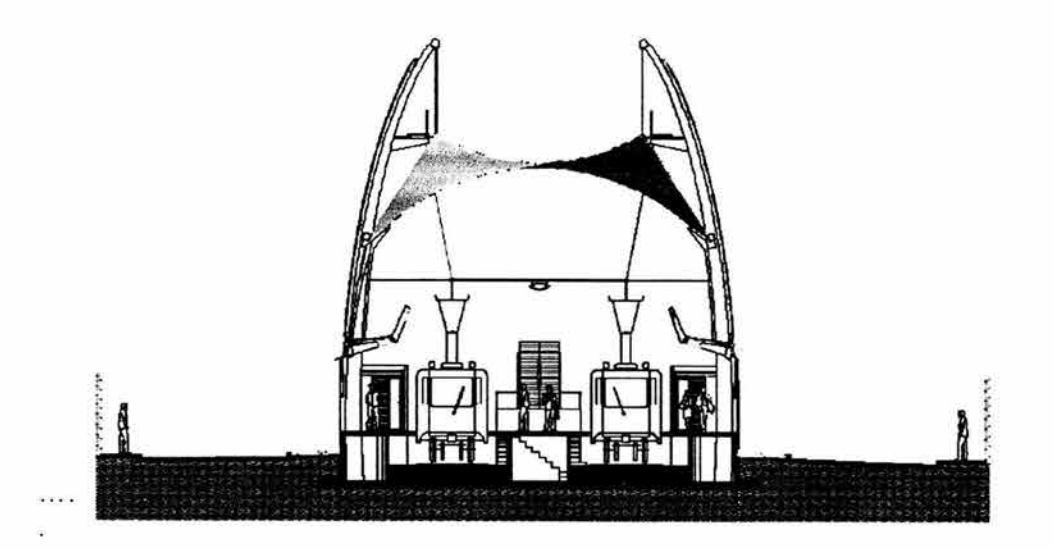

Corte Longitudinal Estación Terminal de tren Ligero Xochimilco

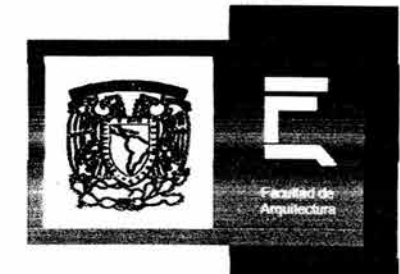

# VIII - ANÁLISIS ESTRUCTURAL

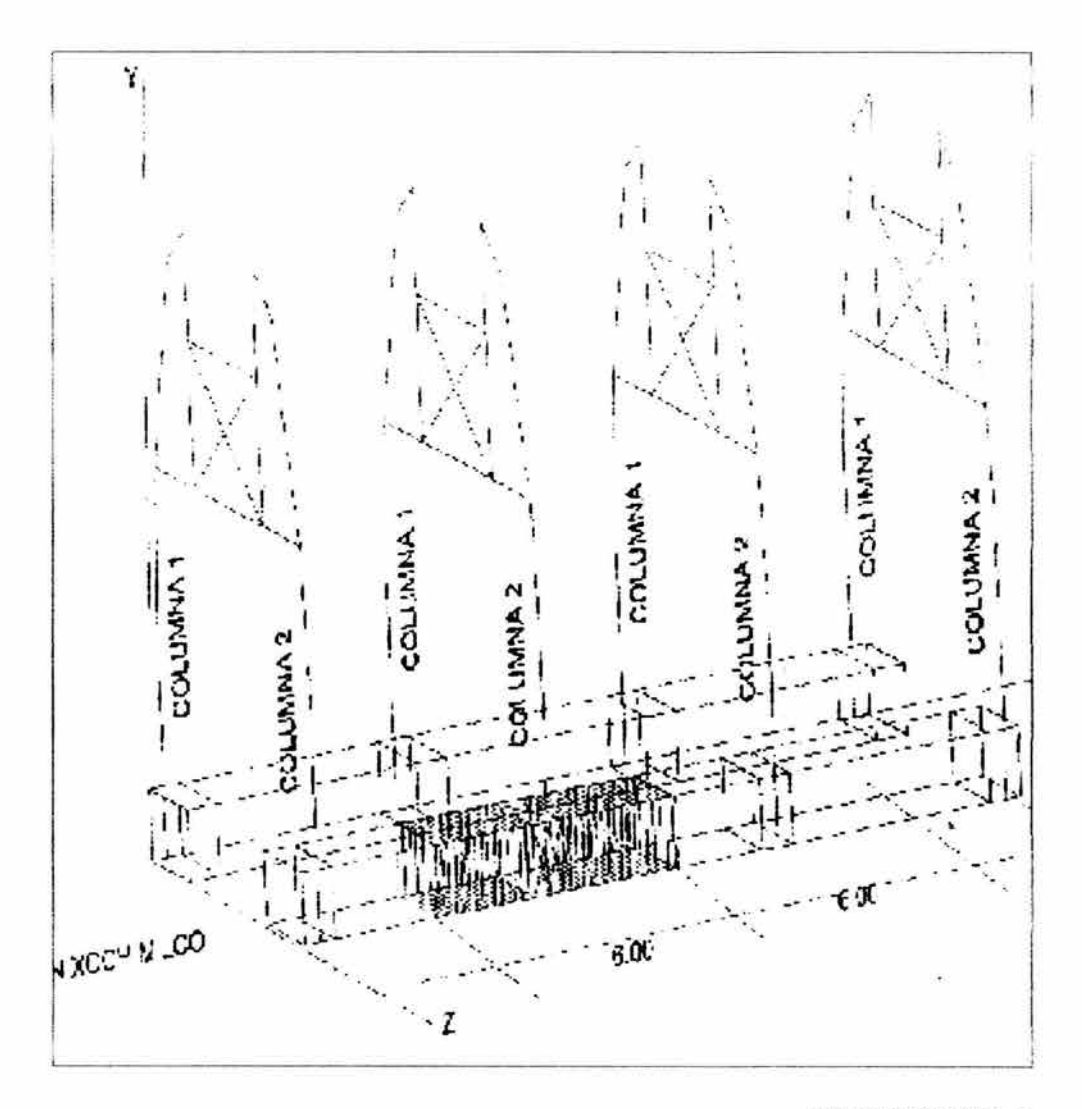

**b Estructural de Estación** 

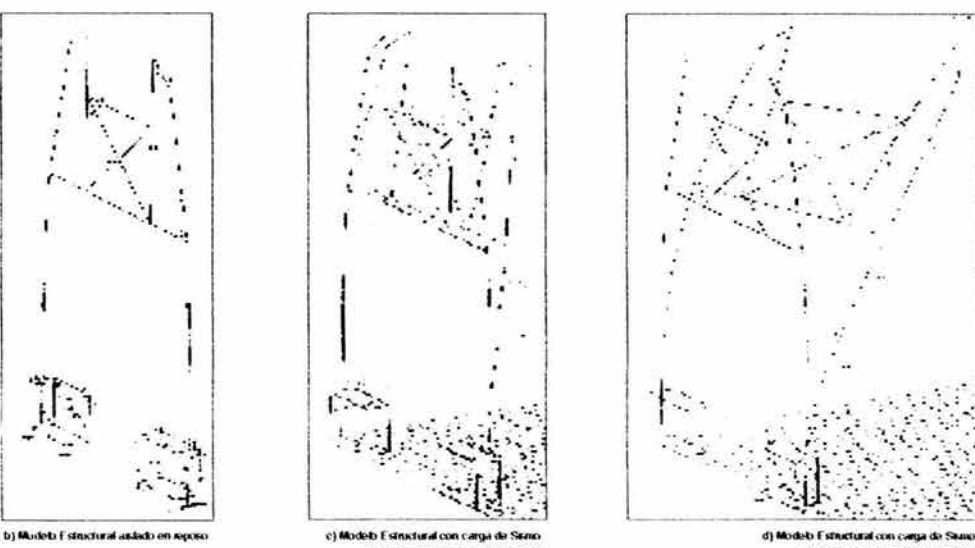

elb Esimulural com carga de Se<br>y Viento en el senhido Transve

### IX.- Análisis Estructural por Columna para un ancho de 6.00m de Cimentación

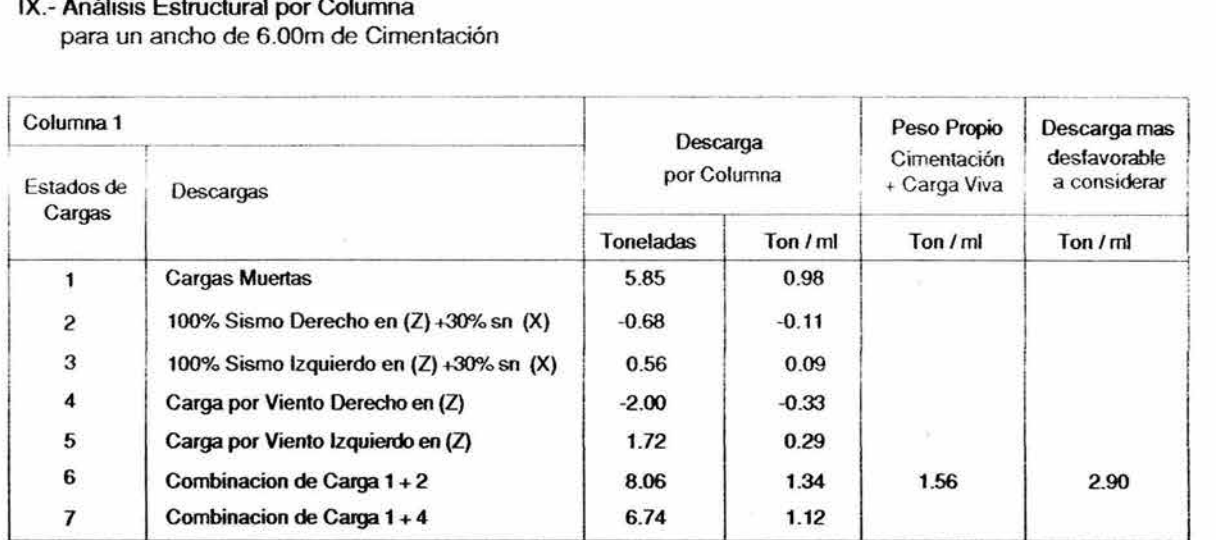

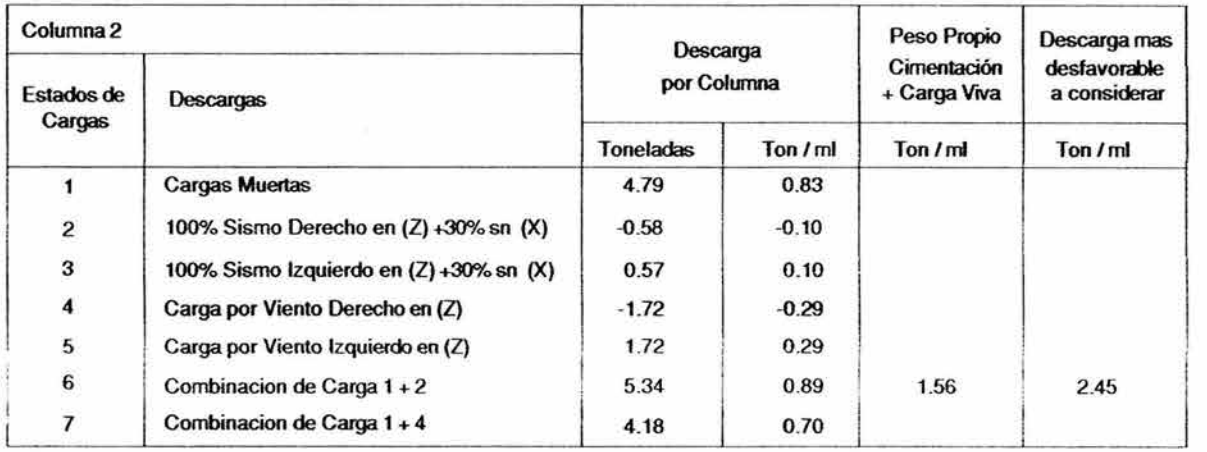

### Consideraciones Generales

- La descarga mas desfavorable para la Columna 1 es de 2.90 Ton/ml
- La descarga mas desfavorable para la Columna 2 es de 2.45 Ton/ml
- La Cimentación empleada es un cajon prototipo para estación de Tren Ligero que funciona como cajon de Cimentación y que tiene una capacidad de 6 Ton/ml por lo que se encuentra en condiciones óptimas para soportar las cargas determinadas para las columnas 1 y 2
- Como observamos en los modelos generados para el análisis estructural, encontramos que el sentido más desfavorable de la estación es el sentido longitudinal (d), por lo que se deberán contemplar tensores entre cada columna para absorver el movimiento generado por el sismo y el viento, así como un par de columnas a menor distancia entre ellas al final de la estación para soportar el movimieto de todas las columnas intermedias.

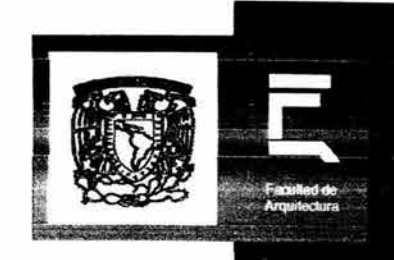

# Estación Terminal de Tren Ligero Xochimilco

# IX - MEMORIAS DE CÁLCULO

# VII.- **Memorias de Cálculo.**

### 7.1 MEMORIA DE CALCULO ELECTROMECANICA ESTACIÓN TERMINAL XOCHIMILCO

### CONSIDERACIONES GENERALES DE TENSIONES

.-LAS CARACTERGÍSTICAS ELÉCTRICAS DE LA ACOMETIDA ESTÁN DEFINIDAS POR LA COMISIÓN FEDERAL DE ELECTRICIDAD, LAS CUALES PARA ESTE PROYECTO SON: 3F, 4H, 220/127VCA, 60 Hz.

. - TENSIONES DE UTILIZACION.

DE ACUERDO CON EL NOM-001-SEDE-1999 TENSIONES DE UTILIZACIÓN. ALUMBRADO Y/O RECEPTÁCULOS TABLEROS Y MOTORES 127 V 220/127 V

PARA EL CÁLCULO DE ALIMENTADORES LA CORRIENTE ALTERNA EN LA LÍNEA DE UN CONDUCTOR PARA LOS DIFERENTES SISTEMAS DE DISTRIBUCIÓN SE DETERMINÓ DE LA SIGUIENTE MANERA : 1F,2H, 127V **i** i i i lpc= ( W) / Enxf.p.<br>3F,4H,220V **i** i i i lpc= ( W) /Efx1.73 Ipc= ( W ) /Efx1.732xf.p.

EN DONDE: lpc =CORRIENTE A PLENA CARGA EN AMPERES. W = CARGA EN WATTS. f.p. =FACTOR DE POTENCIA E.f. = TENSION ENTRE FASES EN VOLTS. En= TENSION DE FASE A NEUTRO EN VOLTS.

### CALCULO DE ALIMENTADORES A CIRCUITOS DERIVADOS DE ALUMBRADO Y CONTACTOS.

Solo se representan los cálculos de algunos de los circuitos más representativos.

TABLERO "A" Circuito A 2,4,6 (alumbrado de anden) Calculo de la Corriente Nominal:

W=2, 160 Watts

$$
I_{\text{nominal}} = \left[ \left( \frac{W}{220x\sqrt{3}x0.9} \right) \right] = \left( \frac{2,160}{220x1.732x0.9} \right) = \frac{2,160}{342.936} = 6.29Amp.
$$

Se selecciona un interruptorl de 3Px15 Amp.

Calculo del Alimentador:

$$
S_{cu} = \frac{2xlxI_{nominal}}{127x1.5}
$$

Donde:

 $L = 50$  metros (Longitud media del circuito)  $lnom = 5.3$  Amp.

$$
S_{\alpha} = \frac{2x50x6.29}{127x1.5} = \frac{629}{190.5} = 3.30 \text{mm}^2
$$

Se seleccionan:

3 conductores calibre #10 AWG Fases, Un conductor calibre #10 AWG Neutro, Un conductor calibre #10 AWG Tierra física (compensado por caída de voltaje) en tubería de 21 mm de diámetro.

Caída real:

$$
e\% = \frac{2xkI_{nominal}}{127xS_{cu}} = \frac{2x50x6.29}{127x5.26} = \frac{629}{668.02} = 0.94\%
$$

TABLERO "A" Circuito A7,9, 11 (alumbrado de publicidad) Calculo de la Corriente Nominal:

W=7,840 Watts

 $\mathcal{L}_{\text{max}}$ 

$$
I_{\text{nomin all } \phi} = \left[ \left( \frac{W}{220x \sqrt{3}x0.9} \right) \right] = \left( \frac{7,840}{220x1.732x0.9} \right) = \frac{7,840}{342.936} = 22.86 \text{ Amp.}
$$

$$
I_{\text{nomin all } \phi} = \left[ \left( \frac{W}{127x0.9} \right) \right] = \left( \frac{2,660}{127x0.9} \right) = \frac{2,660}{114.3} = 23.27 \text{ Amp.}
$$
(FASE MAYOR)

Se seleccionan un interruptor de 3Px30 Amp.

Calculo del Alimentador:

$$
S_{cu} = \frac{2xlxI_{nominal}}{127x1.5}
$$

Donde:

L = 50 metros (Longitud media del circuito) lnom = 23.27 Amp.

$$
S_{\infty} = \frac{2x50x23.27}{127x1.5} = \frac{2,327}{190.5} = 12.21mm^{2}
$$

Por caída se seleccionan:

3 conductores calibre #8 AWG Fases, Un conductor calibre #8 AWG Neutro, Un conductor calibre #10 AWG Tierra física (compensado por caida) en tubería de 21 mm de diámetro.

Caída real del circuito trifásico:

$$
e\% = \frac{2x/xI_{\text{nominal}}}{127xS_{\text{cu}}} = \frac{2x50x23.27}{127x8.367} = \frac{2,327}{1,062.6} = 2.18\%
$$

TABLERO "A"

Circuito A17 (contactos de servicio sobre anden) Calculo de la Corriente Nominal:

W=1, OOOWatts

$$
I_{\text{nomin al}} = \left(\frac{W}{127 \text{xfp}}\right) = \left(\frac{1,000}{127 \text{x0.9}}\right) = \frac{1,000}{114.3} = 8.74 \text{Amp}.
$$

Se selecciona un interruptor principal de 1Px20 Amp.

Calculo del Alimentador:

$$
S_{\alpha} = \frac{4xlxI_{\text{nominal}}}{127x1.5}
$$

Donde:

 $L = 50$  metros (Longitud media del circuito)  $lnom = 8.74$  Amp.

$$
S_{\alpha} = \frac{4x50x8.74}{127x1.5} = \frac{1,748}{190.5} = 9.17 \text{mm}^2
$$

Se seleccionan:

Un conductores calibre #8 AWG Fase, Un conductor calibre #8 AWG Neutro, Un conductor calibre #10 AWG Tierra física (compensado por caída de voltaje) en tubería de 21 mm de diámetro.

Caída real:

$$
e\% = \frac{4x k I_{nominal}}{127 x S_{\alpha}} = \frac{4x 50 x 8.74}{127 x 8.367} = \frac{1,748}{1,062} = 1.64\%
$$

# **CALCULO DE ALIMENTADORES A TABLEROS.**

TABLERO "A": Calculo de la Corriente Nominal:

W continua=20,485 Watts W discontinua=7,939 Watts

$$
I_{\text{nominal}} = \left[ \left( \frac{I_{\text{continual}}}{220x\sqrt{3}x0.9} \right) x1.25 + \left( \frac{I_{\text{dicontinual}}}{220x\sqrt{3}x0.9} \right) \right]
$$

$$
I_{\text{nomim al}} = \left[ \left( \frac{20,485}{220x\sqrt{3}x0.9} \right) x1.25 + \left( \frac{7,939}{220x\sqrt{3}x0.9} \right) \right]
$$

$$
I_{\text{nomim al}} = \left[ 59.73x1.25 + 23.15 \right] = 97.81Amp
$$

Se selecciona un interruptor principal de 3Px100Amp.

Calculo del Alimentador:

$$
S_{\alpha i} = \frac{2xlxI_{\text{nominal}}}{127x1.5}
$$

Donde:

 $L = 10$  metros  $lnom = 97.81$  Amp.

$$
S_{\alpha\alpha} = \frac{2x10x97.81}{127x1.5} = \frac{1956.2}{190.5} = 10.26mm^2
$$

Se seleccionan:

Por corriente se seleccionan: 3 conductores calibre #1-0 AWG Fases, Un conductor calibre #1- 0 AWG Neutro, Un conductor calibre #8 AWG Tierra física en tubería de 53 mm de diámetro.

Caída real:

$$
e\% = \frac{2x l x I_{nominal}}{127 x S_{cu}} = \frac{2x 10x 97.81}{127 x 53.48} = \frac{1,956.2}{6,791.96} = 0.28\%
$$

Para el tablero "B" se considero el mismo criterio de calculo expresado en el tablero "A" , ajustándose únicamente a los valores correspondientes .

## CALCULO DE ILUMINACIÓN EN ANDEN Y RAMPA DE ACCESO.

De acuerdo al MÉTODO DE LUMEN tenemos:

$$
E = \frac{(Lm/Lu \min ario)(No. delu \min arios)(C.U)(FM)}{Area}
$$

Determinación del Coeficiente de Utilización (CU)

 $\mathcal{Z}$ 

$$
RC.R. = \frac{KxHcc(L\arg o + Ancho)}{Area}
$$

Donde:

 $R.C.R =$ Índice de Cuarto,  $K = 5$ , Hcc = Altura de cavidad de cuarto en anden.

$$
R.C.R. = \frac{5 \times 2(6.05 + 3.5)}{21.4} = 0.65
$$

à.

Determinación del Factor de Mantenimiento **(FM)** 

$$
FM = (fV)(FS)(FT)(Ef)(LL.D.)
$$
  
Donde:

FV =Factor de depreciación por variación de voltaje.

- FS =Factor de depreciación por suciedad en el luminario (se considera categoría 1 muy sucio)
- FT =Factor de depreciación por variación de temperatura ambiente.
- Ef = Eficiencia del luminario.

 $\mathcal{L}$ 

LLD. =Factor de depreciación de la lámpara

$$
FM = (0.9)(0.55)(0.9)(0.7)(0.83) = 0.25
$$

$$
E = \frac{(3,050)(8)(0.65)(0.25)}{21.4} = 185.3Lu
$$

Nota: Este valor corresponde a la densidad lumínica promedio en el anden *y* la rampa de acceso, ver arreglo tipo de luminarios en las figuras siguientes.

### **CALCULO DE LA DENSIDAD DE POTENCIA ELÉCTRICA DE ALUMBRADO.**

Para los cálculos de la DPEA se considera lo indicado en la Norma Oficial Mexicana: NOM-013-ENER-1996

$$
DPEA = \frac{C \arg a_{\cdot} total_{\cdot} concatenateda_{\cdot} para_{\cdot}.alumbrado}{Area_{\cdot} total_{\cdot} jlu \min_{ada}}
$$

Calculo de la DPEA para la cubierta:

Carga total conectada para alumbrado de cubierta por sección = 70 watts Area total iluminada por sección= 84.7 m2

$$
DPEA = \frac{70}{84.7} = 0.8W/M^2
$$

Calculo de la DPEA para él anden:

Carga total conectada para alumbrado de anden por sección = 280 watts Área total iluminada por sección = 21.4 m2

$$
DPEA = \frac{280}{21.4} = 13.1 W/M^2
$$

### 7.2 MEMORIA DE CALCULO HIDROSANITARIA ESTACIÓN TERMINAL XOCHIMILCO

### CONSIDERACIONES INSTALACIÓN HIDRAULICA

SEGÚN LAS NORMAS DE LA D.G.C.O.S.T.C. PARA ESTE TIPO DE EDIFICIO SOLAMANTE SE REQUIERE EL SUMINISTRO DE AGUA FRIA LA CUAL ES ABASTECIDA DIRECTAMENTE DE LA RED MUNICIPAL Y SU USO SE RESTRINGE AL REQUERIDO EN LAVABOS, MUEBLES SANITARIOS Y TARJAS DE ASEO POR LO QUE NO SE CONSIDERA NINGUN TRATAMIENTO PARA QUE LA MISMA SEA PARA CONSUMO HUMANO.

### CONSIDERACIONES INSTALACIÓN SANITARIA

LAS REDES SANITARIAS REQUERIDAS PARA ESTE EDIFICIO SE CONECTARÁN A LAS REDES MUNICIPALES EXISTENTES, CONDUCIÉNDOSE POR SEPARADO LAS AGUAS NEGRAS Y JABONOSAS DE LAS AGUAS PLUVIALES .

## **CALCULO INSTALACIÓN HIDRAULICA**

EL GASTO TOTAL DE AGUA PARA ESTA UNIDAD ES EL QUE RESULTA DE LA INSTALACIÓN DE TRES INODOROS, TRES LAVABOS Y UNA TARJA DE ASEO CONFORME A LO SIGUIENTE:

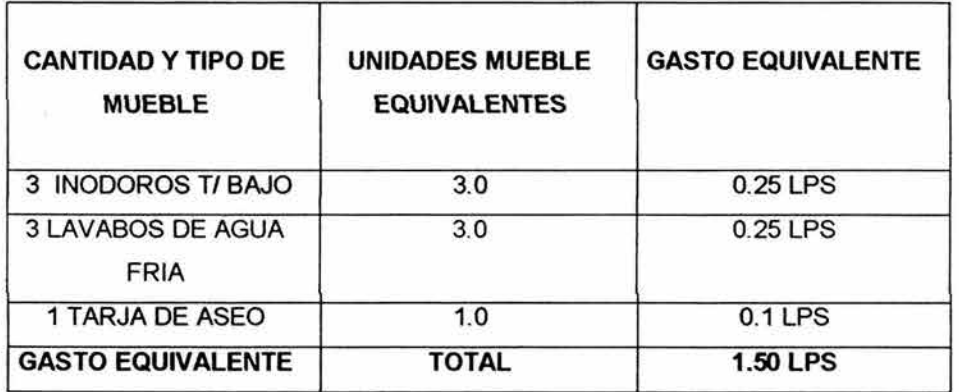

DE ACUERDO A ESTE GASTO SE SOLICITA LA CONEXIÓN A RED MUNICIPAL CON DOS PUNTOS DE TOMA DE 13 mm CADA UNA

### CALCULOS INSTALACIÓN SANITARIA

1.- DE ACUERDO AL GASTO REFLEJADO EN INSTALACIÓN HIDRÁULICA Y CONFORME A LAS ESPECIFICACIONES REGLAMENTARIAS PARA LOS DRENAJES DE LOS MUEBLES QUE SE INSTALARÁN, EL PROYECTO DETERMINA LOS SIGUIENTES:

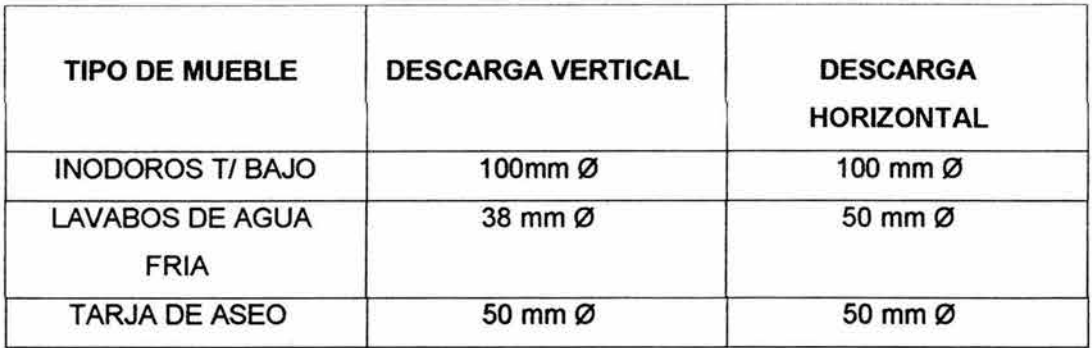

NOTA: LA PENDIENTE MINIMA EN TUBERÍAS HORIZONTALES SERÁ DEL 1%.

2.- PARA LA CAPTACIÓN DE AGUAS PLUVIALES SE CONSIDERÓ UNA PRECIPITACIÓN PLUVIAL MÁXIMA DE 100 mm POR HORA CORRESPONDIENTE A REGISTROS METEREOLOGICOS DE LA CIUDAD DE MÉXICO . POR LO ANTERIOR SE CONCLUYE QUE LAS AGUAS PLUVIALES RECIBIDAS EN LAS

CUBIERTAS DE LA TERMINAL Y EN LOS ANDENES, SERÁN CONECTADAS A LAS REDES MUNICIPALES POR MEDIO DE DOS TUBERÍAS DE 150 mm 0 CON UNA CAPTACIÓN DE 230M2 EN CADA UNA DE ELLAS.

### 7.3 MEMORIA DE CALCULO ELECTROMECANICA FOSA DE REVISIÓN ESTACIÓN TERMINAL XOCHIMILCO

### CONSIDERACIONES GENERALES DE TENSIONES

.-LAS CARACTERÍSTICAS ELÉCTRICAS DE LA ACOMETIDA ESTÁN DEFINIDAS POR LA COMISIÓN FEDERAL DE ELECTRICIDAD, LAS CUALES PARA ESTE PROYECTO SON: 3F, 4H, 220/127VCA, 60 Hz.

. -TENSIONES DE UTILIZACION.

DE ACUERDO CON EL NOM-001-SEDE-1999 TENSIONES DE UTILIZACIÓN. ALUMBRADO Y/O RECEPTÁCULOS TABLEROS Y MOTORES

127V 220/127 V

PARA EL CÁLCULO DE ALIMENTADORES LA CORRIENTE ALTERNA EN LA LÍNEA DE UN CONDUCTOR PARA LOS DIFERENTES SISTEMAS DE DISTRIBUCIÓN SE DETERMINÓ DE LA SIGUIENTE MANERA: 1F, 2H, 127V **interval and interval interval and interval interval interval interval interval interval interval interval interval interval interval interval interval interval interval interval interval interval interval in** 3F,4H,220V lpc= ( W) /Efx1.732xf.p.

EN DONDE:

lpc =CORRIENTE A PLENA CARGA EN AMPERES.

W = CARGA EN WATTS.

f.p. = FACTOR DE POTENCIA

E.f. = TENSION ENTRE FASES EN VOLTS.

En= TENSION DE FASE A NEUTRO EN VOLTS.

## **CALCULO DE ALIMENTADORES A CIRCUITOS DERIVADOS DE ALUMBRADO Y CONTACTOS.**

Solo se representan los cálculos de algunos de los circuitos más representativos.

TABLERO "A" Circuito A 1,3,5 (alumbrado de anden) Calculo de la Corriente Nominal:

W=2,450 Watts

$$
I_{\text{nominal}} = \left[ \left( \frac{W}{220x\sqrt{3}x0.9} \right) \right] = \left( \frac{2,450}{220x1.732x0.9} \right) = \frac{2,450}{342.936} = 7.14 \text{ Amp}.
$$

Se selecciona un interruptor de 3Px15 Amp.

Calculo del Alimentador:

$$
S_{\alpha} = \frac{2x k I_{\text{nominal}}}{127 x 1.5}
$$

Donde:

 $L = 30$  metros (Longitud media del circuito)  $lnom = 7.14$  Amp.  $S_{\alpha} = \frac{2x30x7.14}{127x1.5} = \frac{428.4}{190.5} = 2.24$ mm<sup>2</sup>

Se seleccionan:

3 conductores calibre #10 AWG Fases, Un conductor calibre #10 AWG Neutro, Un conductor calibre #10 AWG Tierra física (compensado por caída de voltaje) en tuberia de 21 mm de diámetro.

Caída real:

$$
e\% = \frac{2xlxI_{nominal}}{127xS_{cu}} = \frac{2x30x7.14}{127x5.26} = \frac{428.4}{668.02} = 0.64\%
$$

### TABLERO"A"

Circuito A2,4,6 (alumbrado de anden) Calculo de la Corriente Nominal:

W=4,250 Watts

$$
I_{\text{nomin }aI3\phi} = \left[ \left( \frac{W}{220x\sqrt{3}x0.9} \right) \right] = \left( \frac{4,250}{220x1.732x0.9} \right) = \frac{4,250}{342.936} = 12.39Amp.
$$

Se seleccionan un interruptor de 3Px15 Amp.

Calculo del Alimentador:

$$
S_{cu} = \frac{2x k I_{nominal}}{127 x 1.5}
$$

Donde:

 $L = 43$  metros (Longitud media del circuito) lnom = 12.39 Amp.

$$
S_{\alpha} = \frac{2x43x12.39}{127x1.5} = \frac{1,065.54}{190.5} = 5.59mm^{2}
$$

Por caída se seleccionan:

3 conductores calibre #10 AWG Fases, Un conductor calibre #10 AWG Tierra física (compensado por caida} en tubería de 21 mm de diámetro.

Caída real del circuito trifásico:

$$
e\% = \frac{2x k I_{\text{nominal}}}{127 x S_{\text{cut}}} = \frac{2x 43 x 12.39}{127 x 5.26} = \frac{1,065.54}{668.02} = 1.59\%
$$

# **CALCULO DE ILUMINACIÓN.**

De acuerdo al MÉTODO DE LUMEN tenemos:

$$
E = \frac{(Lm/Lu \min ario)(No. delu \min ario)(C.U)(FM)}{Area}
$$

Determinación del Coeficiente de Utilización (CU)

$$
R.C.R. = \frac{KxHcc(Larg o + Ancho)}{Area}
$$

Donde:

 $R.C.R = Indice de Cuarto, K = 4, Hcc = Altura de cavidad de cuarto en anden.$ 

$$
RC.R. = \frac{4x4.5(66+9.37)}{618.42} = 2.16
$$

Determinación del Factor de Mantenimiento (FM)

$$
FM = (fV)(FS)(FT)(Ef)(LL.D.)
$$
  
Donde:

FV =Factor de depreciación por variación de voltaje.

FS =Factor de depreciación por suciedad en el luminario (se considera categoría 1 muy sucio)

FT = Factor de depreciación por variación de temperatura ambiente.

Ef = Eficiencia del luminario.

L.L.D. =Factor de depreciación de la lámpara

 $FM = (0.9)(0.55)(0.9)(0.7)(0.83) = 0.25$ 

$$
E = \frac{(596,000)(2.16)(0.25)}{618.42} = 520.42
$$
Luxes

Nota: Este valor corresponde a la densidad lumínica promedio en el anden de servicio.

### CALCULO DE LA DENSIDAD DE POTENCIA ELÉCTRICA DE ALUMBRADO.

Para los cálculos de la DPEA se considera fo indicado en la Norma Oficial Mexicana: NOM-013-ENER-1996

*DPEA* = *Carga . .total.conectada.para .. alumbrado A rea .. total . .iluminada* 

$$
DPEA = \frac{6,700}{618.42} = 10.83W/M^2
$$

### 7.4 MEMORIA DE CALCULO HIDROSANITARIA FOSA DE REVISIÓN ESTACIÓN TERMINAL XOCHIMILCO

### CONSIDERACIONES GENERALES INSTALACIÓN HIDRAUL/CA

SEGÚN LAS NORMAS DE LA D.G.C.O.S.T.C. PARA ESTE TIPO DE EDIFICIO SOLAMANTE SE REQUIERE EL SUMINISTRO DE AGUA FRIA LA CUAL ES ABASTECIDA DIRECTAMENTE DE LA RED MUNICIPAL Y SU USO SE RESTRINGE AL REQUERIDO EN LAVABOS, MUEBLES SANITARIOS Y TARJAS DE ASEO POR LO QUE NO SE CONSIDERA NINGUN TRATAMIENTO PARA QUE LA MISMA SEA PARA CONSUMO HUMANO.

PARA EL SUMINISTRO DE AGUA CALIENTE REQUERIDA EN REGADERAS SE ESPECIFICA LA INSTALACIÓN DE REGADERAS ELECTRICAS.

### CONSIDERACIONES GENERALES INSTALACIÓN SANITARIA

LAS REDES SANITARIAS REQUERIDAS PARA ESTE EDIFICIO SE CONECTARÁN A LAS REDES MUNICIPALES EXISTENTES, CONDUCIÉNDOSE POR SEPARADO LAS AGUAS NEGRAS Y JABONOSAS DE LAS AGUAS PLUVIALES .

### CALCULO INSTALACIÓN HIDRAULICA

EL GASTO TOTAL DE AGUA PARA ESTA UNIDAD ES EL QUE RESULTA DE LA INSTALACIÓN DE UN INODOROS, DOS LAVABOS, UN MINGITORIO Y DOS REGADERAS CONFORME A LO SIGUIENTE:

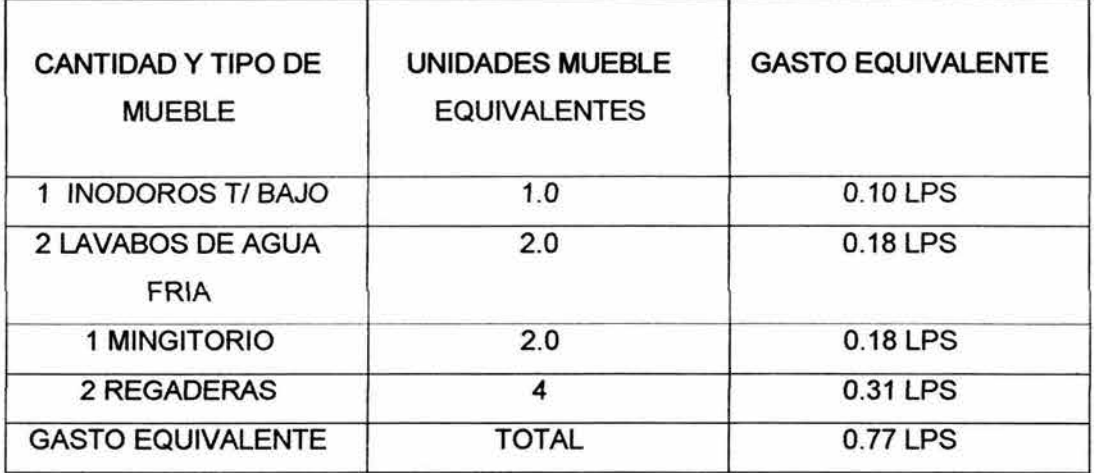

DE ACUERDO A ESTE GASTO SE SOLICITA LA CONEXIÓN A RED MUNICIPAL CON UNA TOMA DE 13 mm EXISTENTE REUBICADA.

# CALCULOS INSTALACIÓN SANITARIA

1.- DE ACUERDO AL GASTO REFLEJADO EN INSTALACIÓN HIDRÁULICA Y CONFORME A LAS ESPECIFICACIONES REGLAMENTARIAS PARA LOS DRENAJES DE LOS MUEBLES QUE SE INSTALARÁN , EL PROYECTO DETERMINA LOS SIGUIENTES:

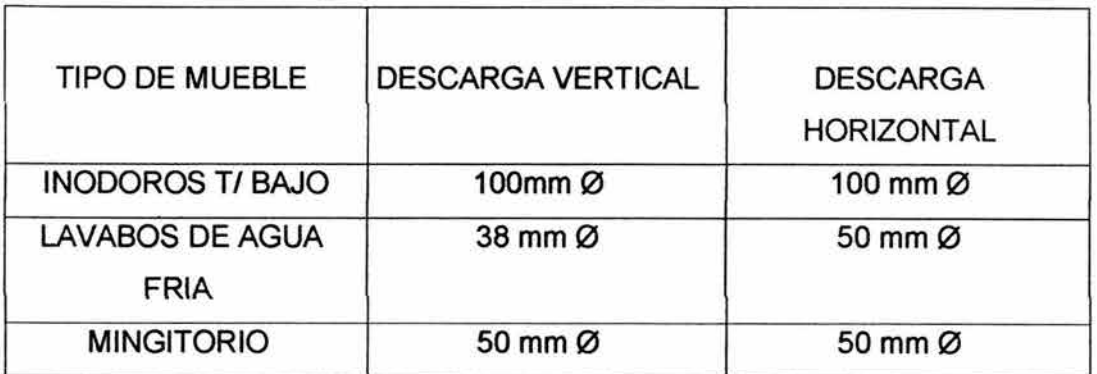

NOTA: LA PENDIENTE MINIMA EN TUBERÍAS HORIZONTALES SERÁ DEL 1%.

2.- PARA LA CAPTACIÓN DE AGUAS PLUVIALES SE CONSIDERÓ UNA PRECIPITACIÓN PLUVIAL MÁXIMA DE 100 mm POR HORA CORRESPONDIENTE A REGISTROS METEREOLOGICOS DE LA CIUDAD DE MÉXICO.

POR LO ANTERIOR SE CONCLUYE QUE LAS AGUAS PLUVIALES RECIBIDAS EN LAS CUBIERTAS DE LA FOSA DE SERVICIO, SERÁN CONECTADAS A LAS REDES MUNICIPALES POR MEDIO DE DOS TUBERÍAS DE 200 mm Ø CON UNA CAPTACIÓN DE 309M2 EN CADA UNA DE ELLAS.

### **1.5 MEMORIA DE AIRE COMPRIMIDO FOSA DE REVISIÓN ESTACIÓN TERMINAL XOCHIMILCO**

 $\frac{1}{2}$ 

PARA ESTA INSTALACIÓN Y DE ACUERDO A INSTRUCCIONES DE LA D.G.C.O.S.T.C. SE UTILIZARA EL COMPRESOR DE AIRE EXISTENTE COMPUESTO POR UN MOTOR ELECTRICO DE 5 H.P. INTEGRADO A UN TANQUE HORIZONTAL DE 500 LITROS DE CAPACIDAD.

DE ACUERDO A VISITAS REALIZADAS EN LA ESTACION DE SERVICIO QUE ACTUALMENTE FUNCIONA EN LA CALZ. DE TLALPAN, SE CONSIDERO LA INSTALACIÓN DE 36 TOMAS DE AIRE COMPRIMIDO LOCALIZÁNDOSE 10 DE ELLAS EN EL MURO COLINDANTE AL ANDEN DE SERVICIO Y 26 UBICADAS DENTRO DE LA FOSA DE SERVICIO.

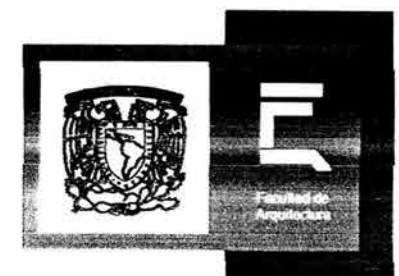

# Estación Terminal de Tren Ligero Xochimilco

# X - ANÁLISIS DE COSTOS

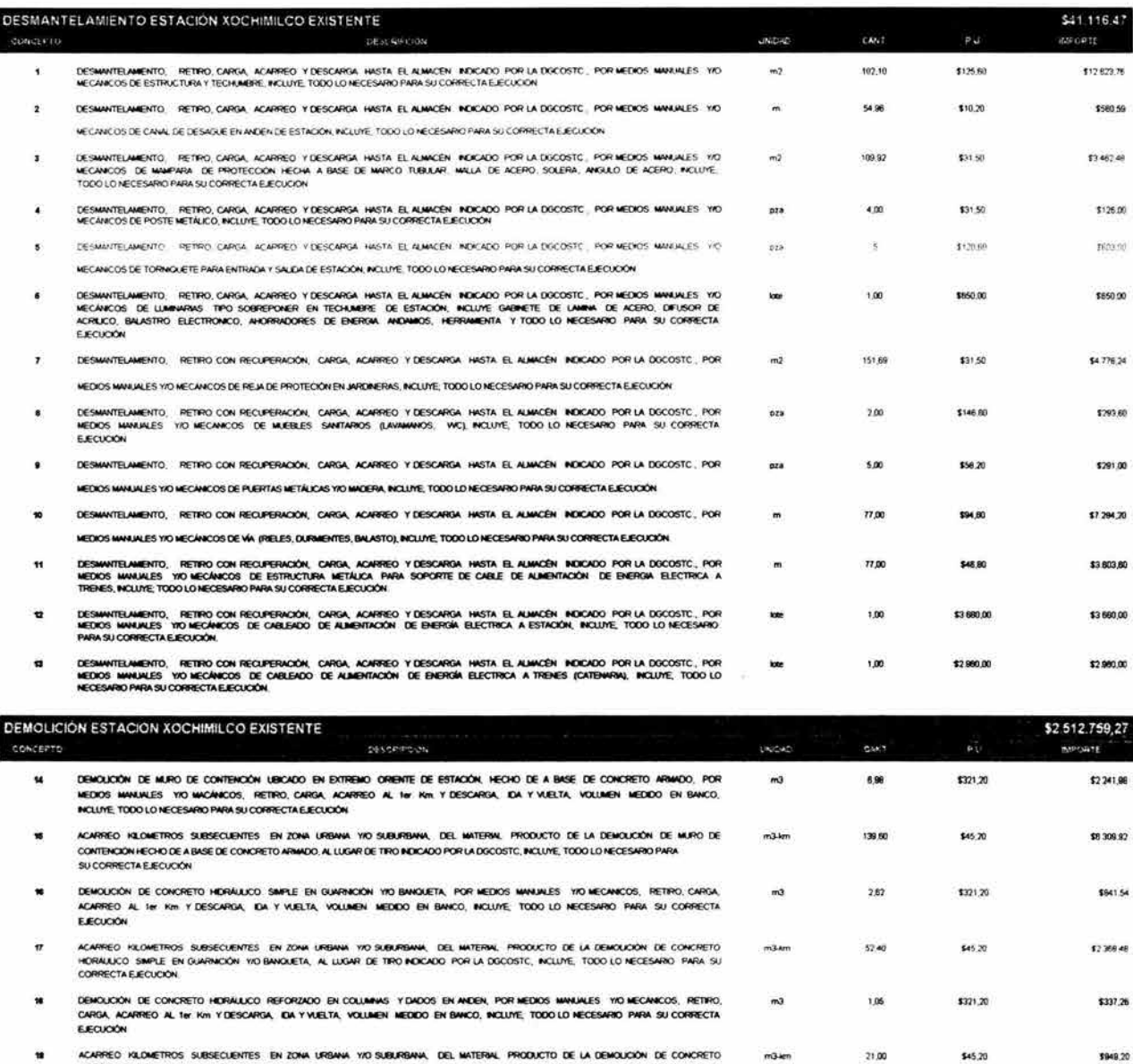

ACARREO KILOMETROS SUBSECUENTES. EN ZONA URBANA YVO SUBURBANA, DEL MATERIAL PRODUCTO DE LA DEMOLICIÓN DE CONCRETO<br>HIDRAULICO REFORZADO EN COLUMINIS Y DADOS EN ANDEN, AL LUGAR DE TRO INDICADO POR LA DOCOSTC, INCLUYE, TODO L m3km 21,00  $\blacksquare$ DEMOUCIÓN DE LOSA DE ANDEN HECHA A BASE DE CONCRETO HIDRÁUUCO ARMADO, POR MEDIOS MANUALES YYO MECÁNICOS, RETRO,<br>CARGA ACARREO AL 1811 KM Y DESCARGA, IDA Y VUELTA, YOUUNEN MEDIDO EN BANCO, INCLUYE, TODO LO NECESARIO PARA SU  $m3$ 1044  $20$ ACARREO KLOMETROS SUBSECUENTES DEL MATERIAL PRODUCTO DE LA DEMOLDÓN DE FRIME DE CONCRETO HIDRÁULCO, AL LUGAR DE<br>TRO NOICADO POR LA DISCOSTO, INCLUYE, TODO LO MECESARIO PARA SU CORRECTA EJECUCIÓN 21 m3 km 208,80  $\overline{z}$ DEMOUCION DE MUROS DE TABIOLE EN TAQUILLA, BAÑOS Y CASETA, POR MEDIOS MANUALES YO MECÁMICOS, RETRO, CARGA, ACARREO, AL  $m<sup>2</sup>$ 136,08

\$321.20 \$43 708.90 Ter Kim Y DESCARGA IDA Y VUELTA, VOLUMEN MEDIDO EN BANCO, INCLUYE, TODO LO NECESARIO PARA SU CORRECTA EJECUCIÓN ACARREO HALOMETROS SUBSECUENTES DEL MATERIAL PRODUCTO DE LA DEMOLCIÓN DE MUROS DE TABIOUE EN TAQUILLA, BAÑOS Y<br>CASETA AL LUGAR DE TRO ROICADO POR LA DGCOSTC, RICLUYE, TODO LO NECESARIO PARA SU CORRECTA EJECUCIÓN.  $\overline{z}$  $m3$ -km 2.721,80 \$321.20 \$874 177 92 DEMOLICIÓN DE ESCALONES Y RAMPA HECHO A BASE DE CONORETO HIDRÁULICO REFORZADO , POR MEDIOS MANUALES YO MECÁNICOS,<br>RETRO, CARGA, ACARREO AL 1811 KM Y DESCARGA, DA Y VUELTA, VOLUMEN MEDIOO EN BANCO, INCLUYE, TODO LO NECESARI  $\overline{24}$  $m3$ 2.80 \$45.20 \$126.56

ACARREO KLOMETROS SUBSECUENTES EN ZONA URBANA YKO SUBURBANA, DEL MATERIAL PRODUCTO DE LA DEMOUCON DE ESCALONES Y \$6,00 \$45.20 \$2531.20 26 m3-km RAMPA DE ACCESO, AL LUGAR DE TRO INDICADO POR LA DOCOSTO, INCLUYE, TODO LO NECESARIO PARA SU CORRECTA EJECUCIÓN

\$321.20

\$45.20

\$3 353 33

\$9437,78

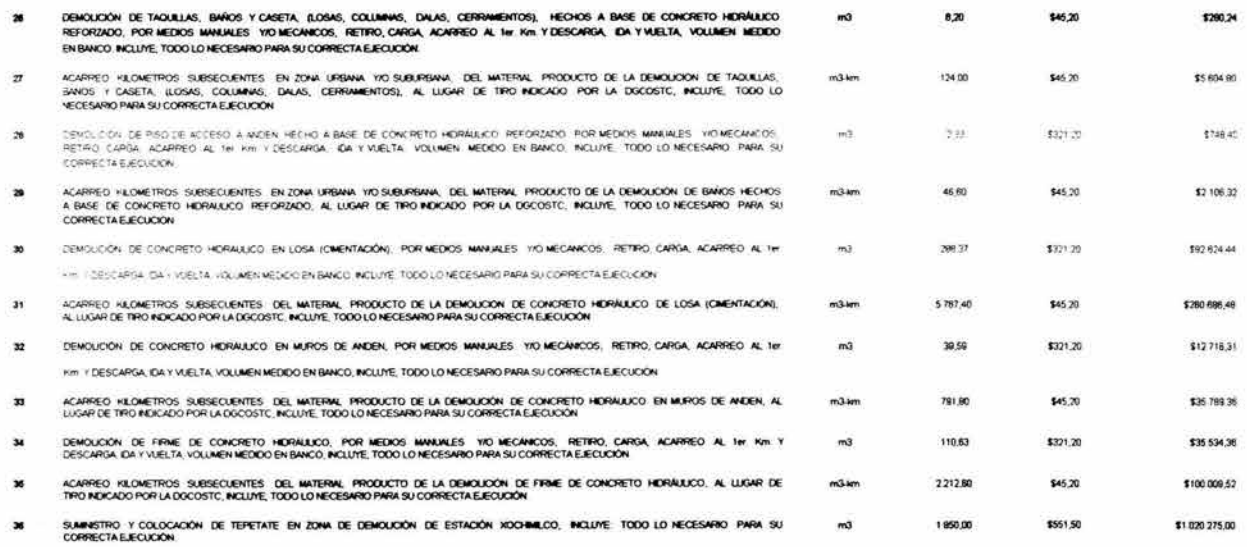

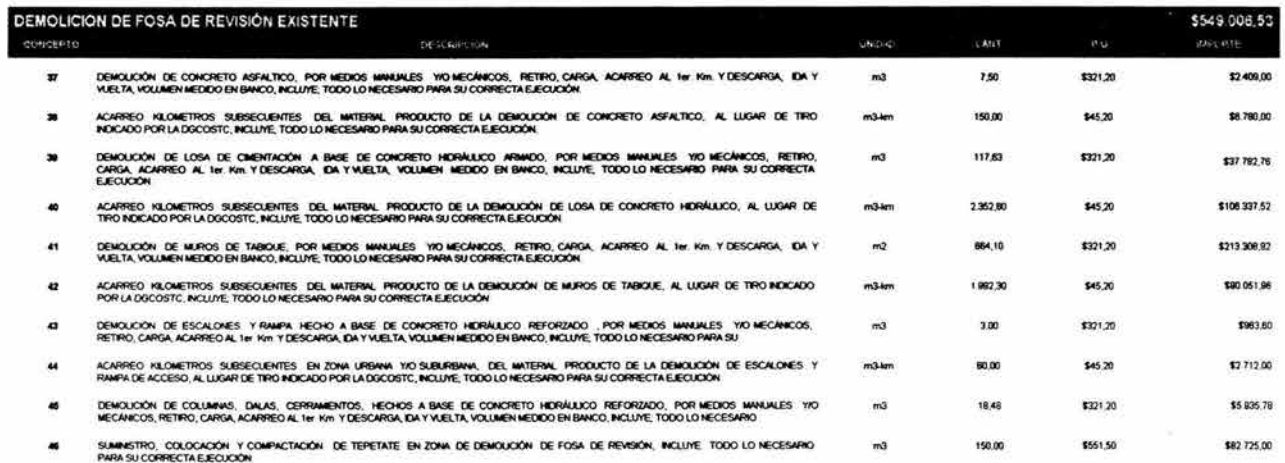

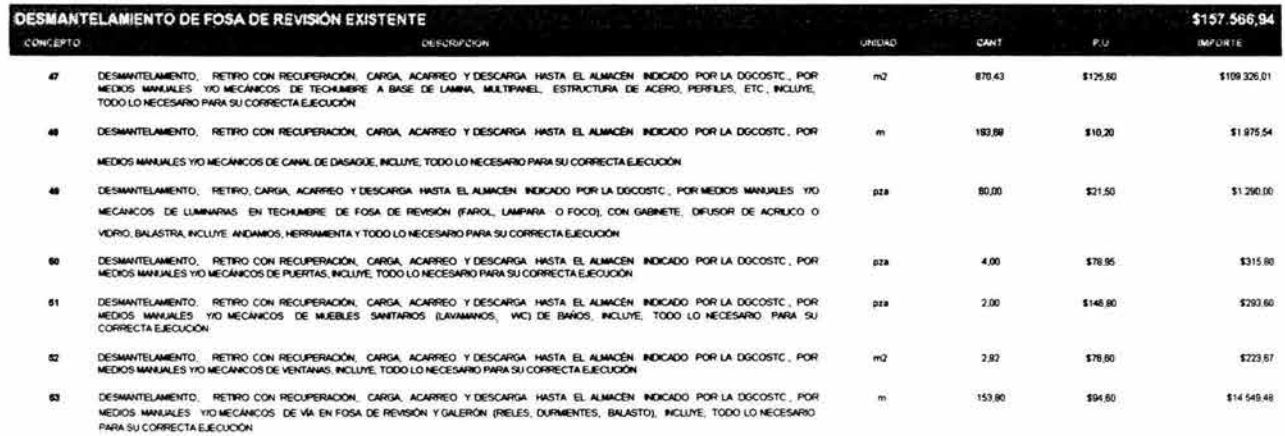

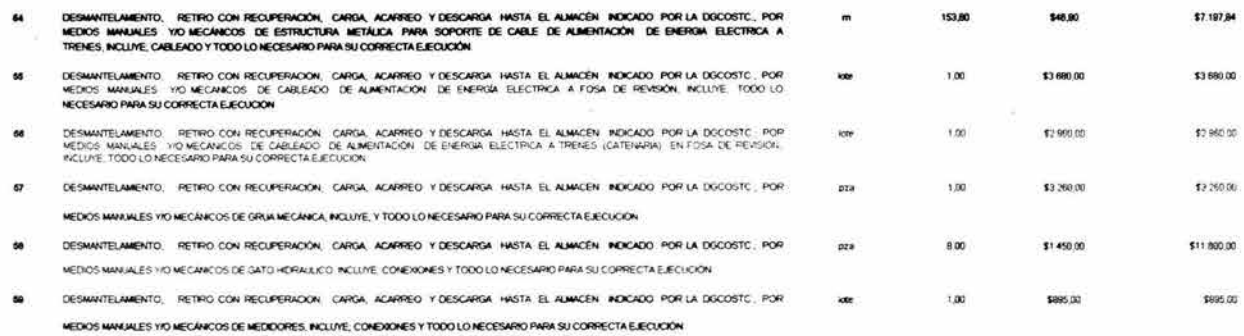

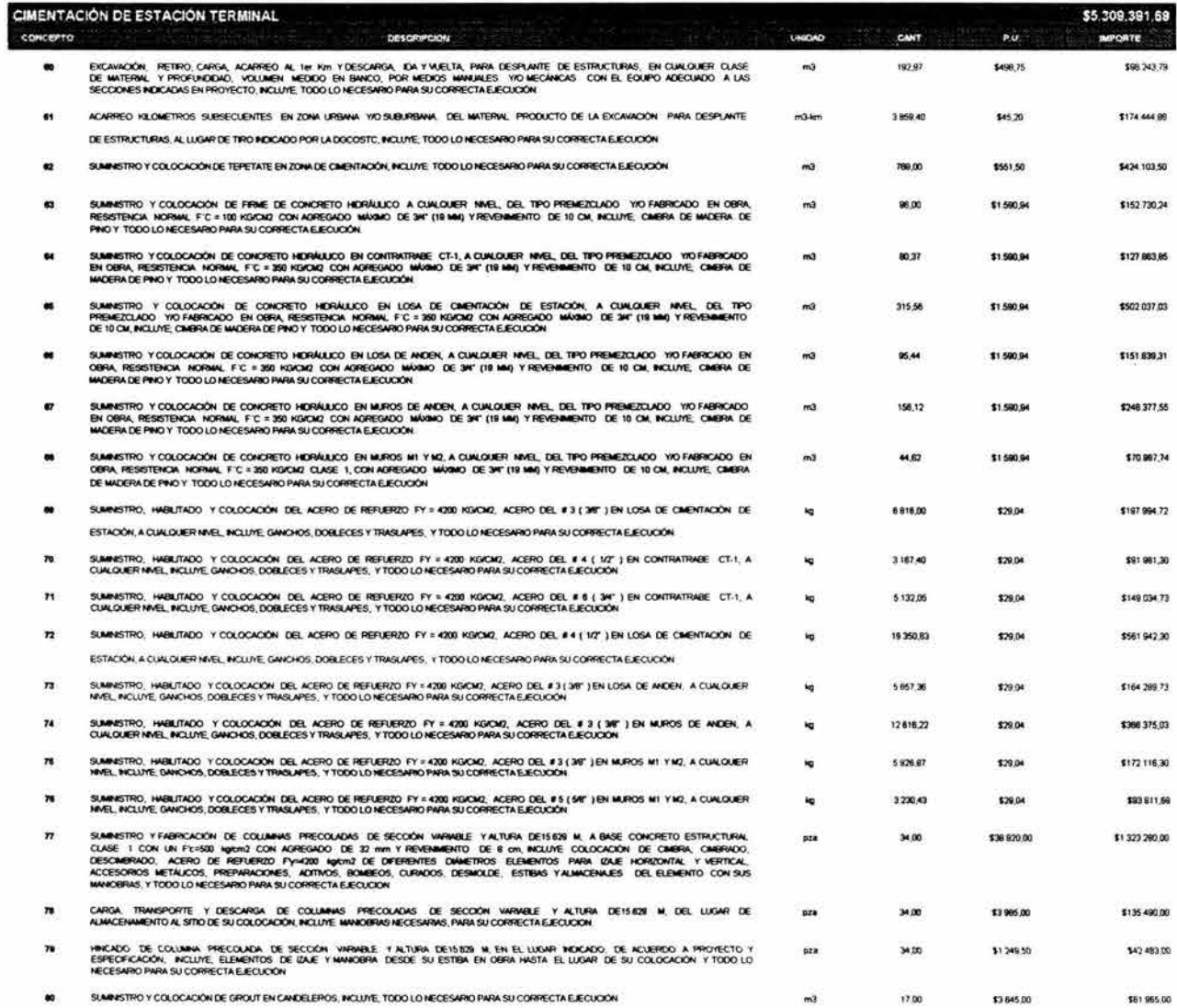

 $\left\langle \cdot \right\rangle$ 

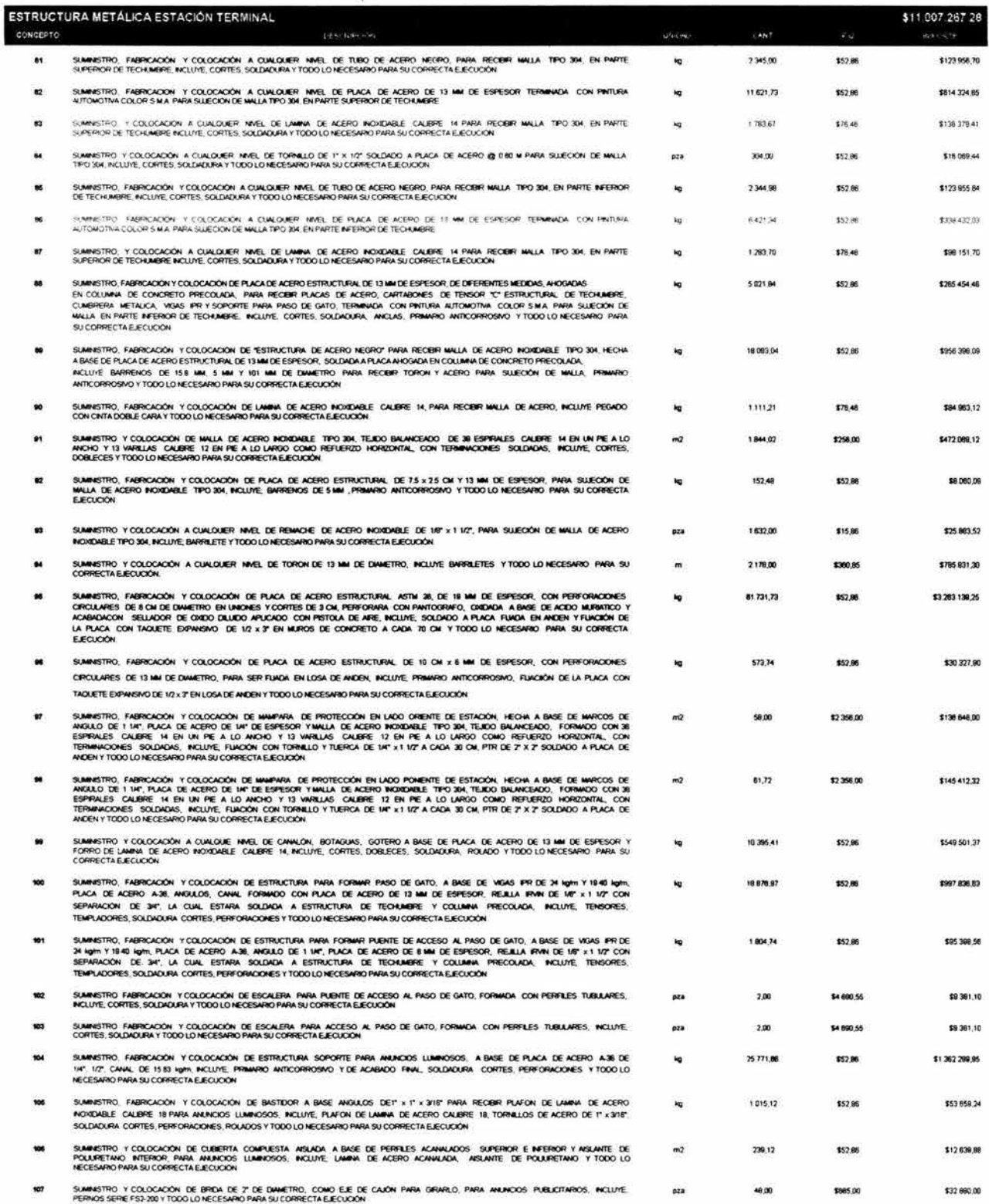

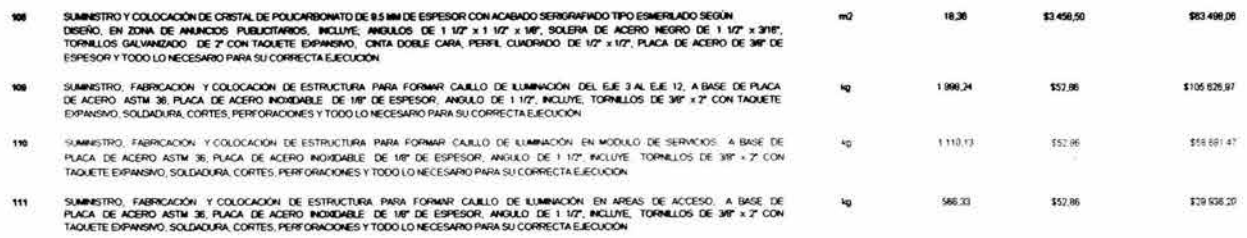

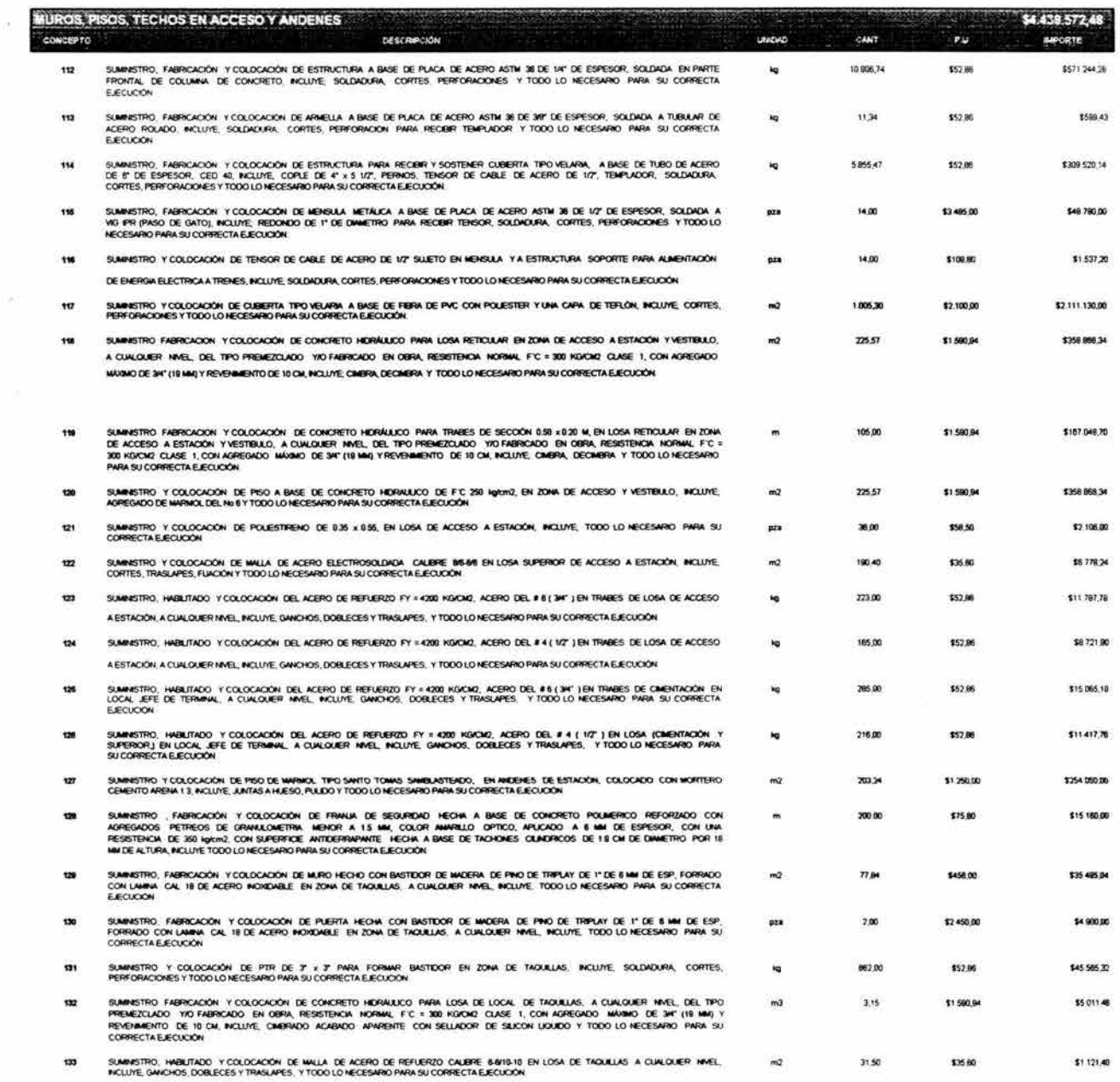

 $\mu$ 

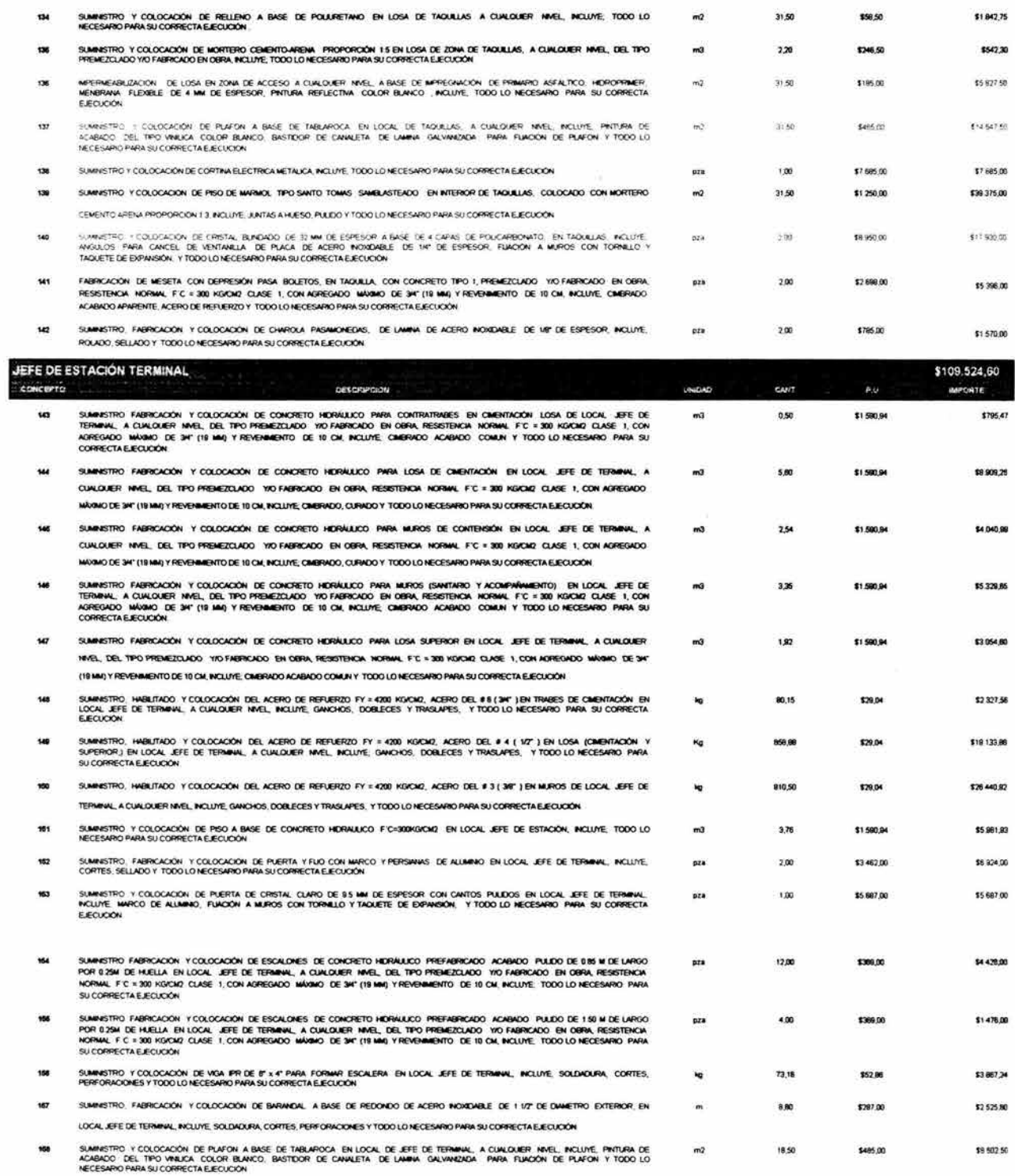

 $\mathbb{R}^{\mathbb{N}}$ 

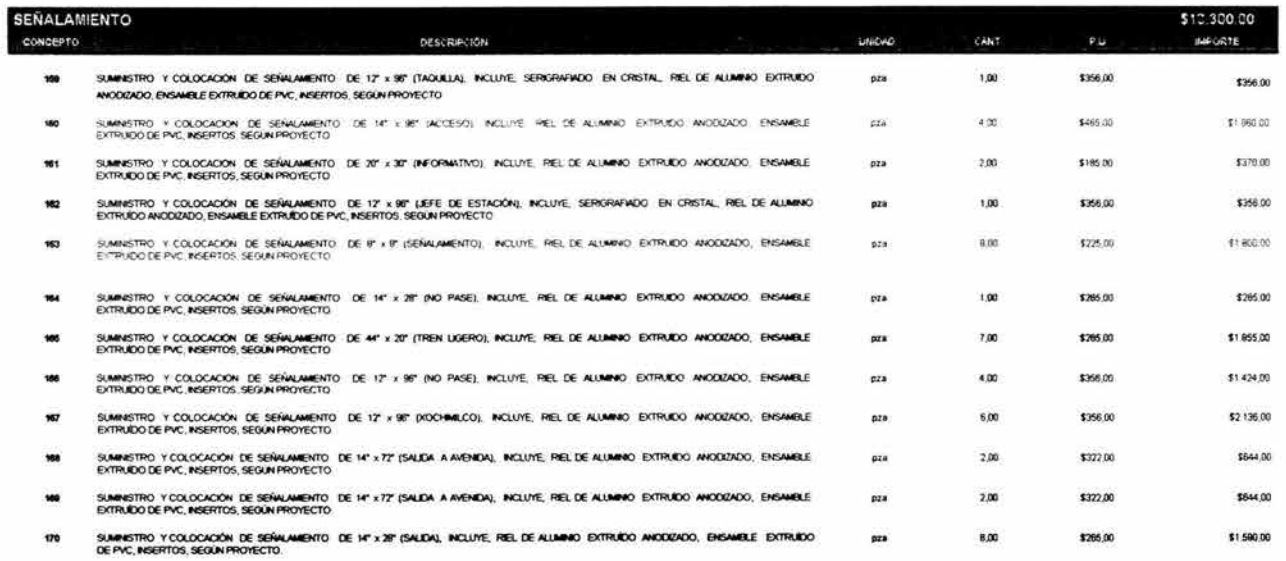

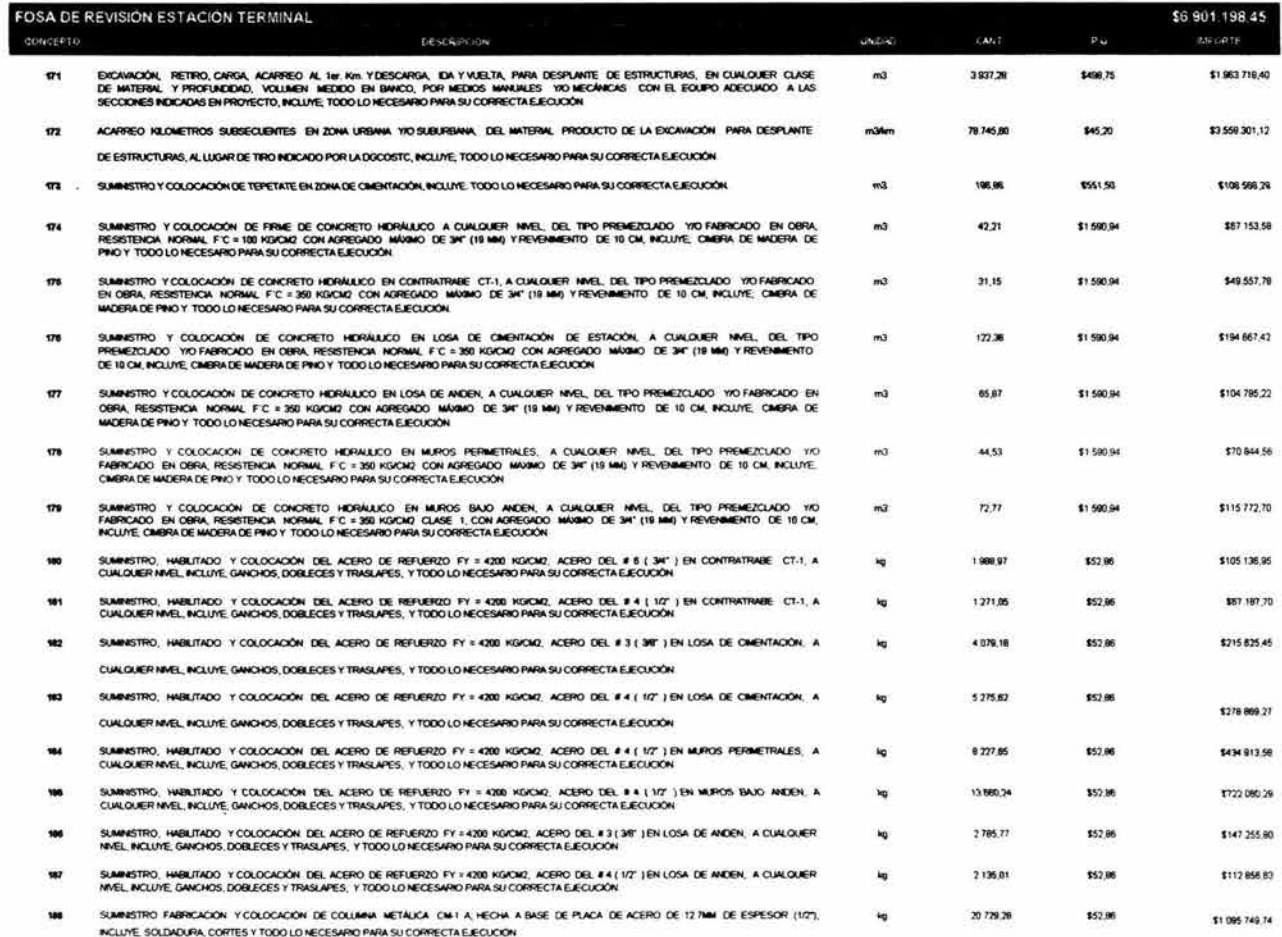

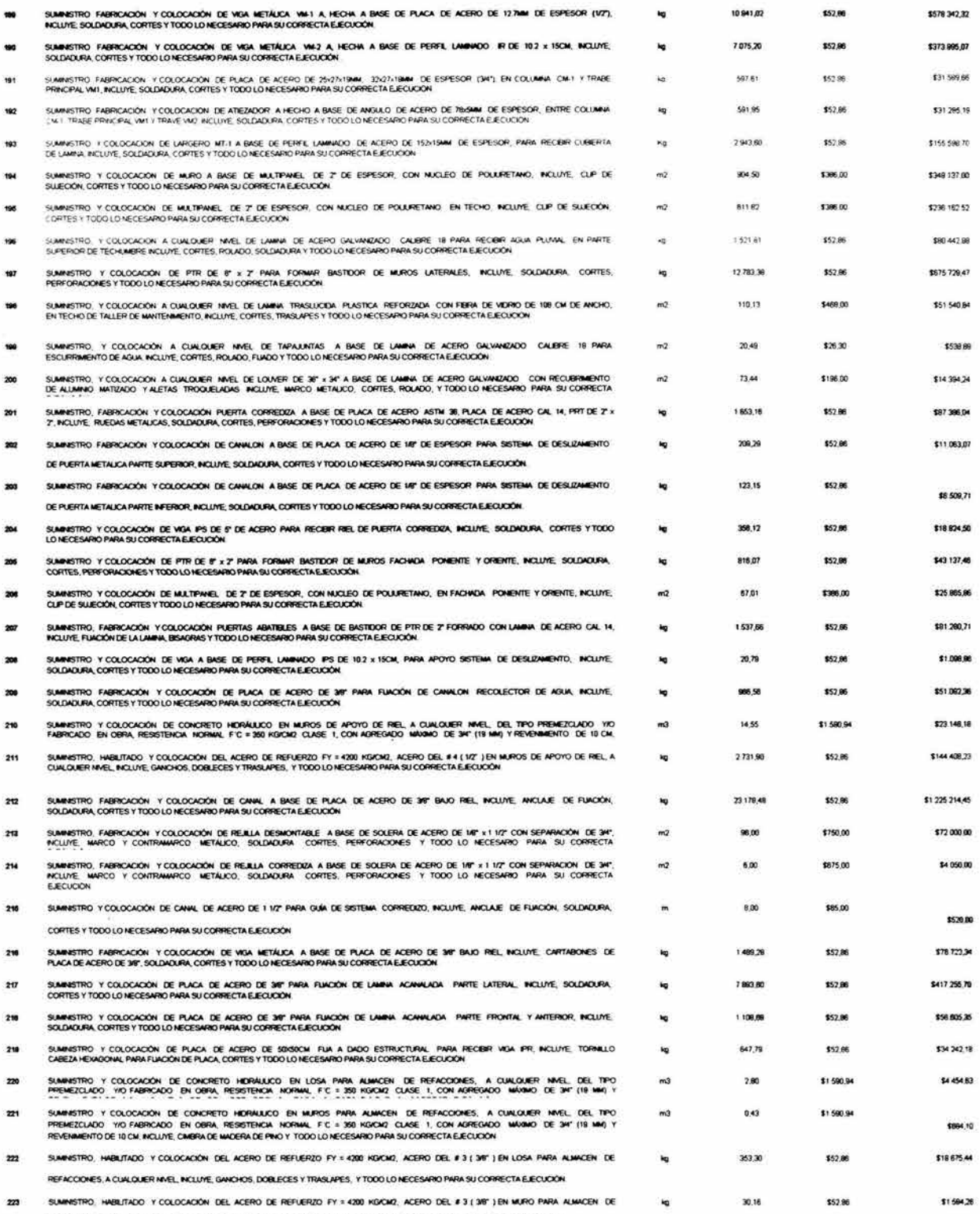

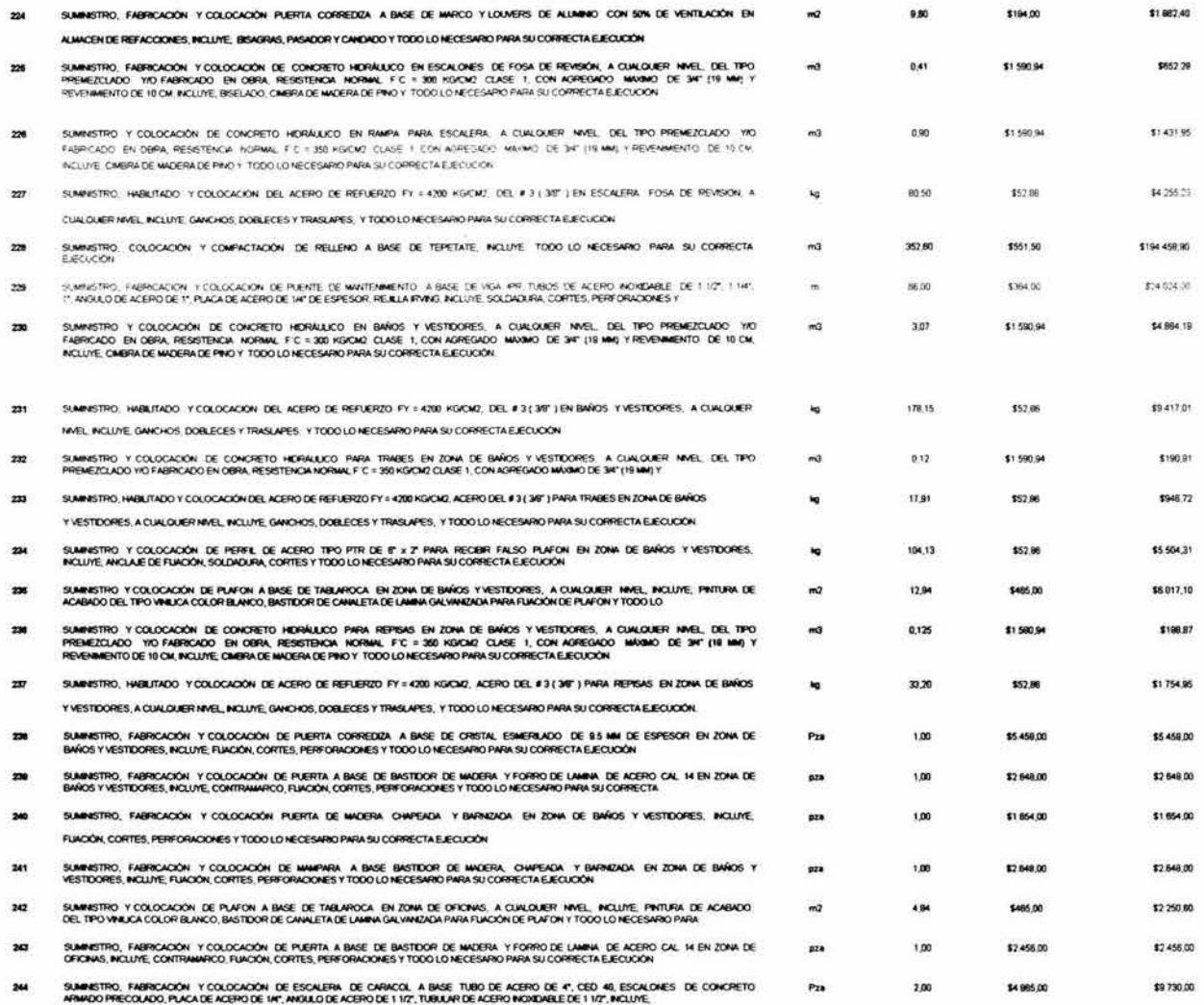

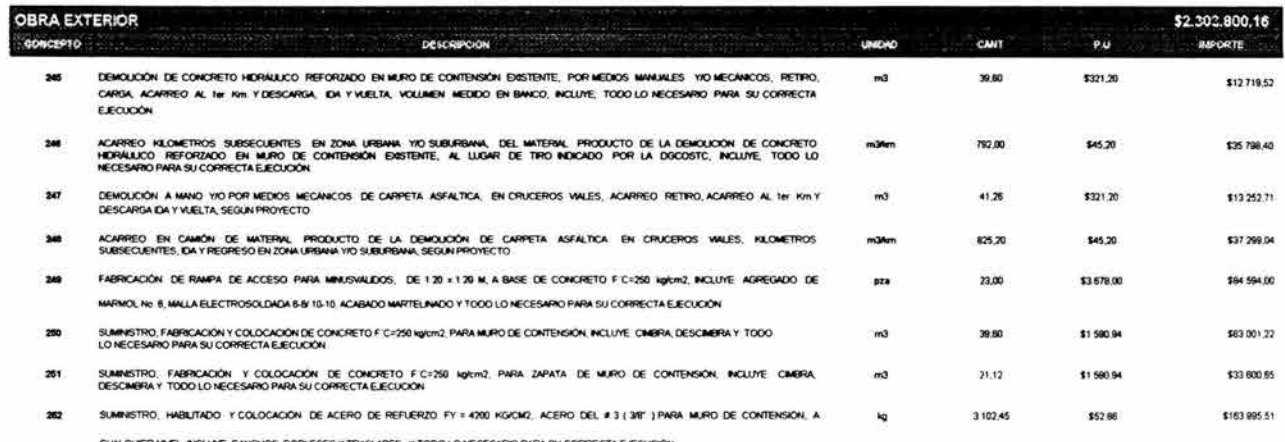

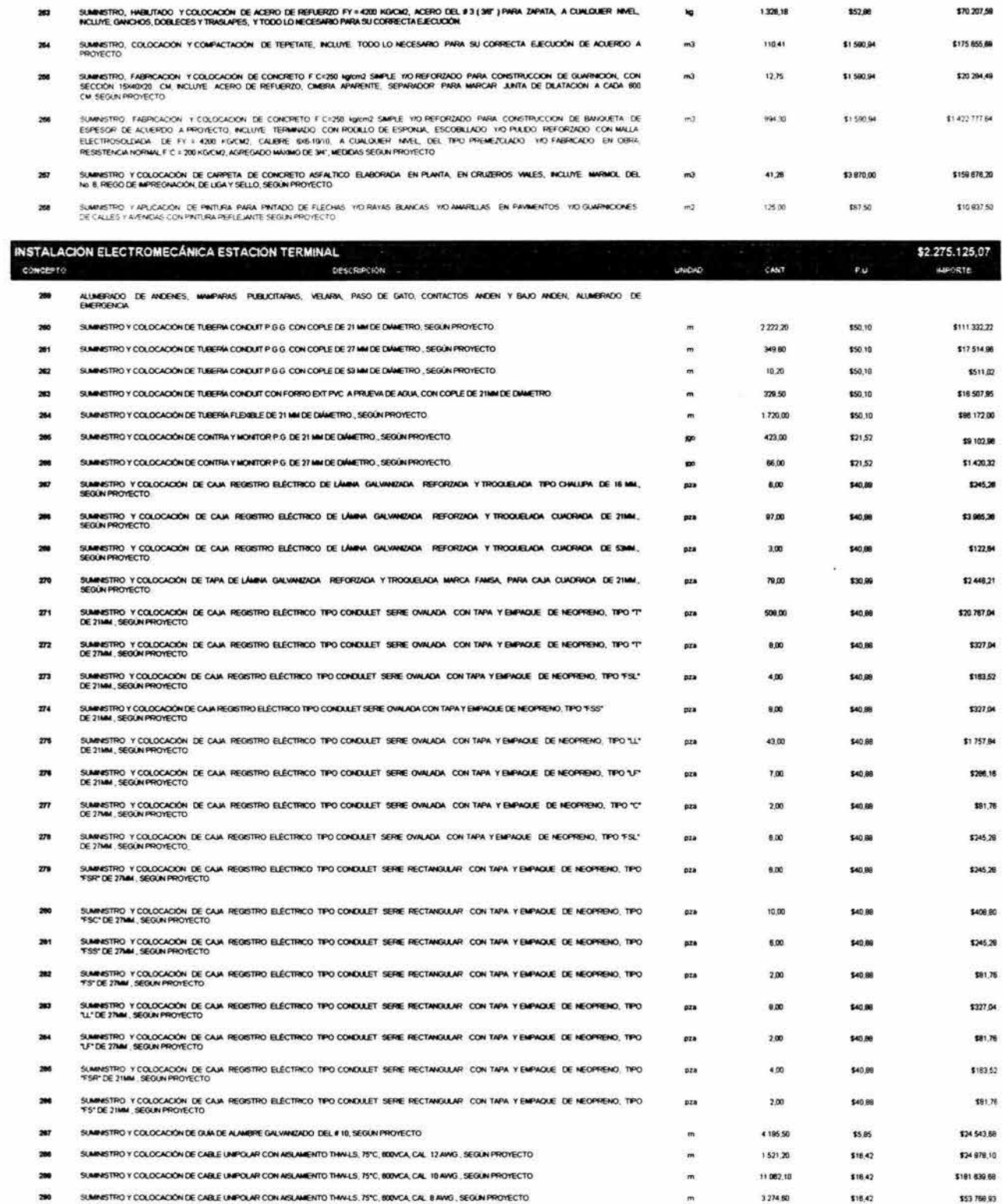

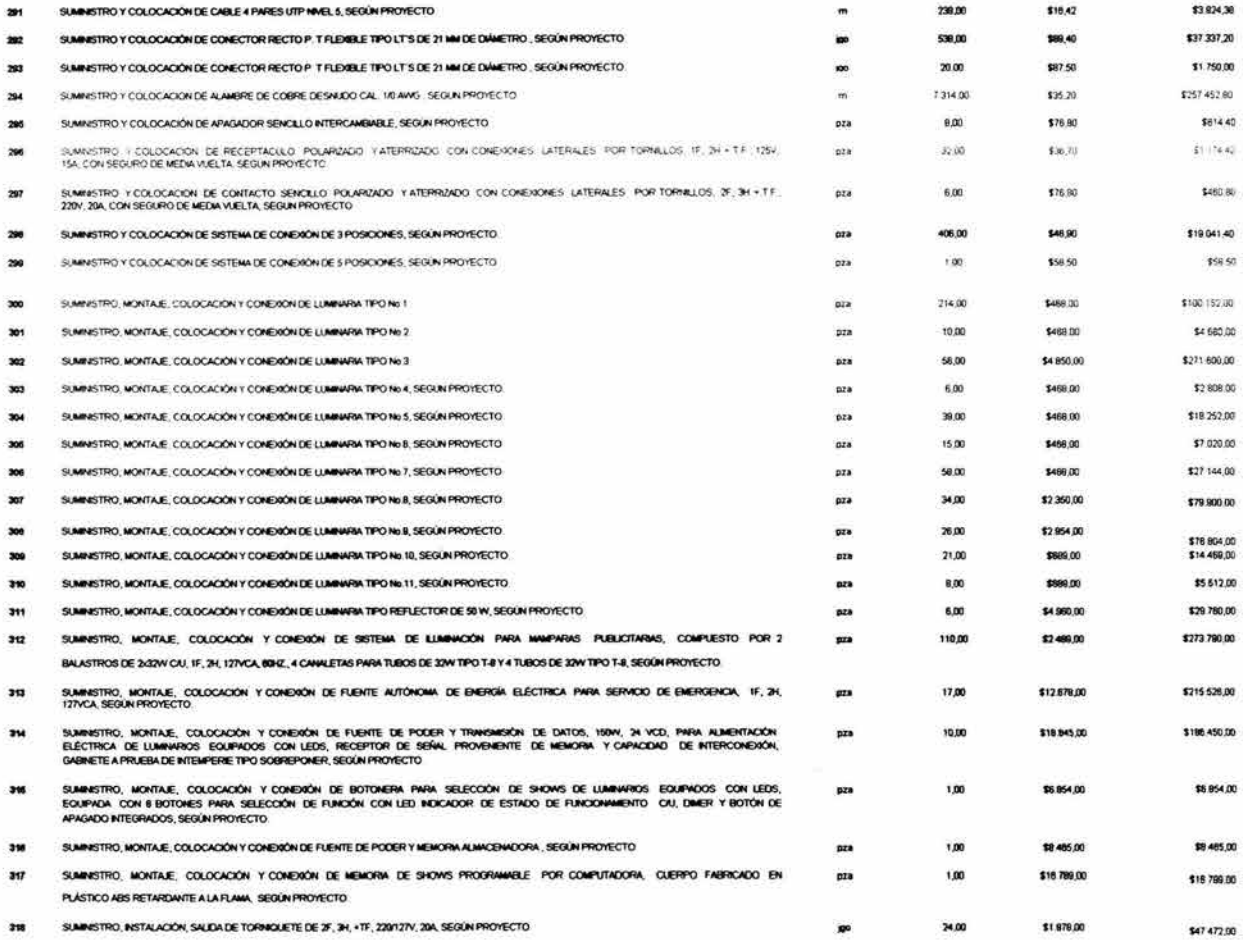

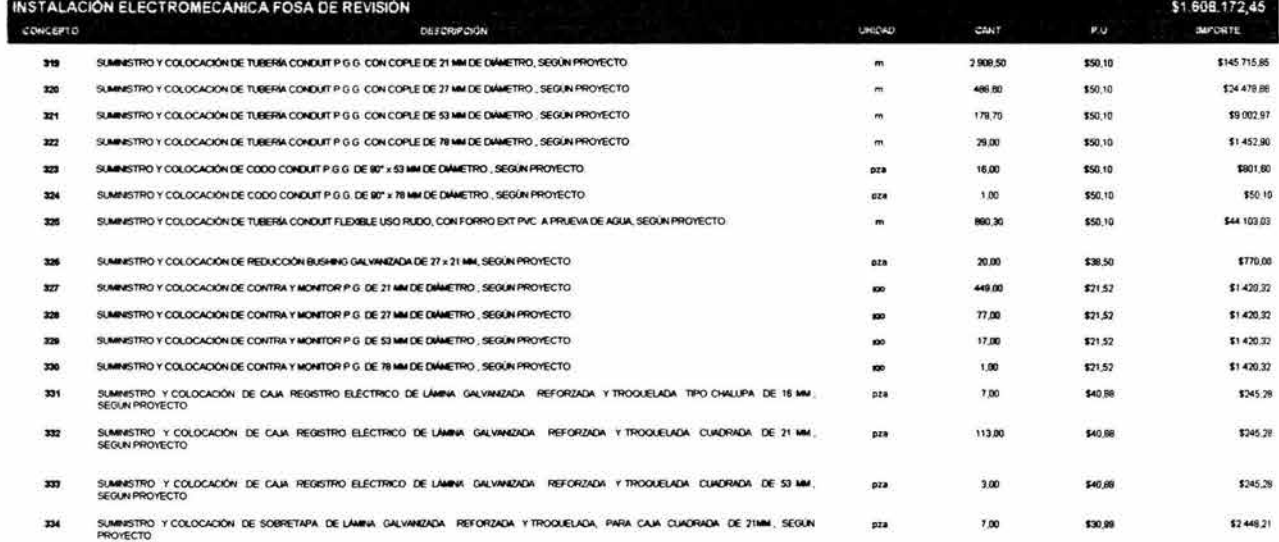

SUMHISTRO Y COLOCACIÓN DE TAPA DE LAMINA GALVANIZADA. REFORZADA Y TROQUELADA, PARA CAJA CUADRADA. DE ZIMMI, SEGUN<br>PROYECTO 88,00 \$30.99 52448.21 pra m

 $\langle \tau \rangle^2_{\rm cr}$ 

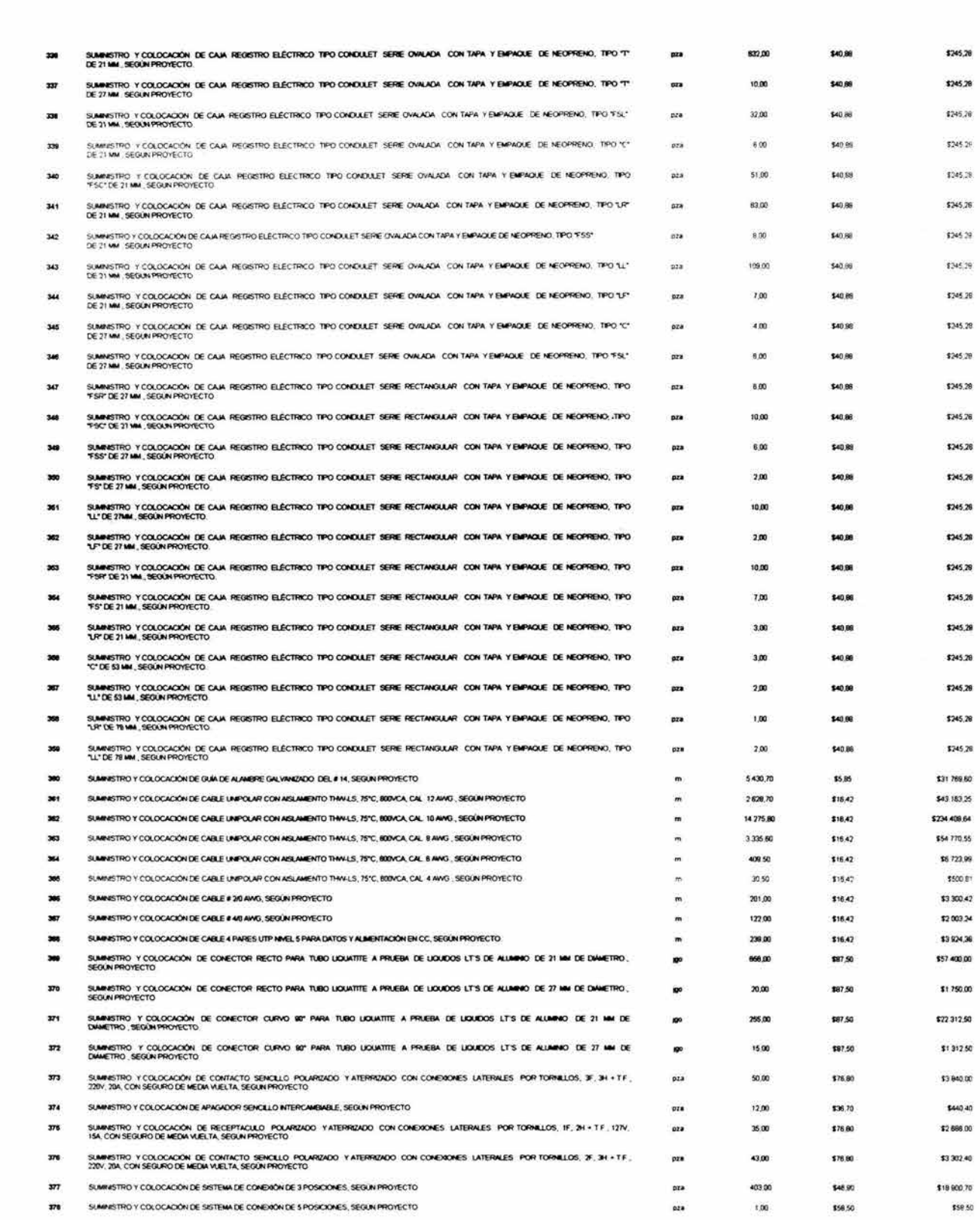

i.

68
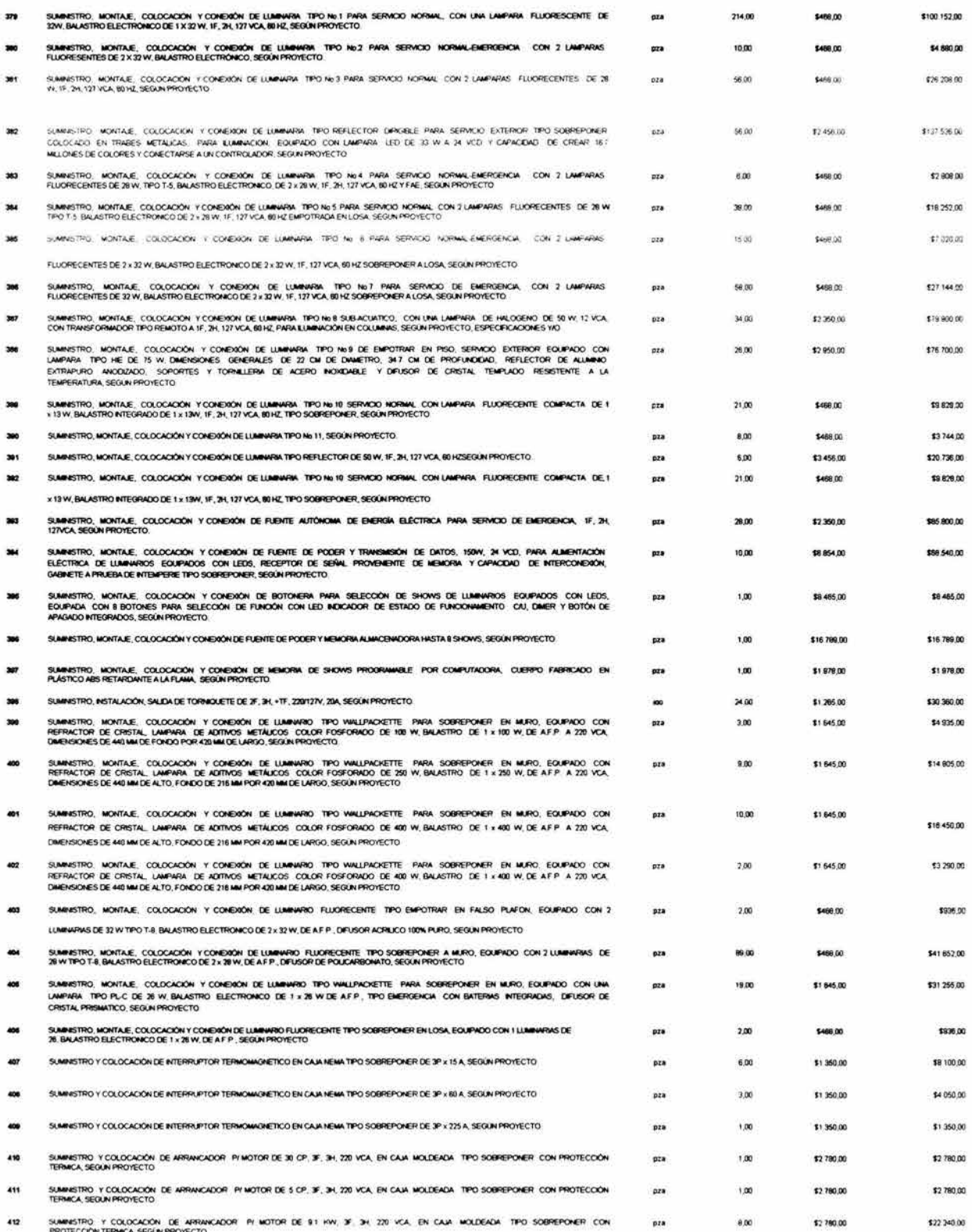

 $\chi$ 

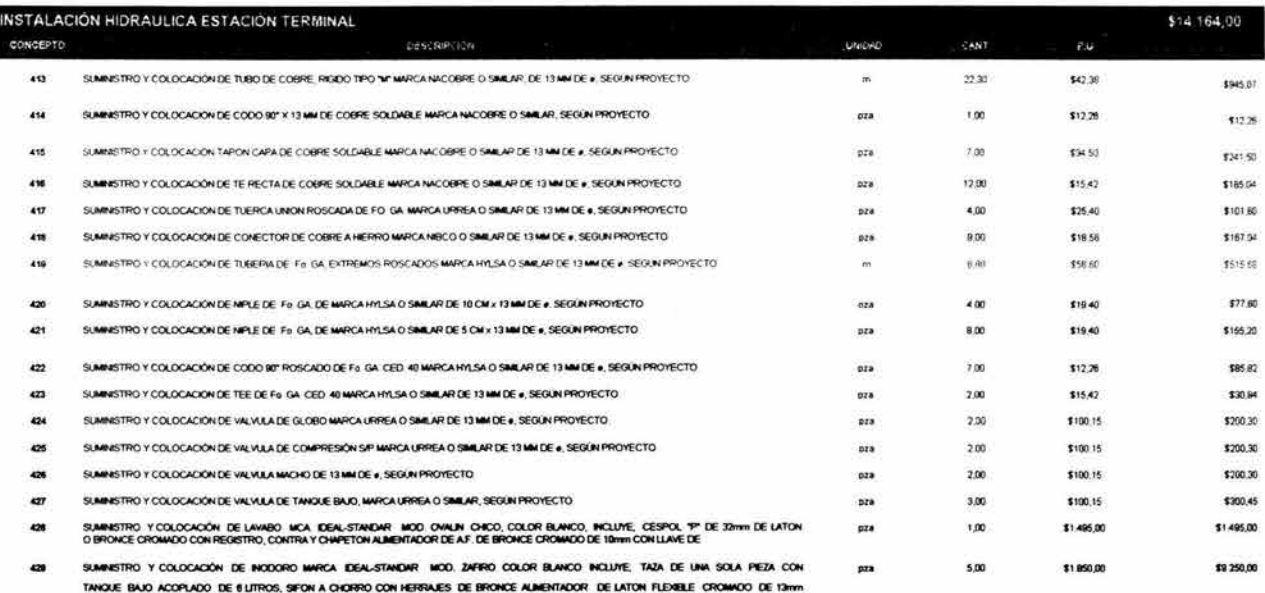

DE DIAMETRO CON LLAVE DE RETENCION DE BRONCE CROMADA ASIENTO DE PLASTICO BLANCO CON TAPA, SEGÚN PROYECTO

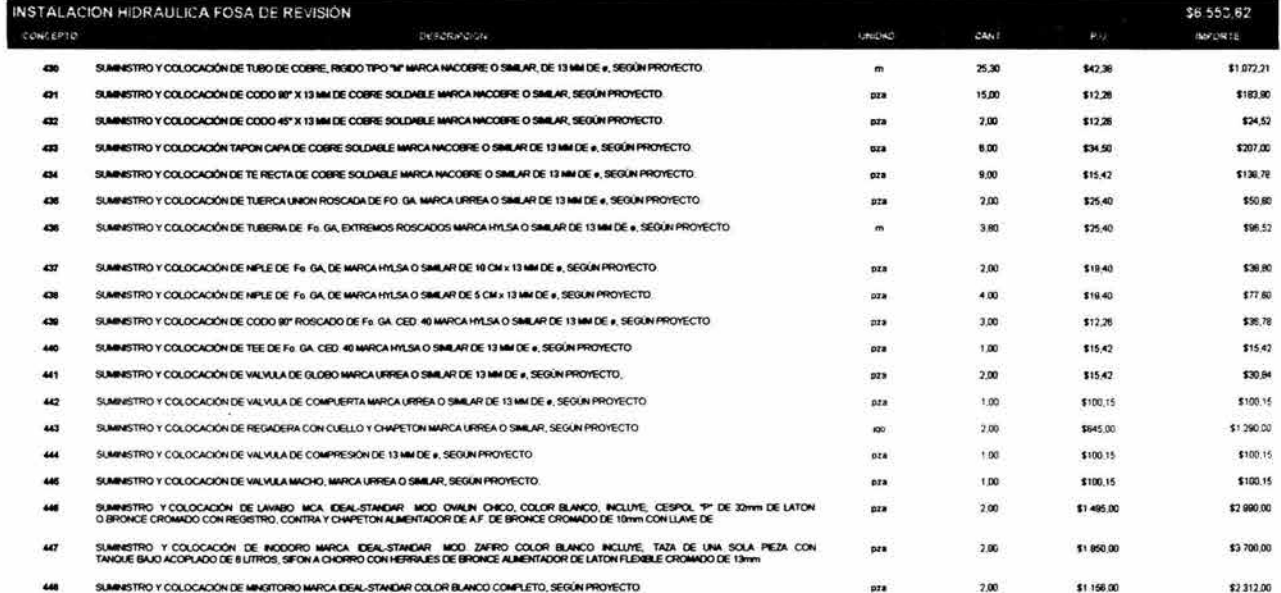

## **INSTALACIÓN SANITARIA ESTACIÓN TERMINAL<br>- concerto**

 $\overline{\phantom{a}}$ 

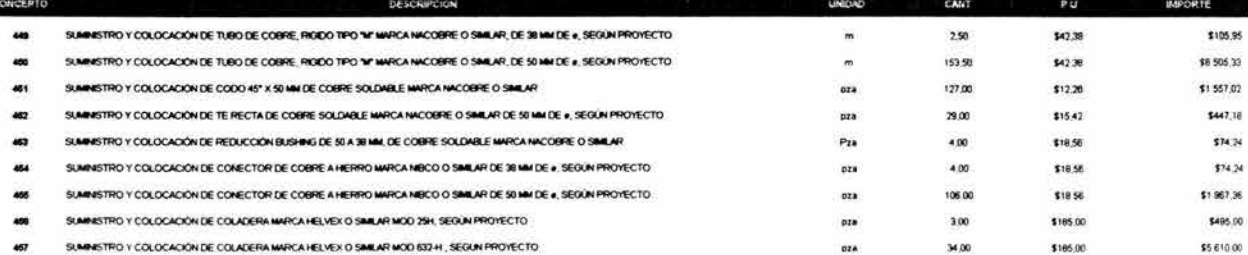

\$34.329,48

ĭá.

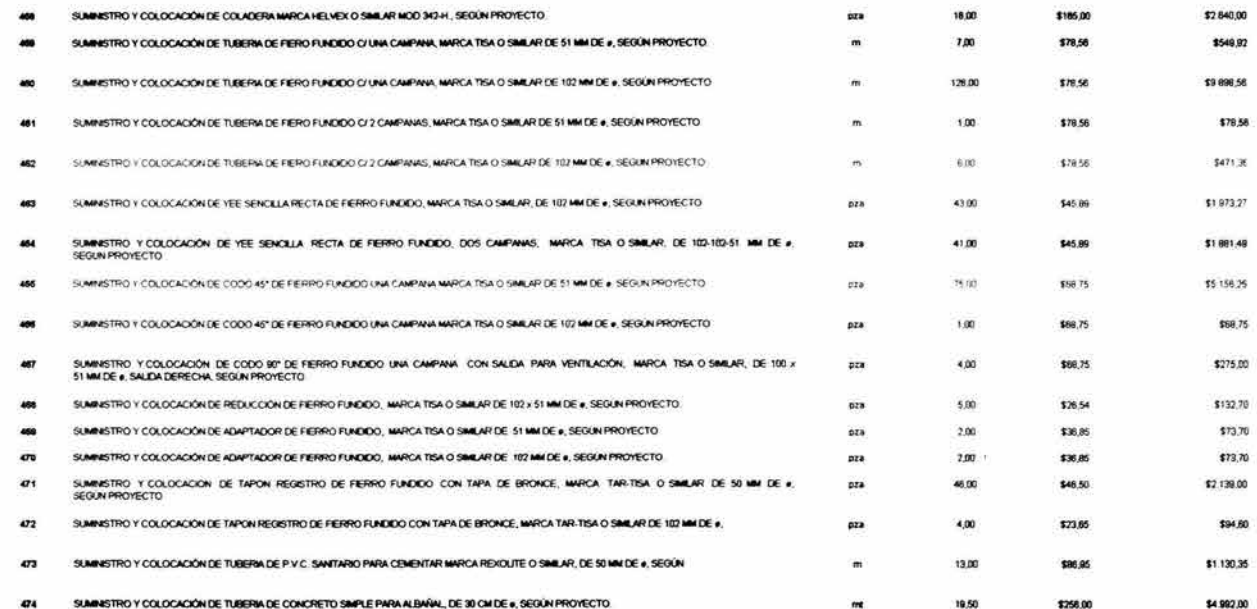

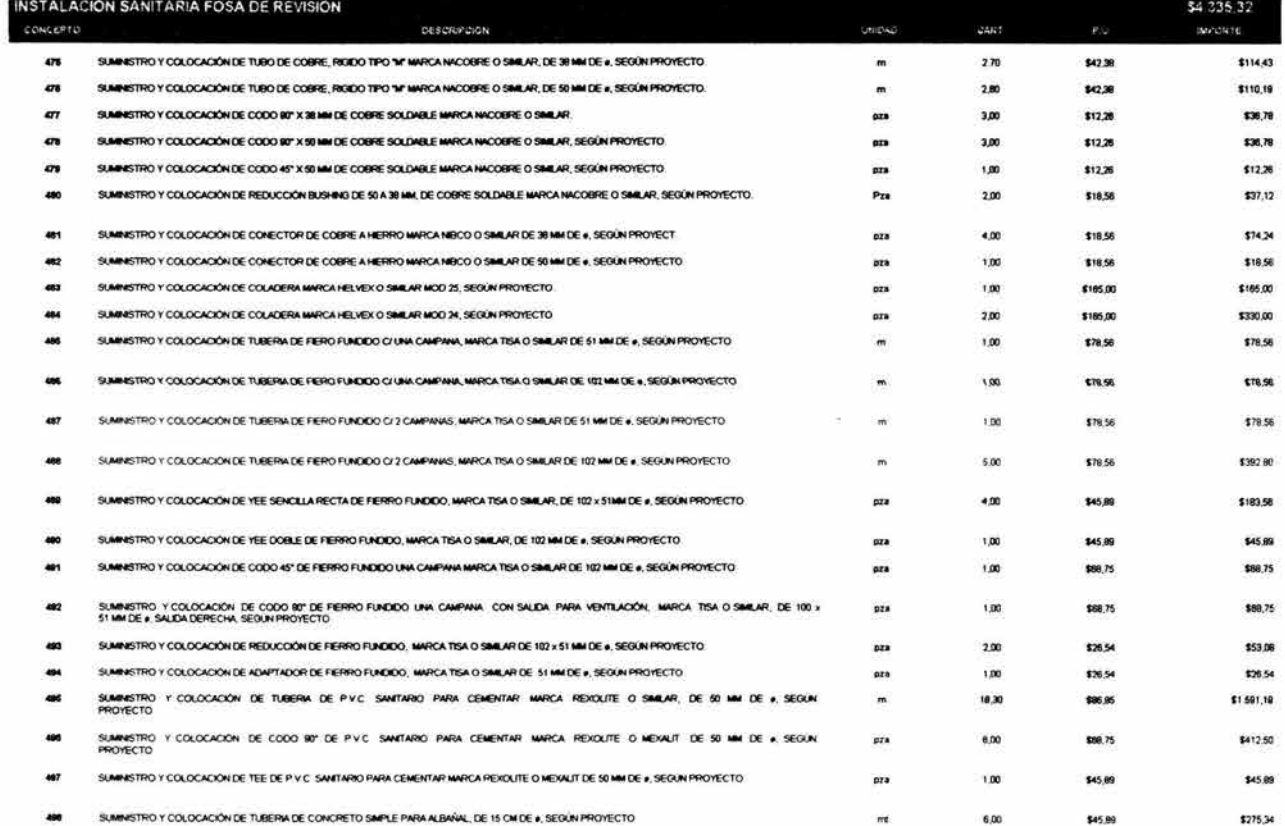

 $\Xi$ 

## PRESUPUESTO TOTAL DE OBRA

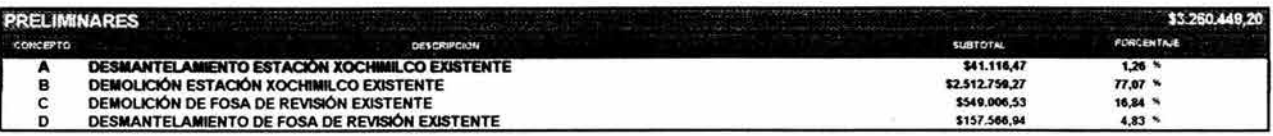

We have a second contract the contract of

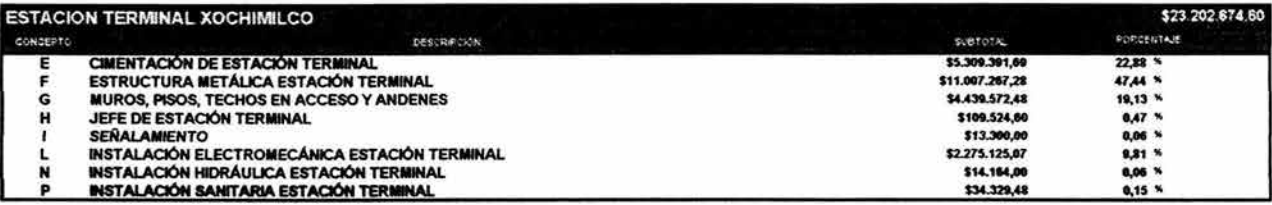

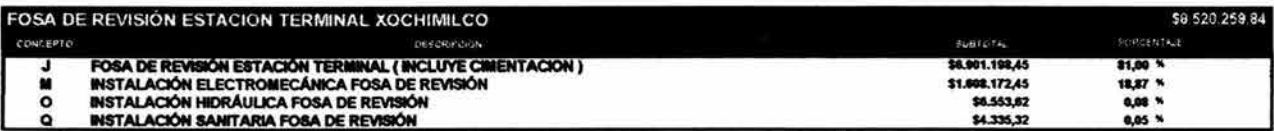

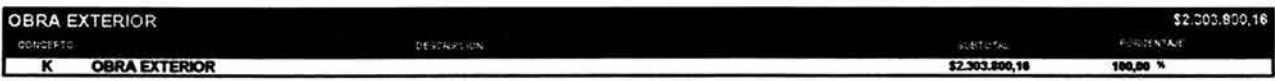

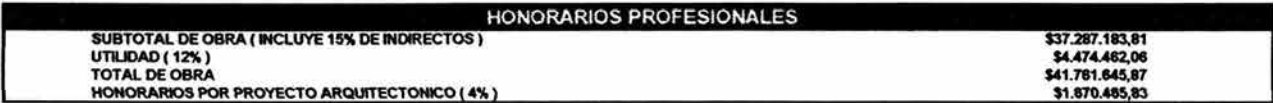

 $\sim$ 

**XI.- PLANOS** 

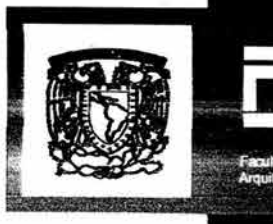

## Estación Terminal de Tren Ligero Xochimilco

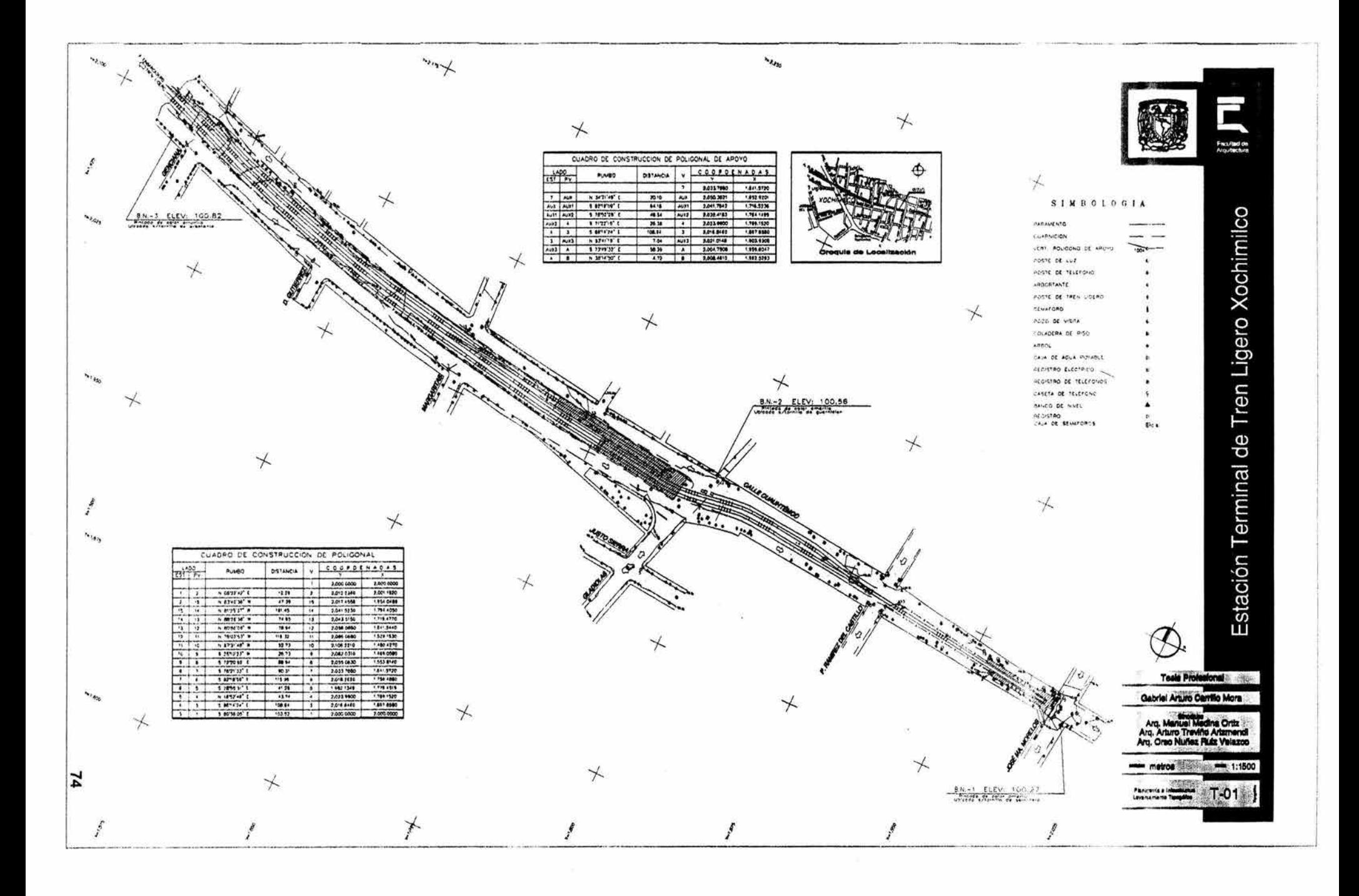

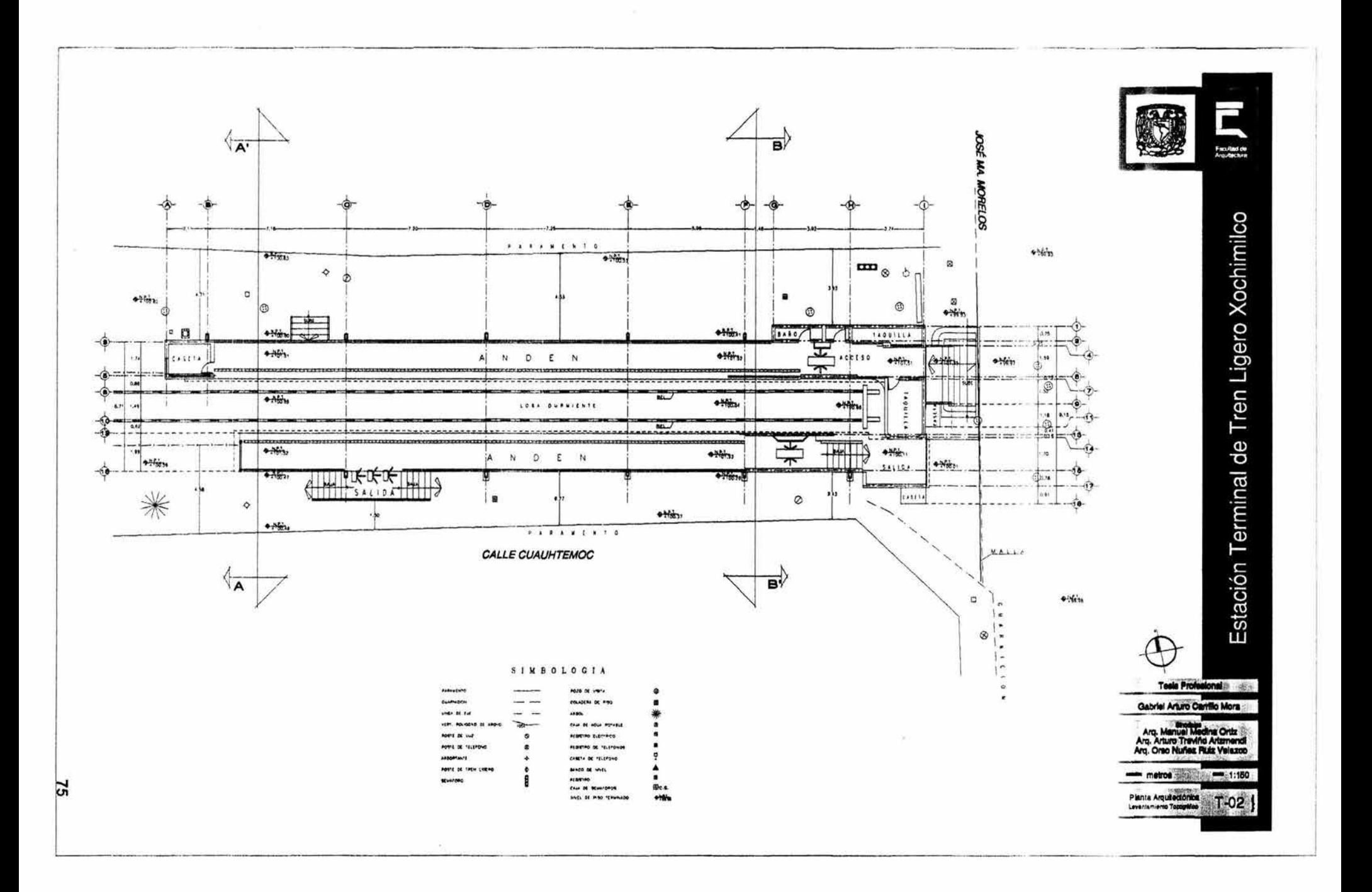

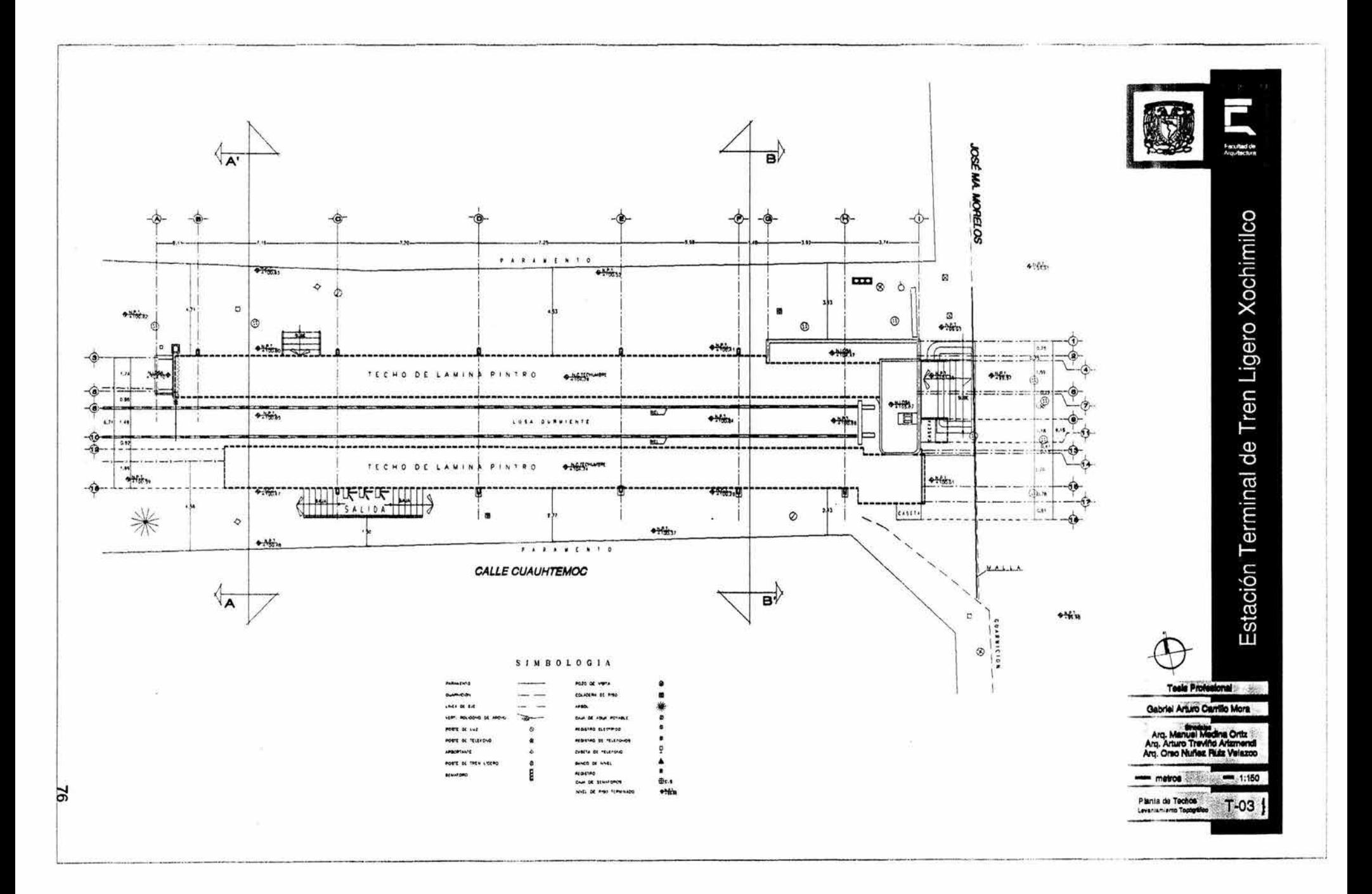

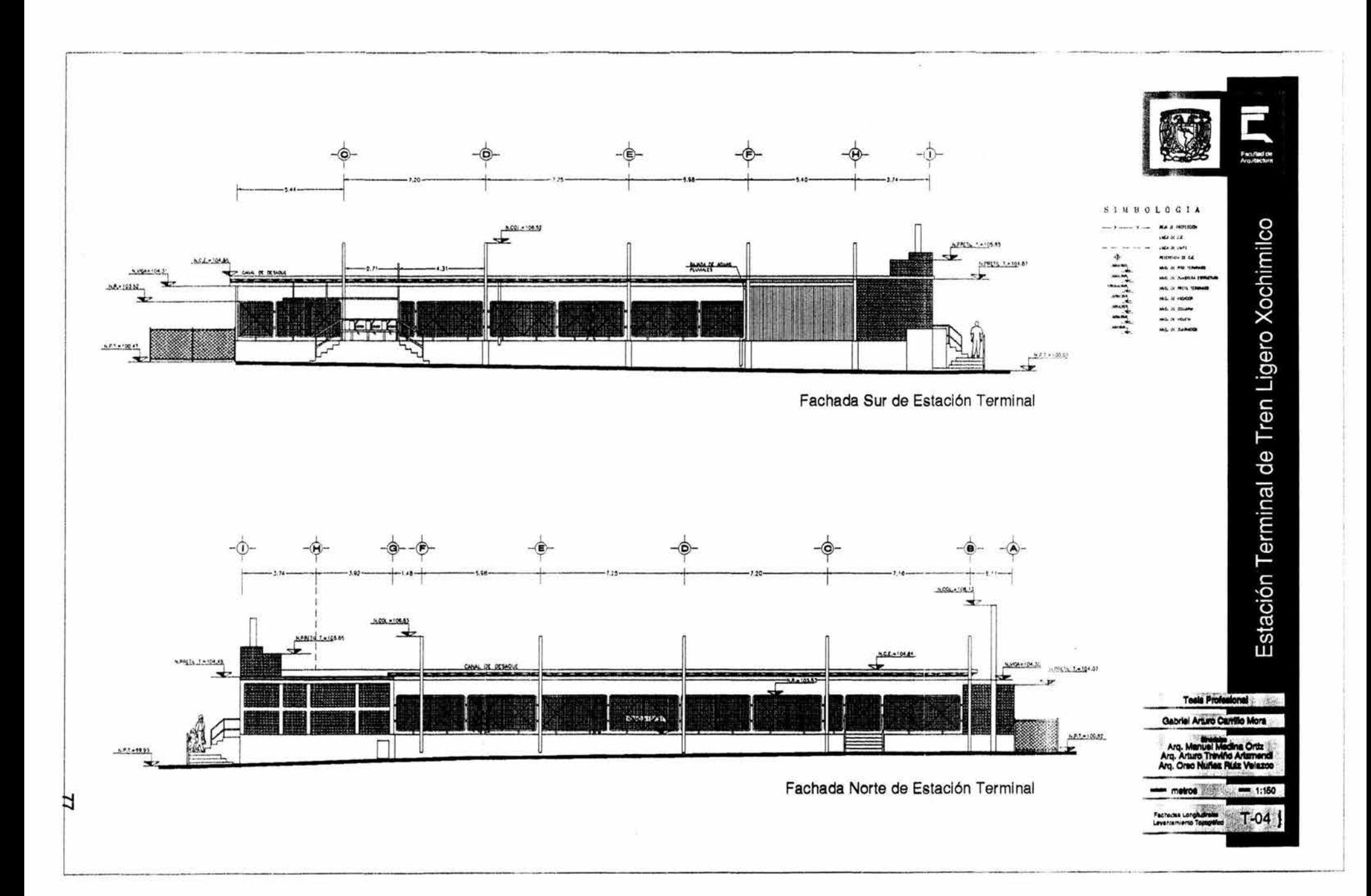

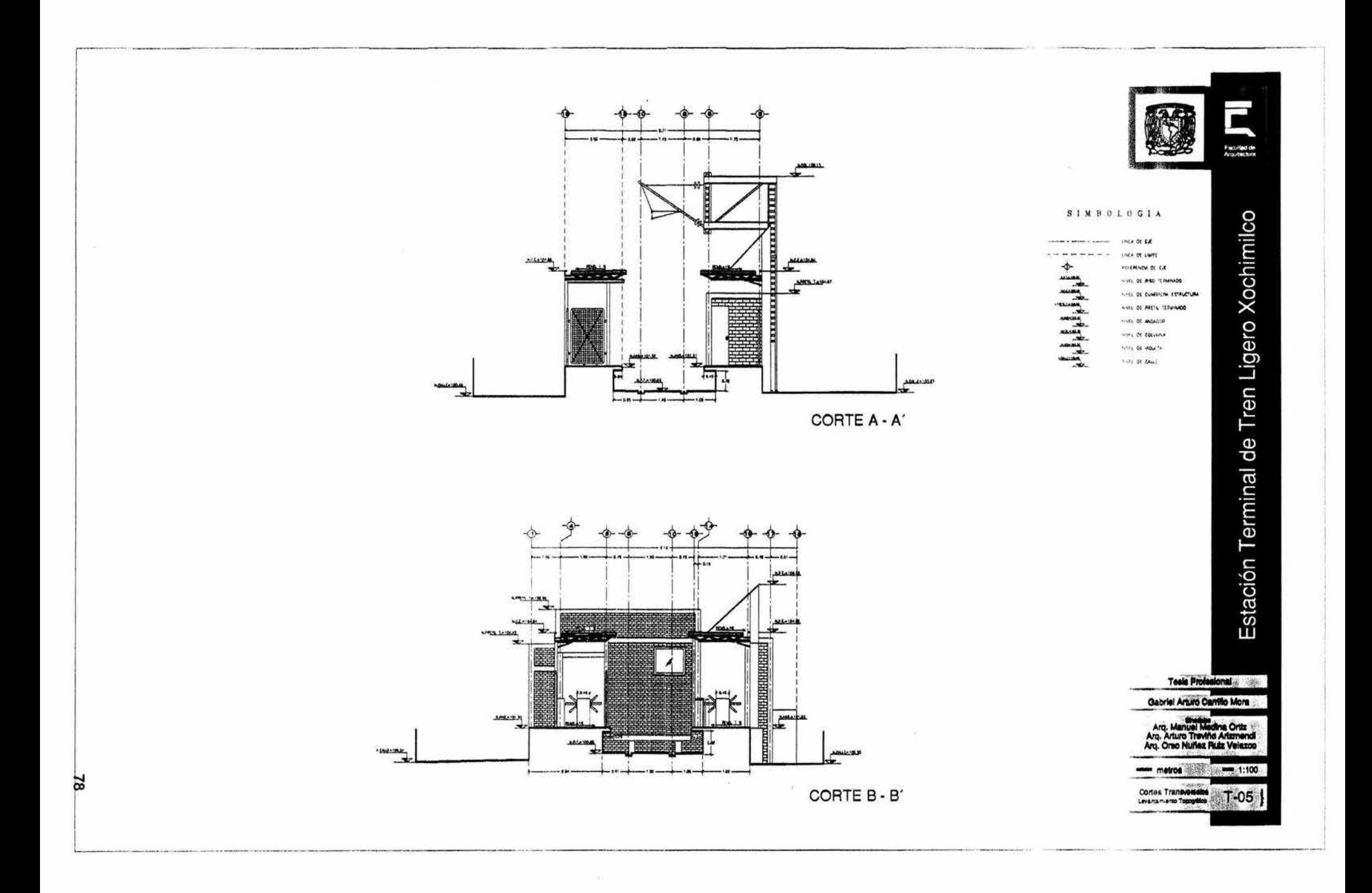

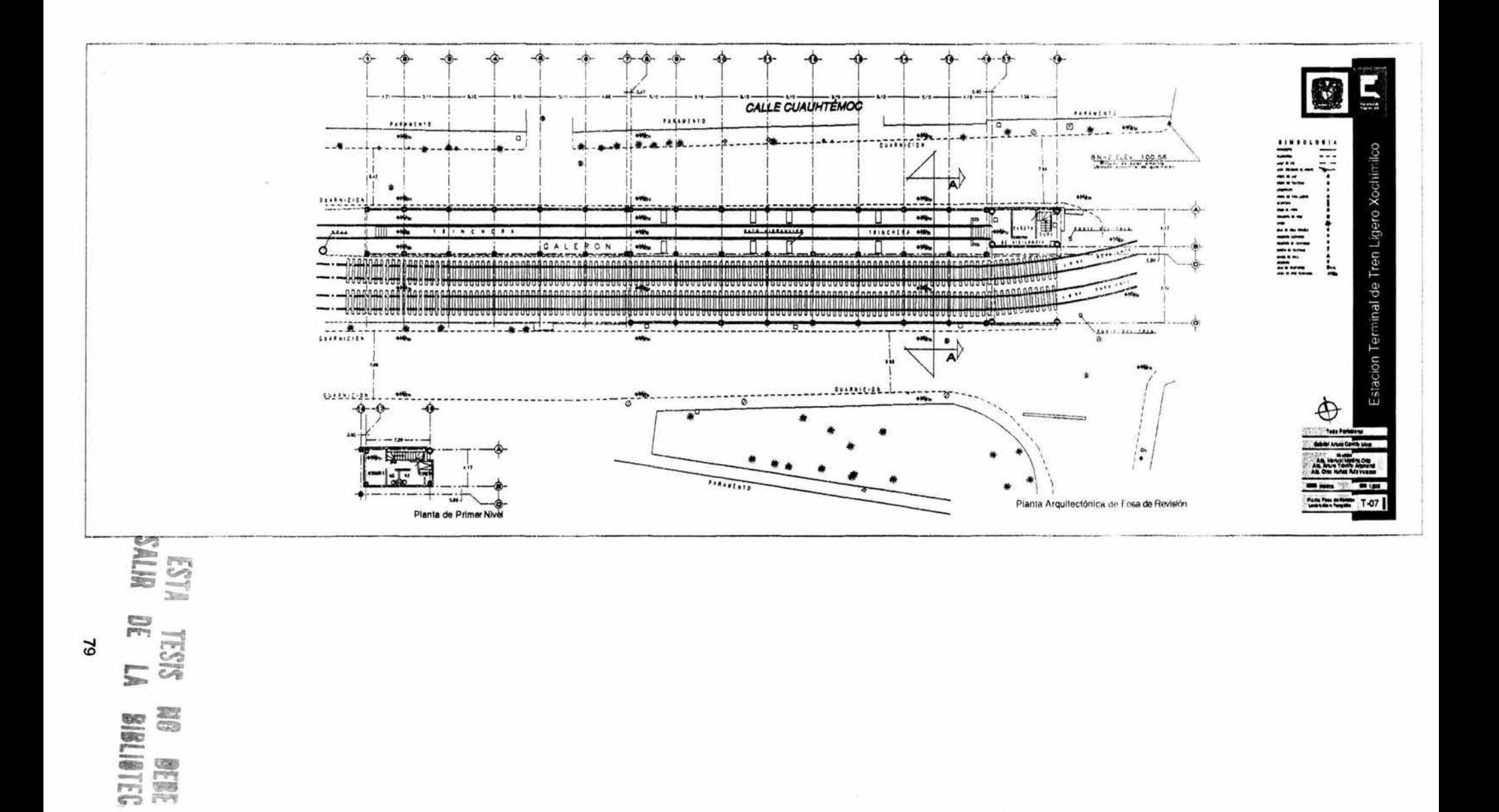

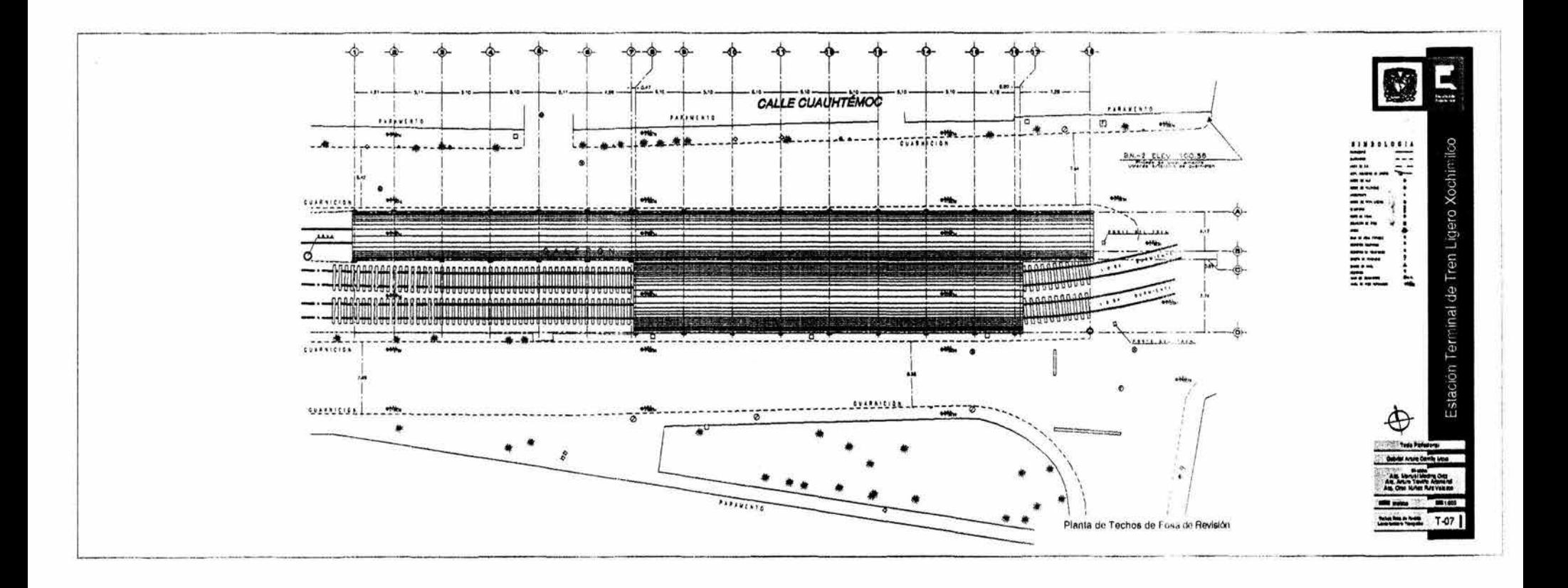

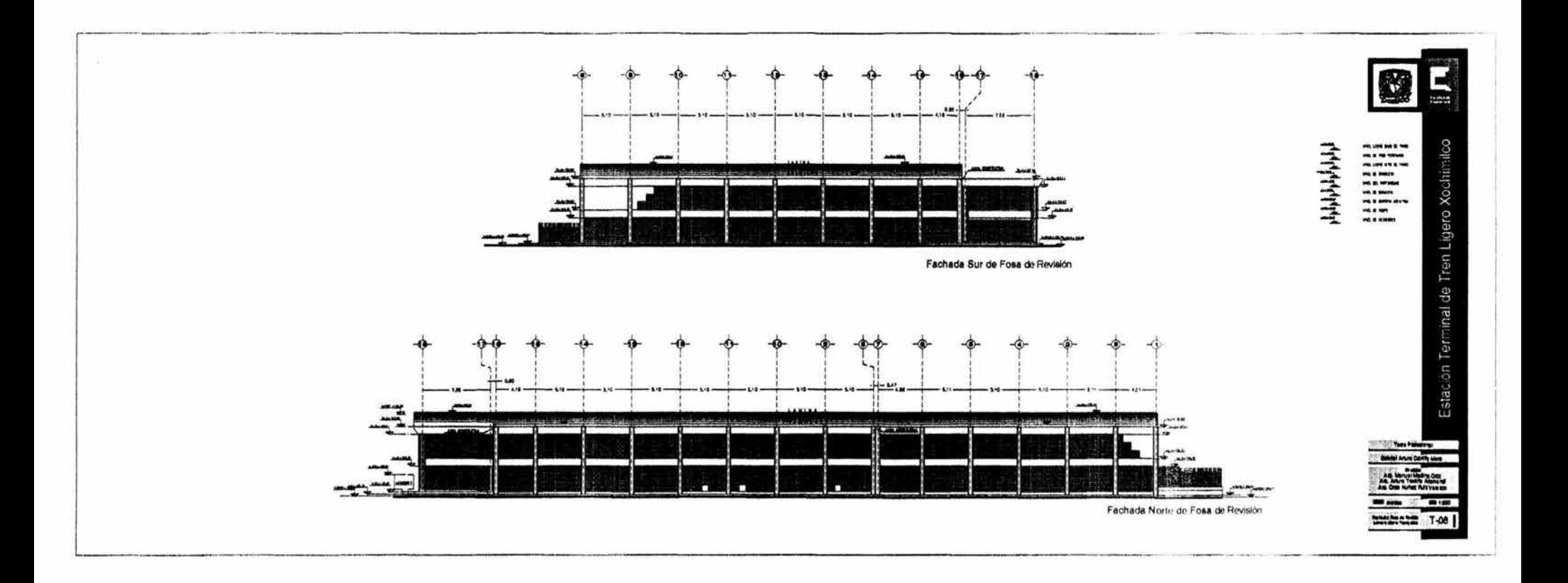

oey.

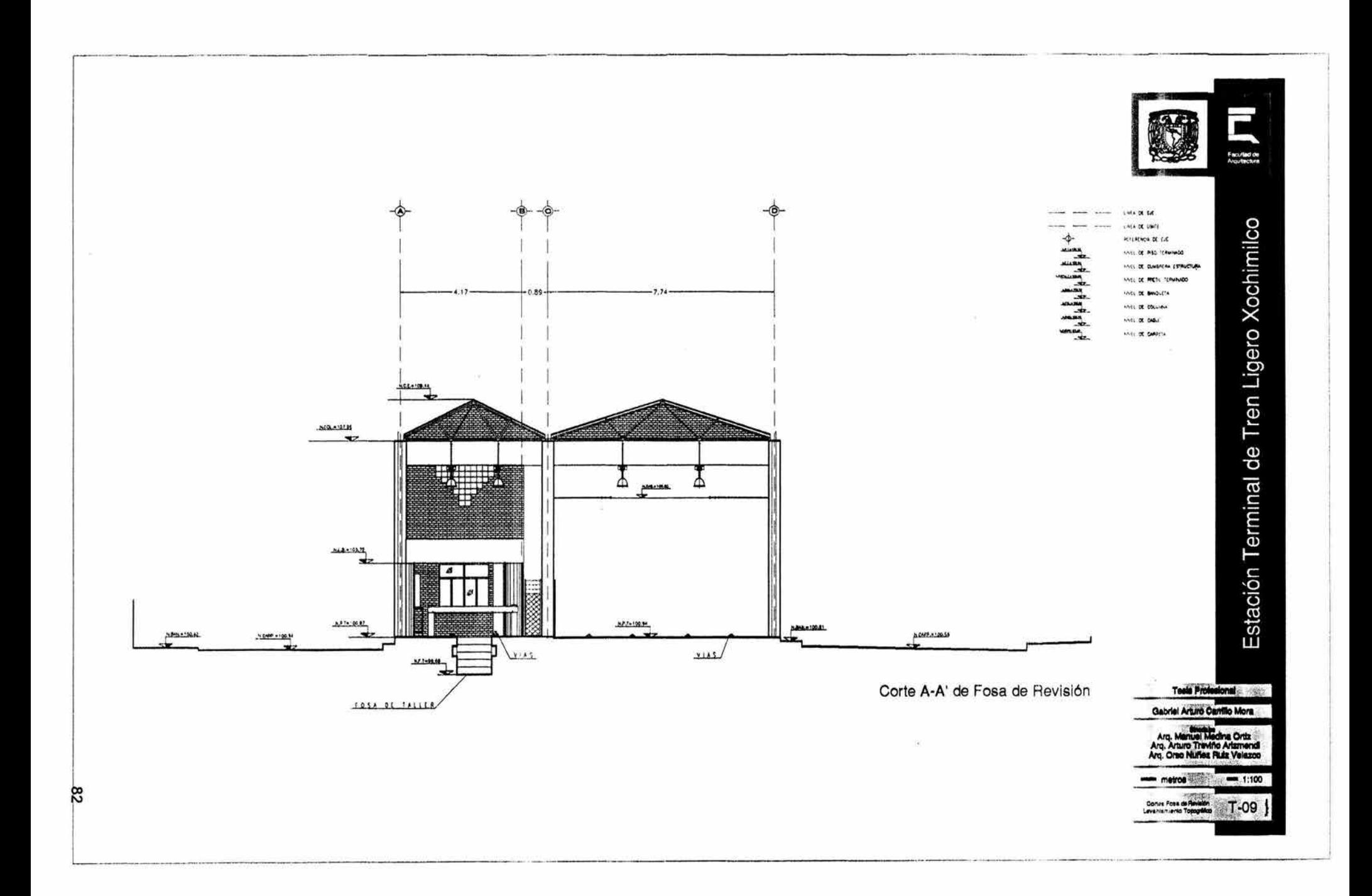

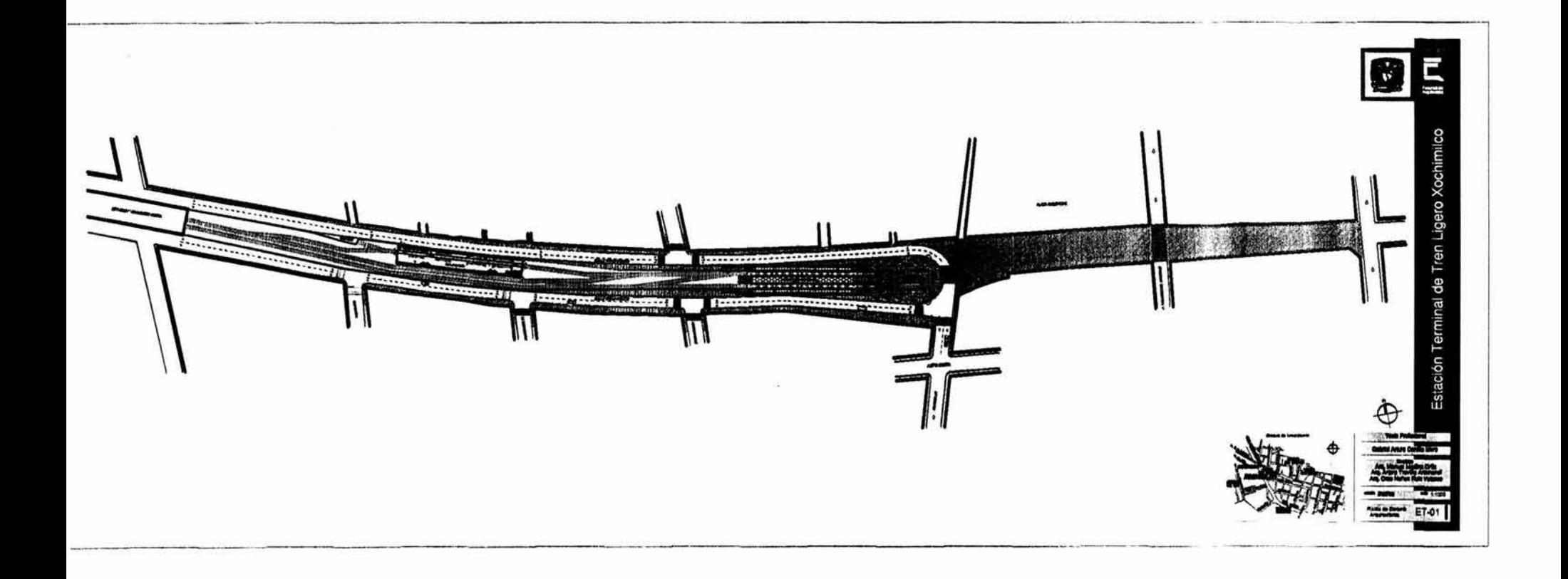

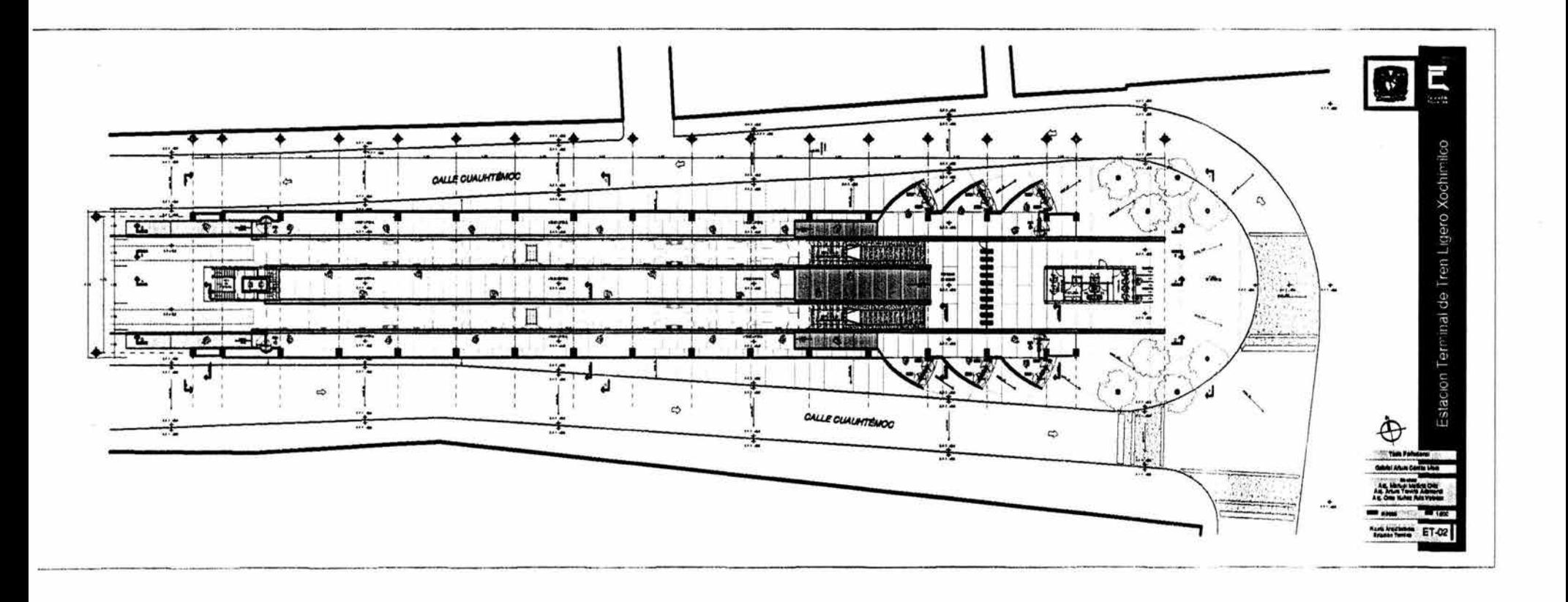

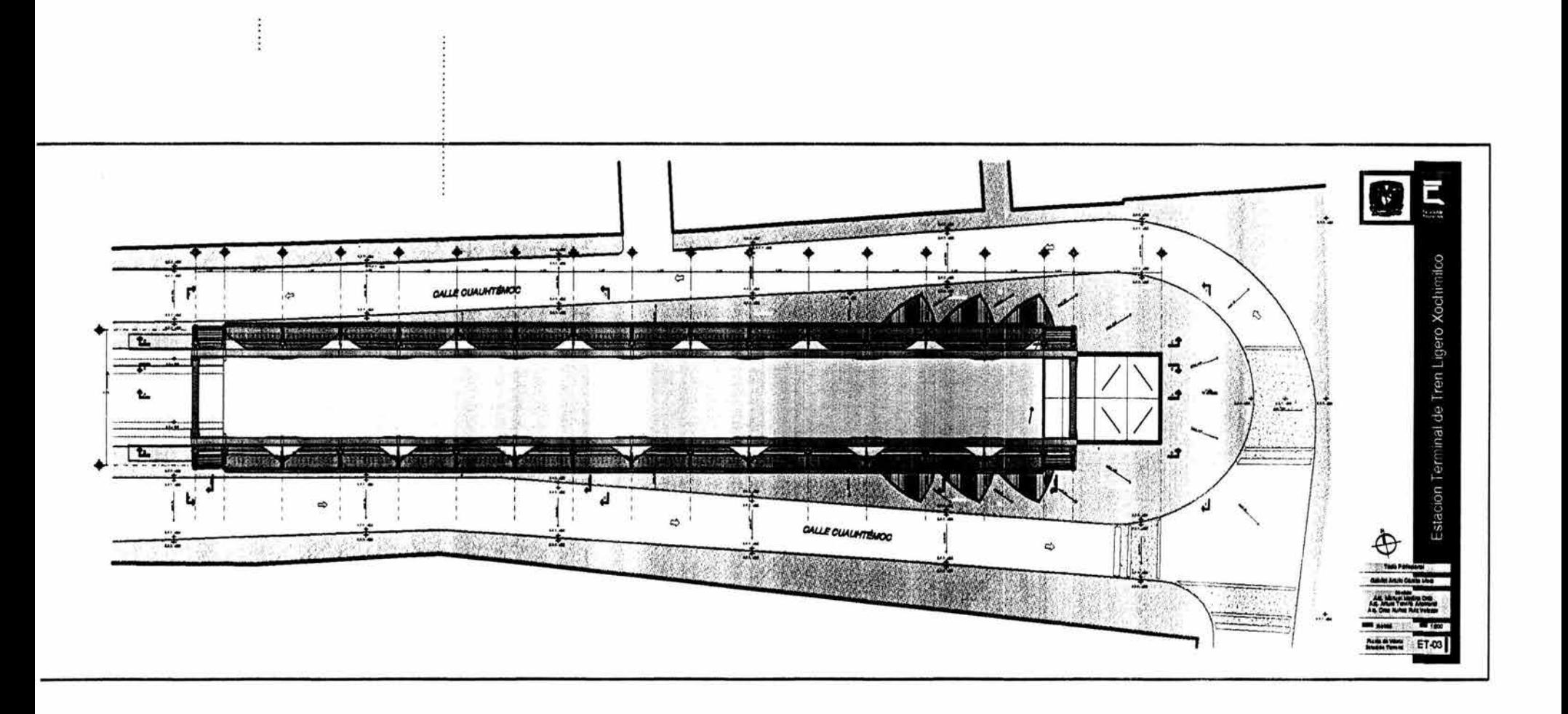

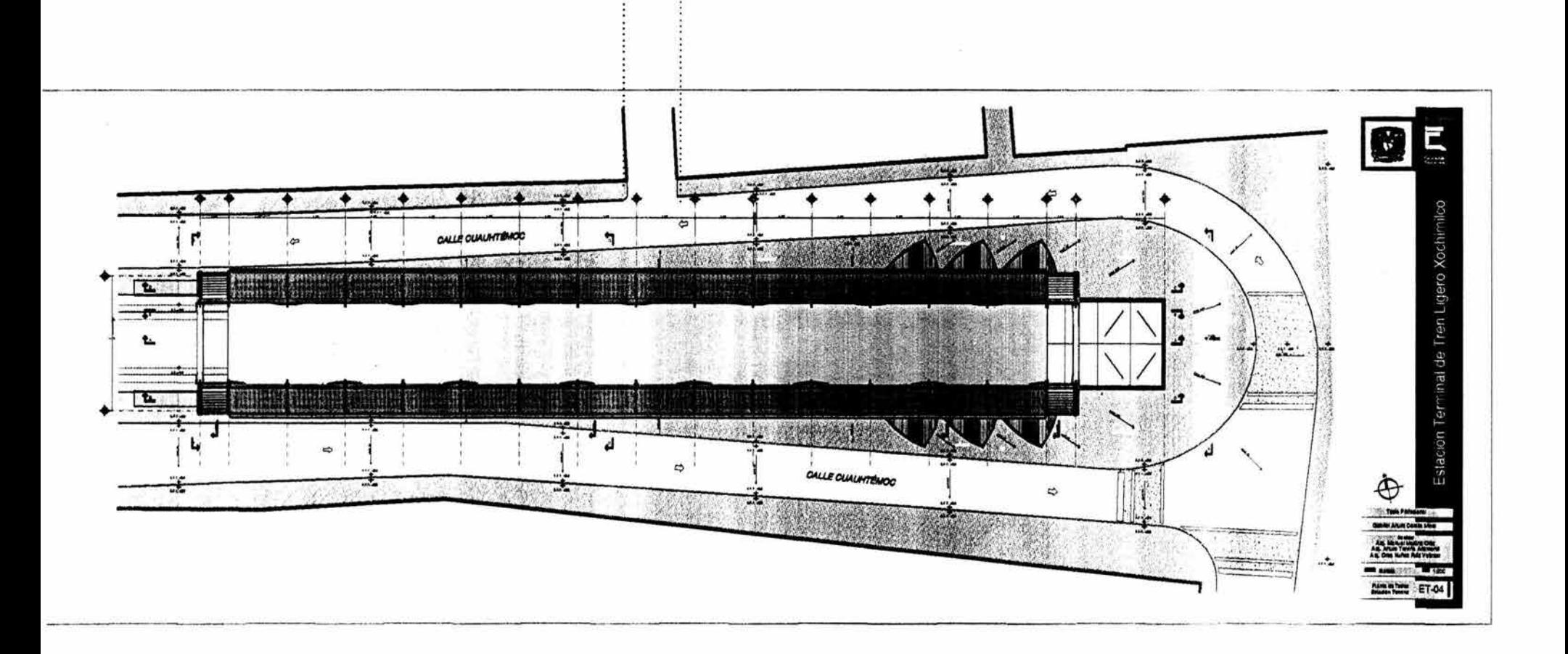

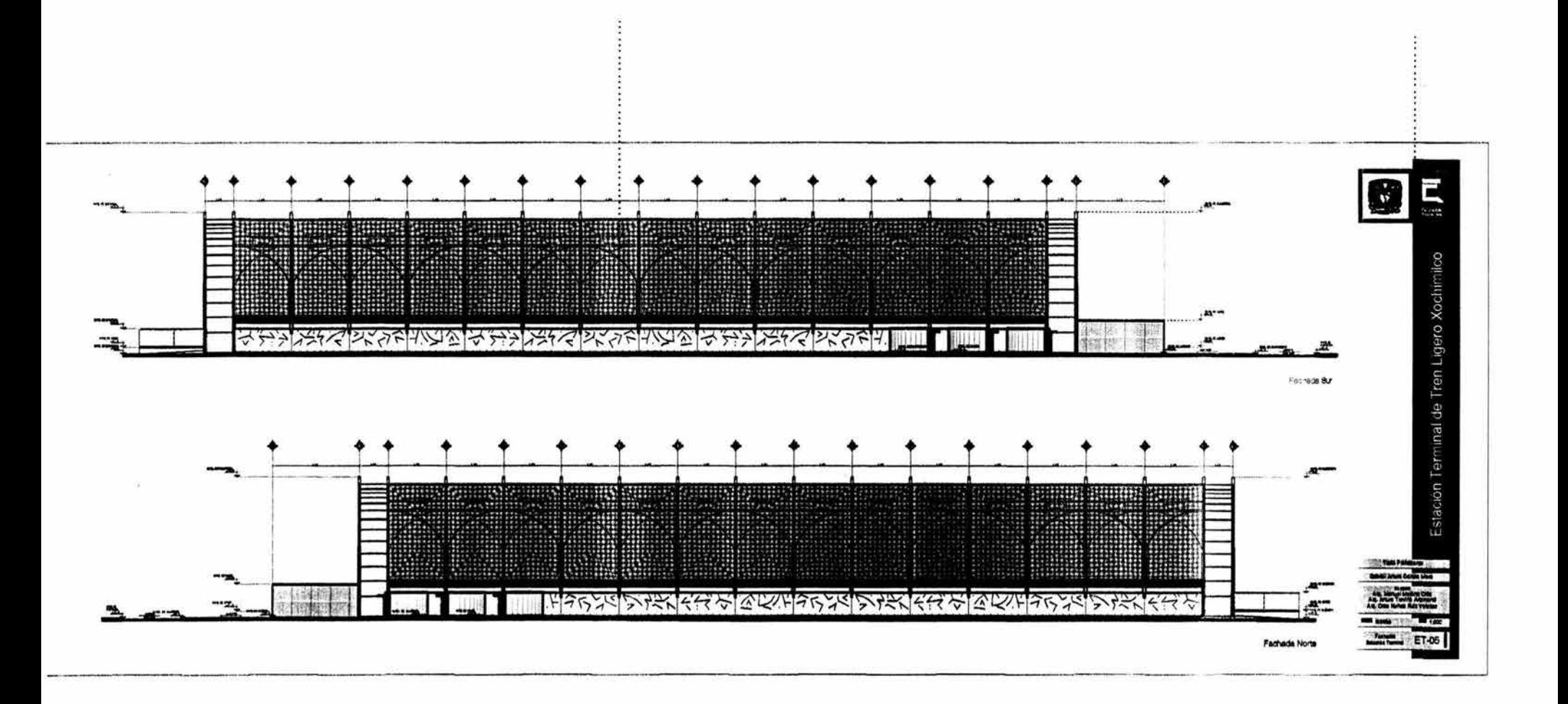

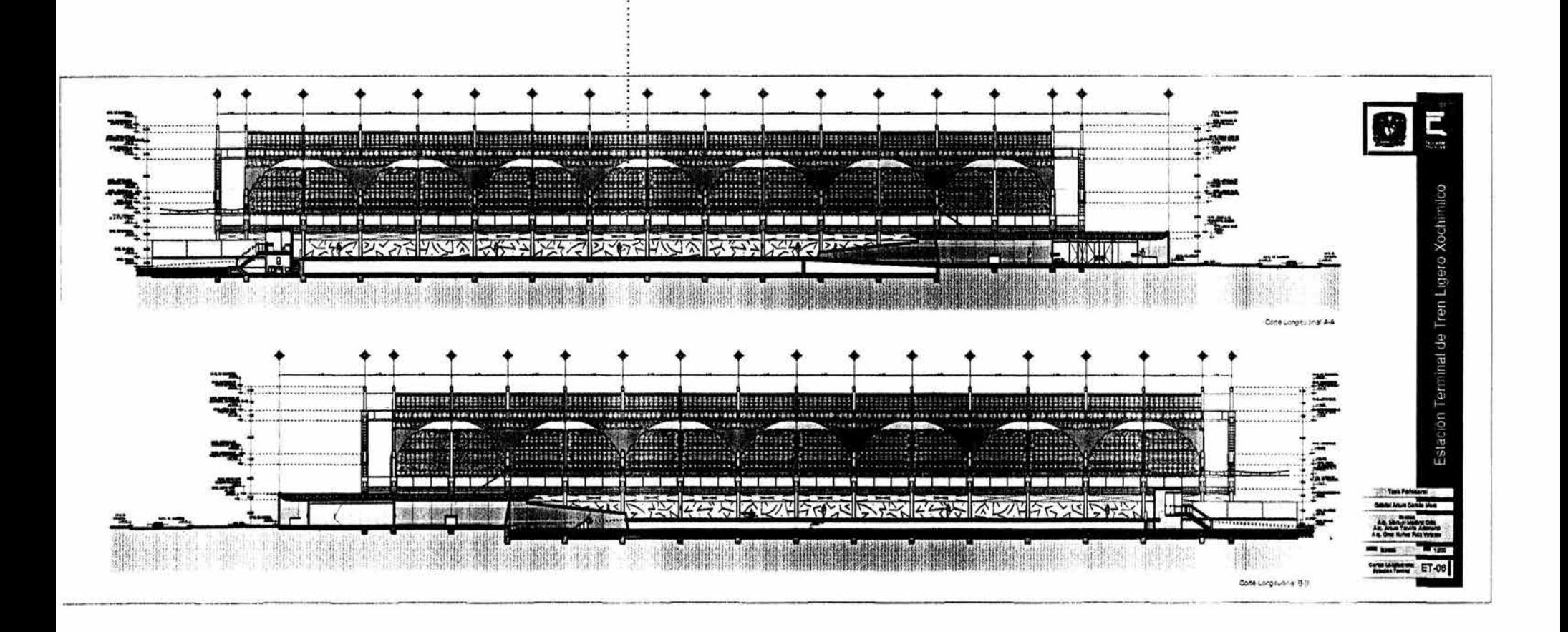

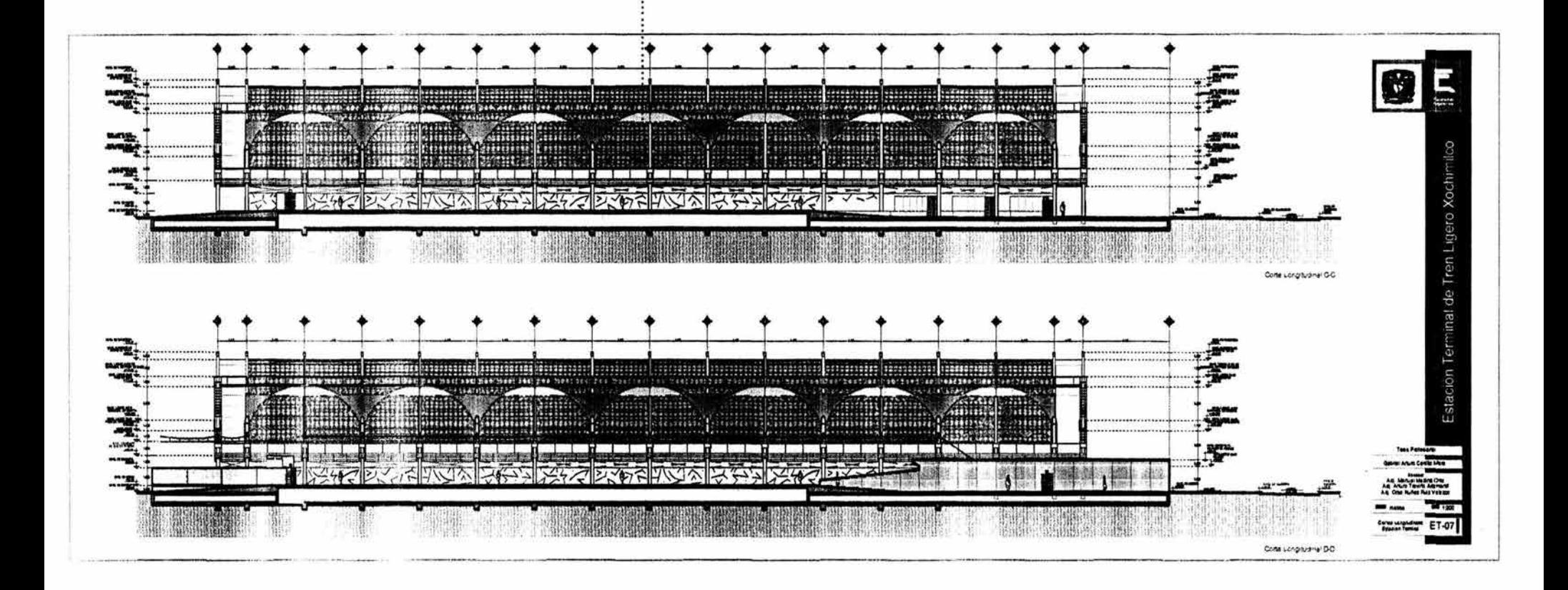

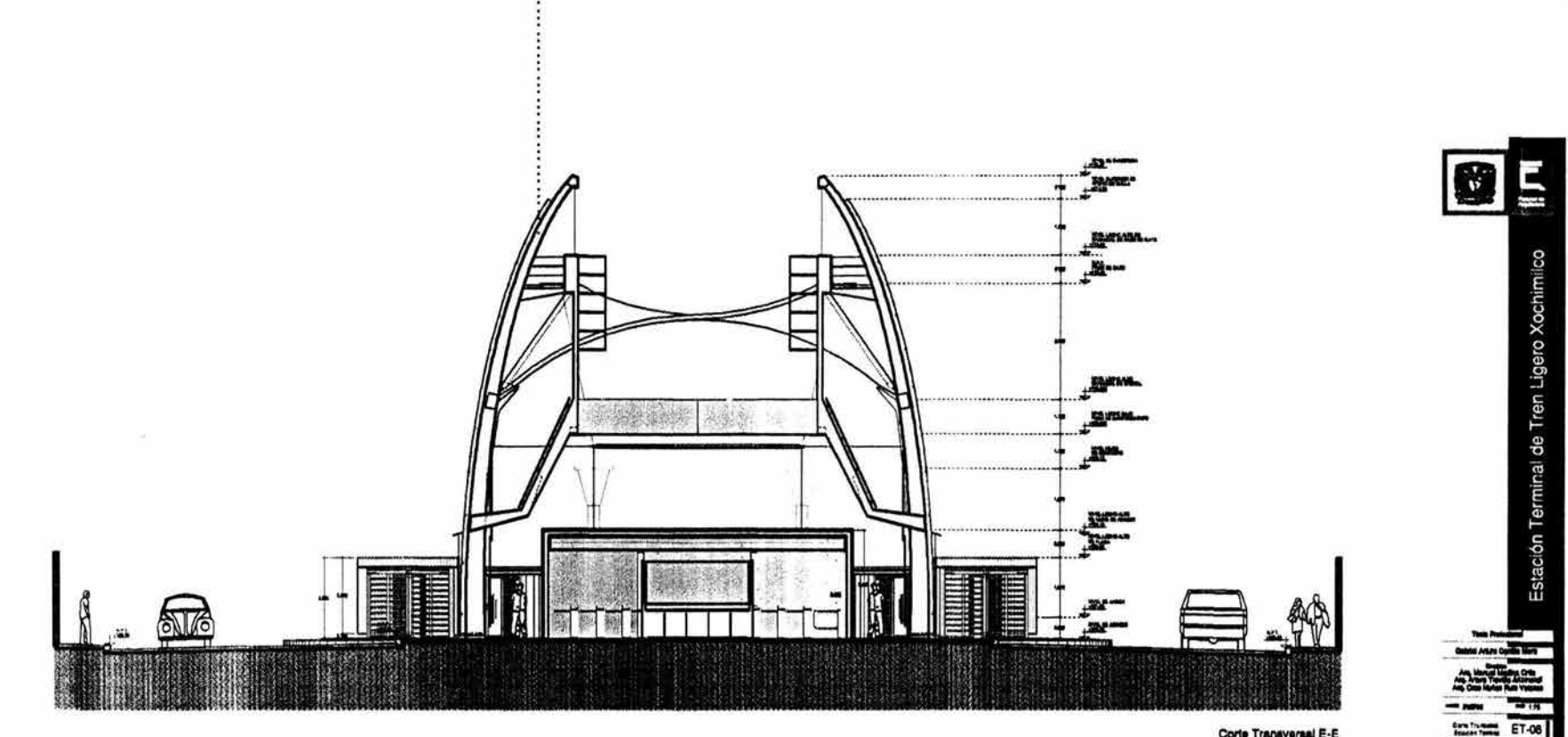

 $\ddot{\ddot{\cdot}}$ 

Corte Transversal E-E

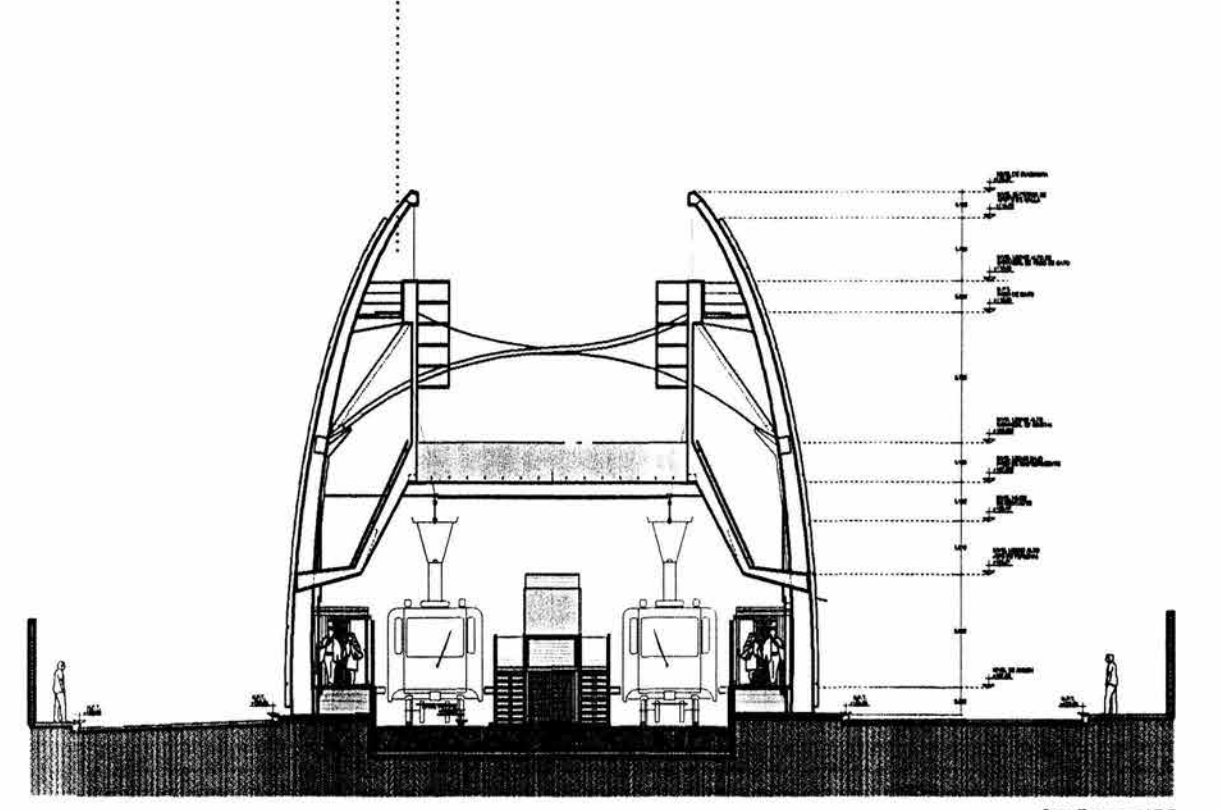

.....

Corte Transversal F-F

 $\overline{\mathbf{E}}$ 

Estación Terminal de Tren Ligero Xochimilco

ET-09

O

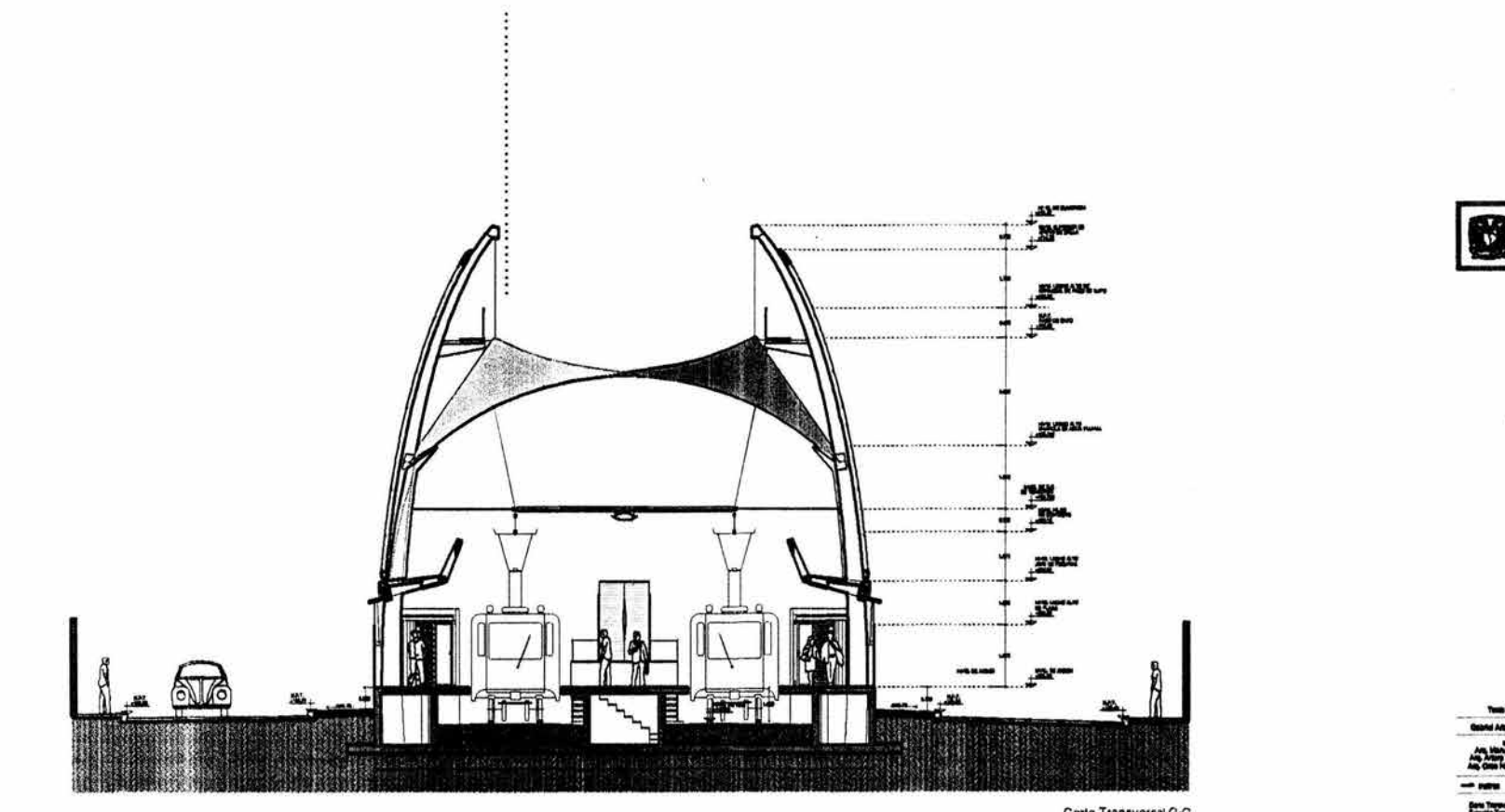

Corte Transversal G-G

ĽÌ

Estación Terminal de Tren Ligero Xochimilco

ET-10

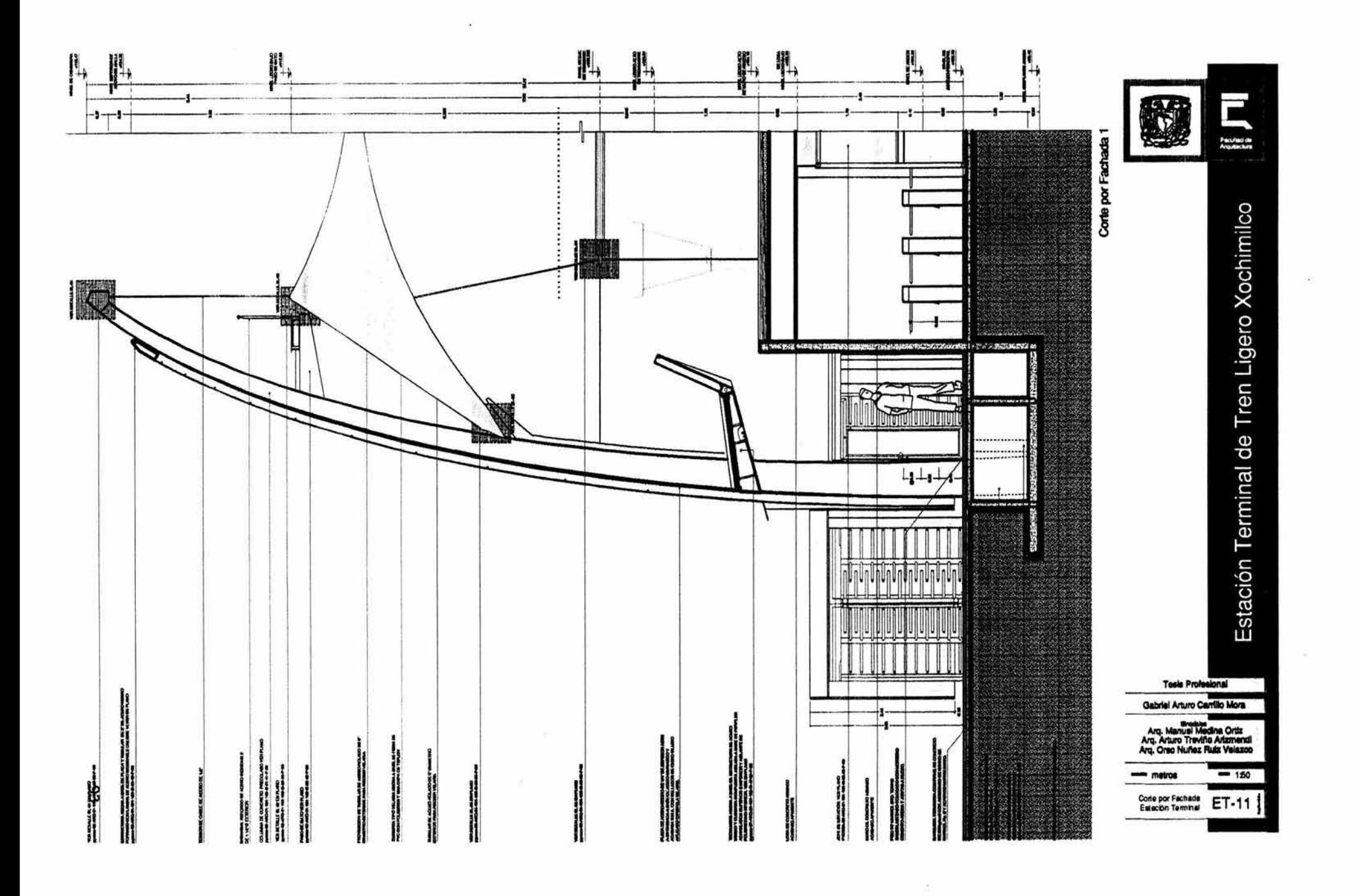

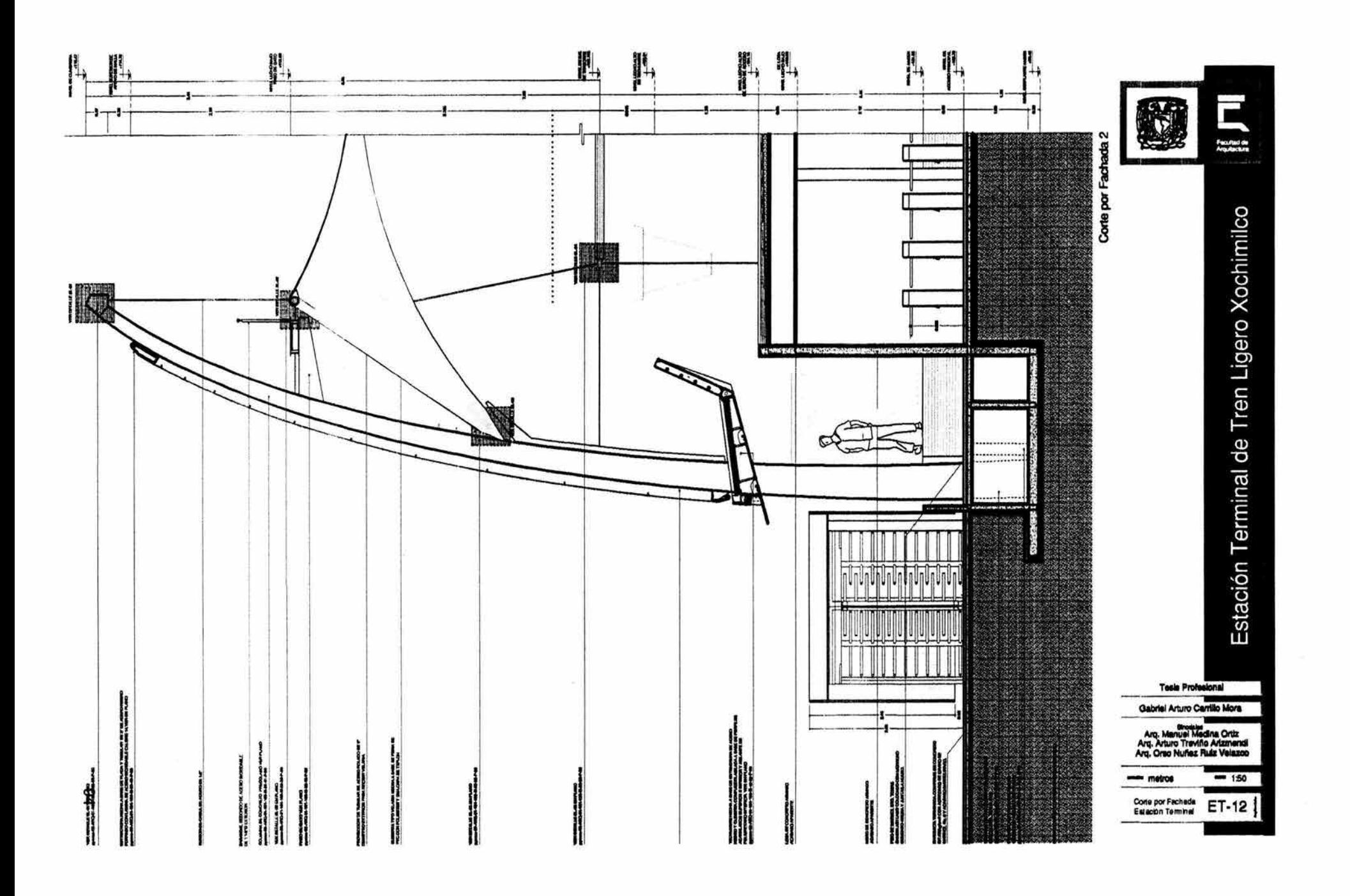

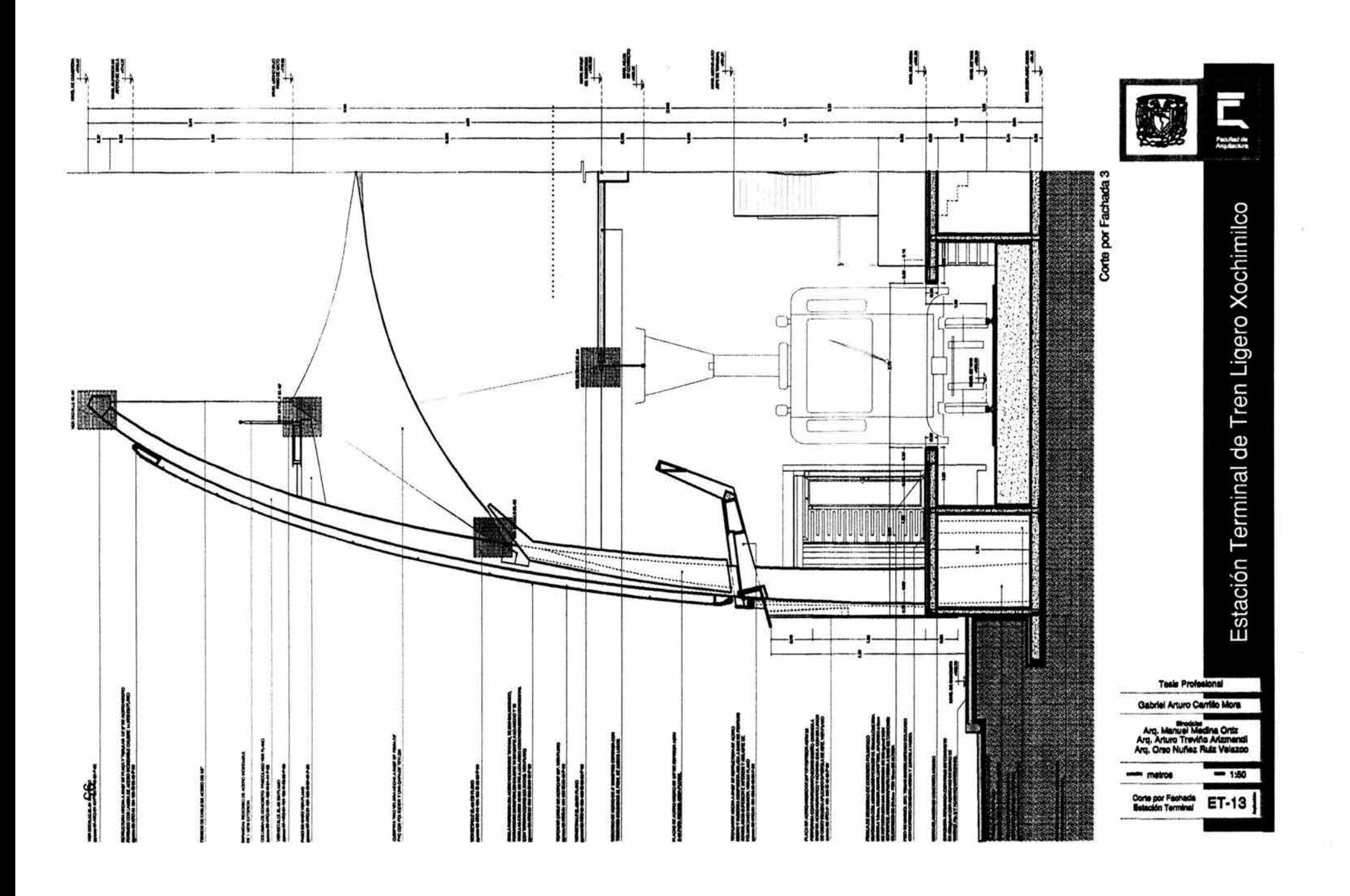

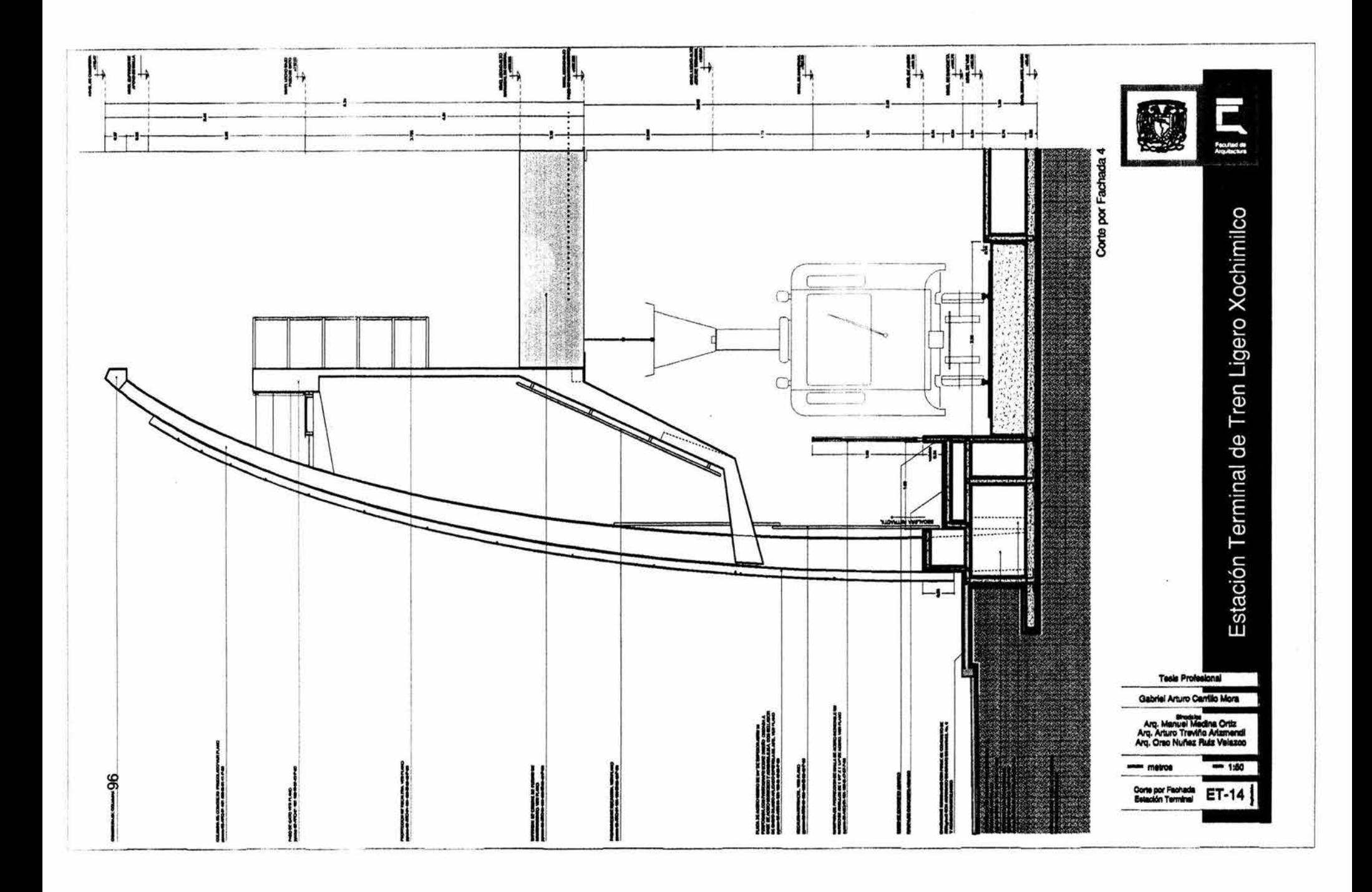

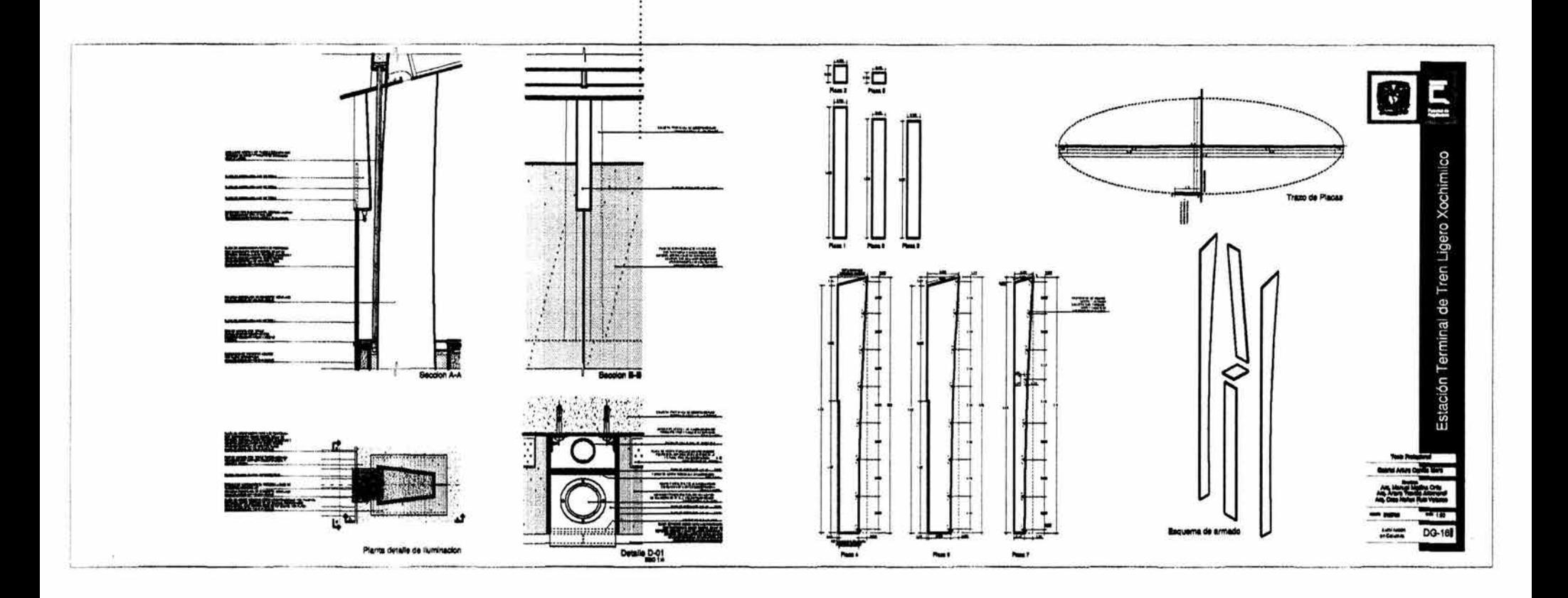

Ť

 $2<sub>0</sub>$ 

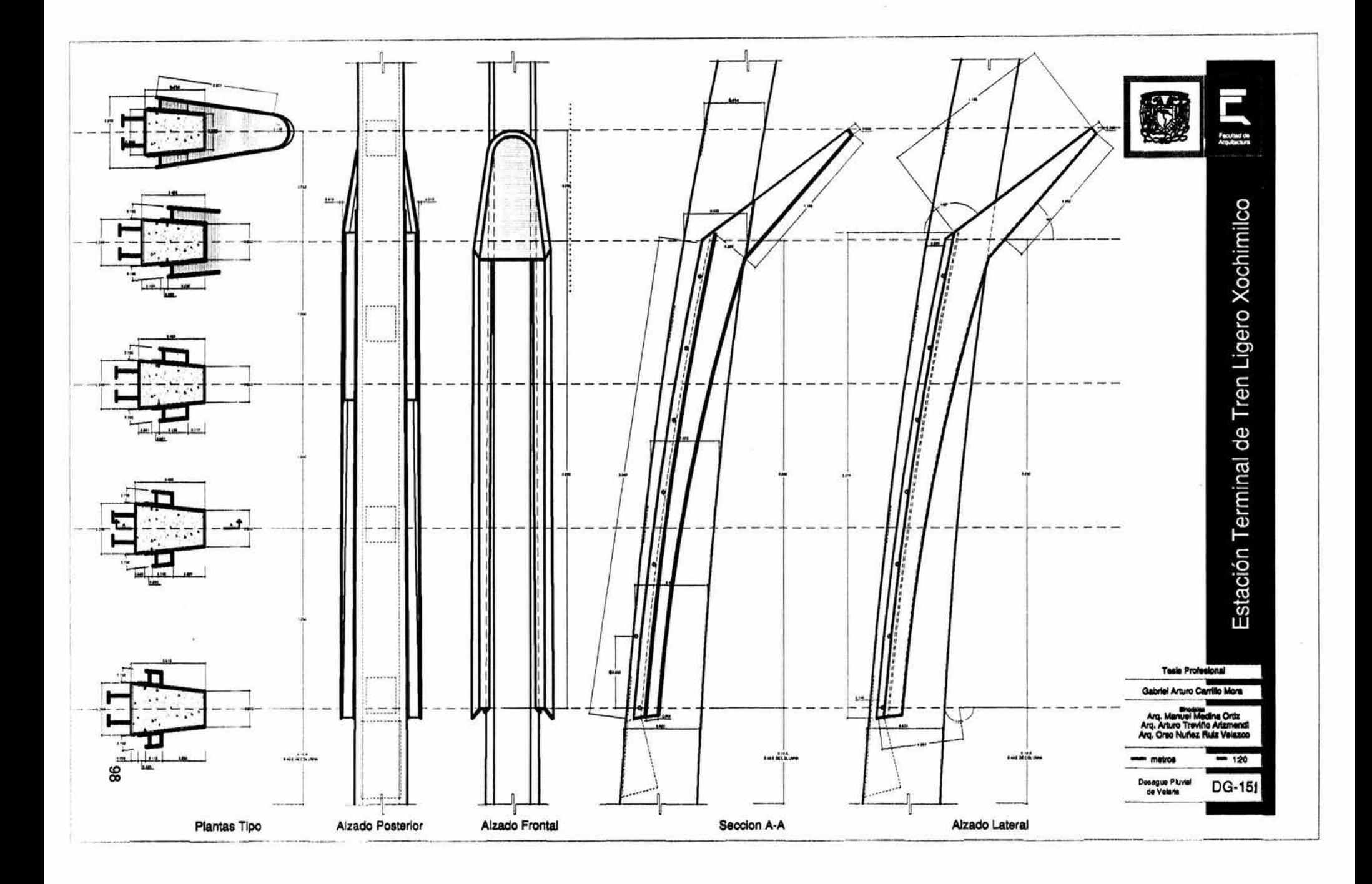

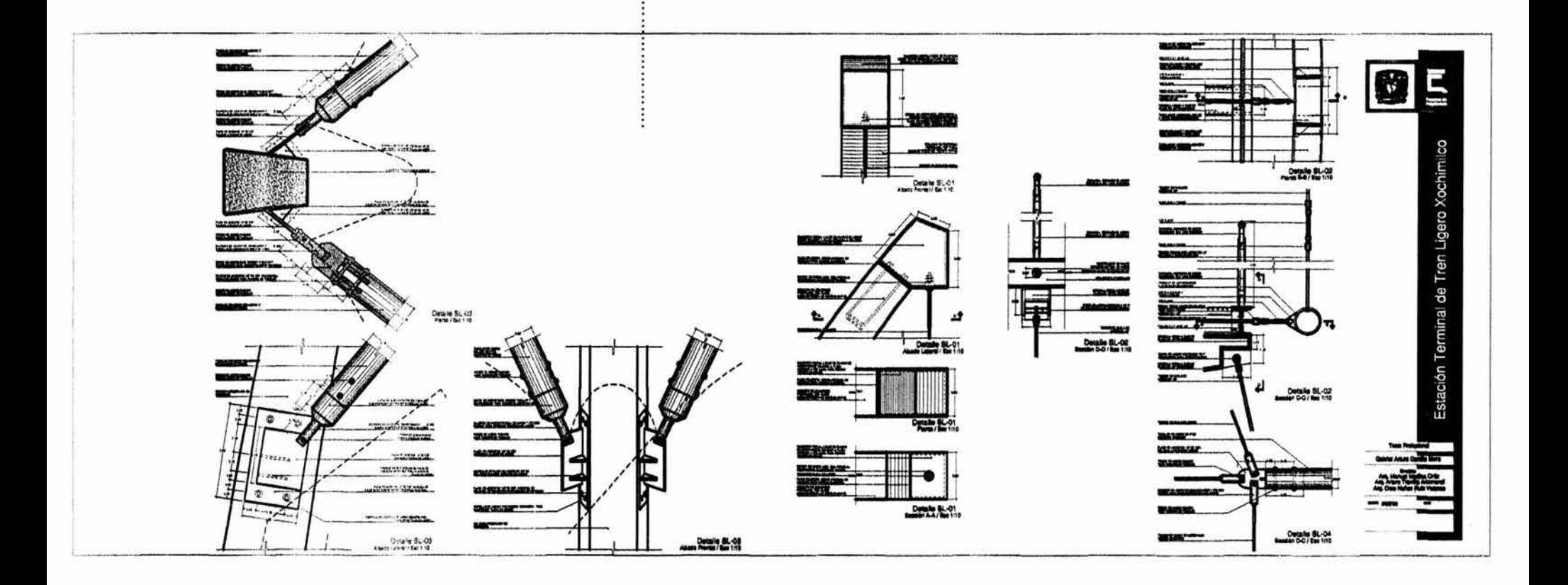

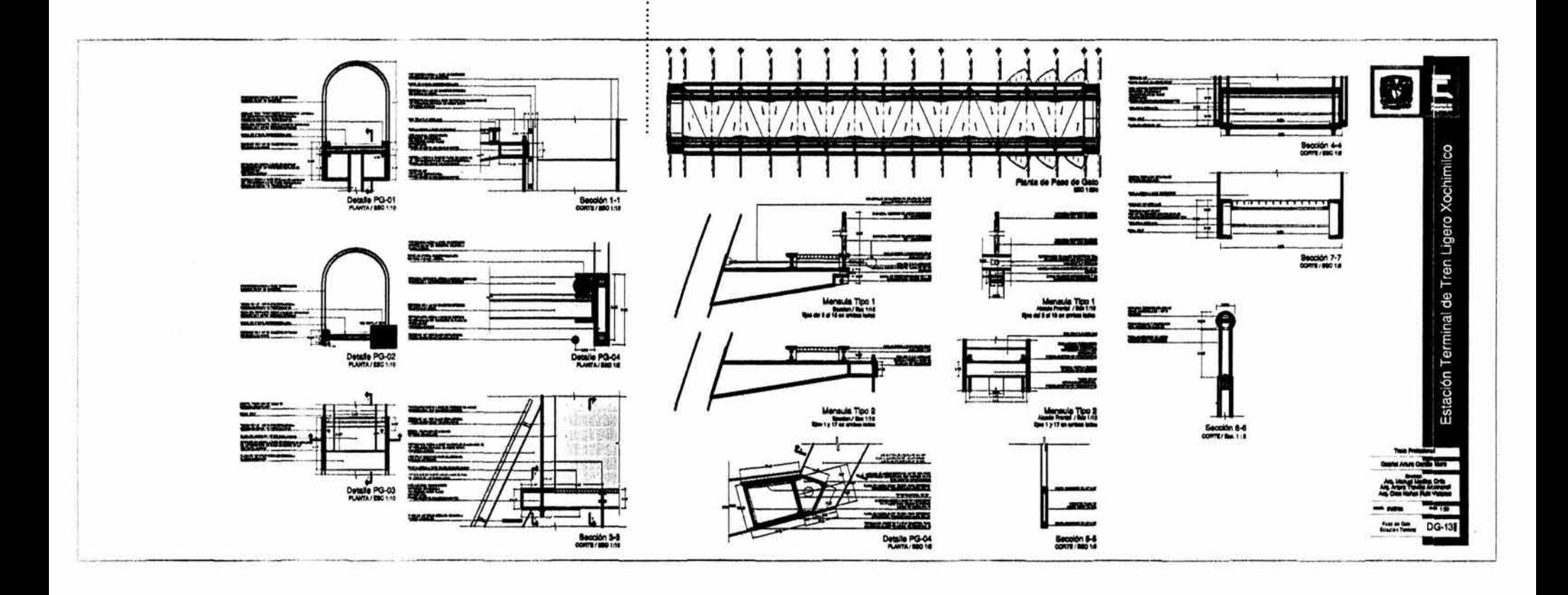

 $\vec{8}$ 

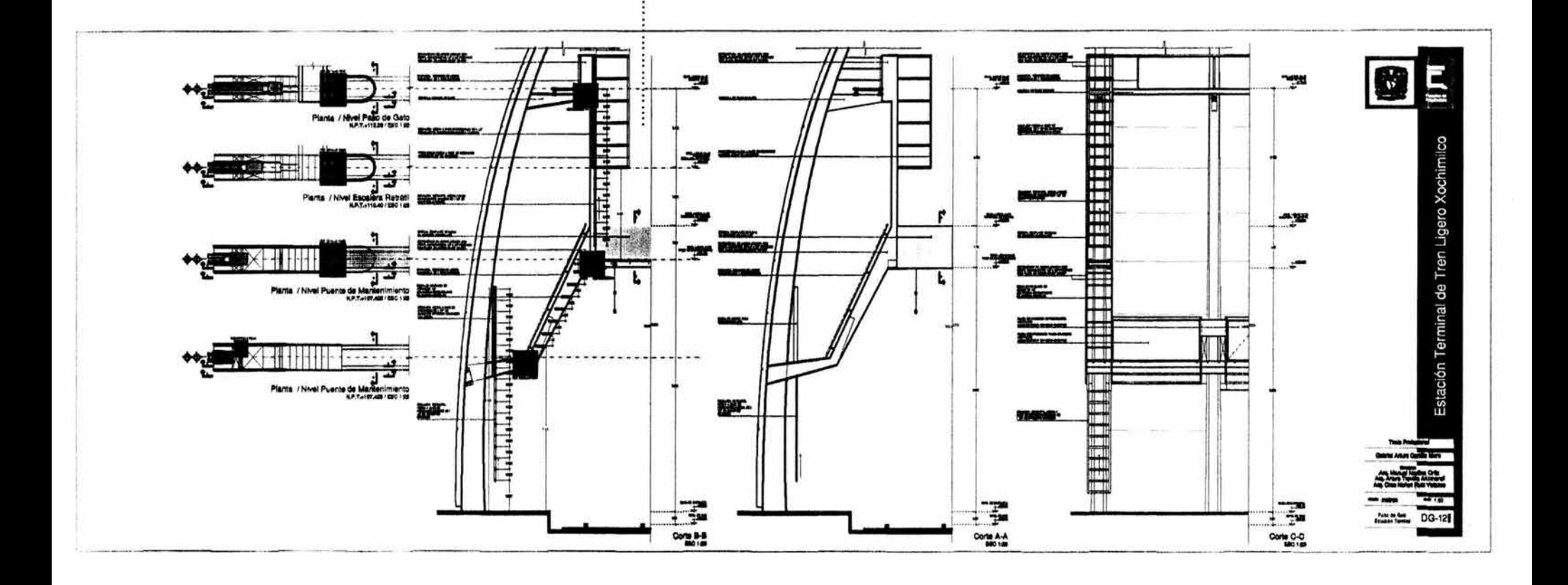

 $\overline{9}$ 

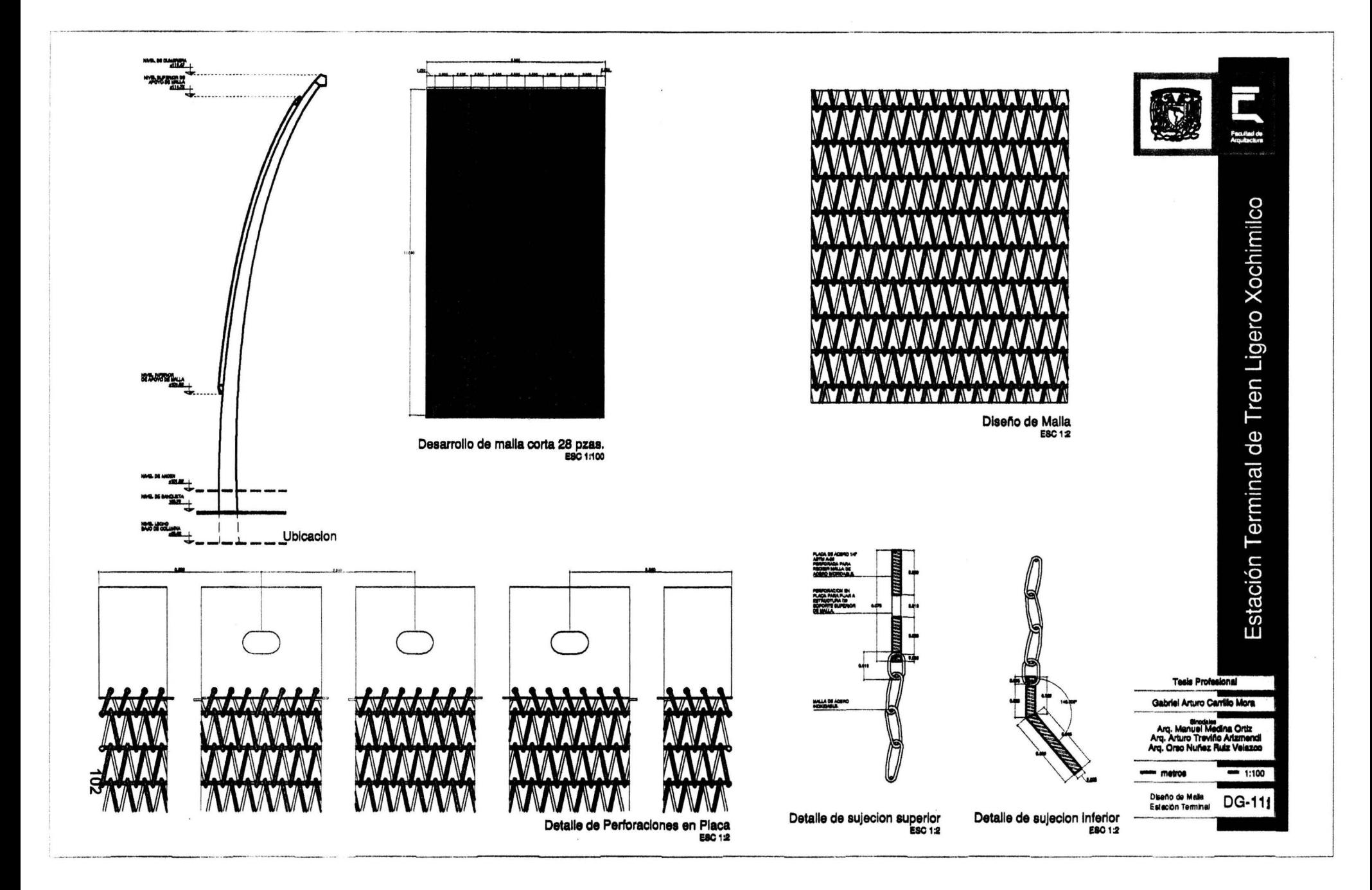

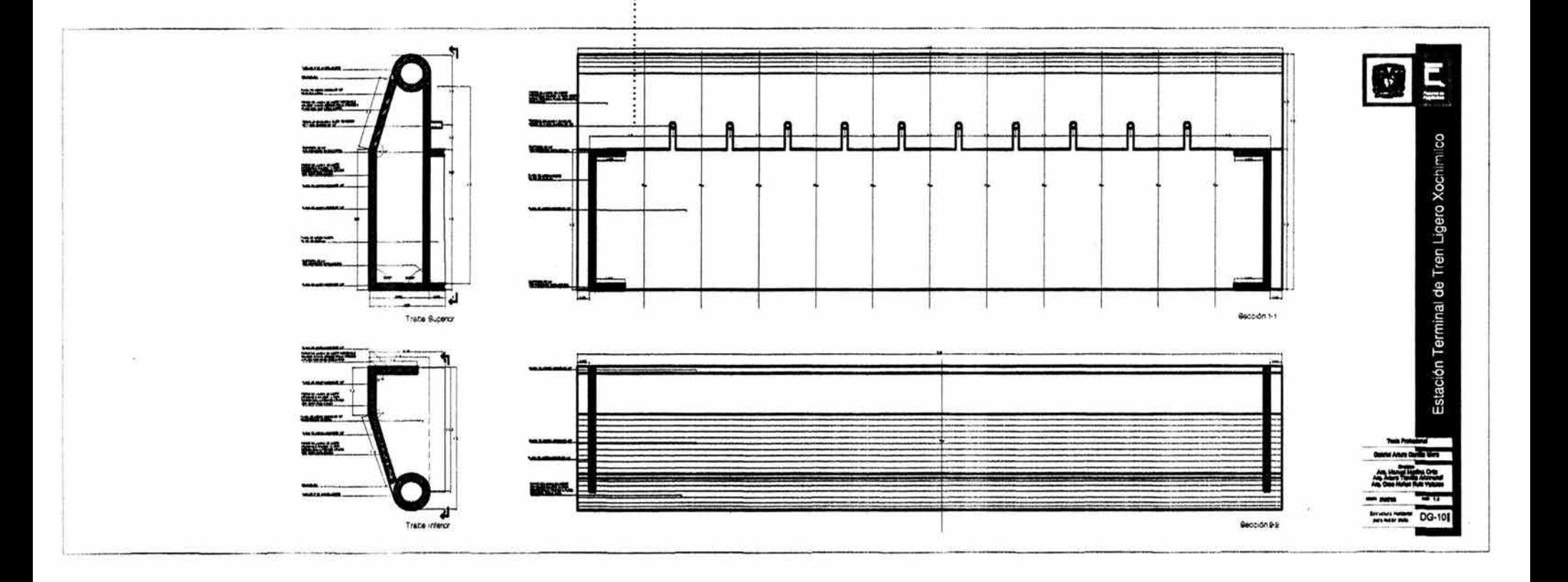

 $\overline{a}$ 

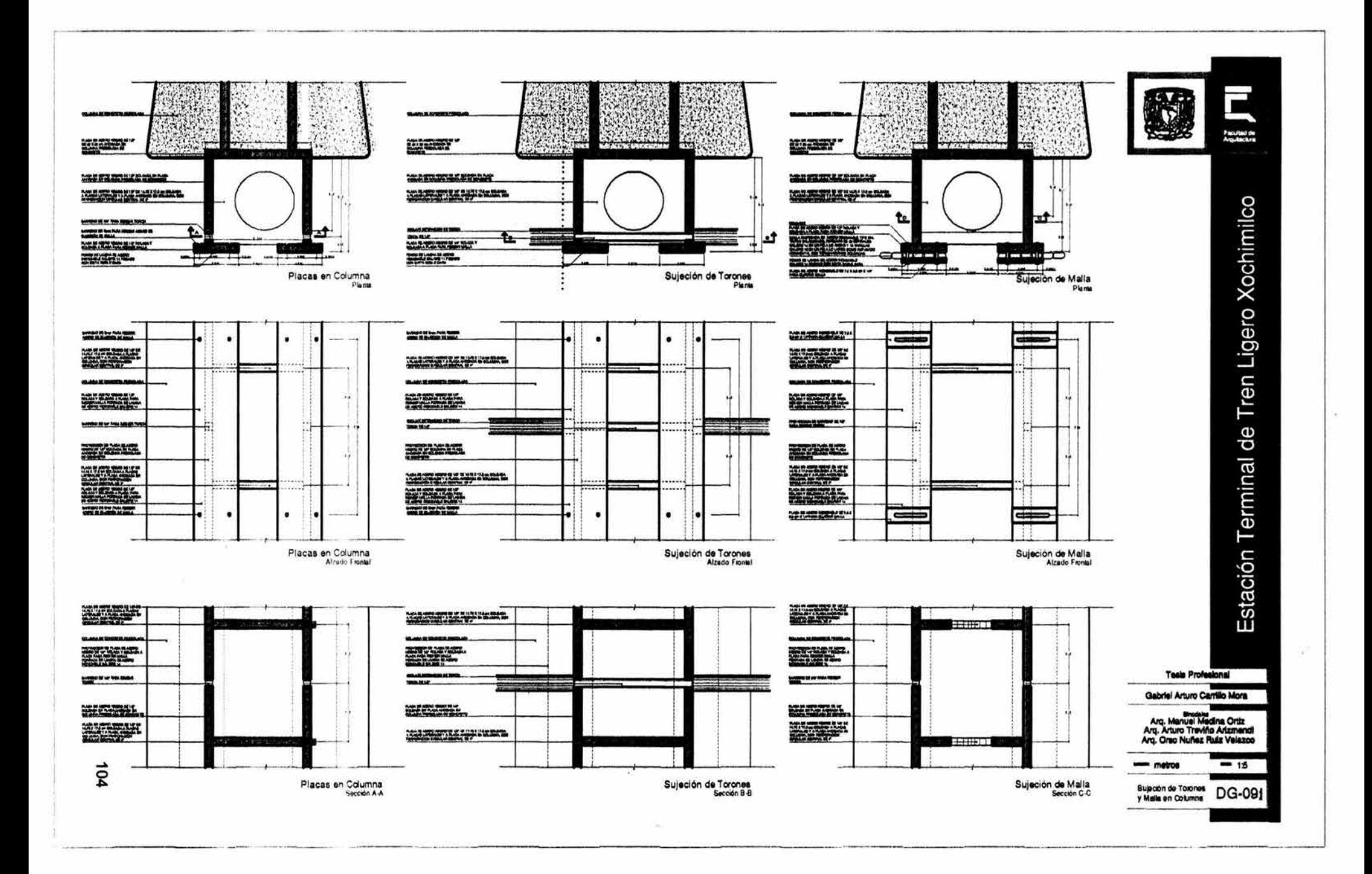
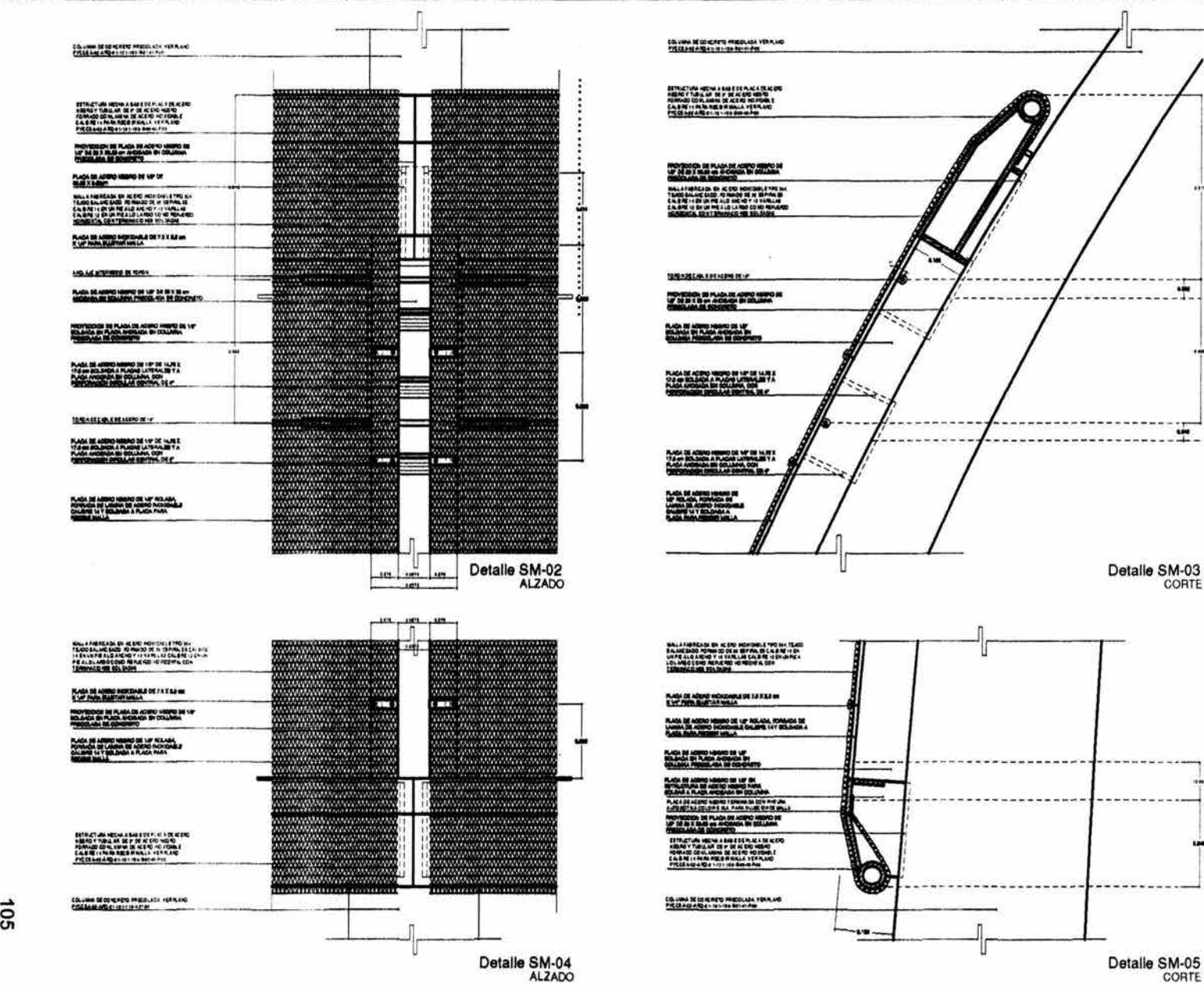

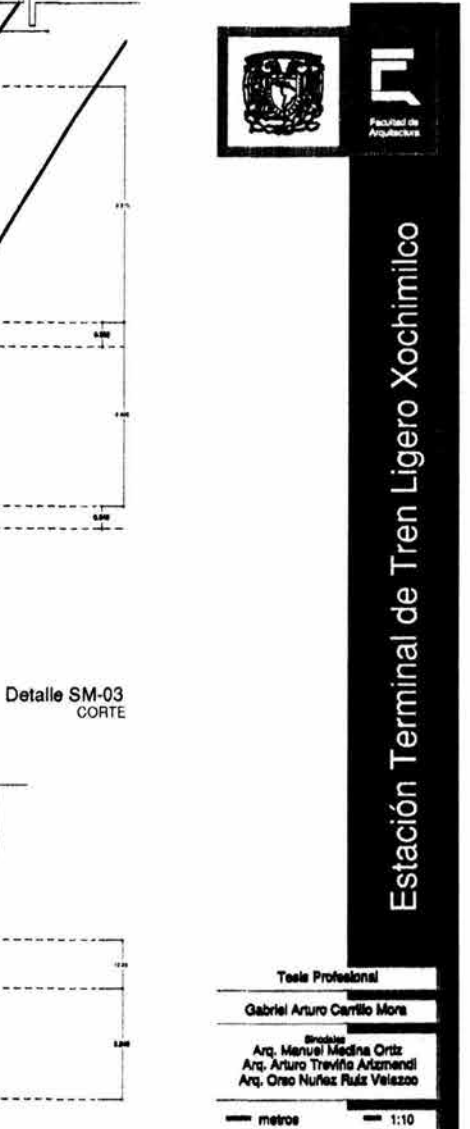

Bujecon de Male en DG-081

CORTE

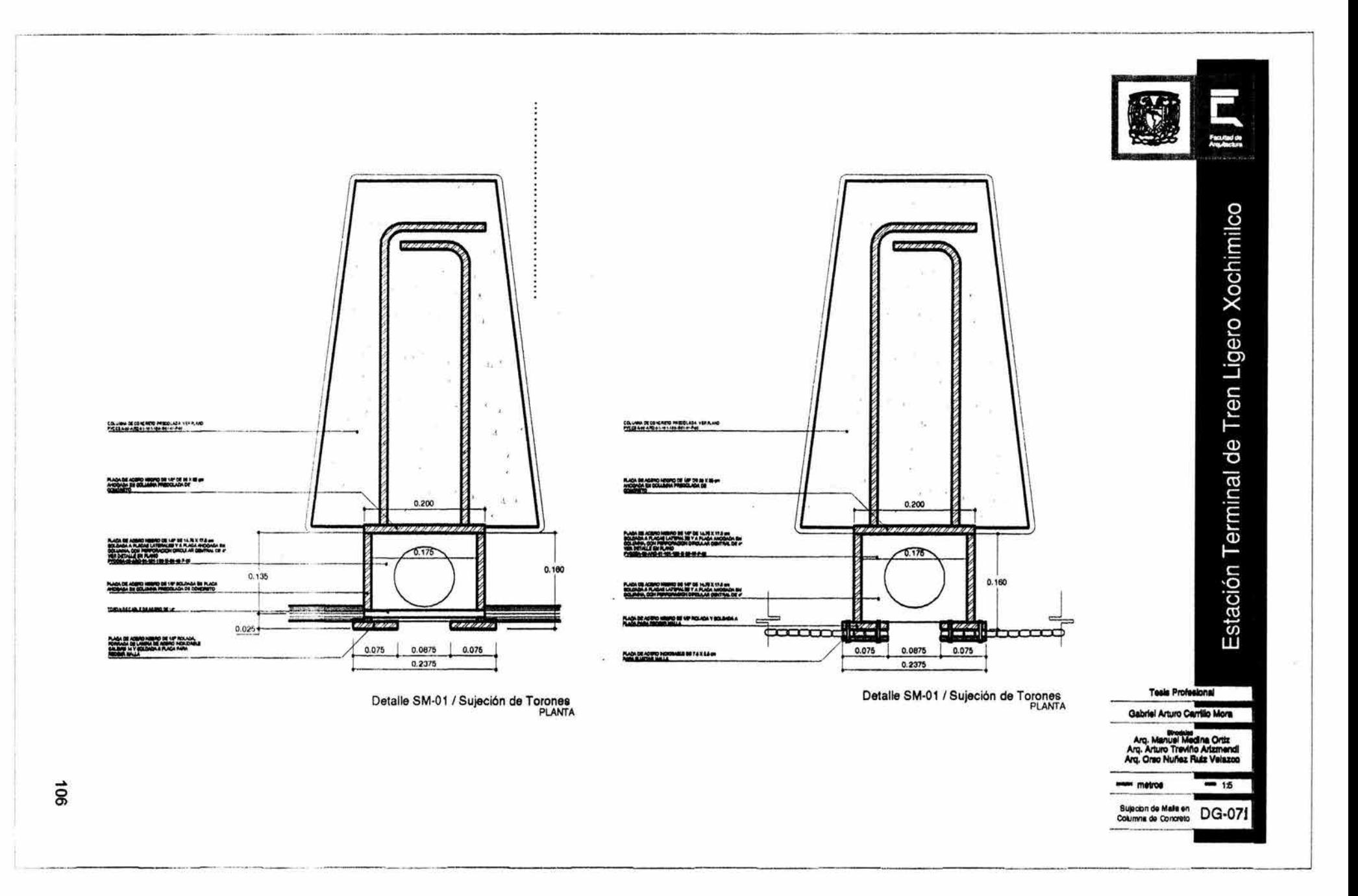

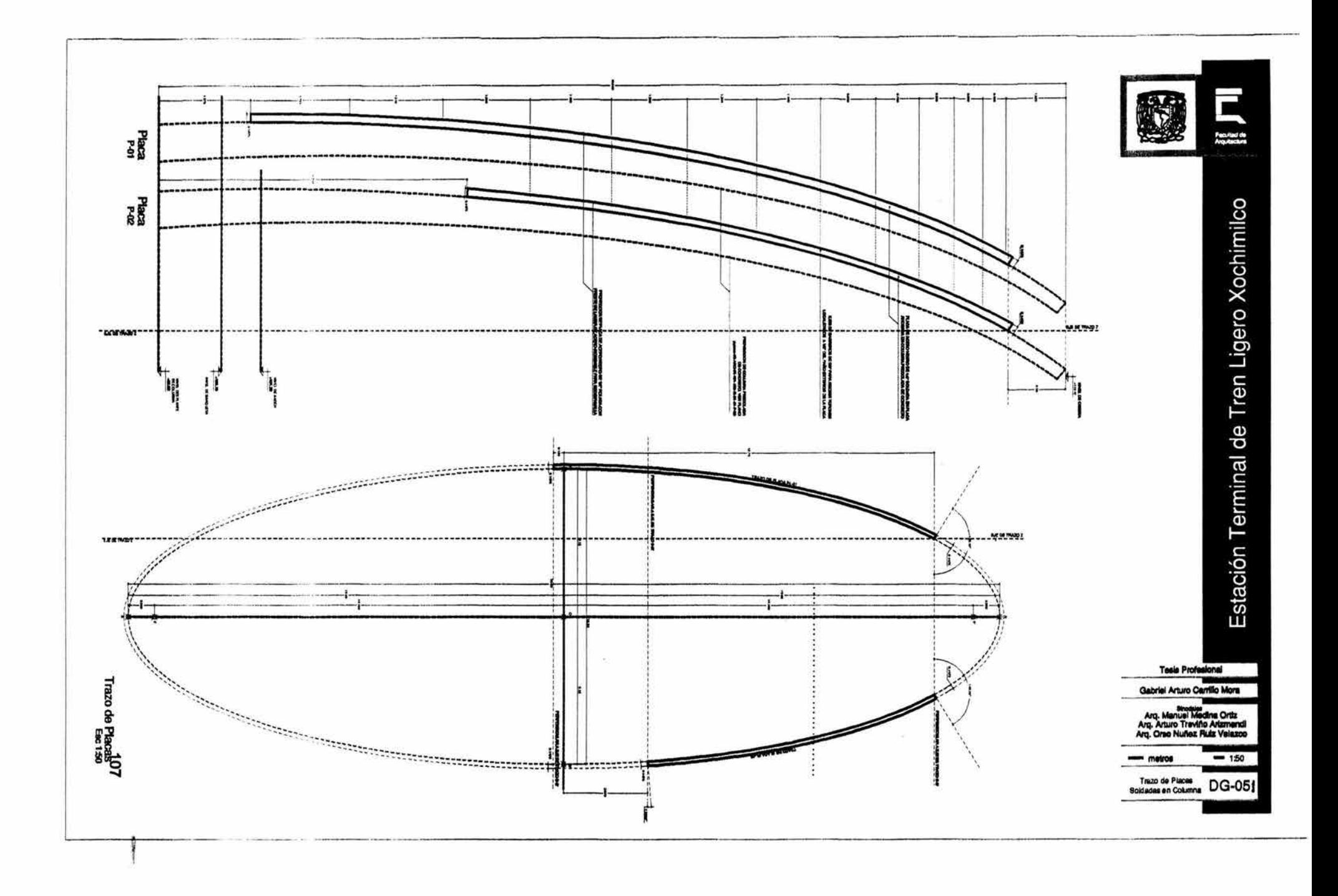

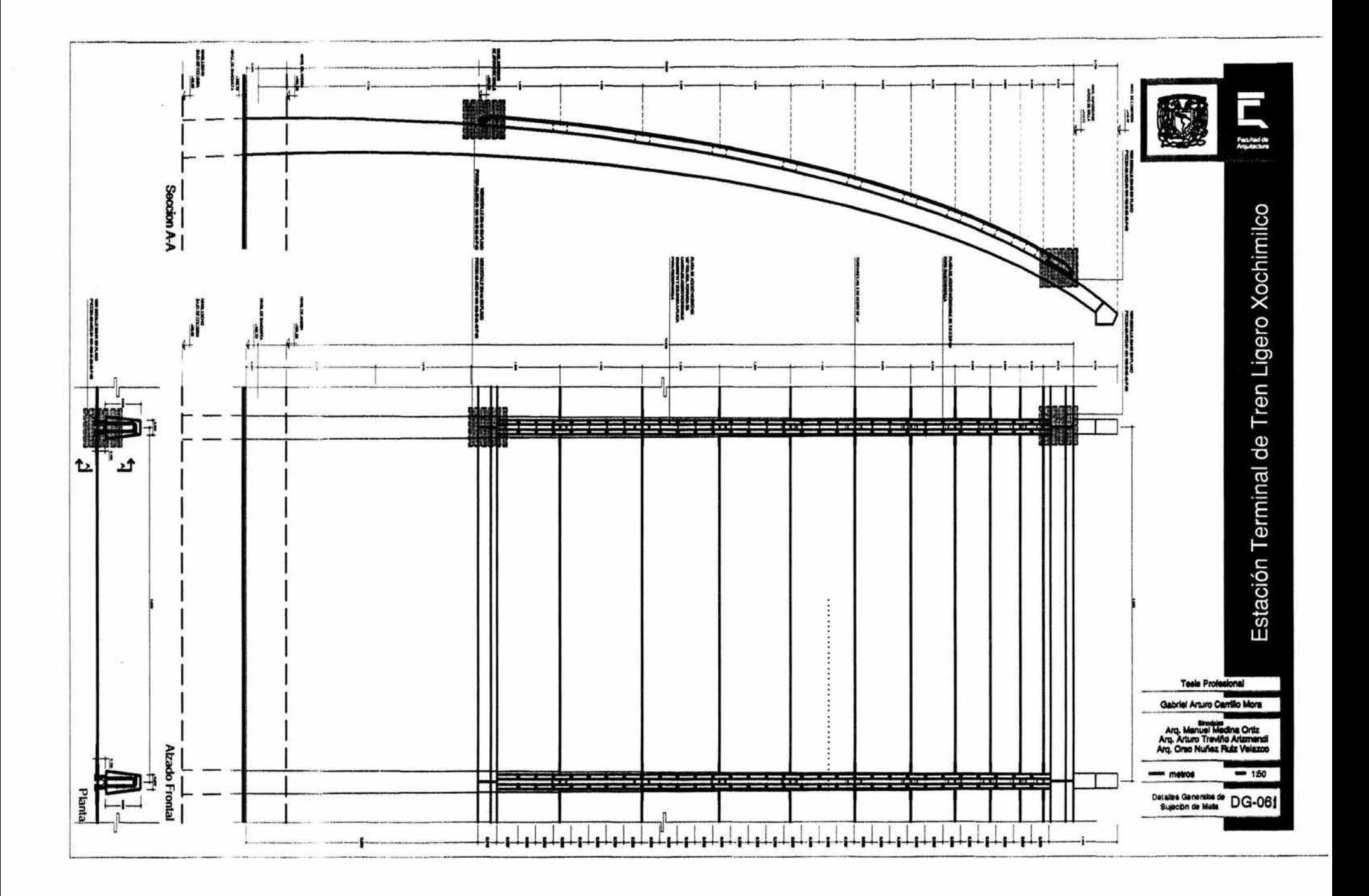

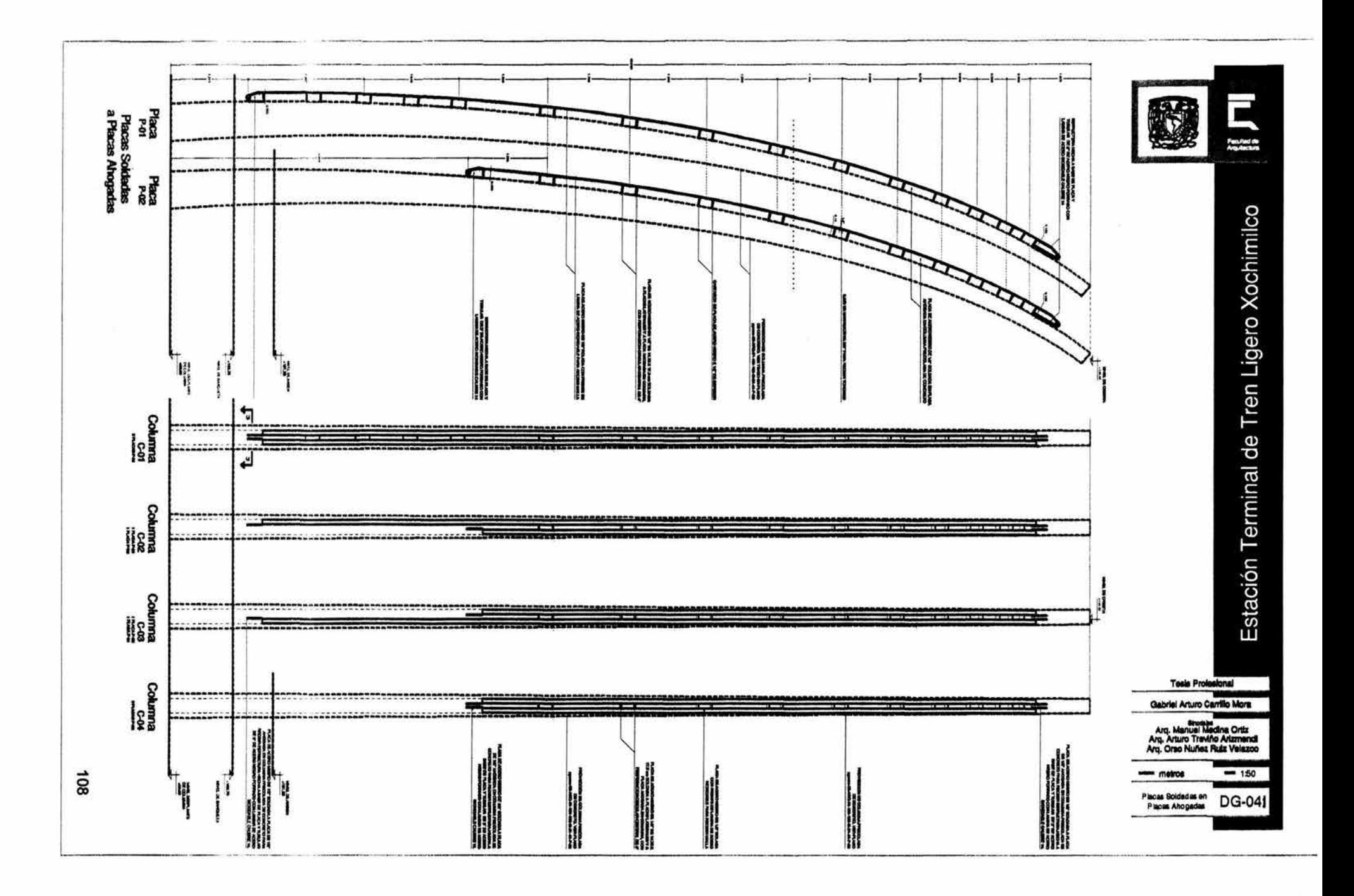

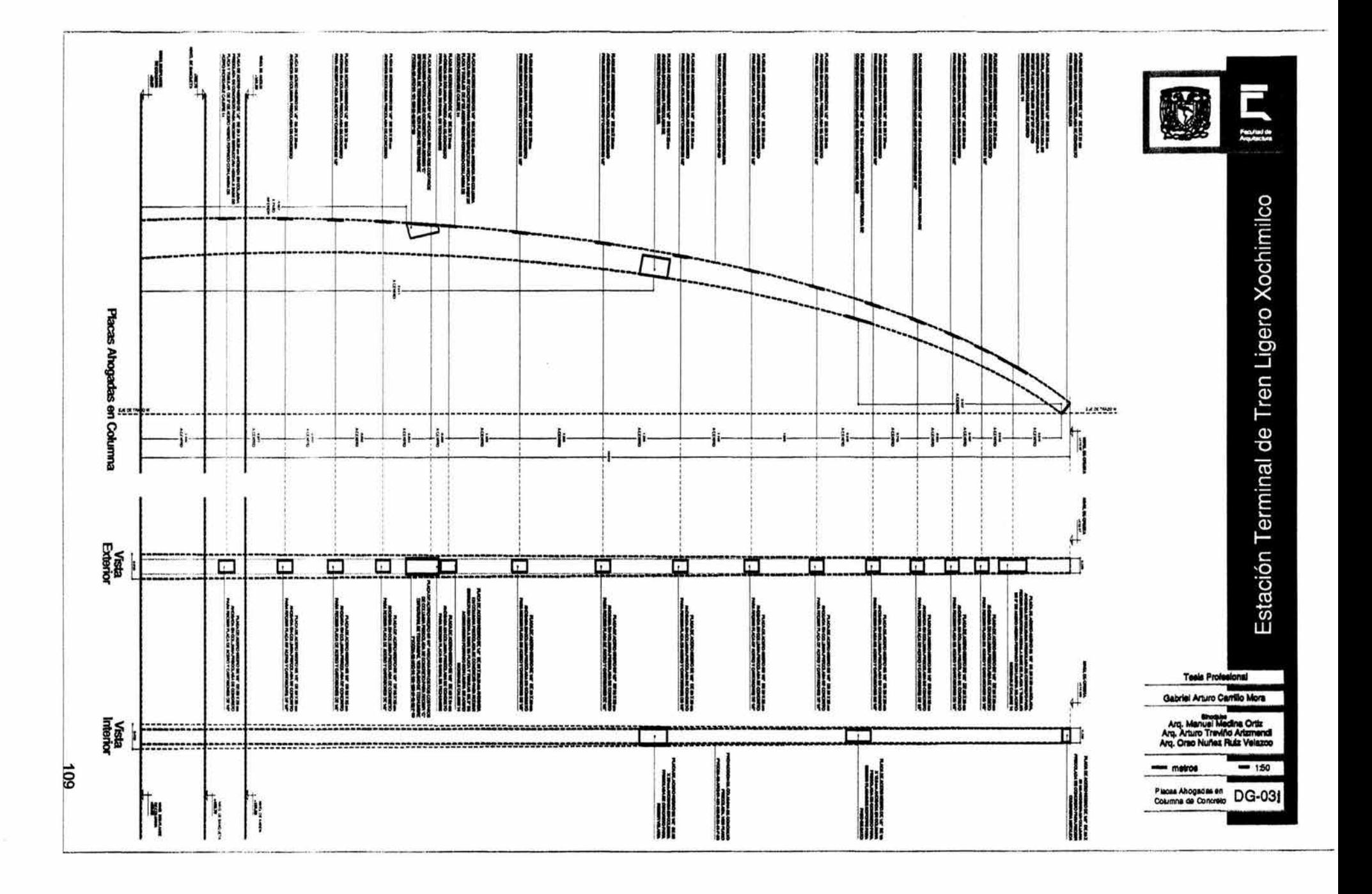

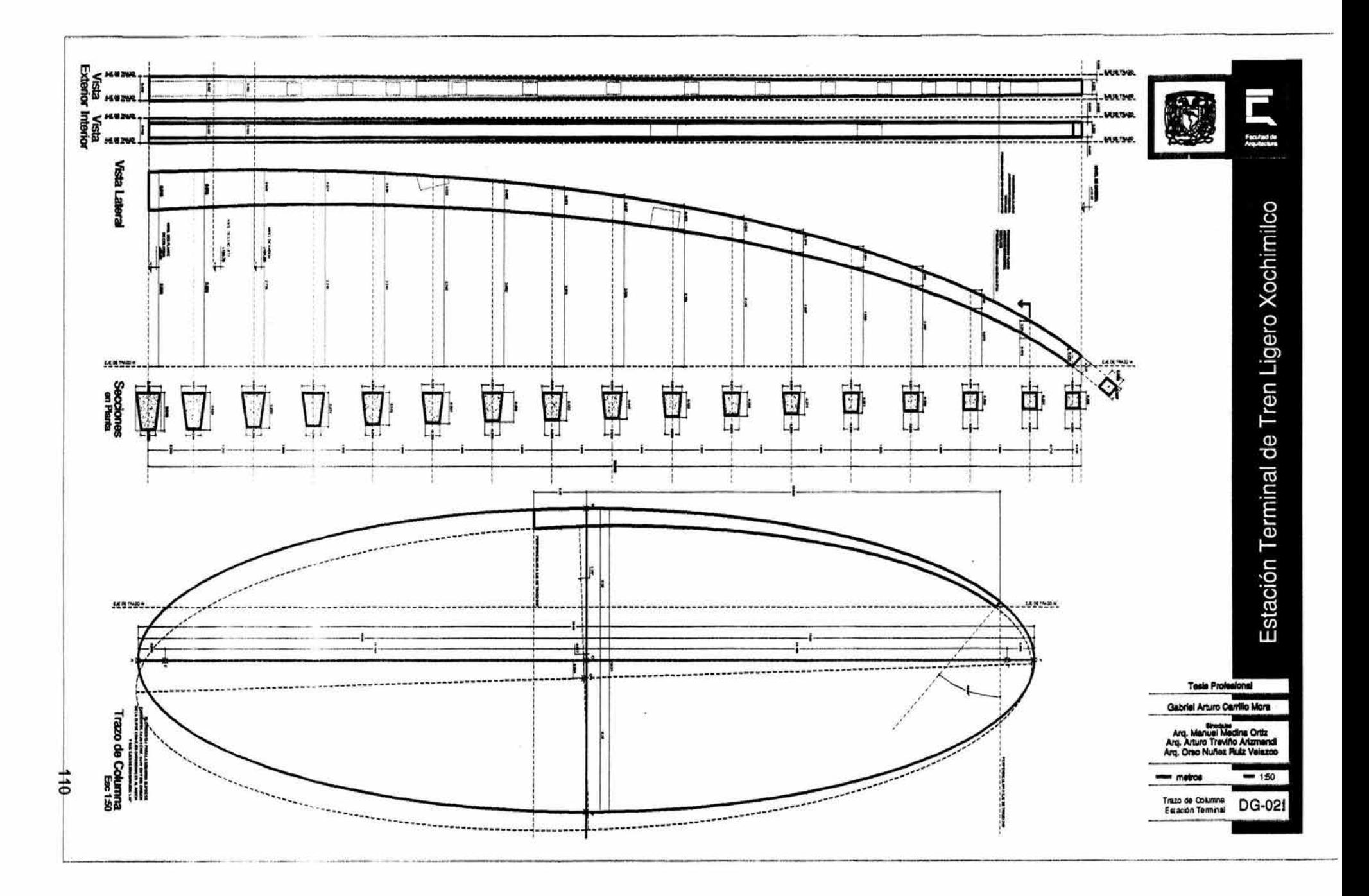

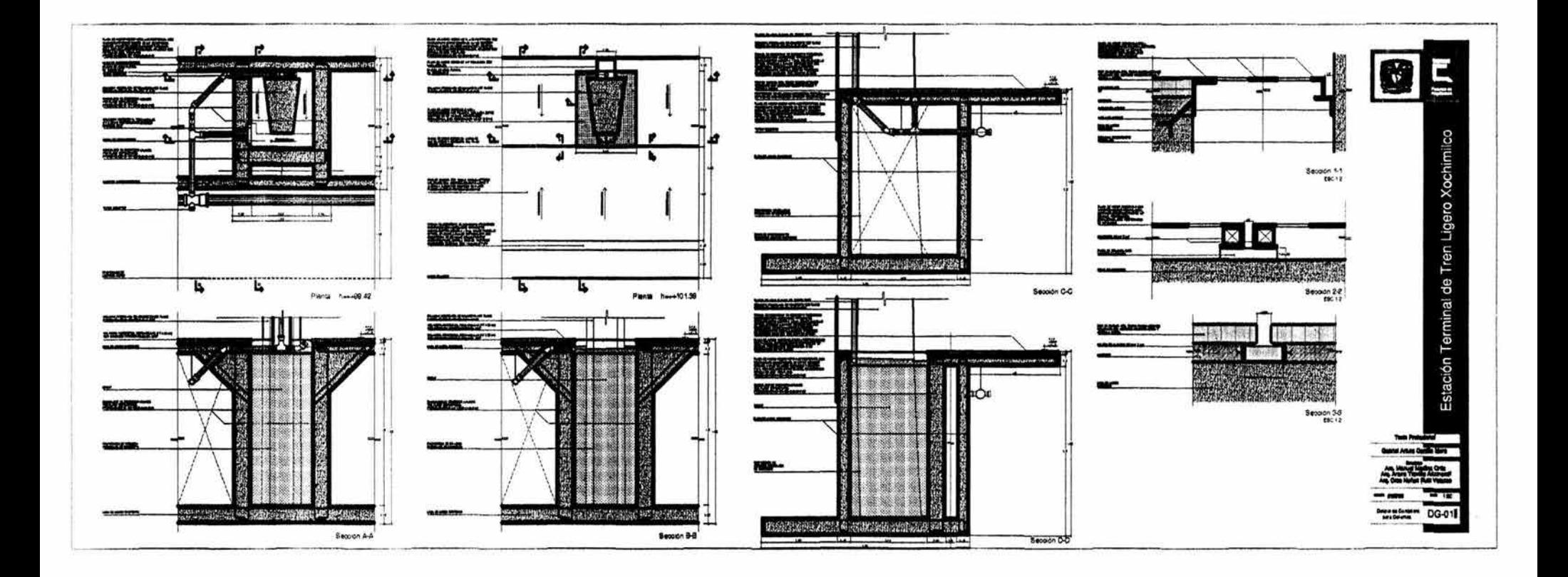

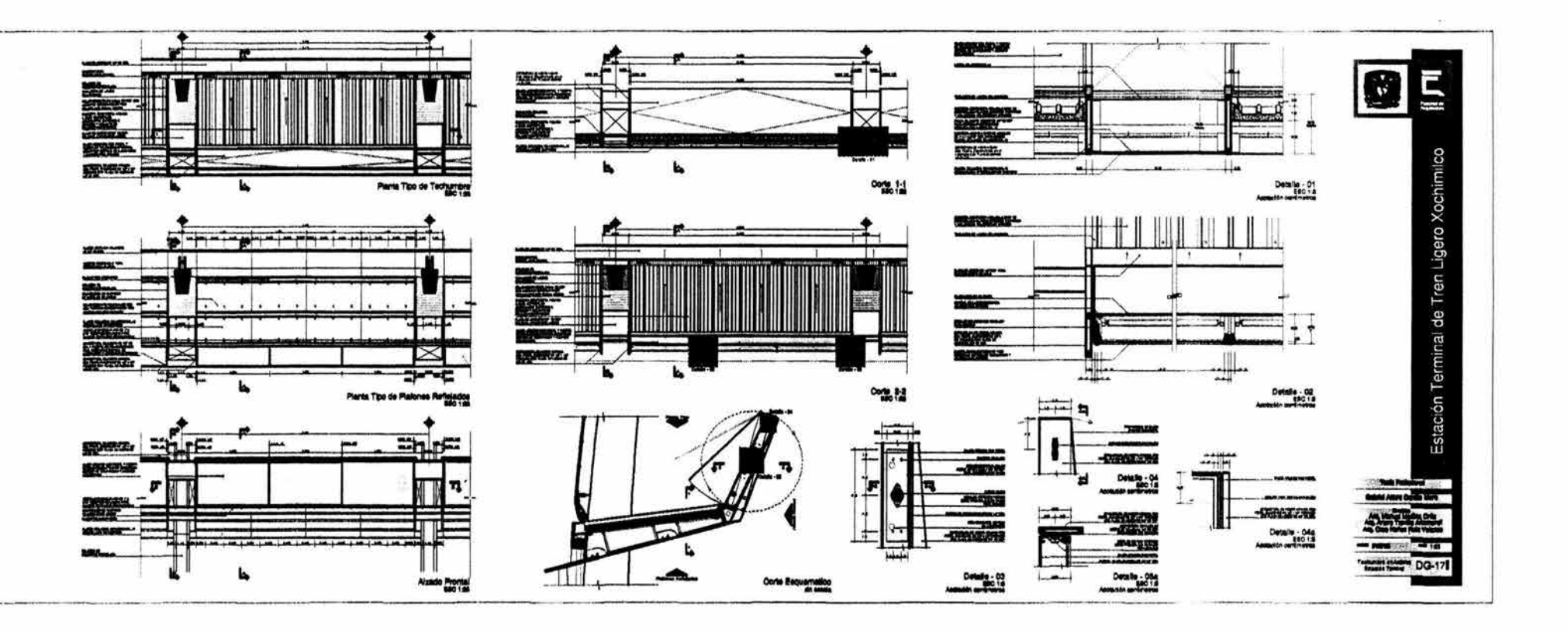

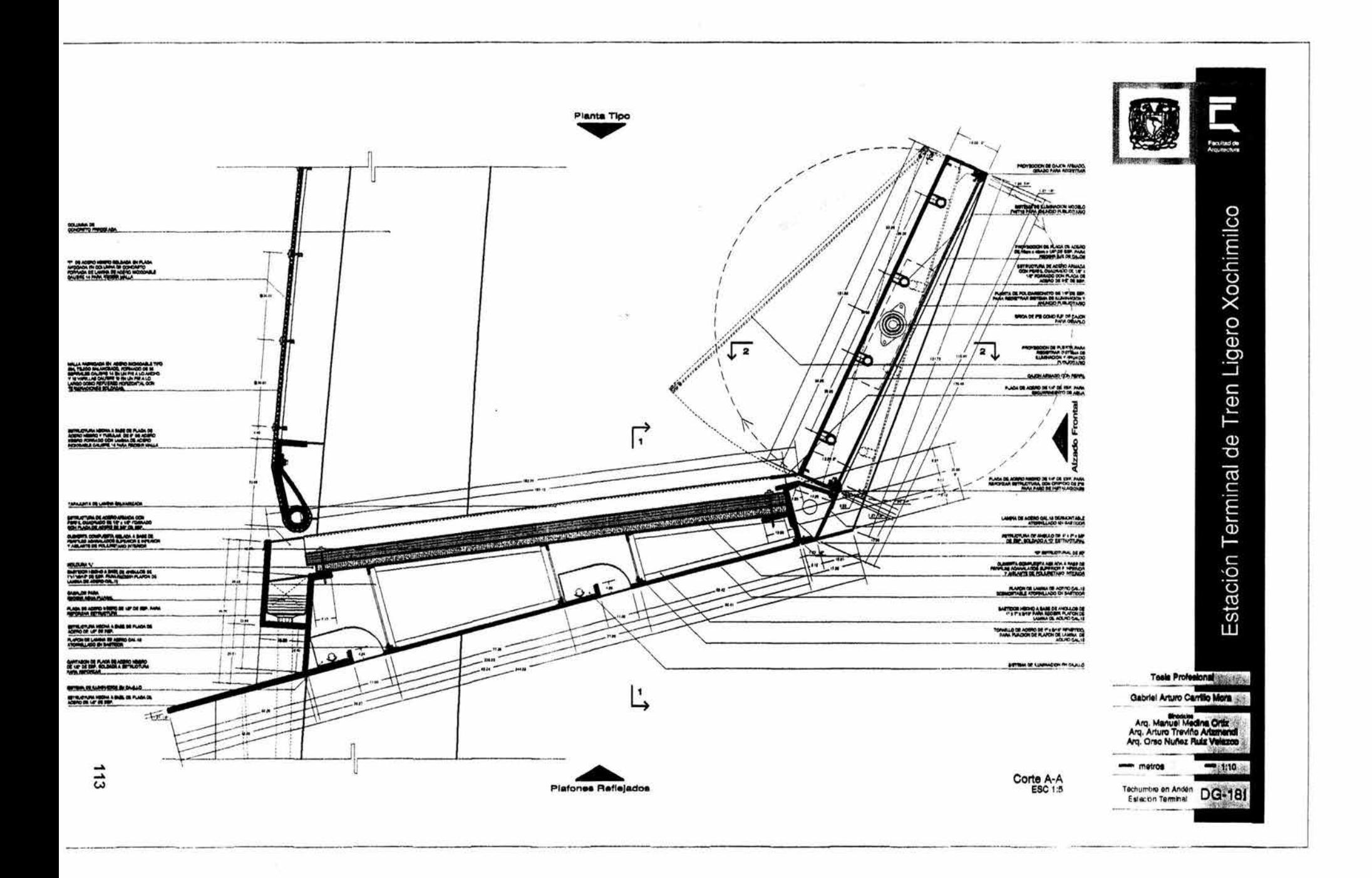

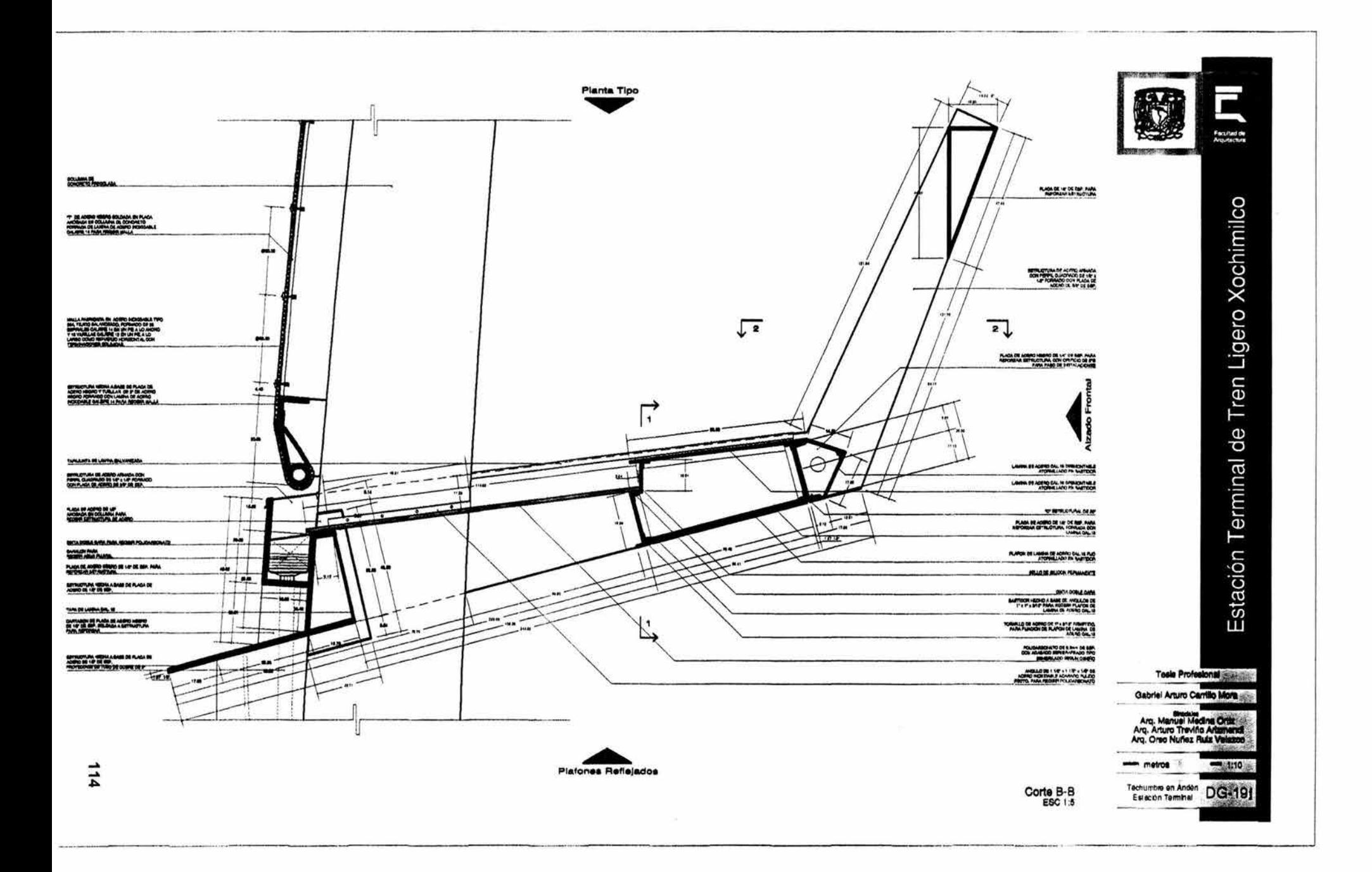

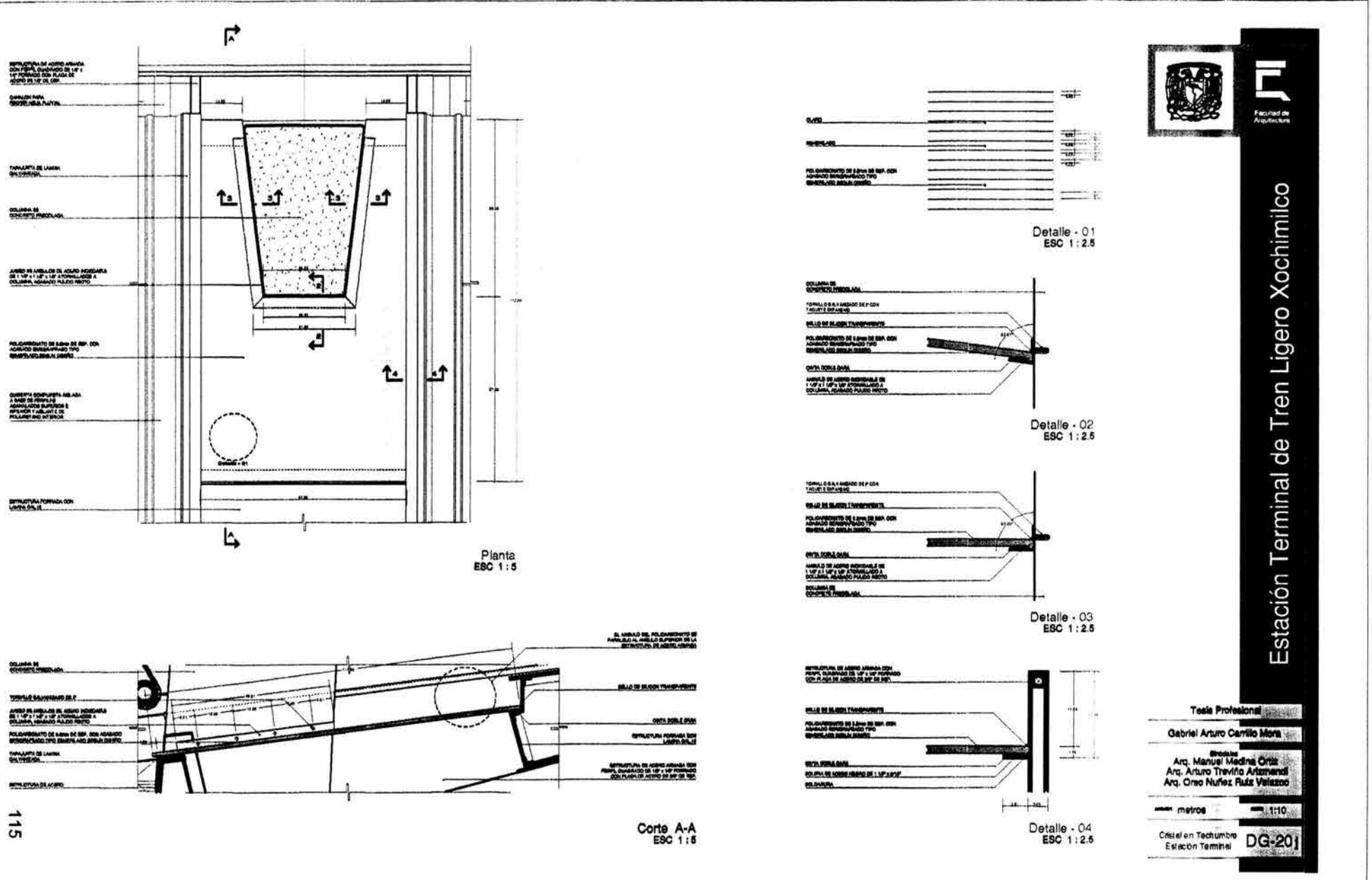

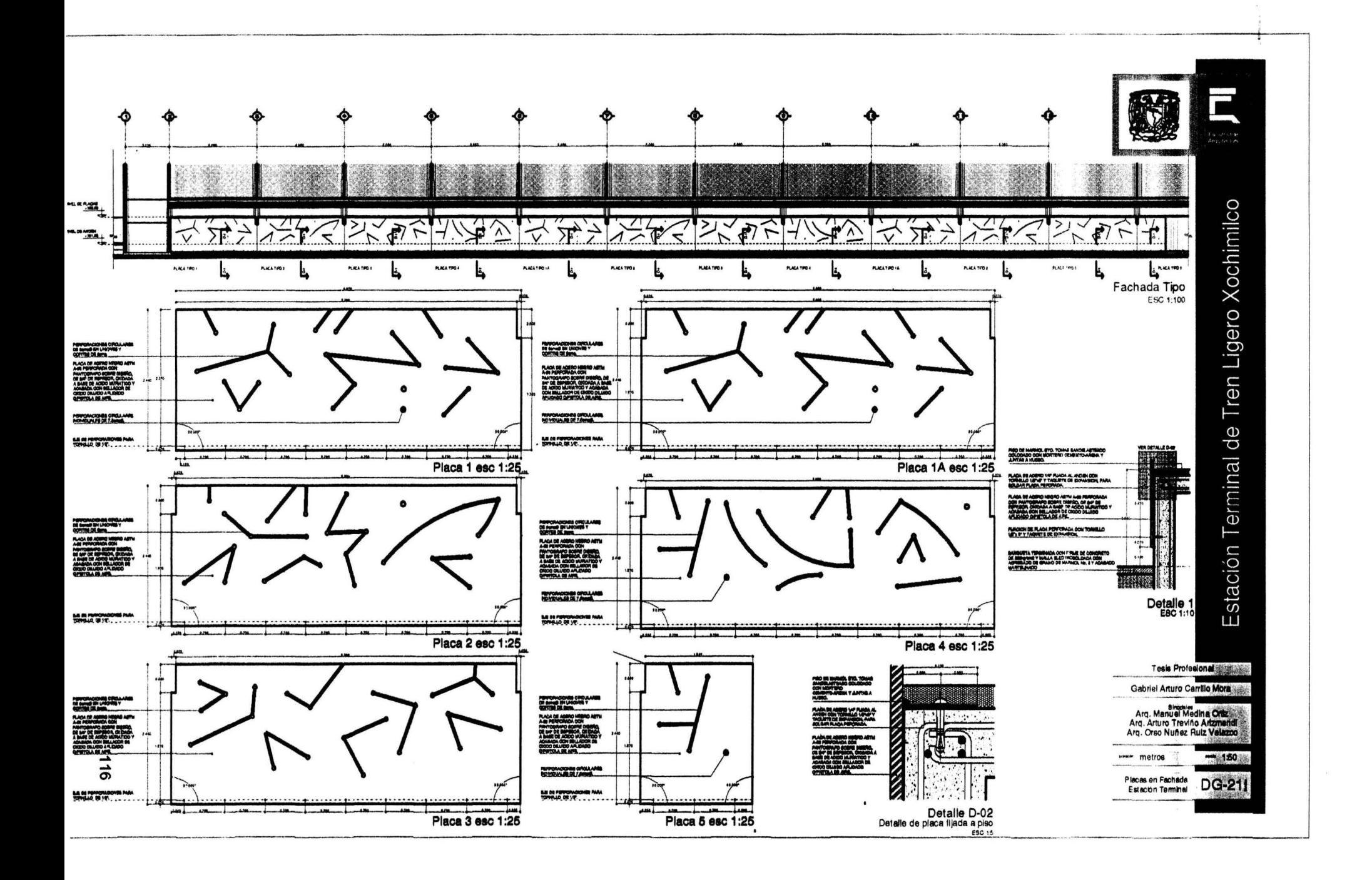

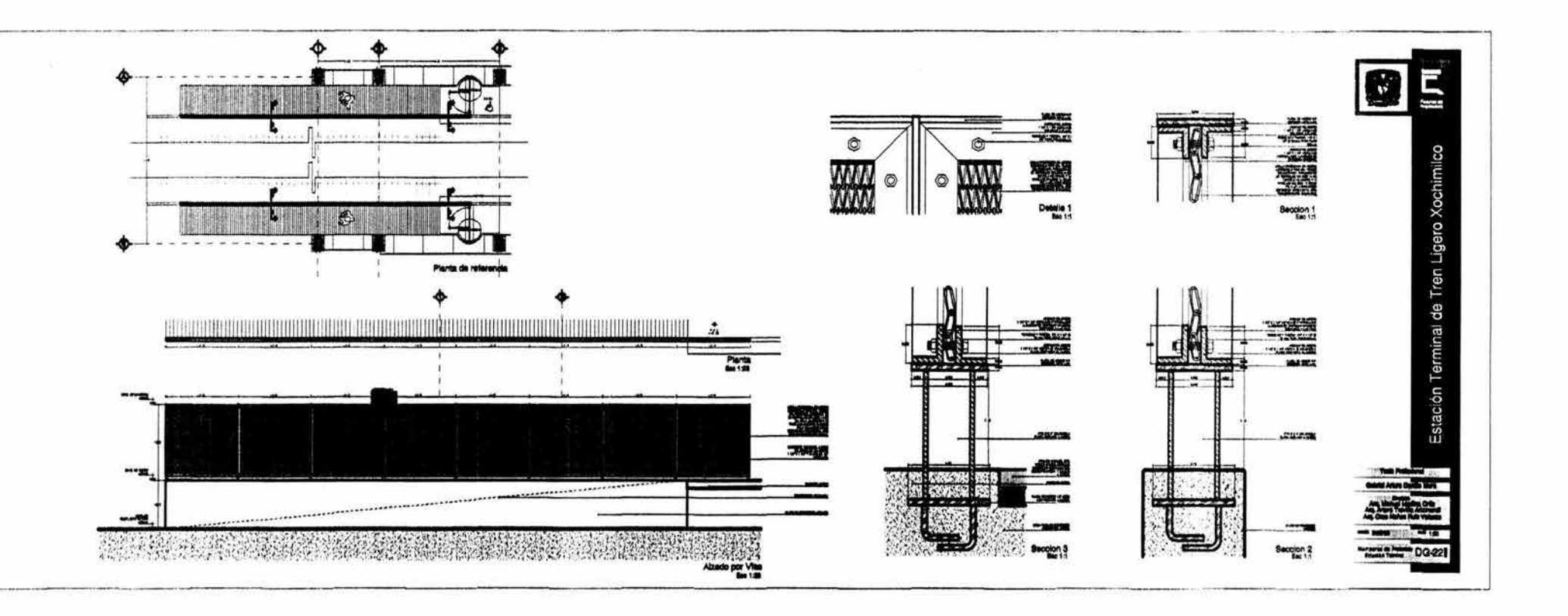

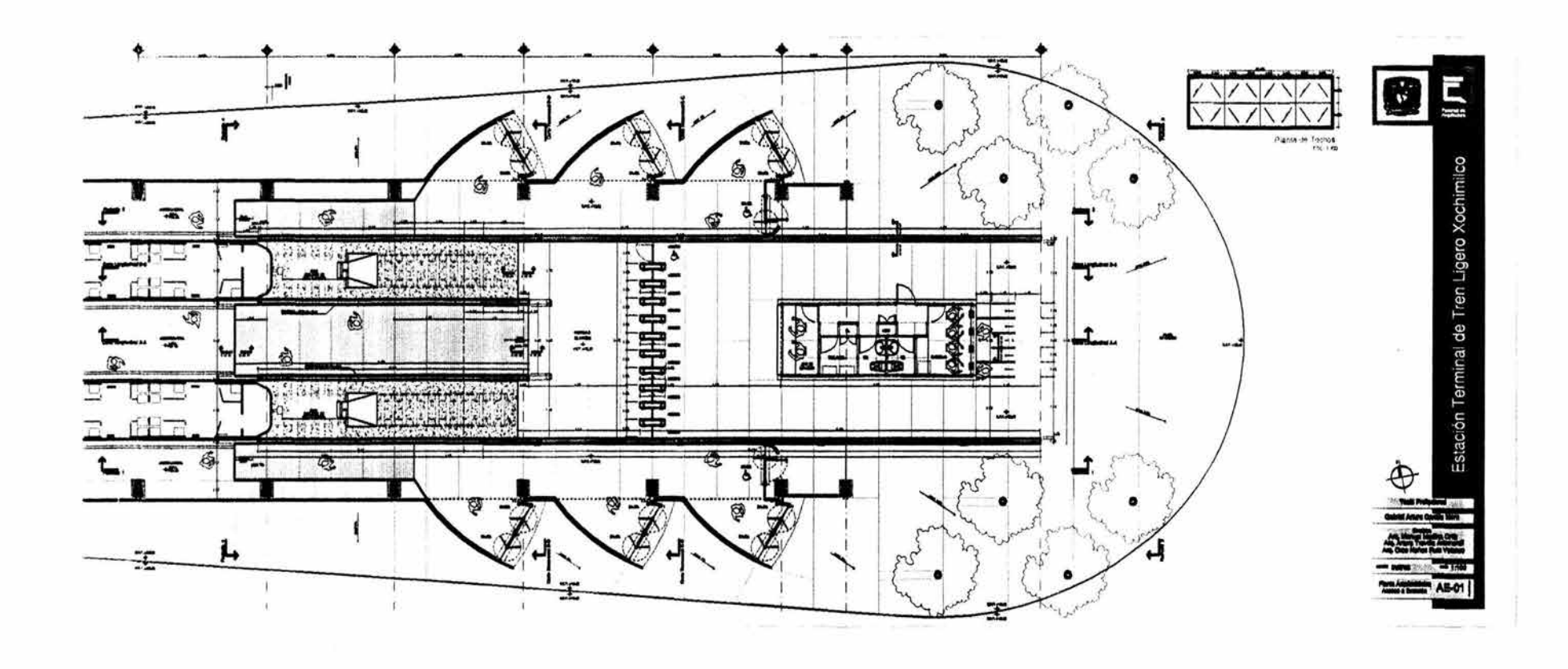

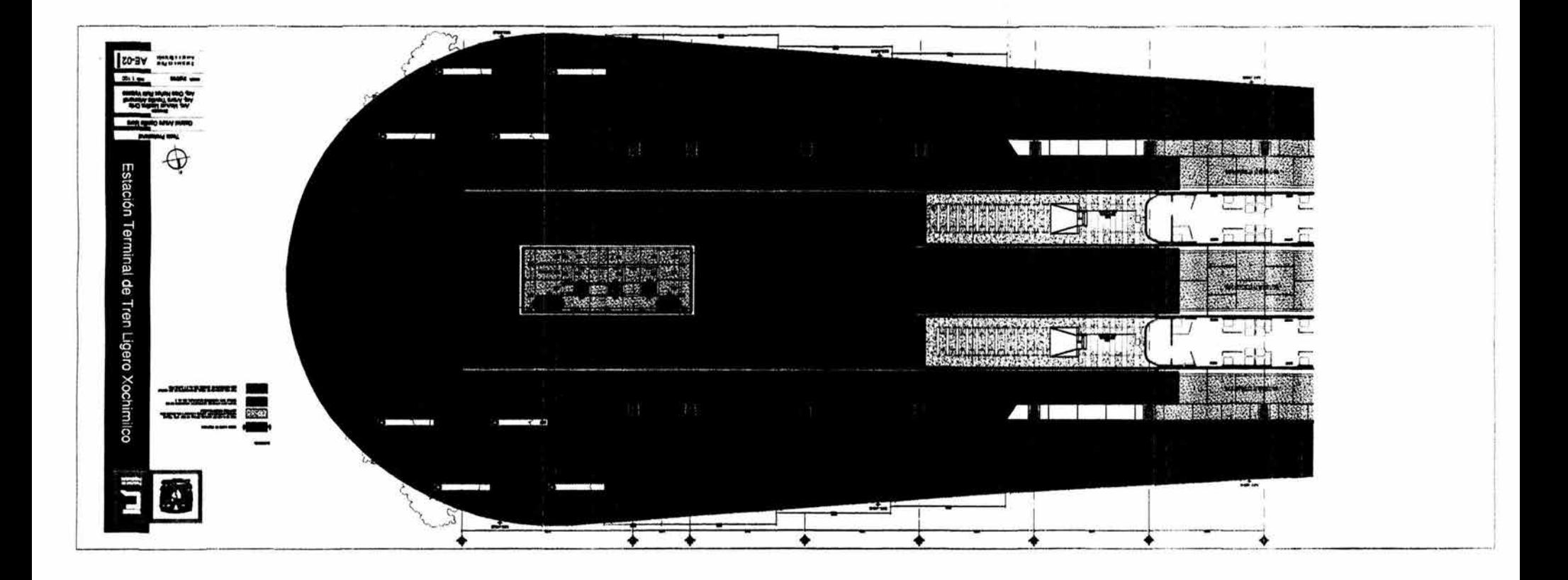

 $\mathbf{z}$ 

 $\alpha$ 

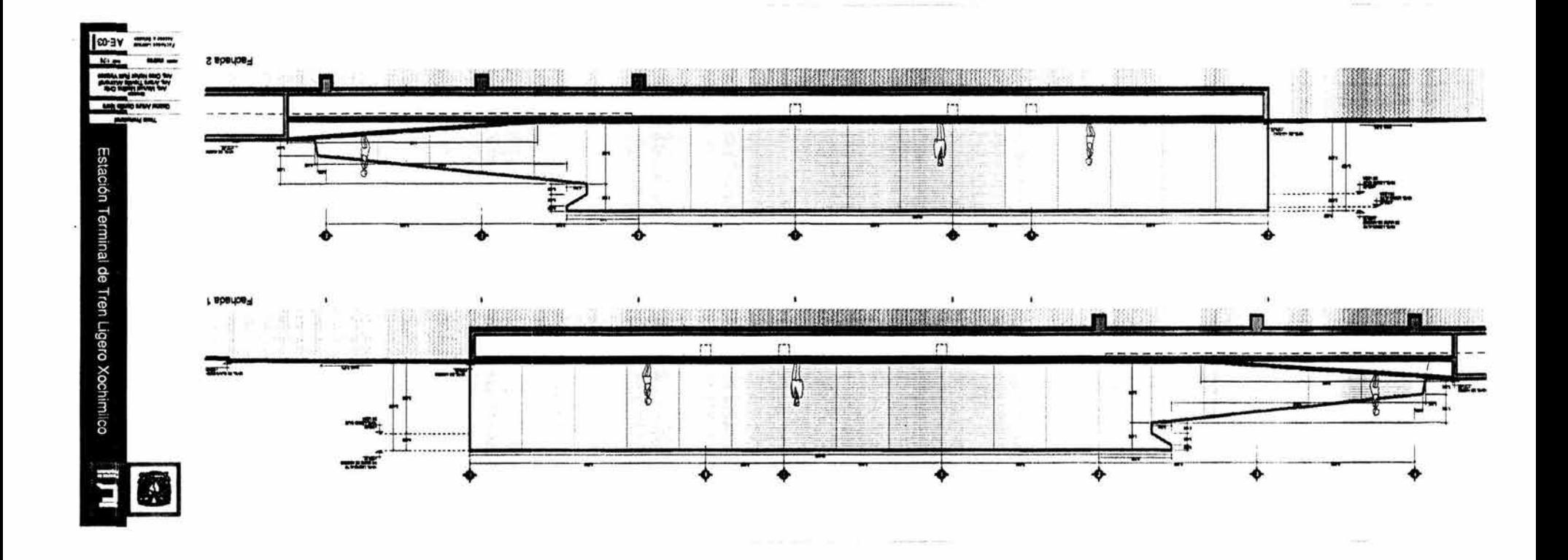

 $\sim$ 

 $\mathcal{F}$ 

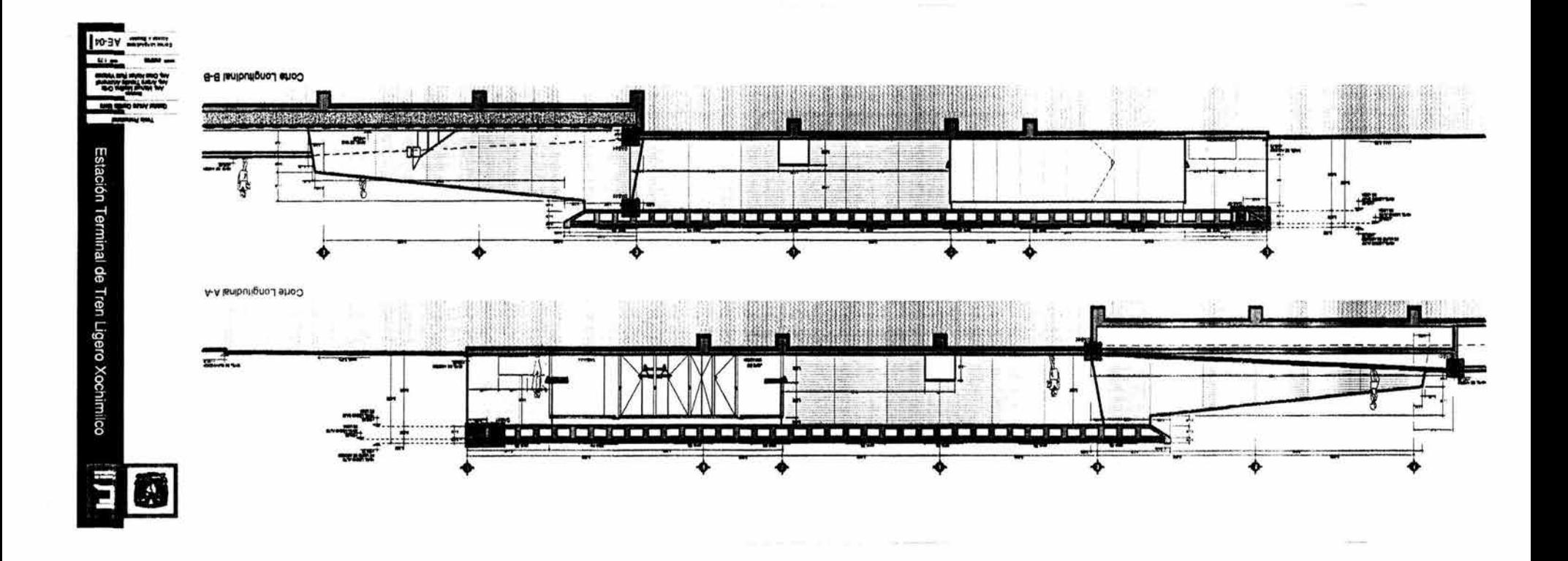

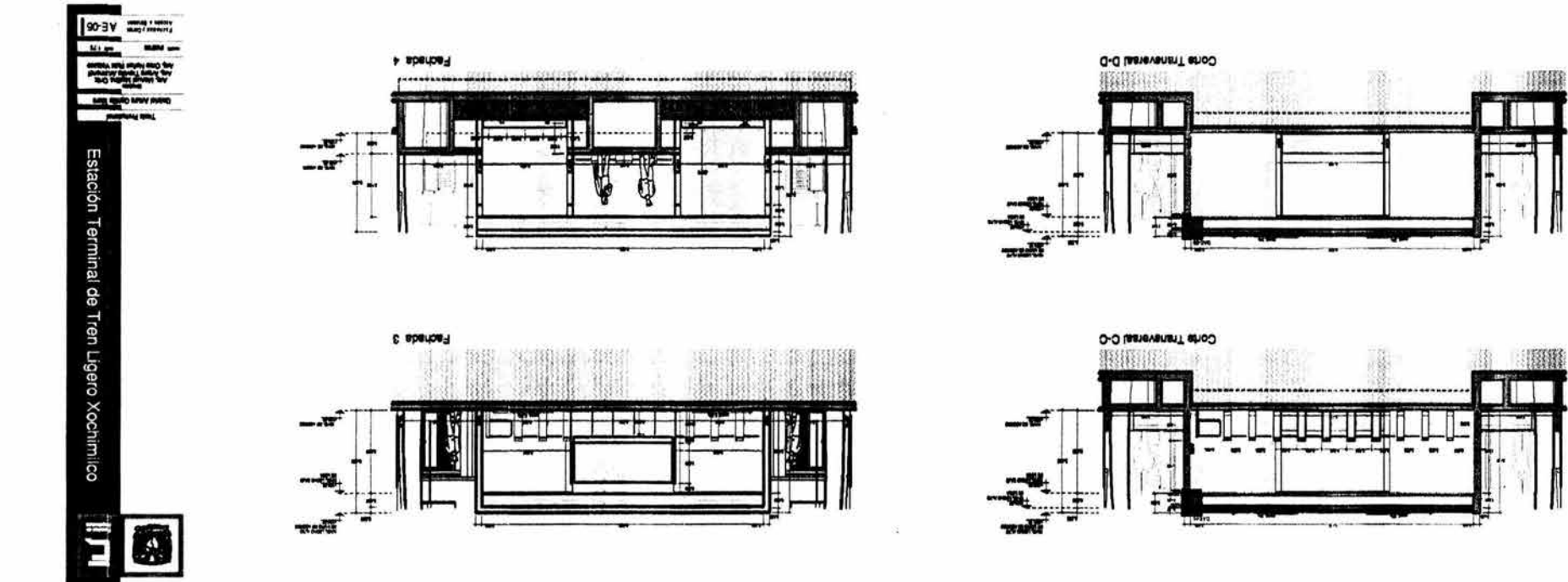

×

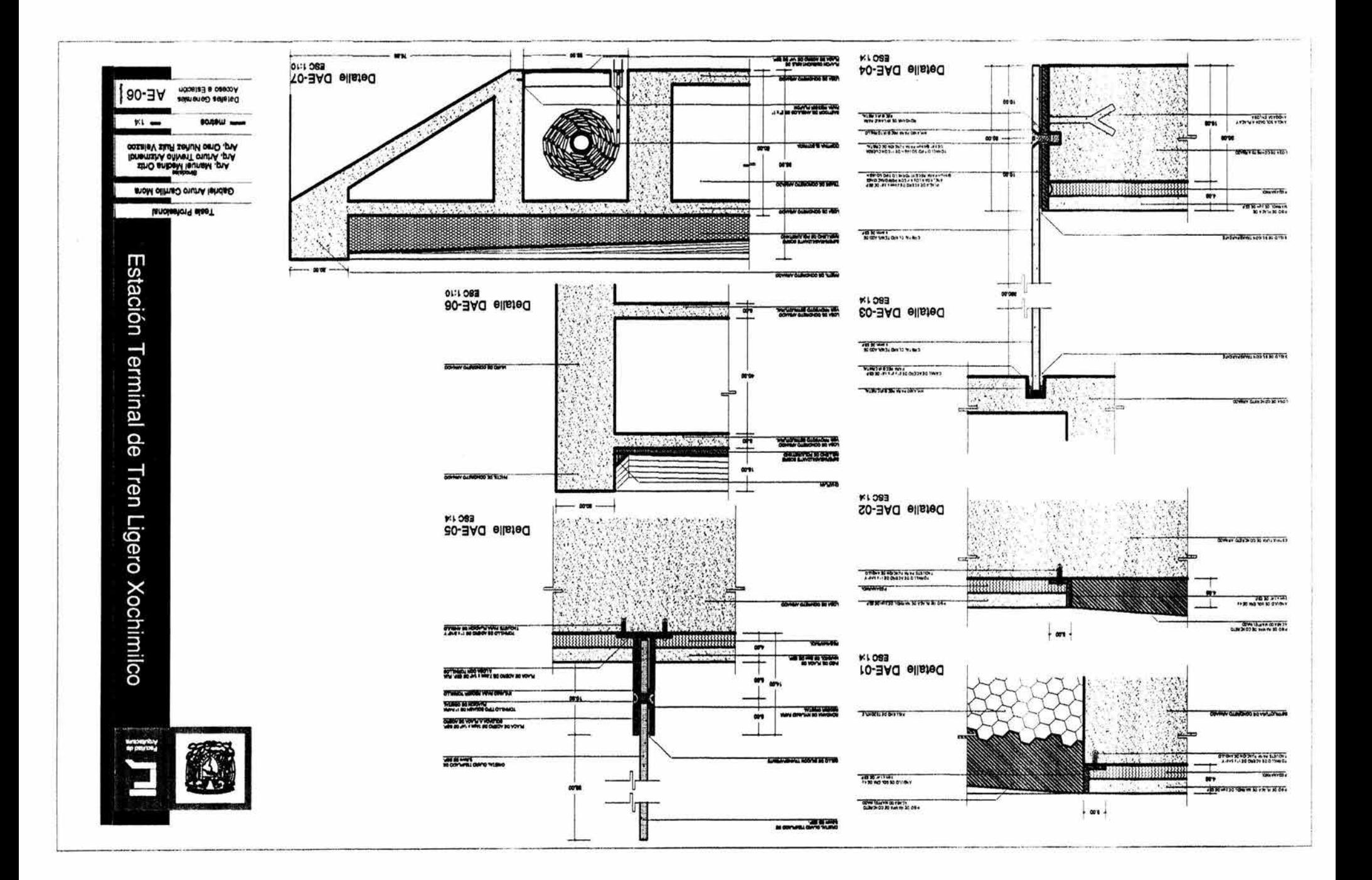

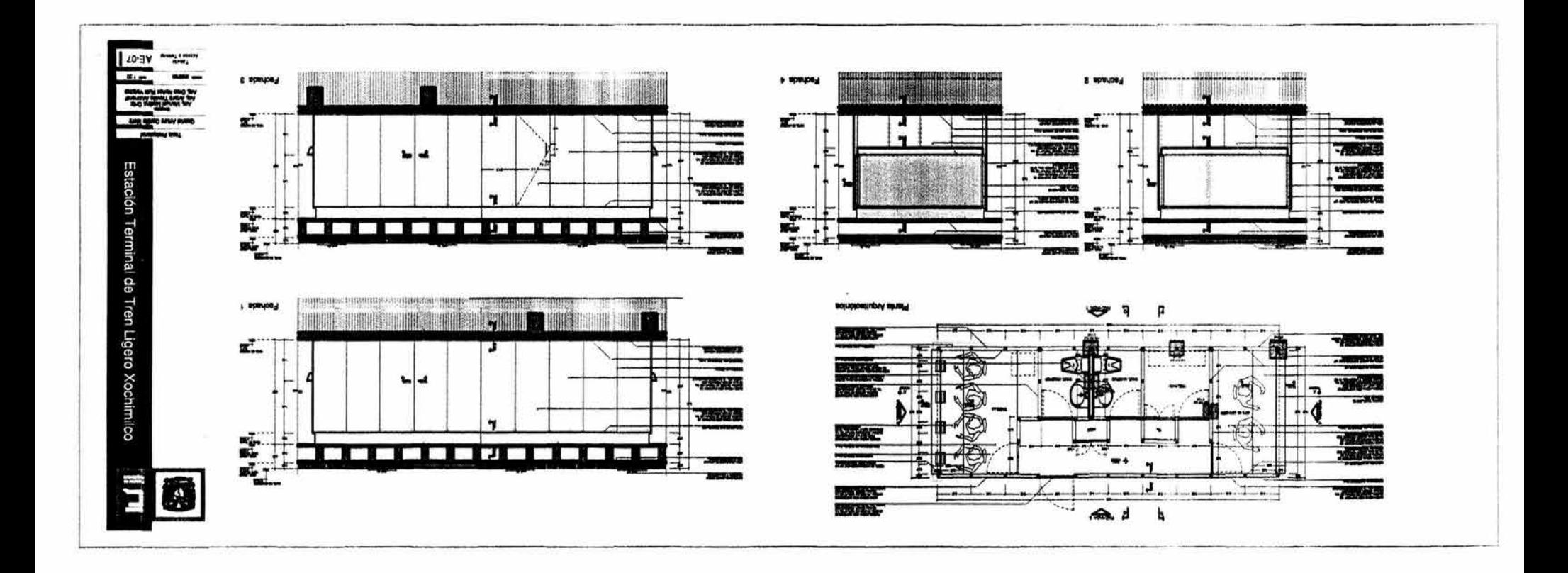

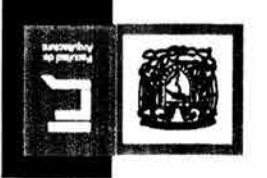

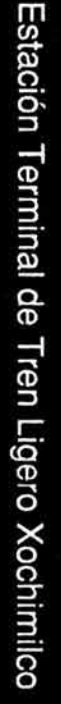

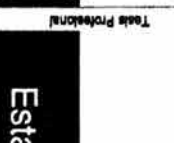

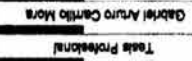

strio antexes and the strip with the strip of the strip of the strip of the costs of state in send of the

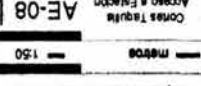

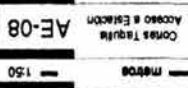

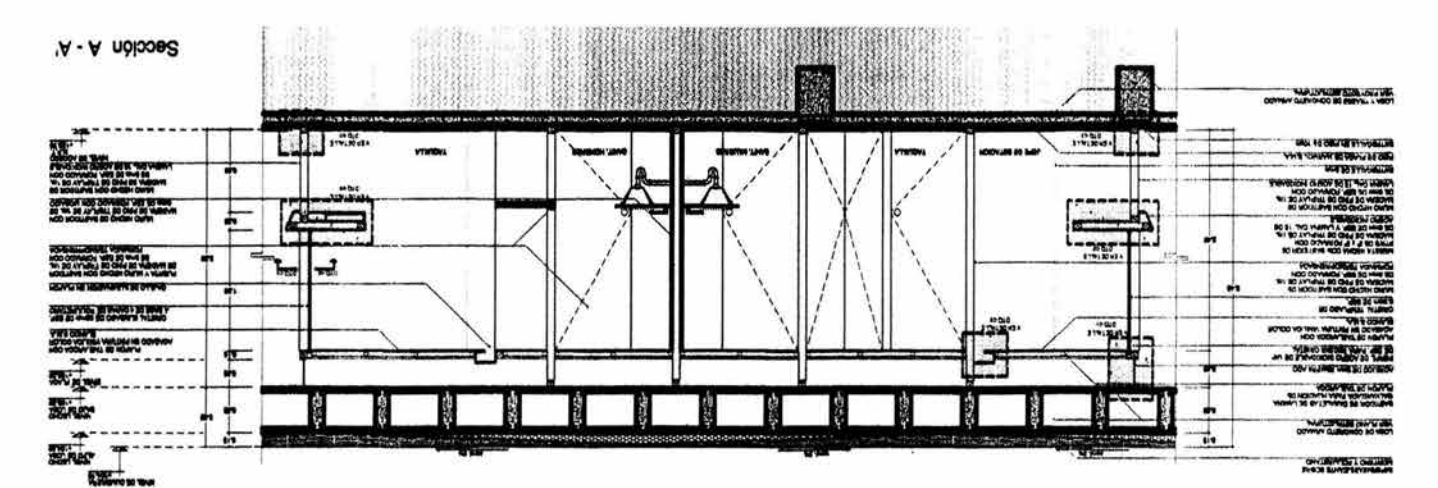

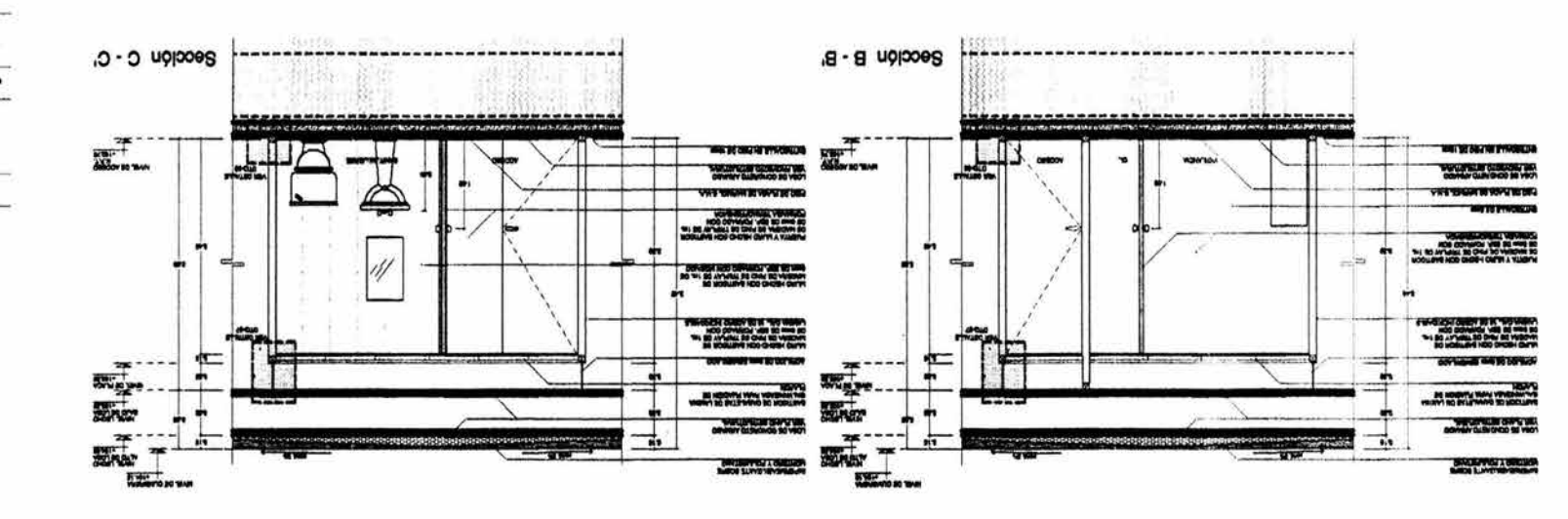

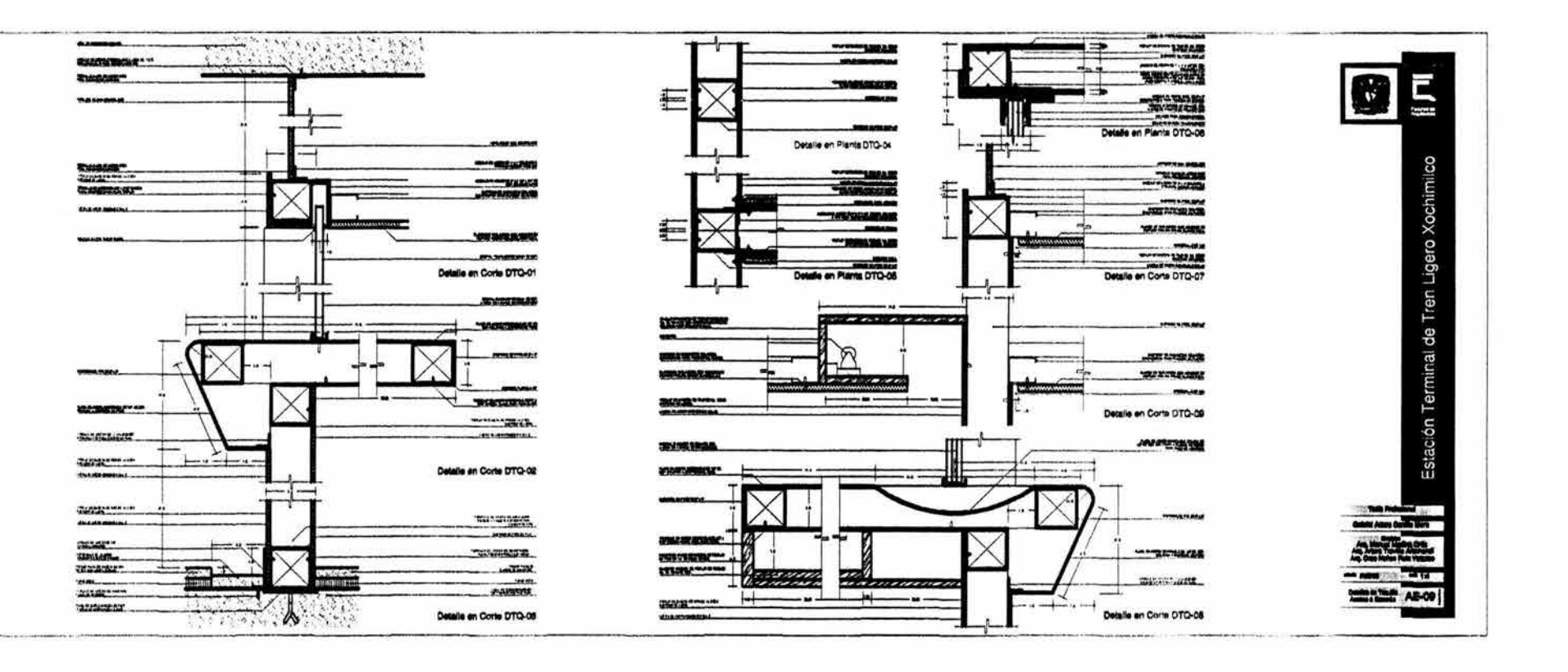

o.

 $\sim$ 

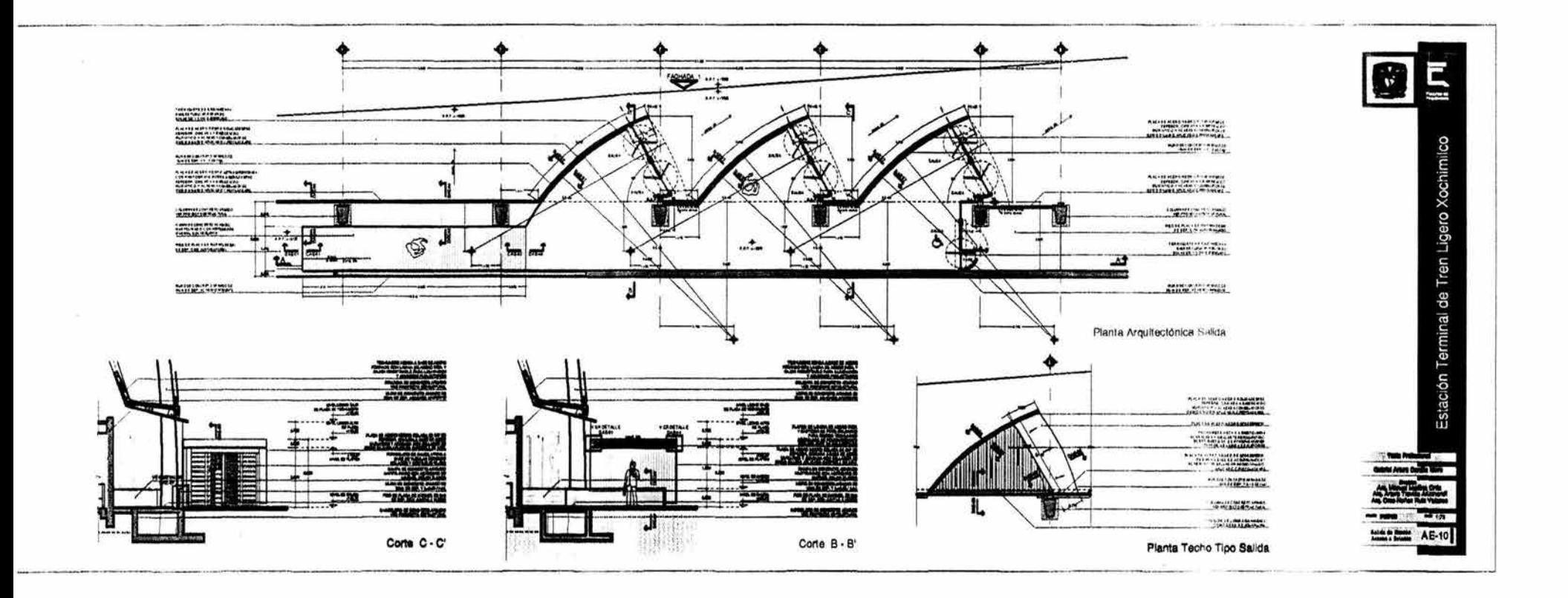

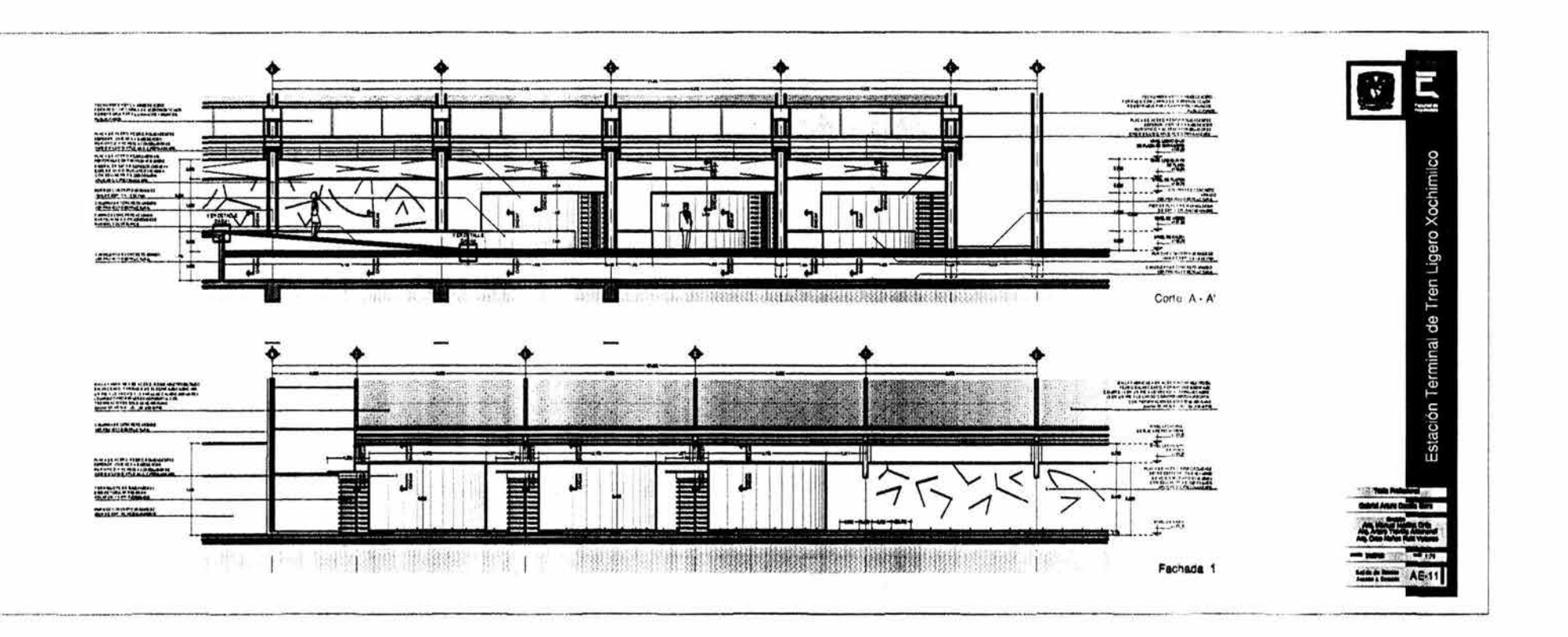

9ZL

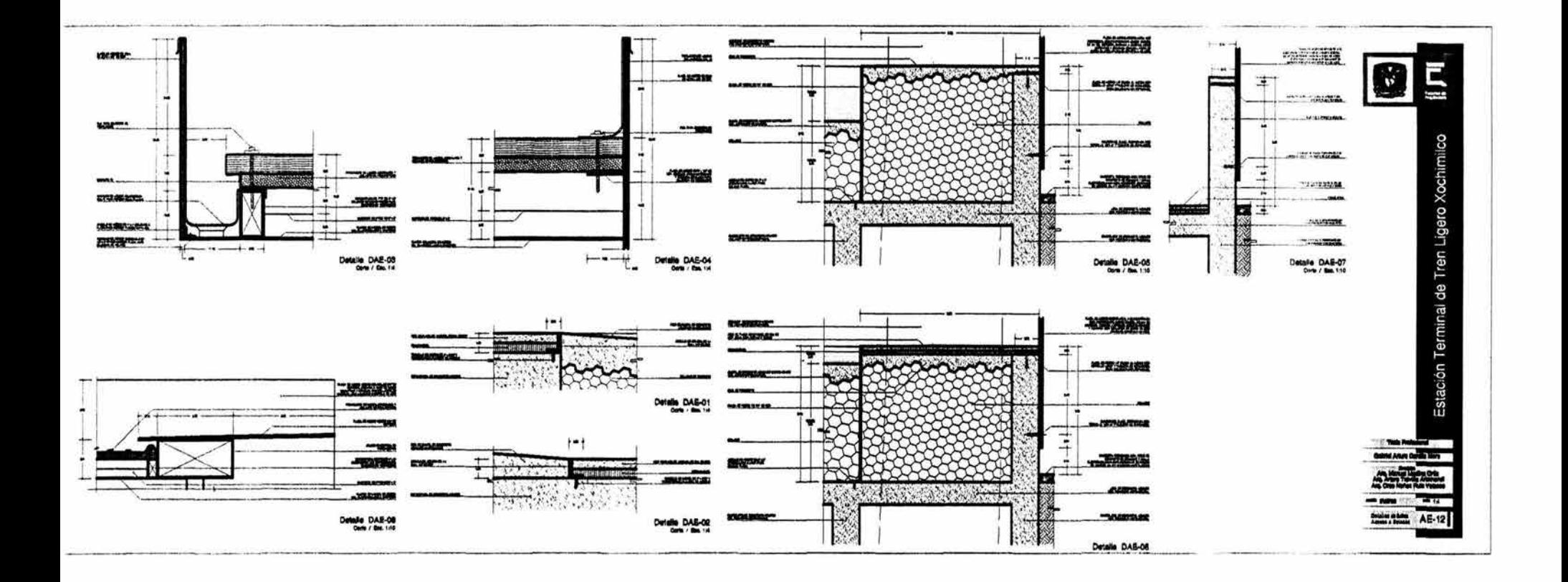

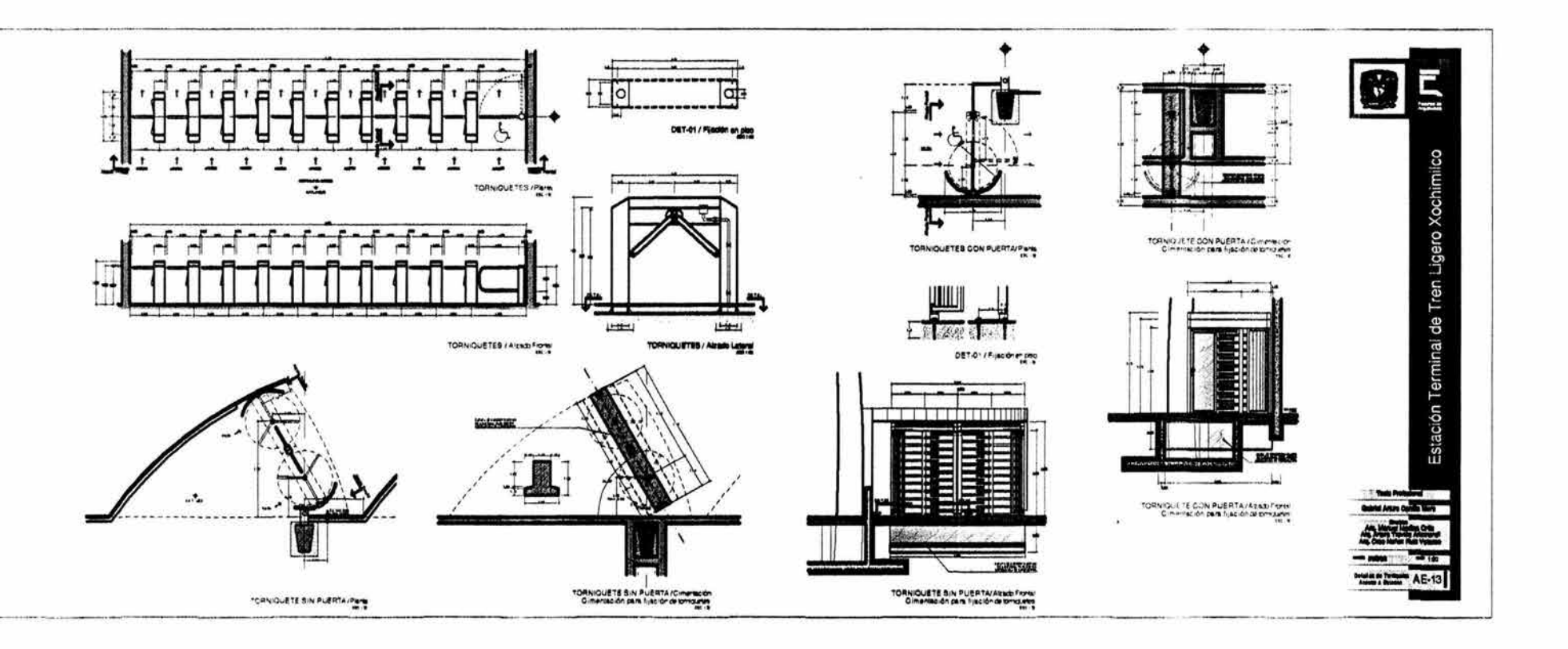

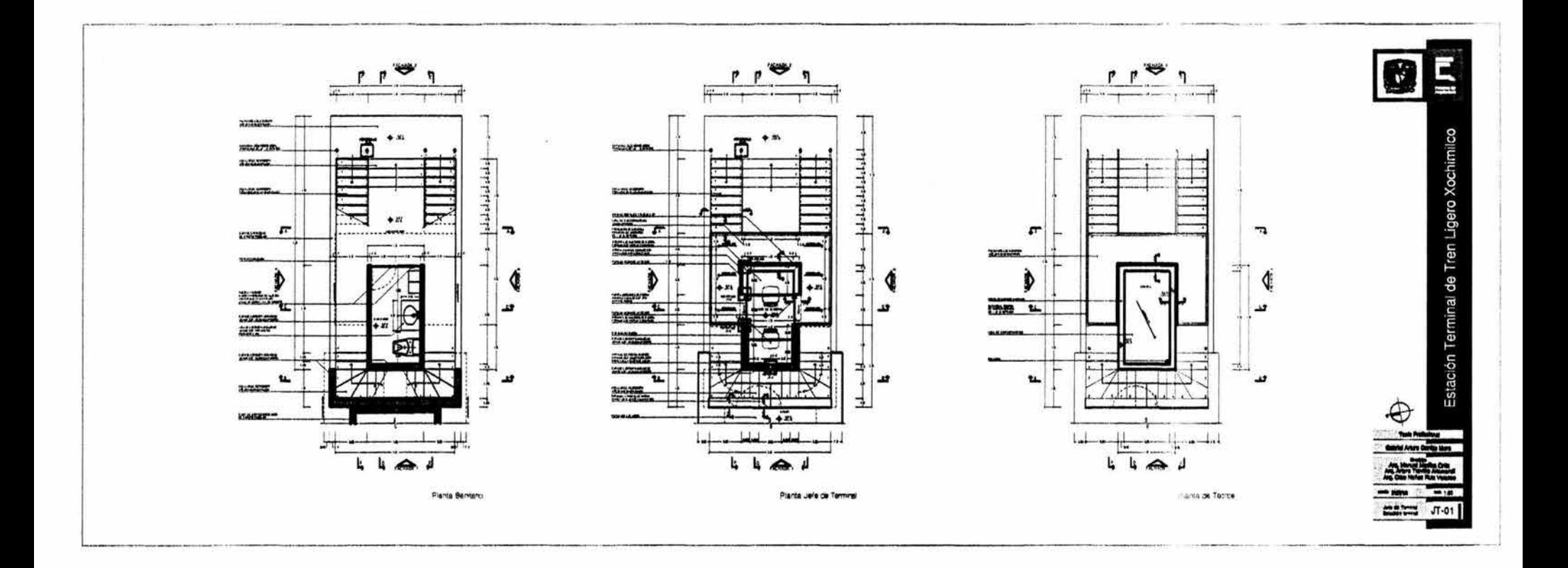

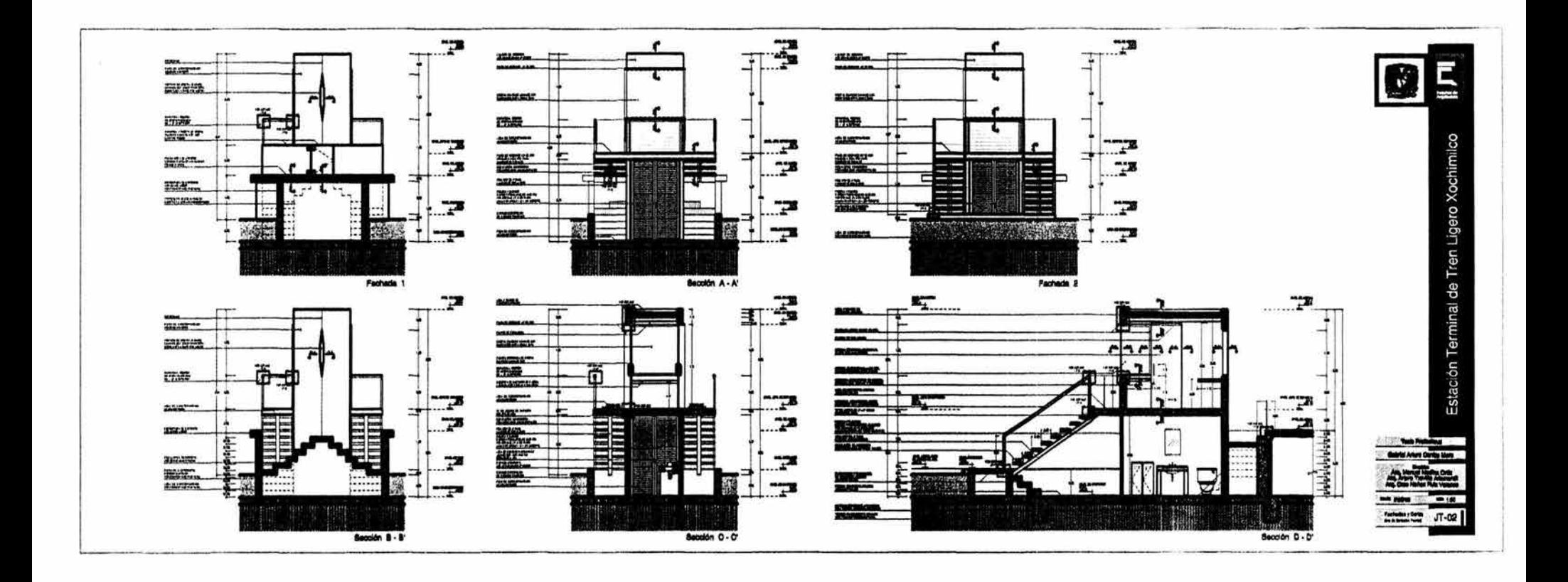

œ

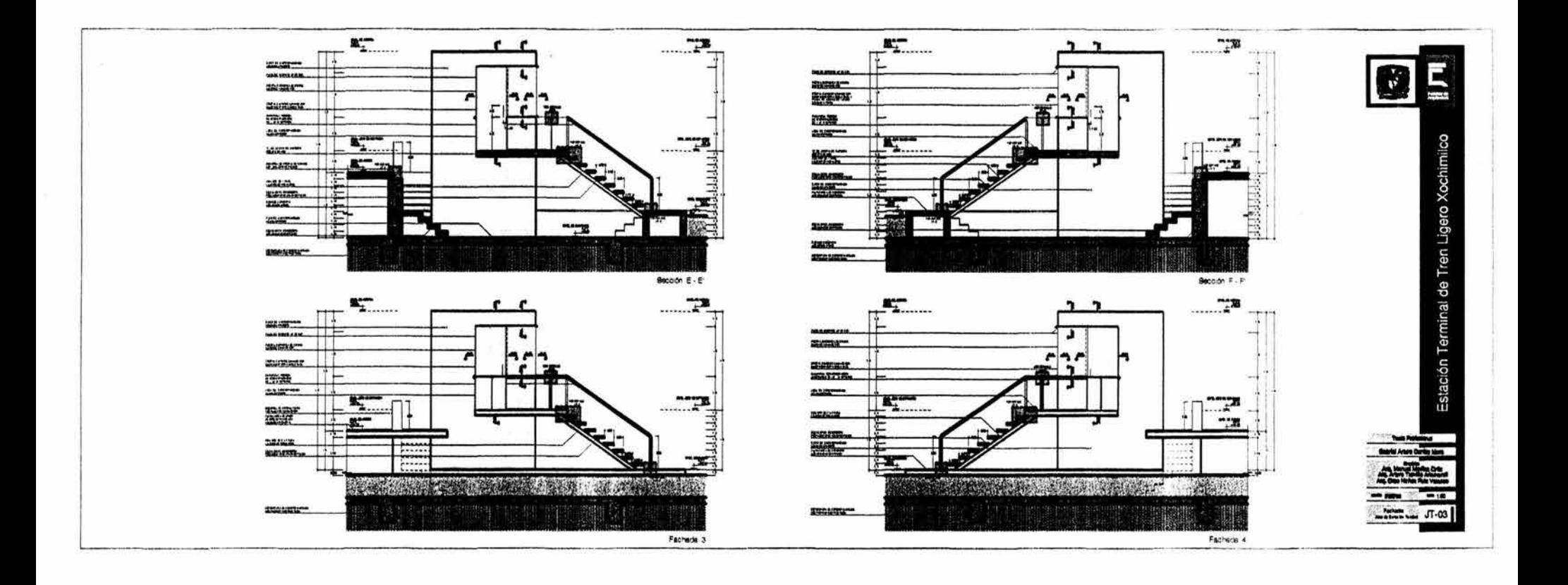

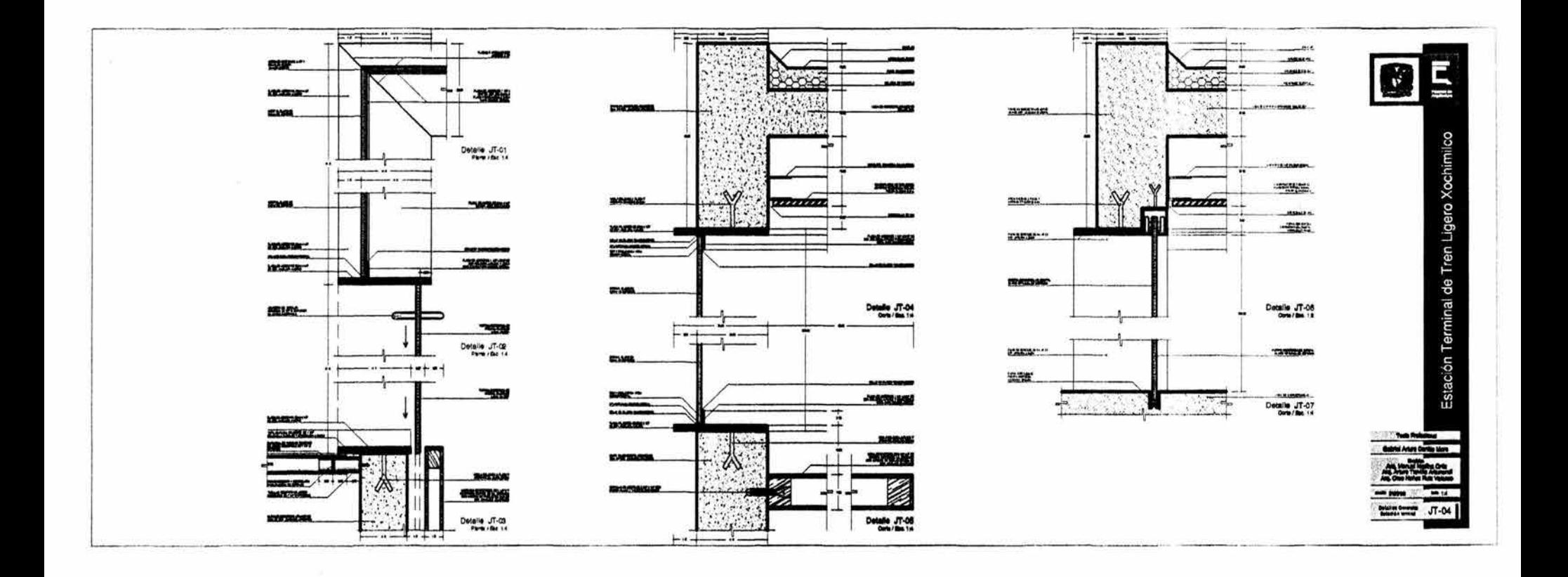

នរ

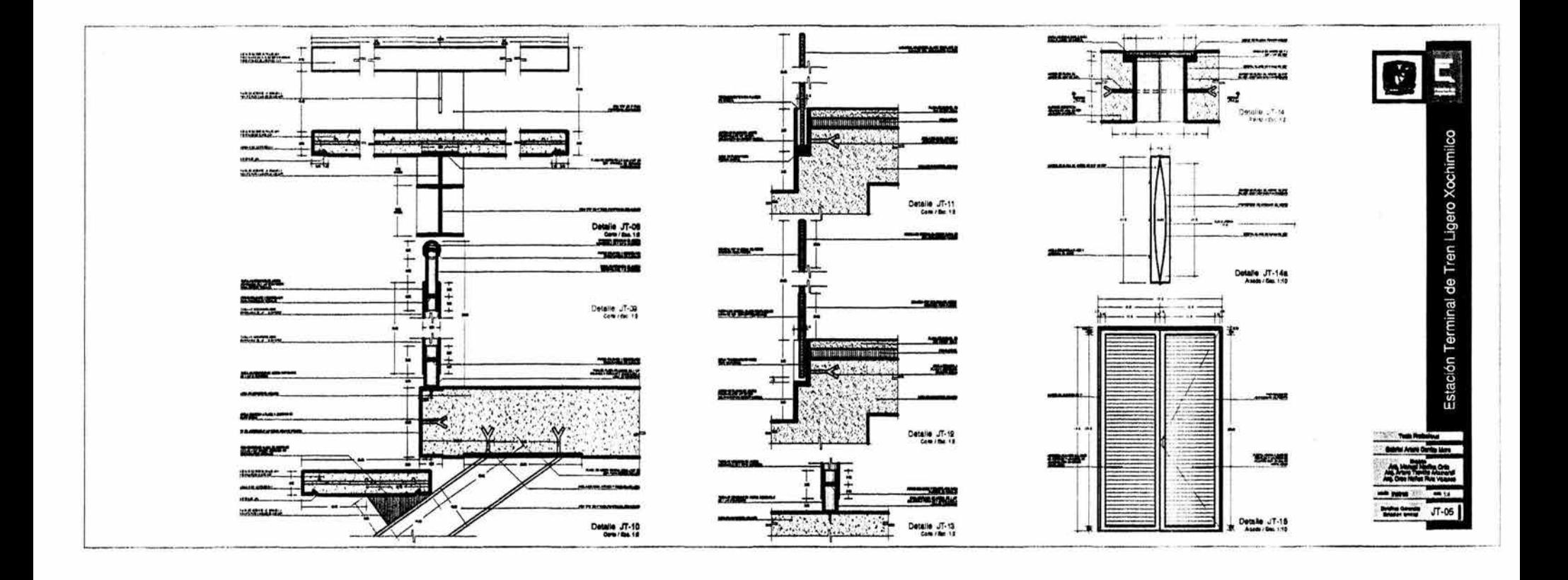

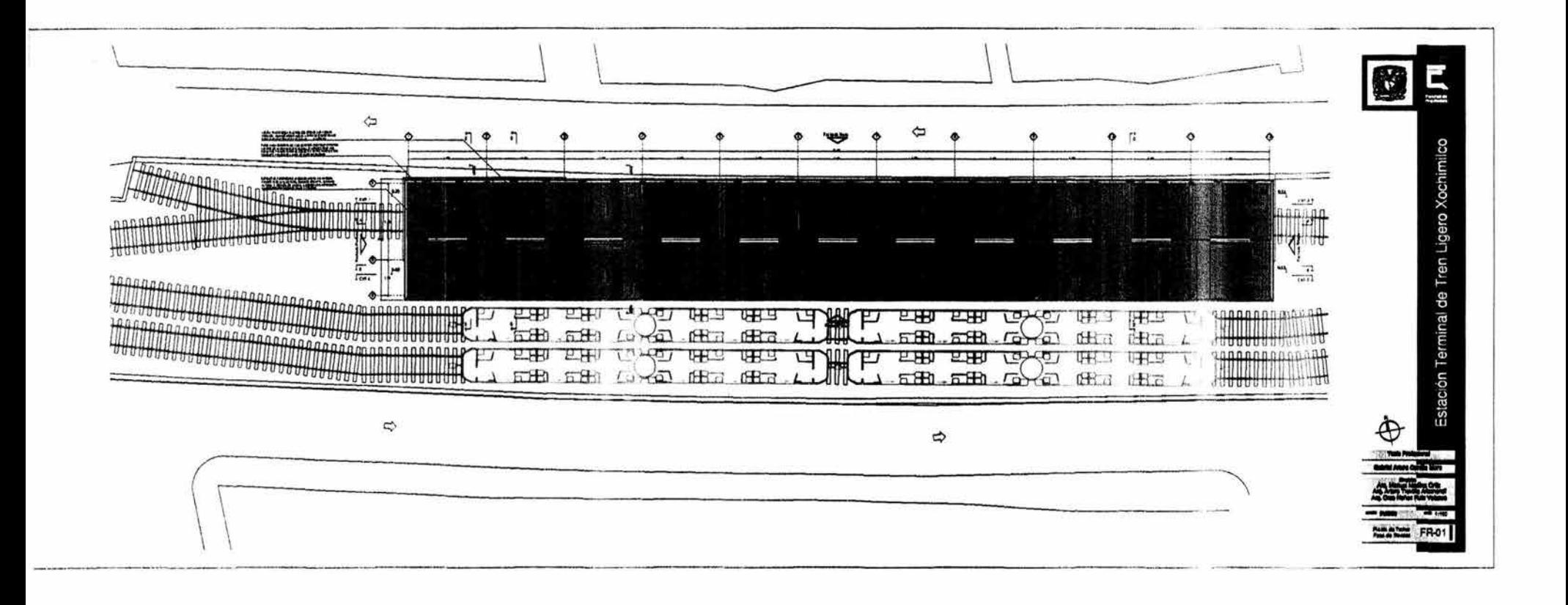

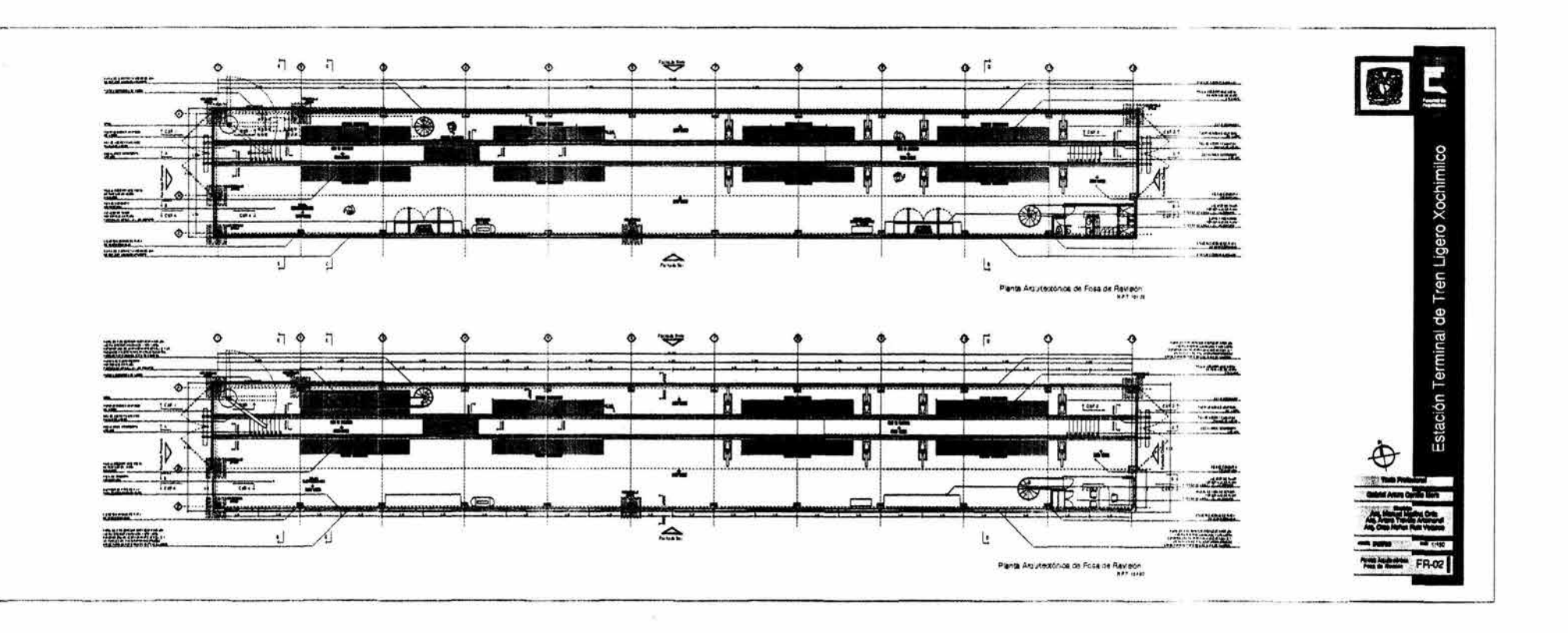

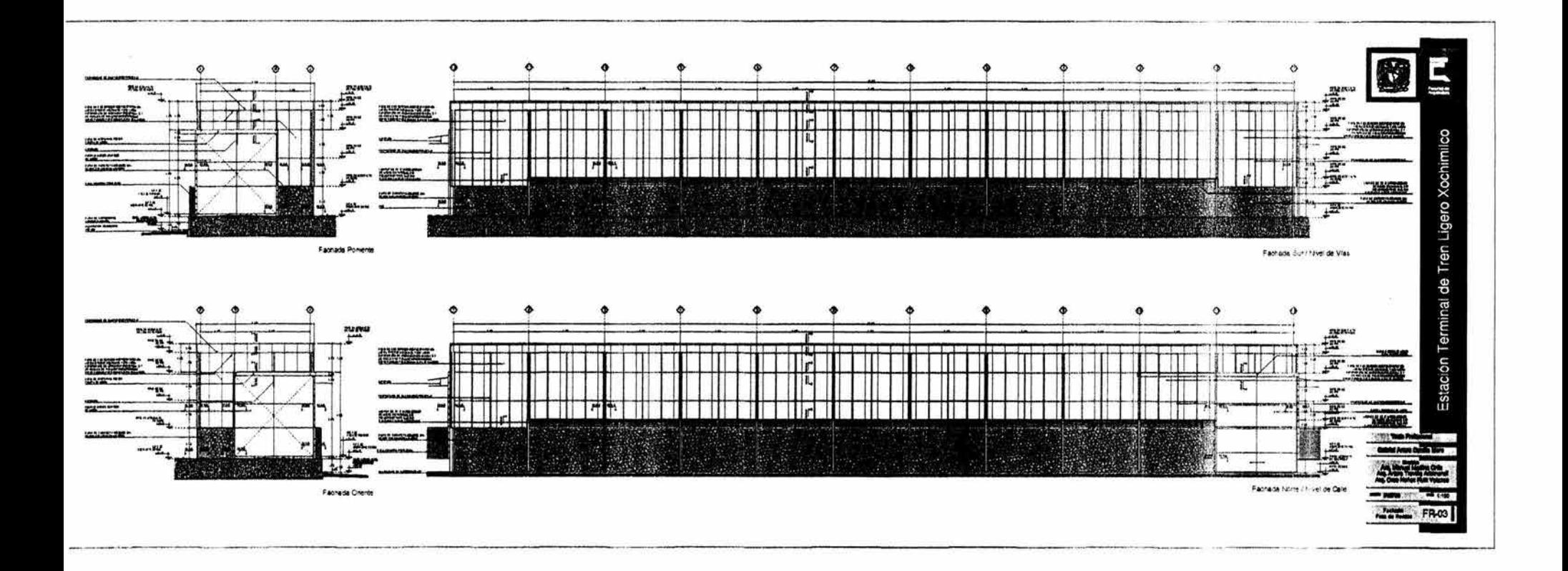

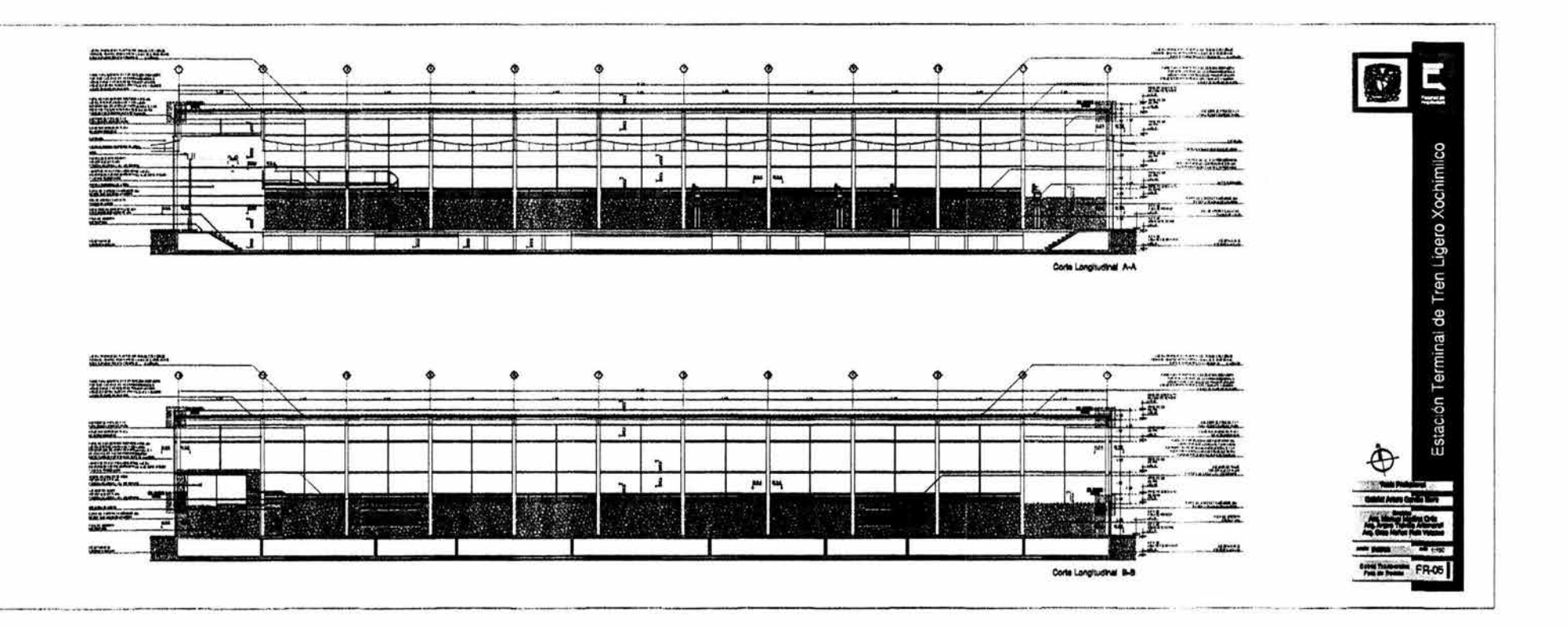
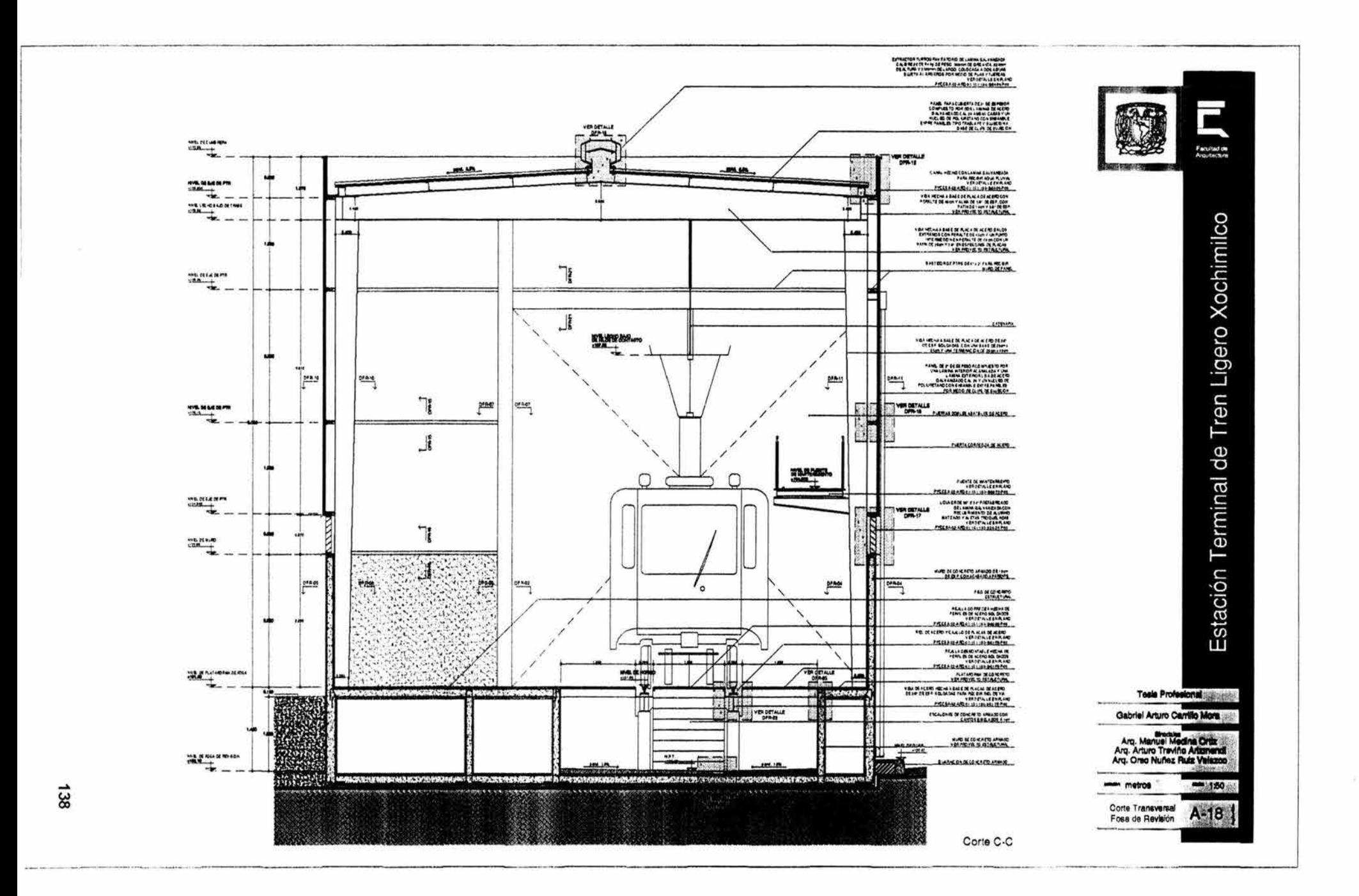

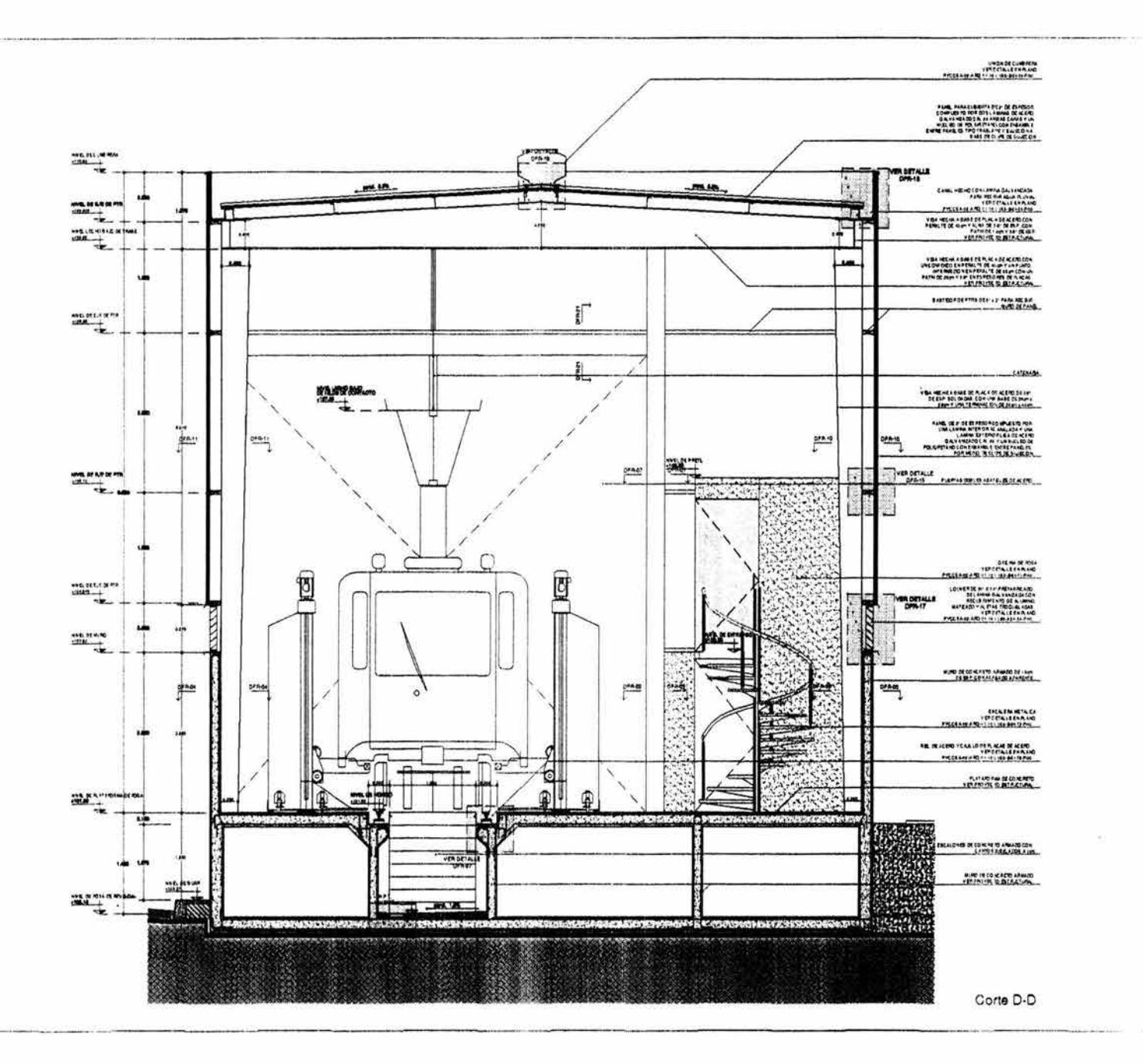

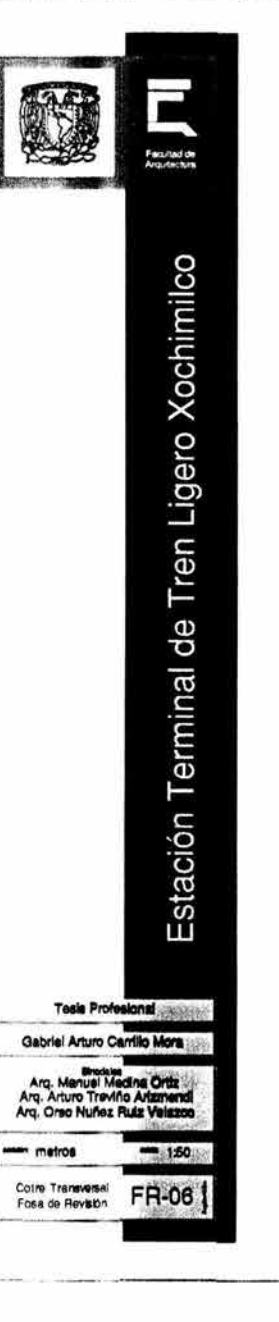

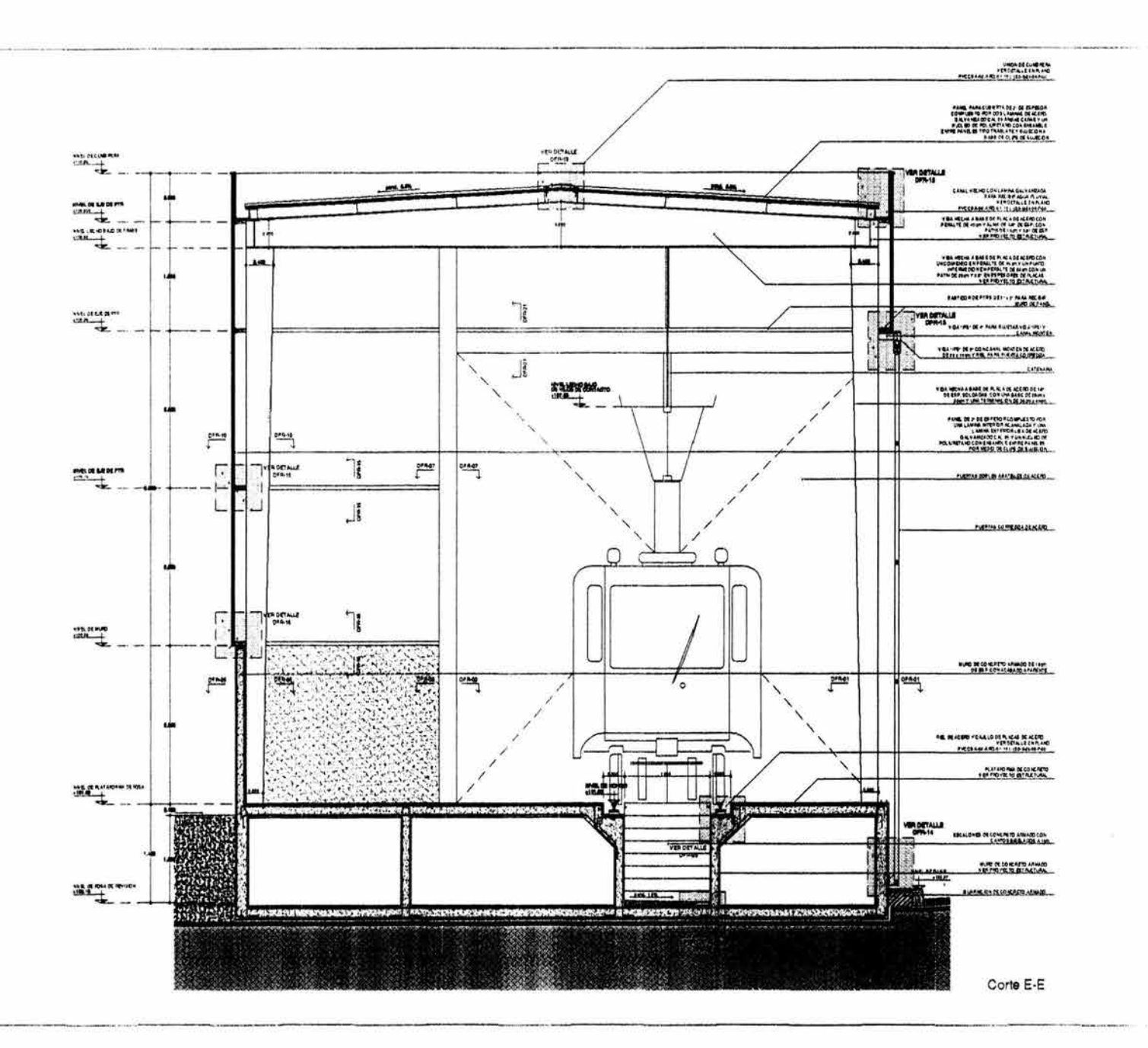

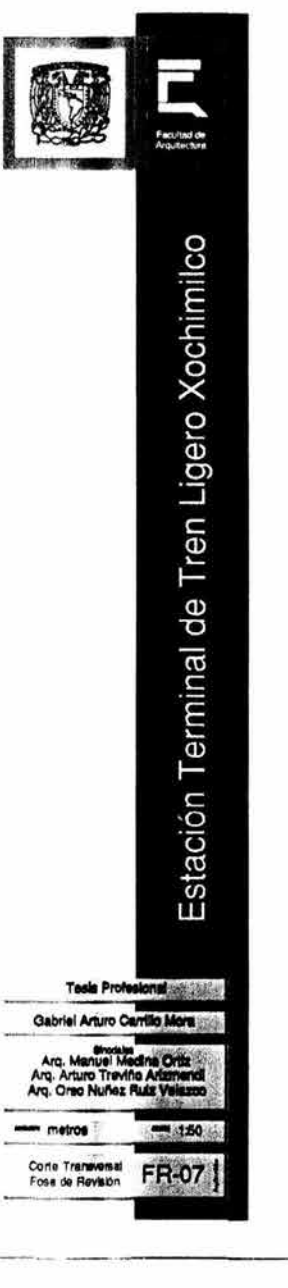

 $\vec{a}$ 

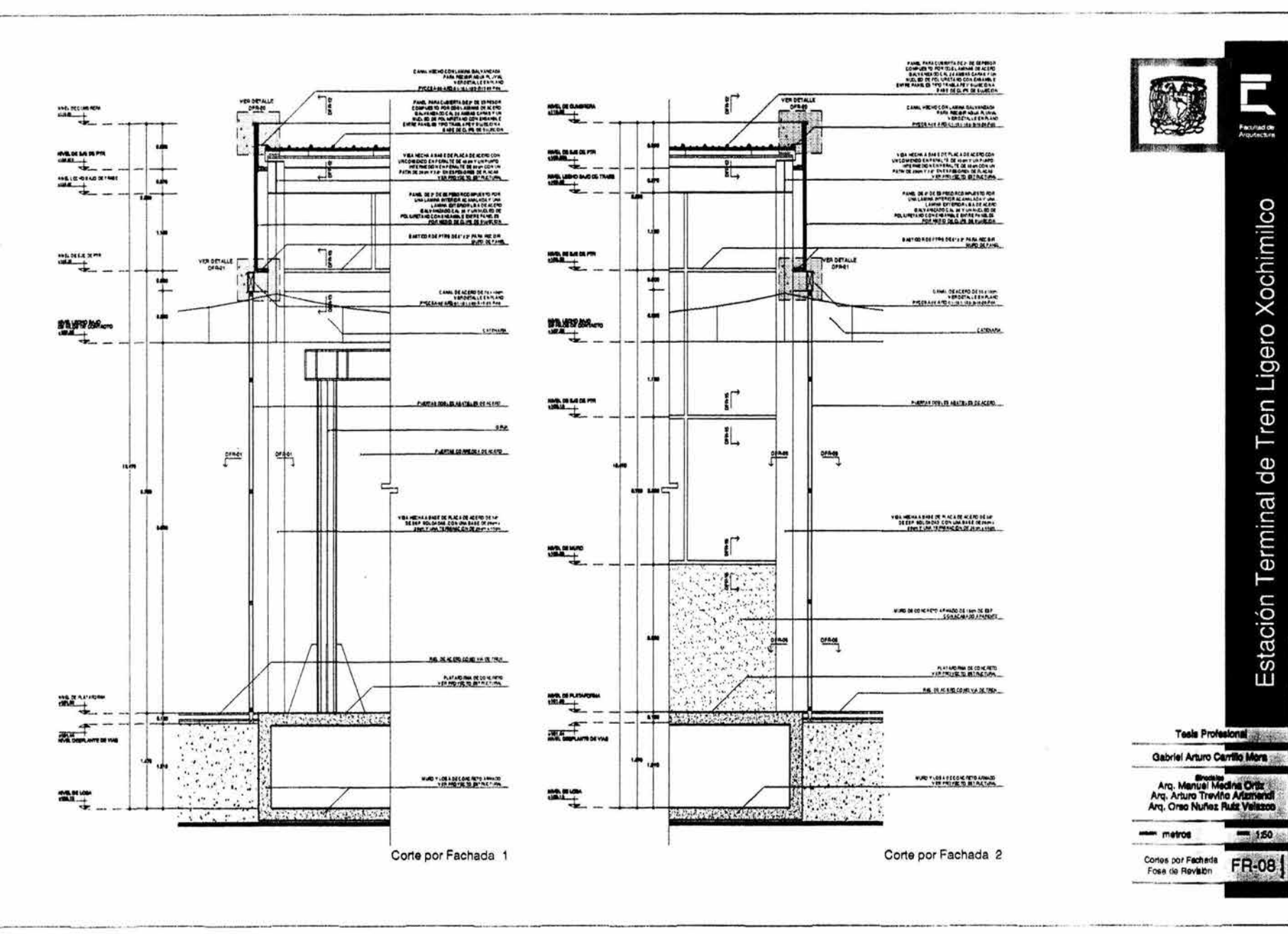

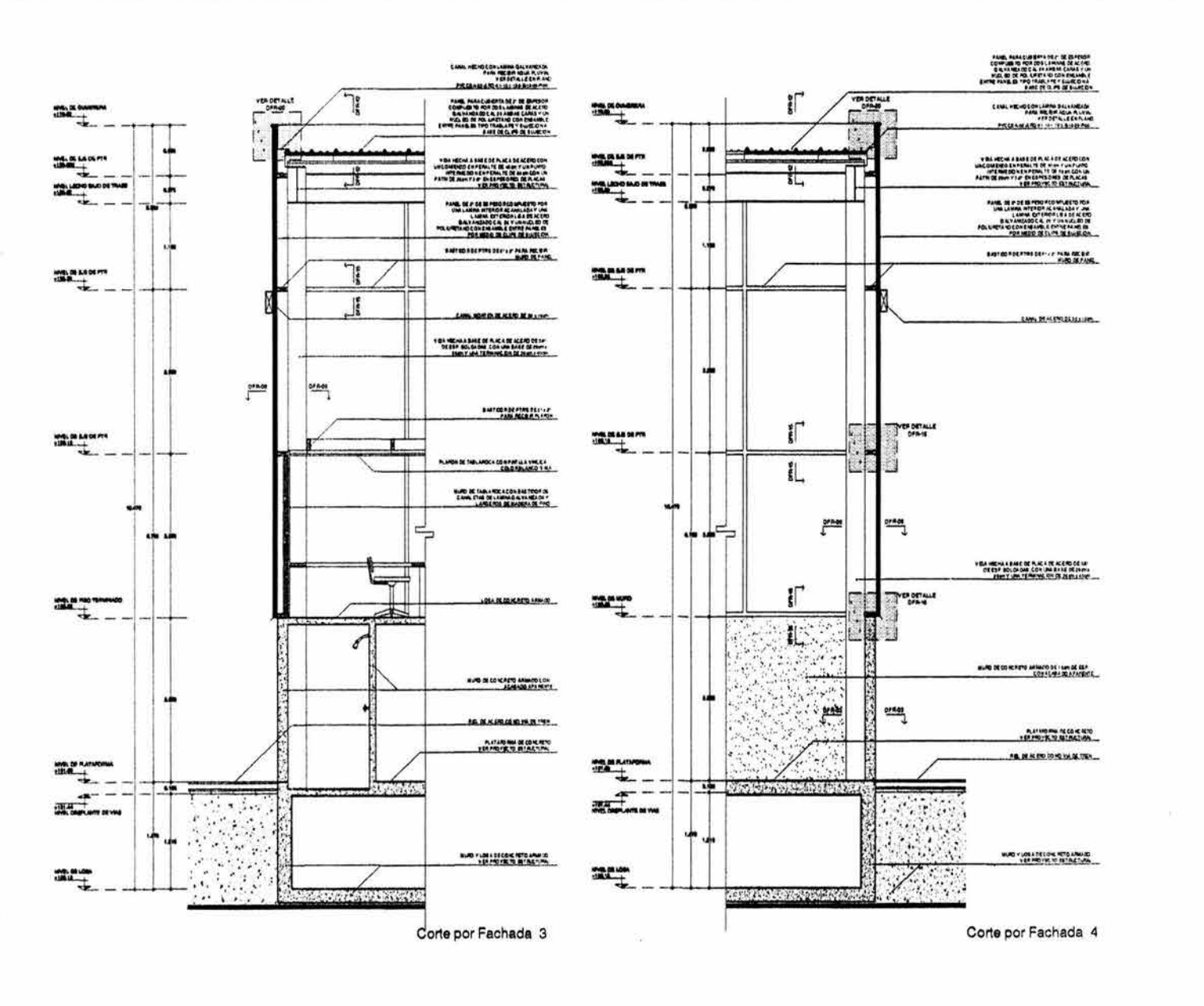

×

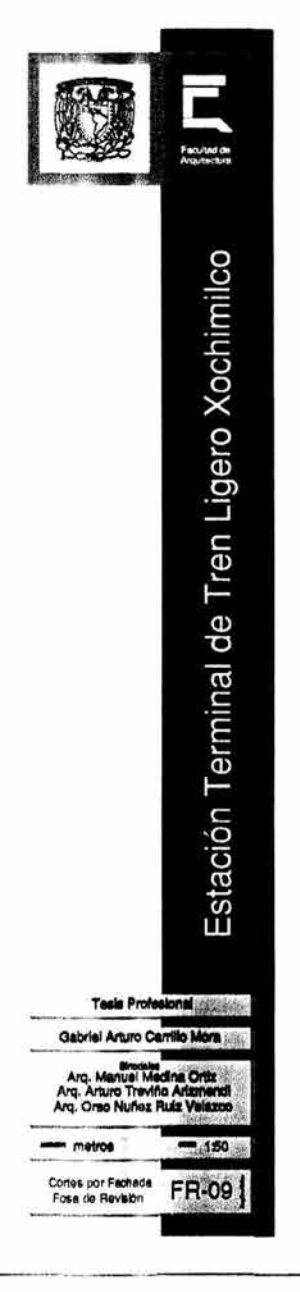

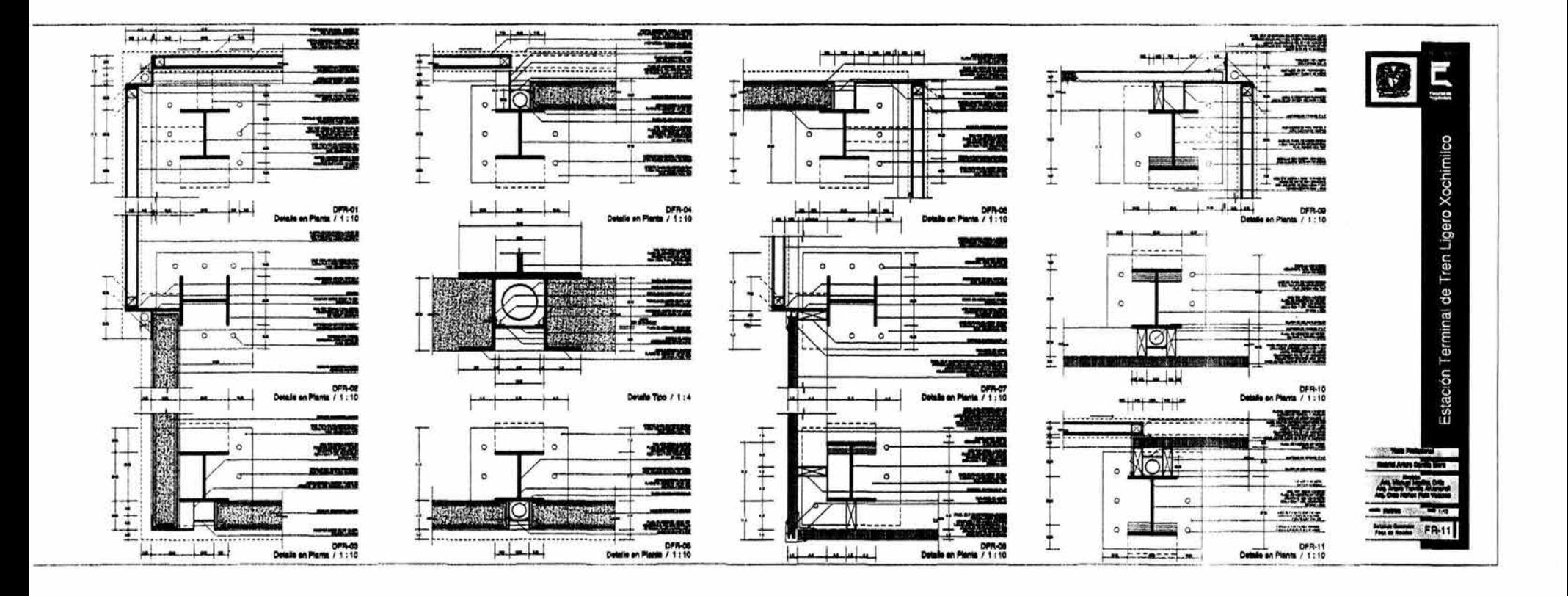

 $\pm 1$ 

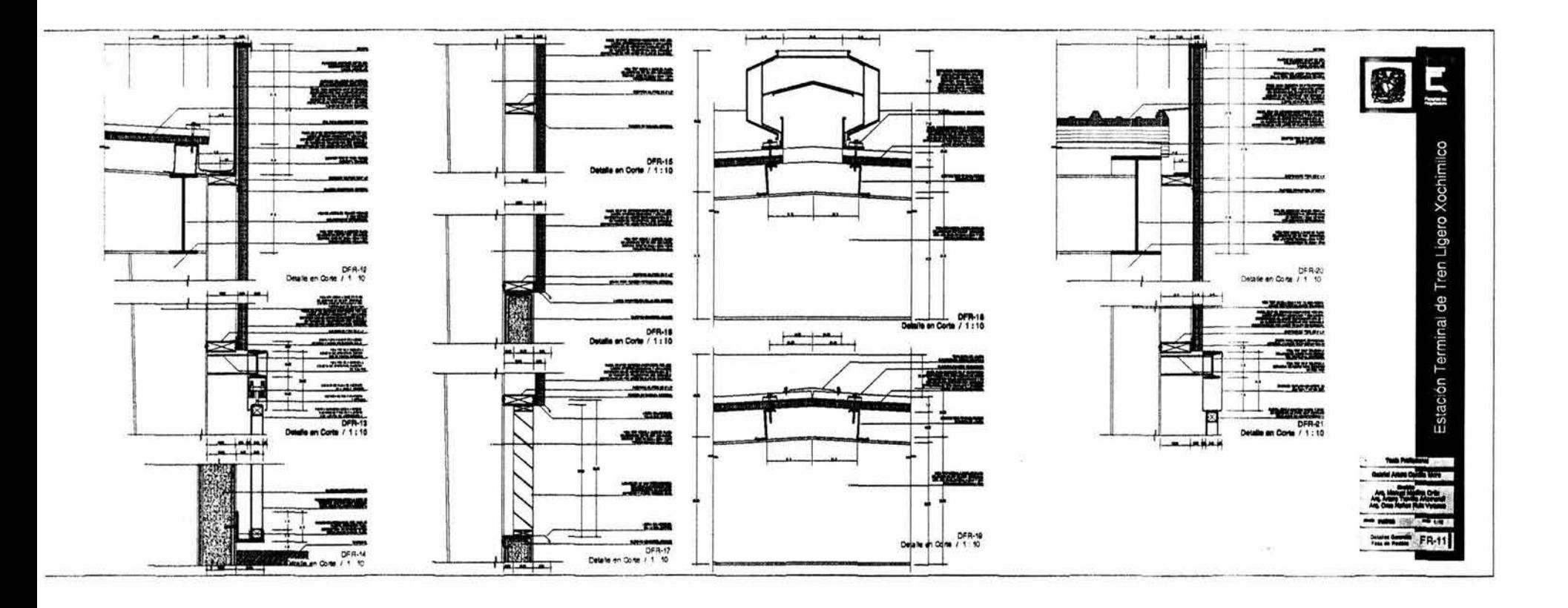

 $\ddot{\vec{a}}$ 

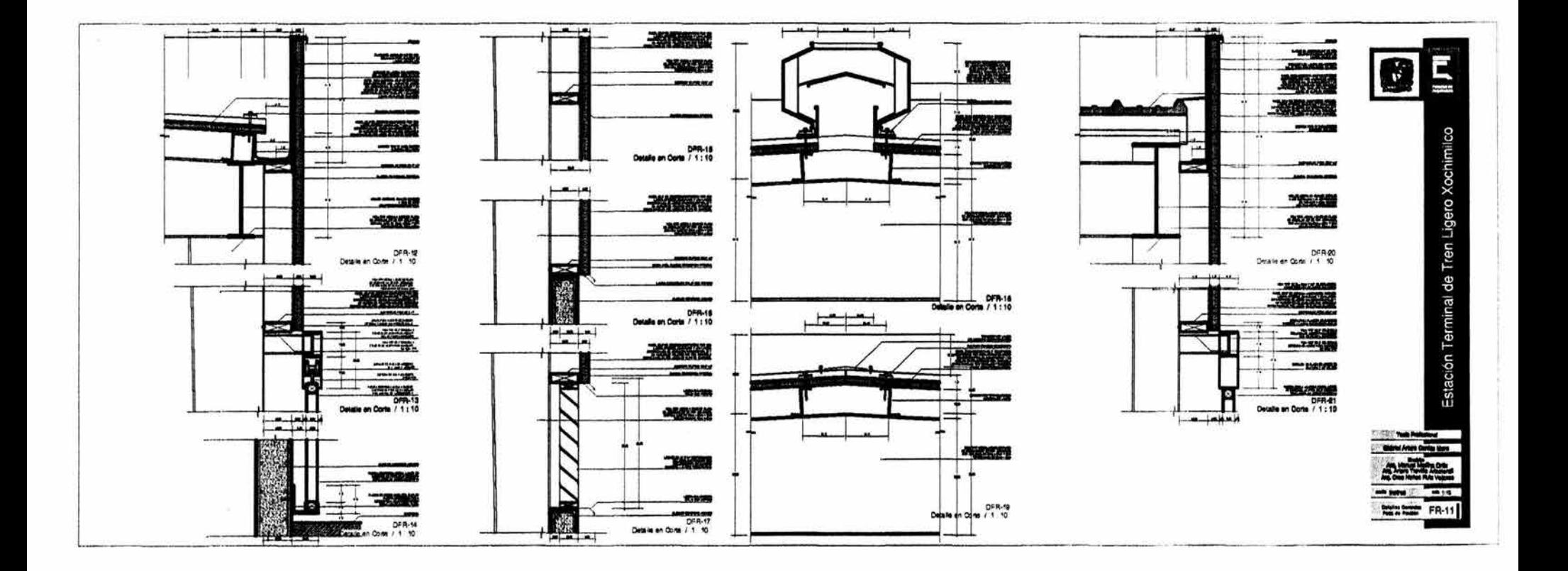

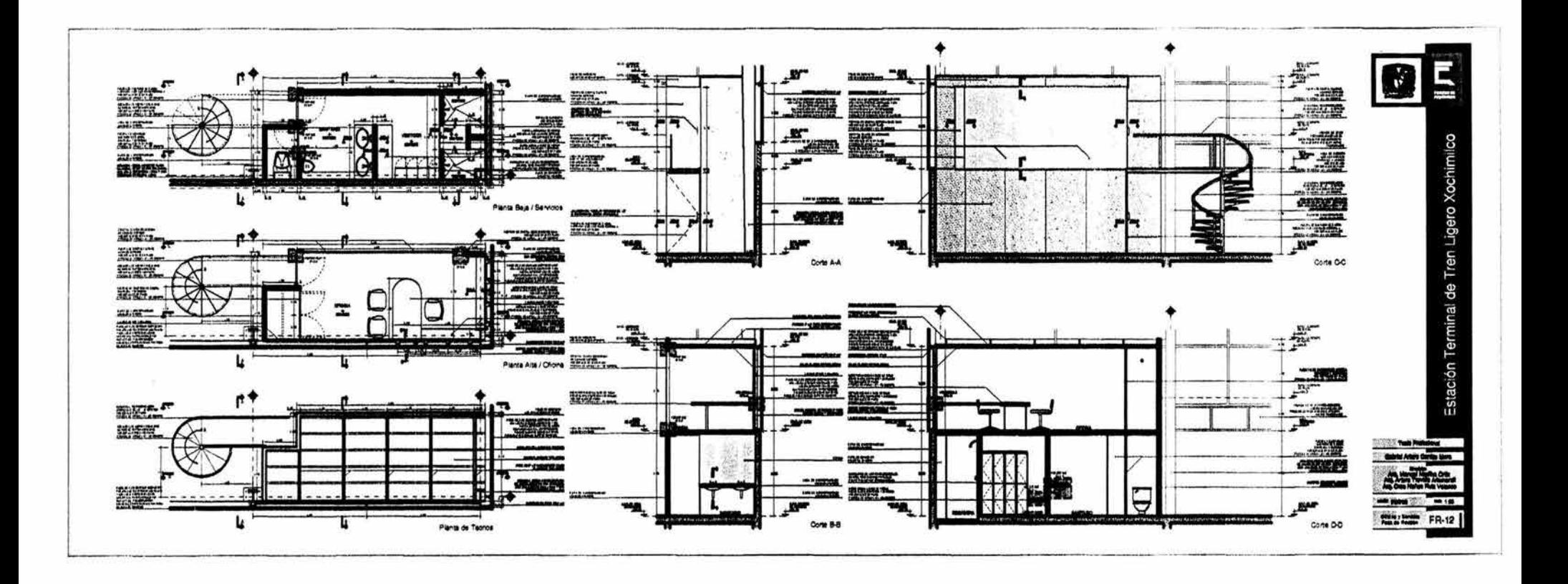

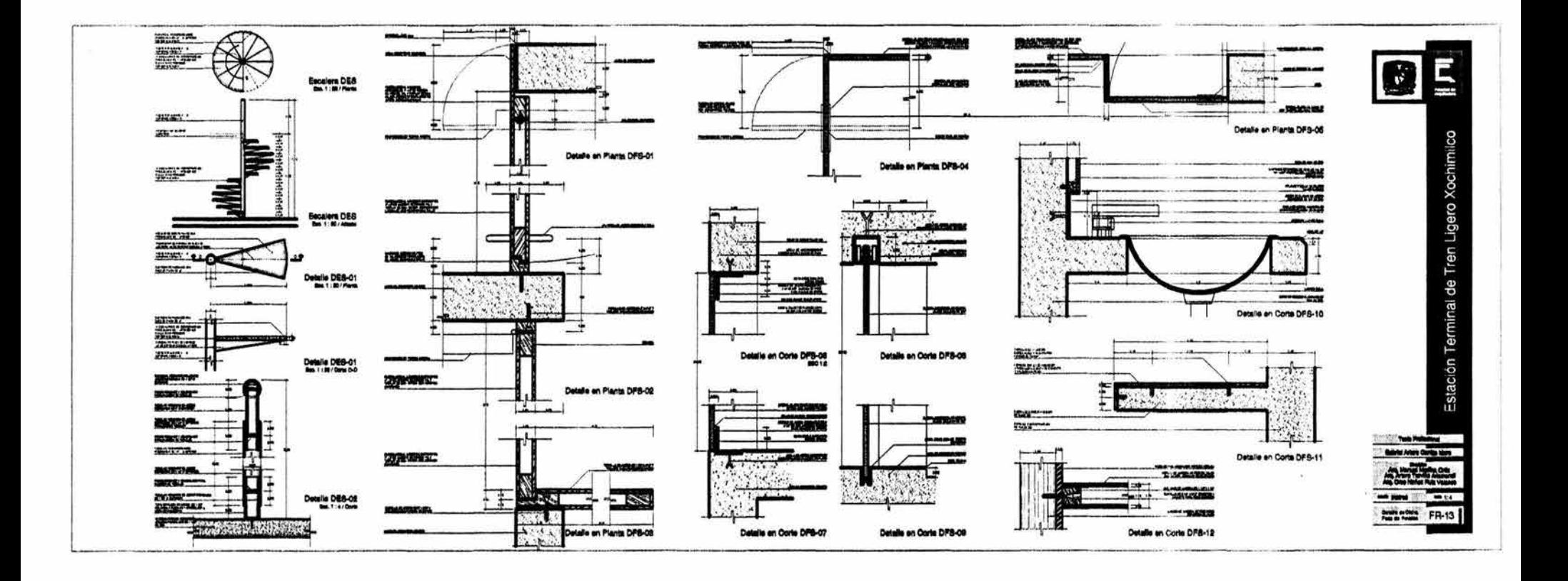

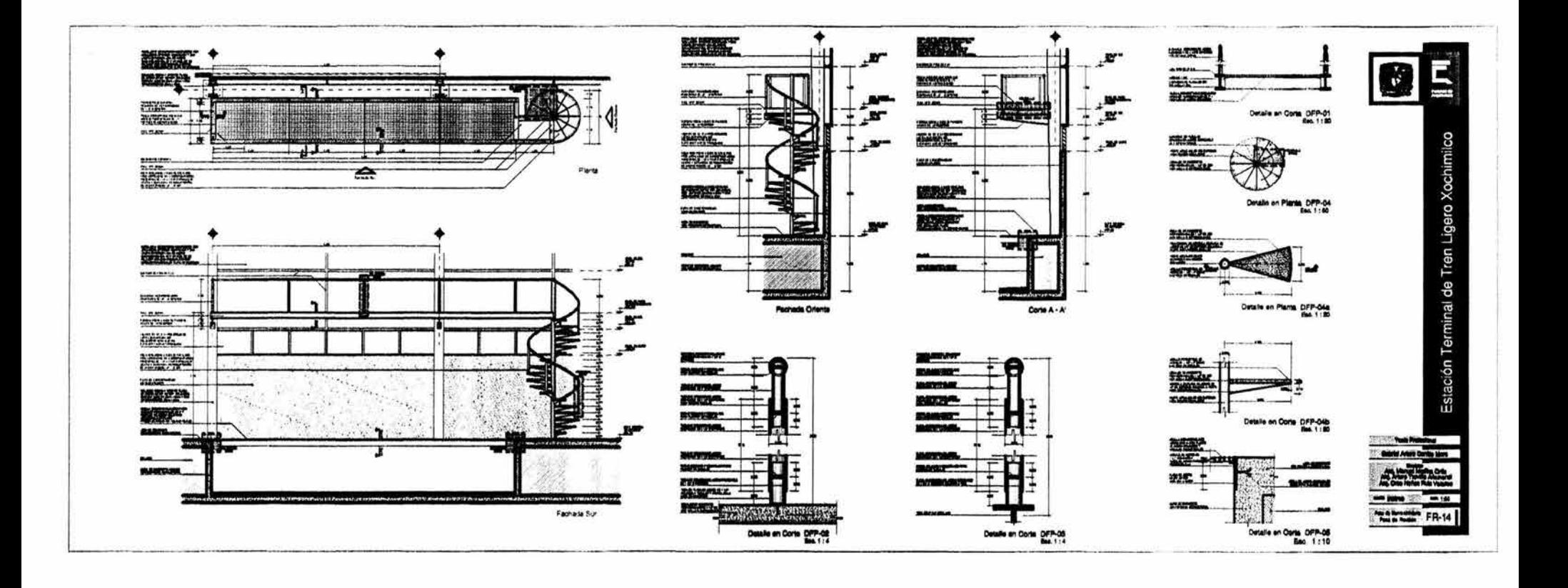

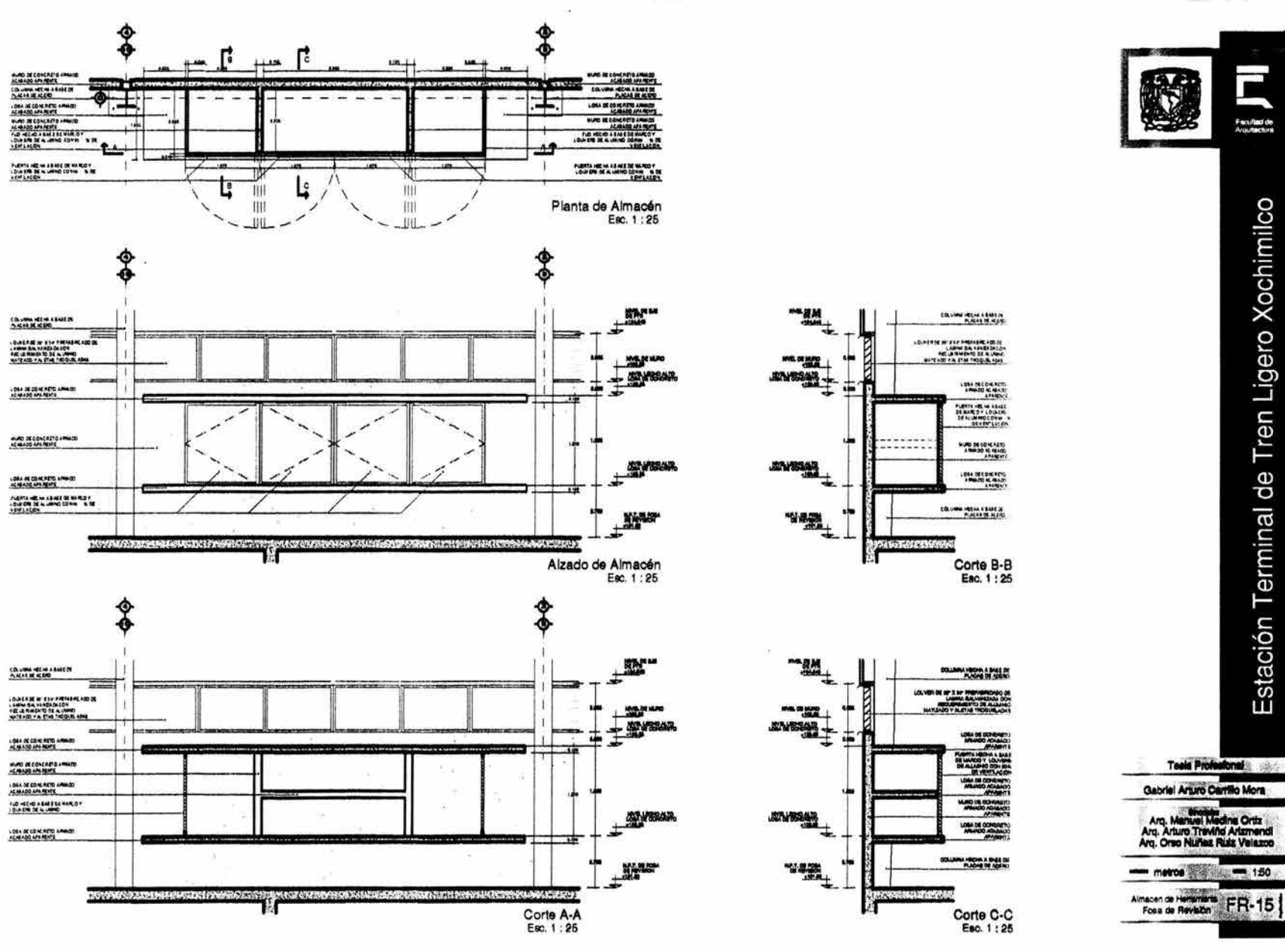

6#1

 $\overline{\phantom{a}}$ 

Tren Ligero Xochimilco

Estación Terminal de

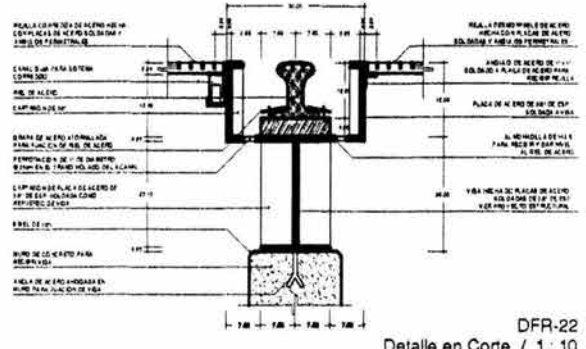

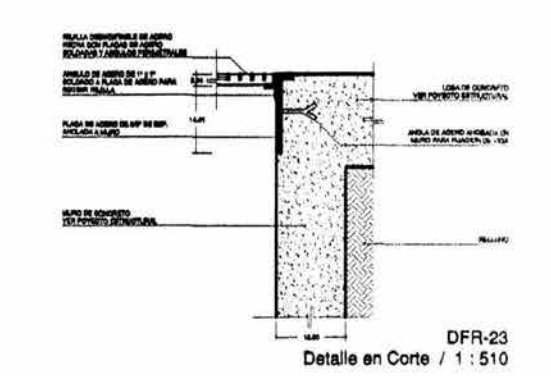

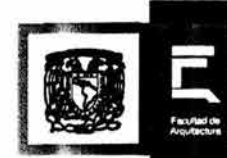

Estación Terminal de Tren Ligero Xochimilco

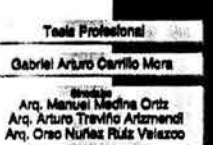

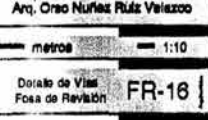

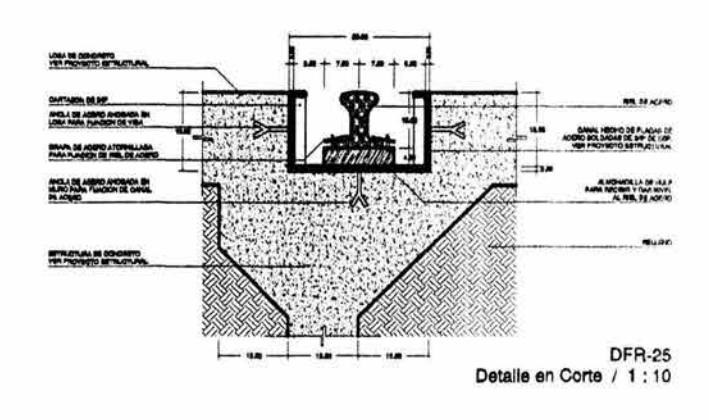

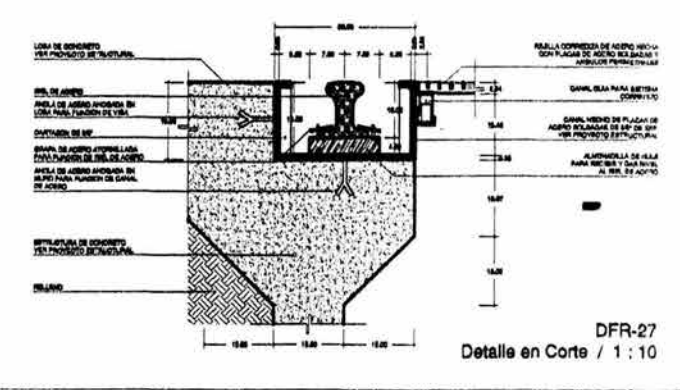

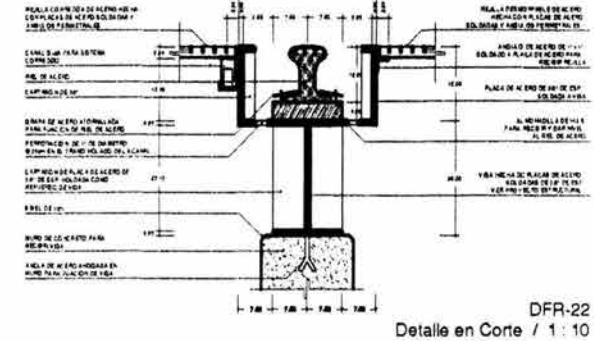

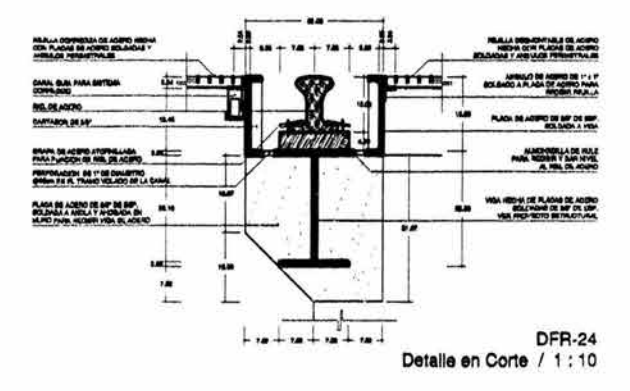

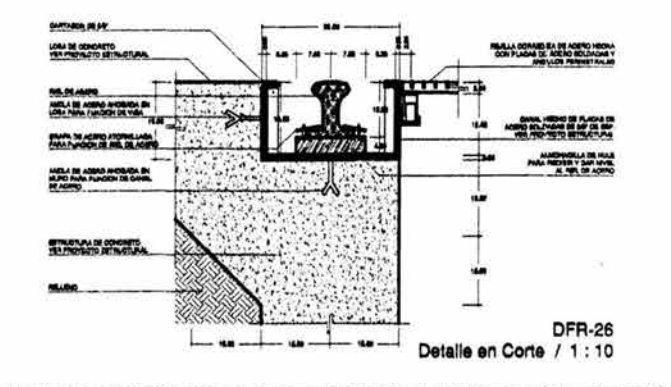

g

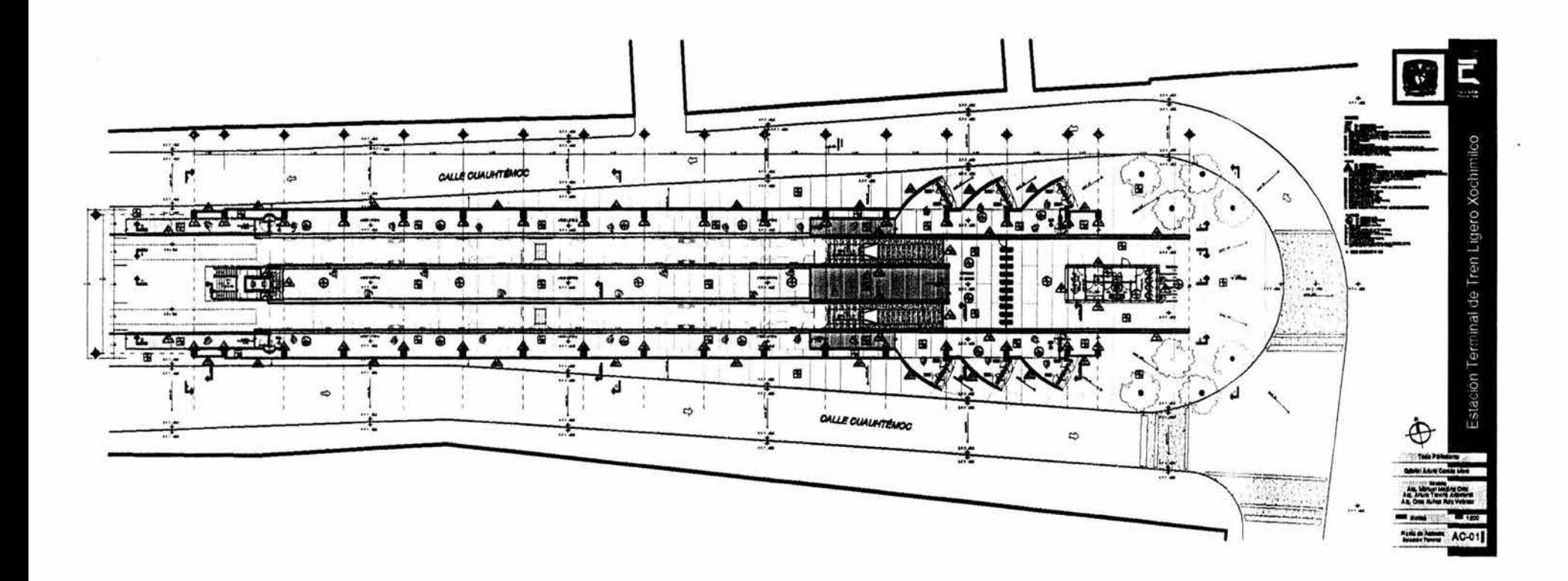

 $\overline{5}$ 

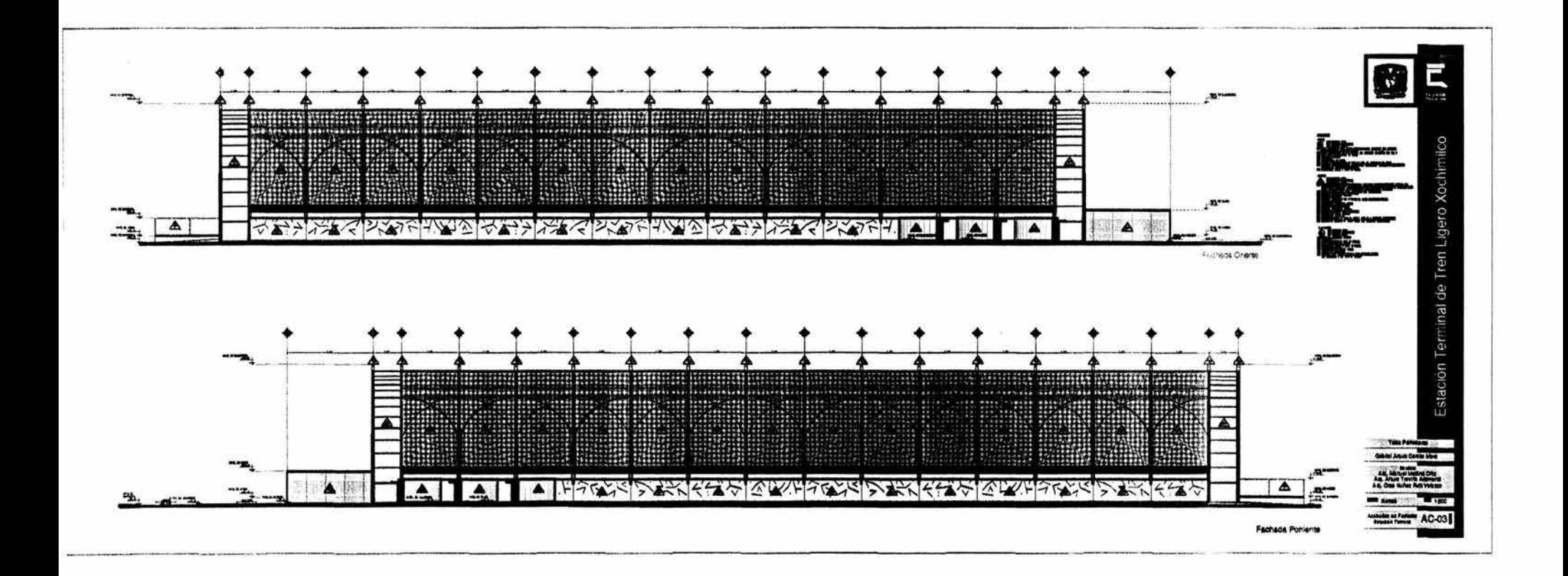

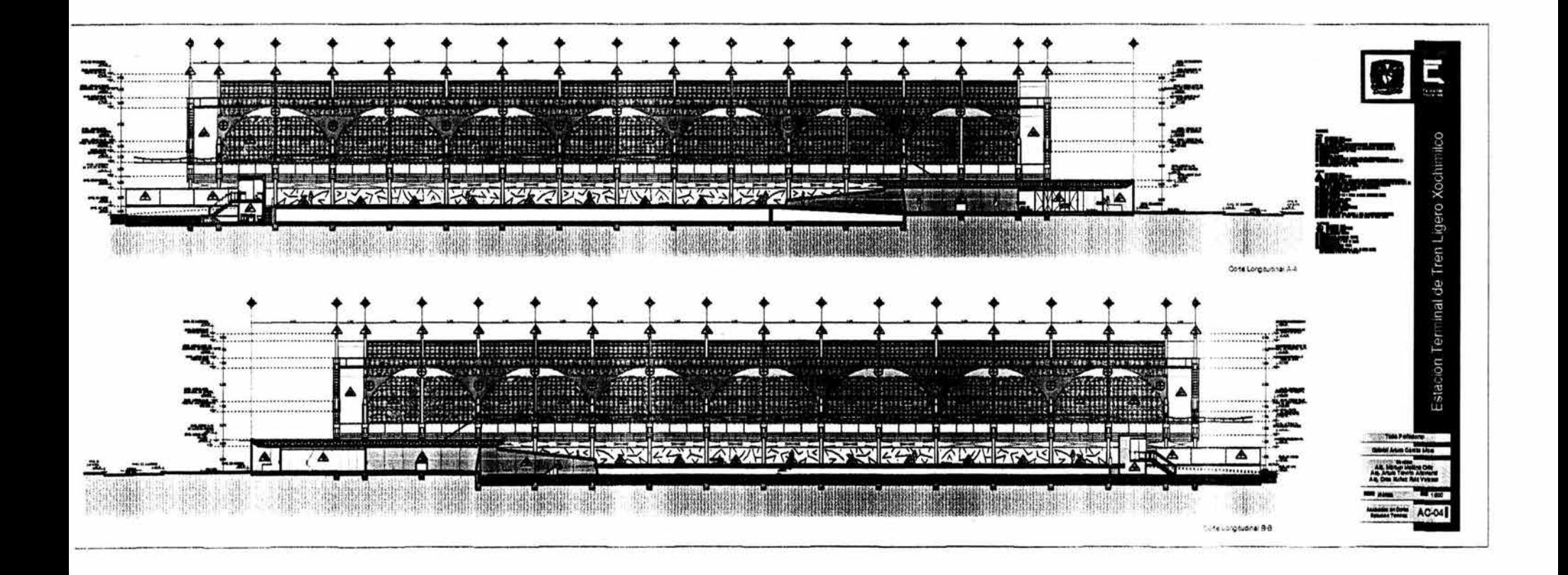

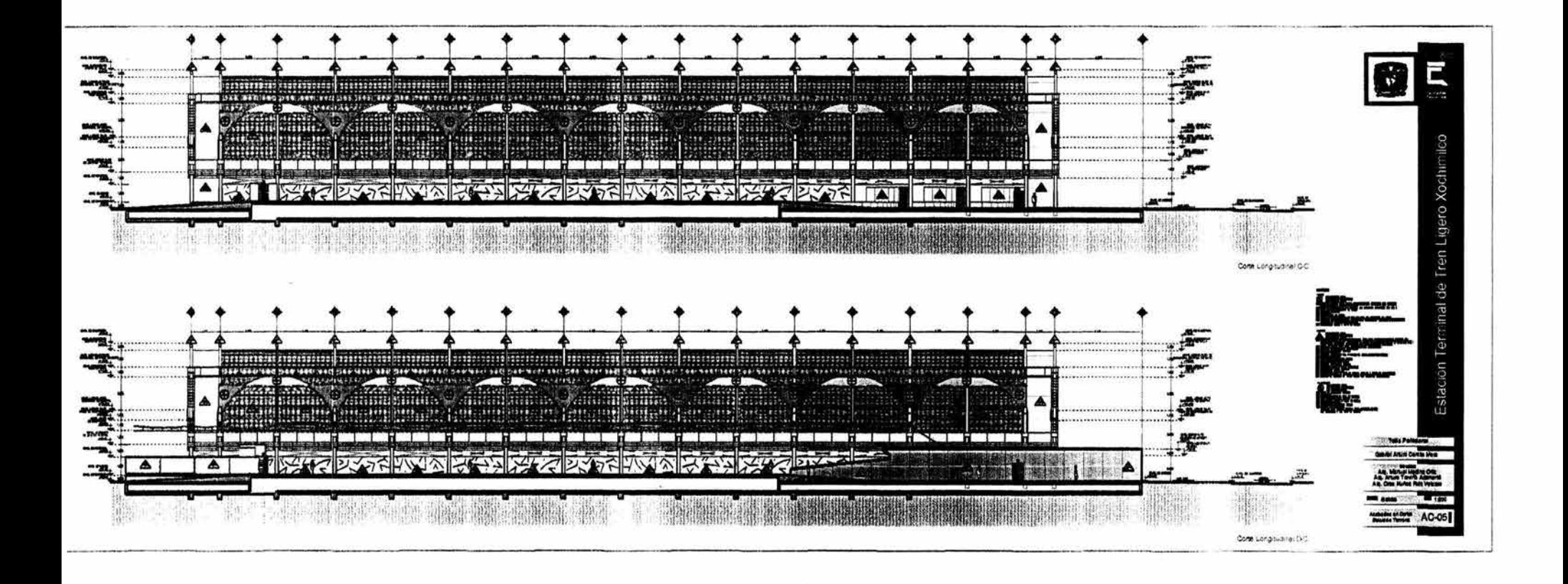

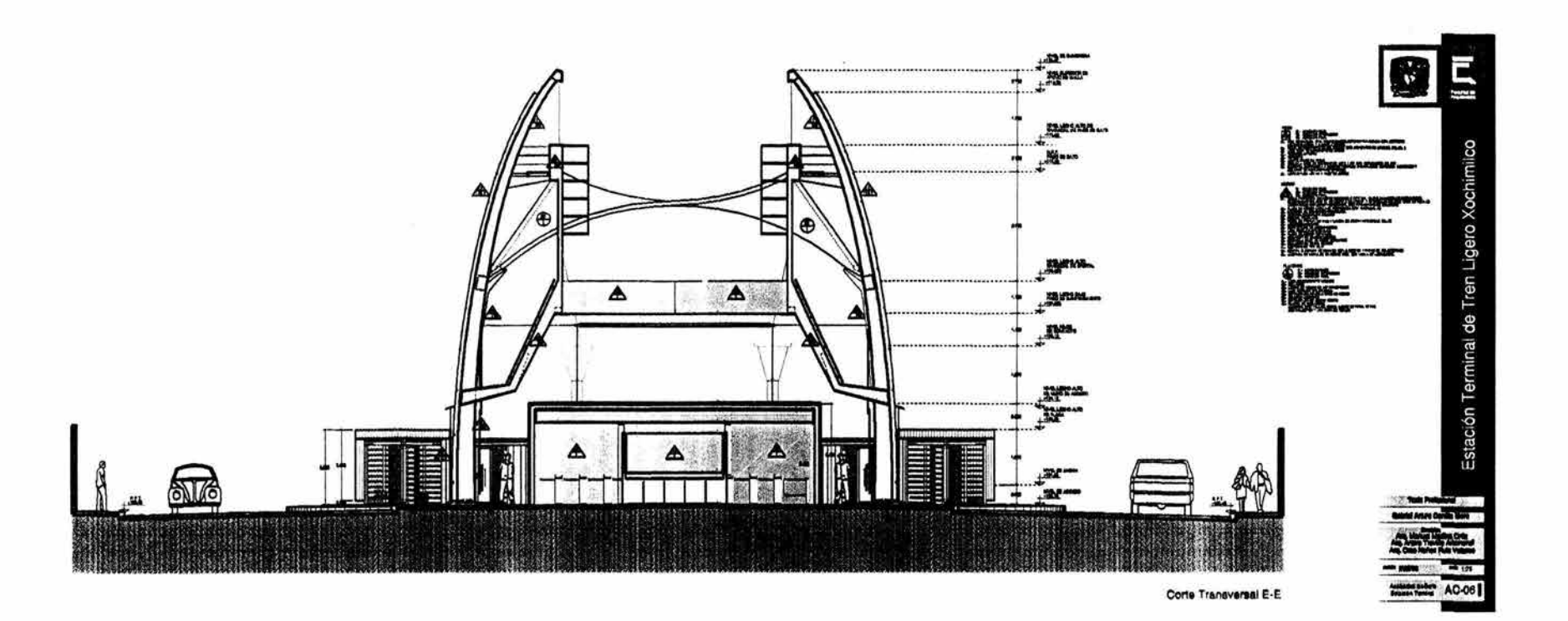

\$

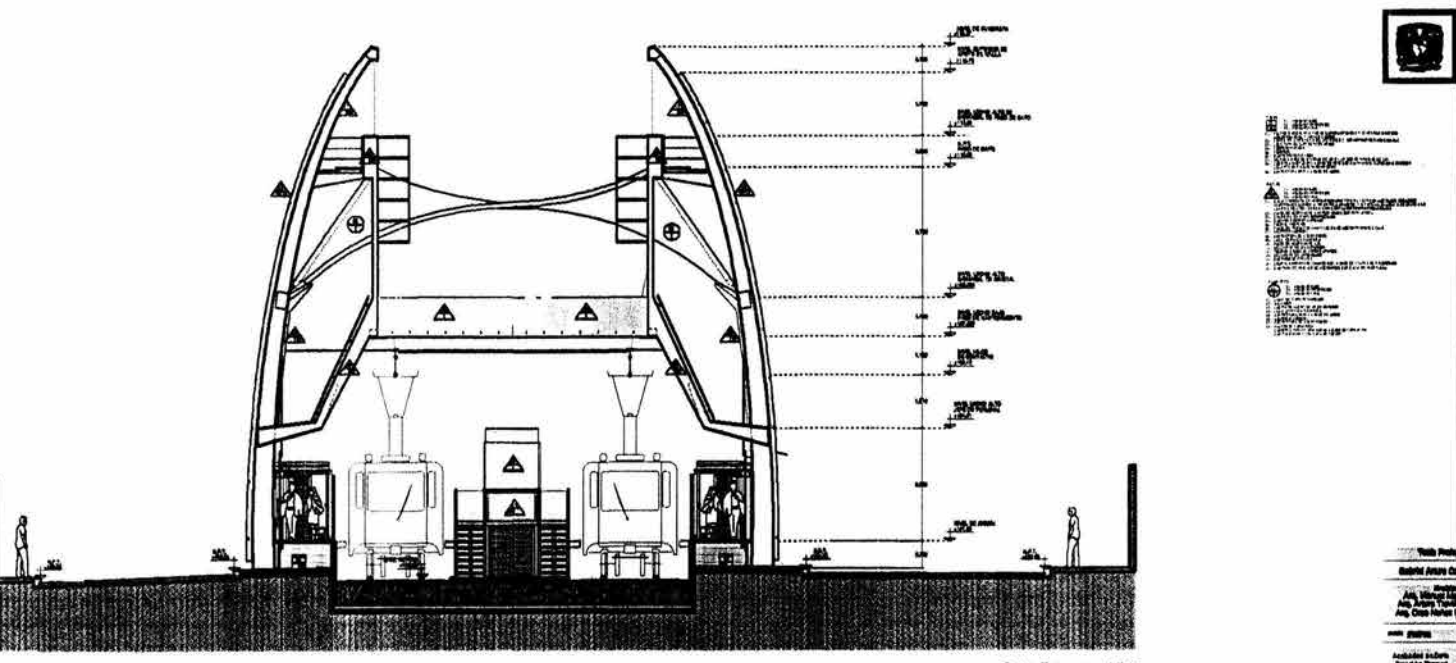

 $\overline{N}$ 

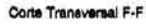

 $\mathbb{H}$ 

Estación Terminal de Tren Ligero Xochimilco

**M Arture Contae Nove** 

 $-$ Month May AC-07

 $= 01$ 

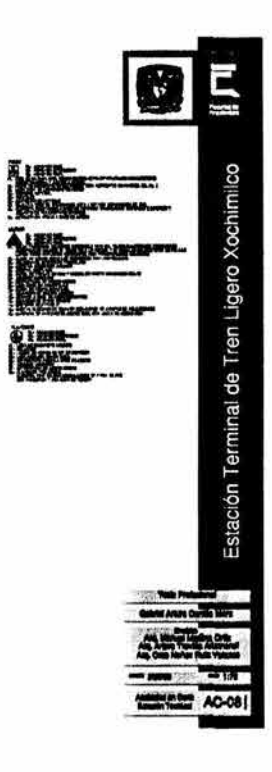

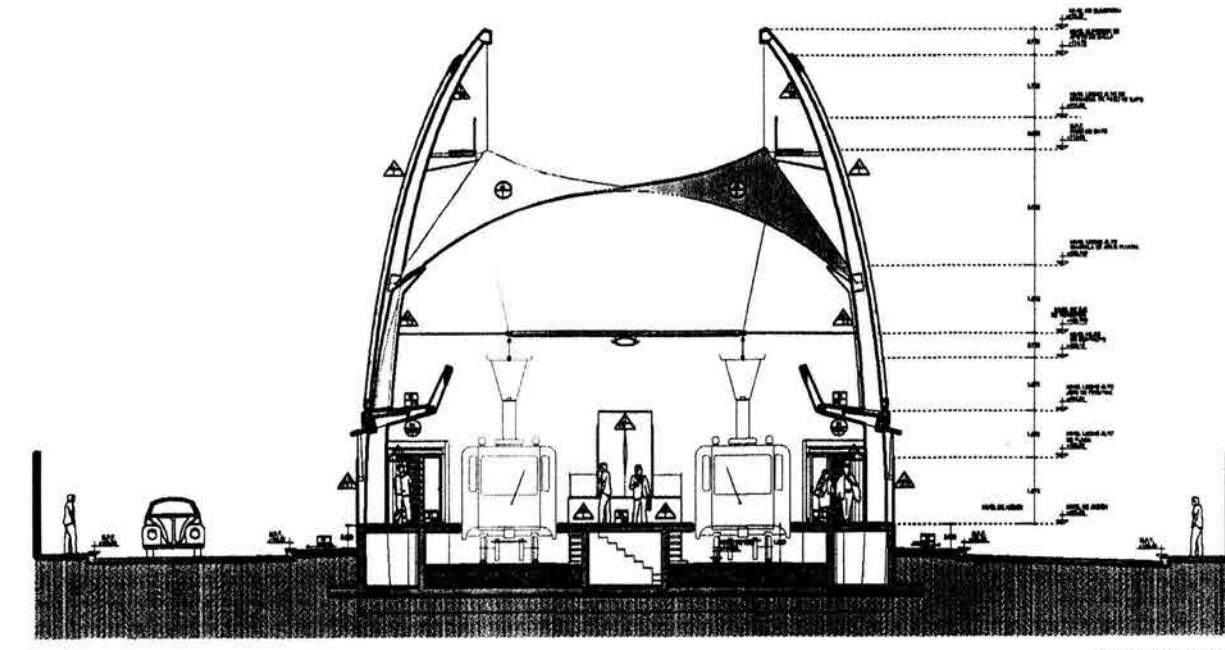

Corte Transversal G-G

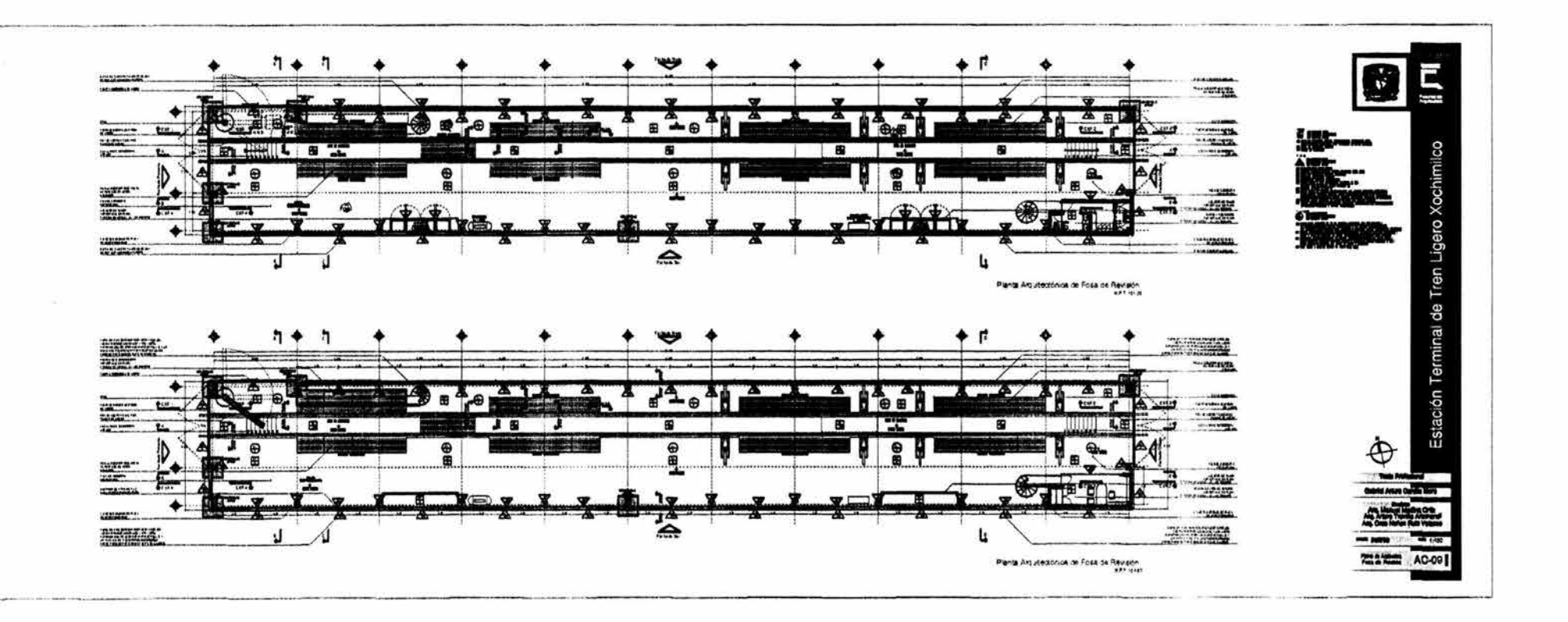

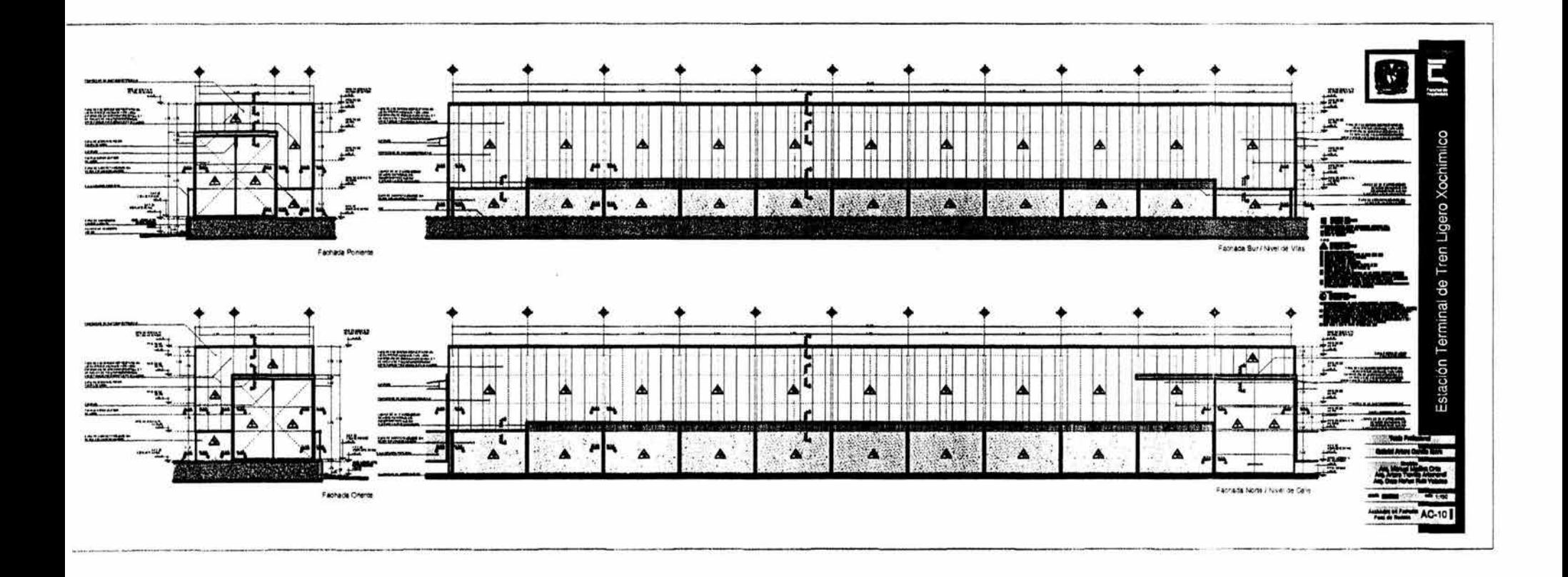

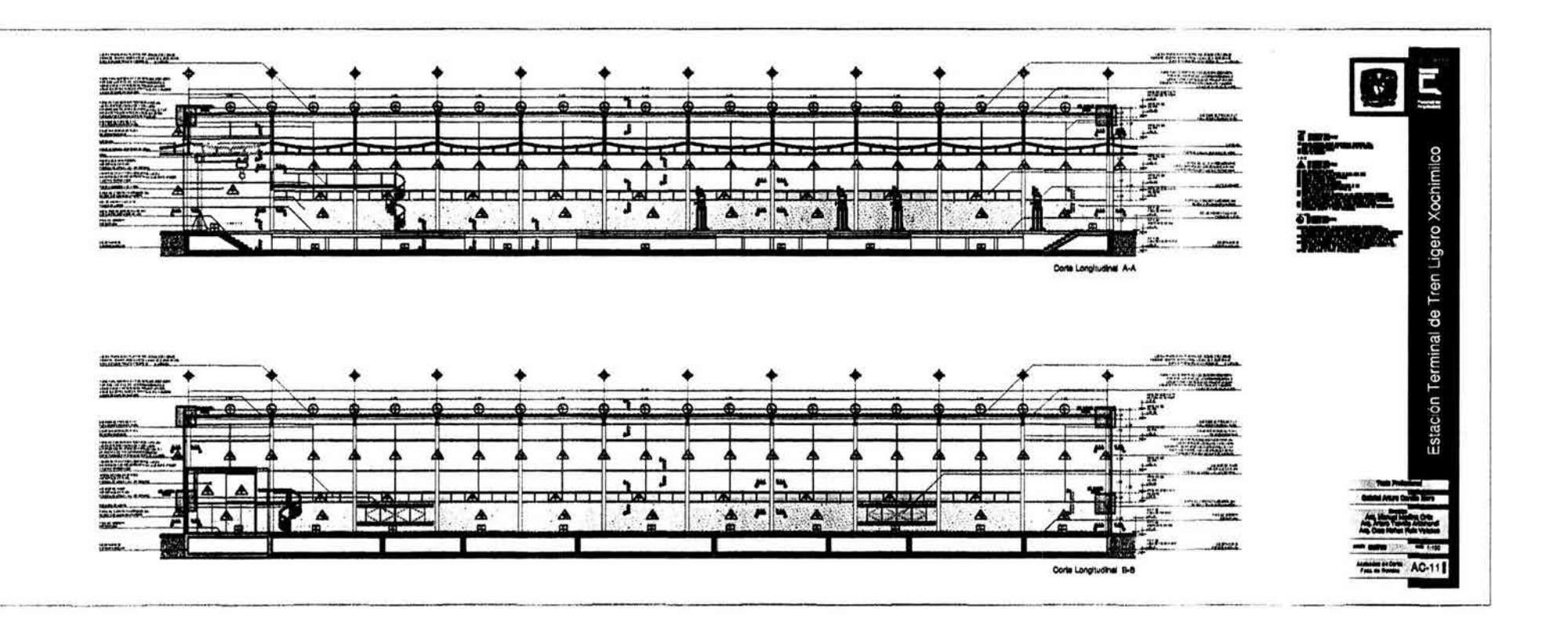

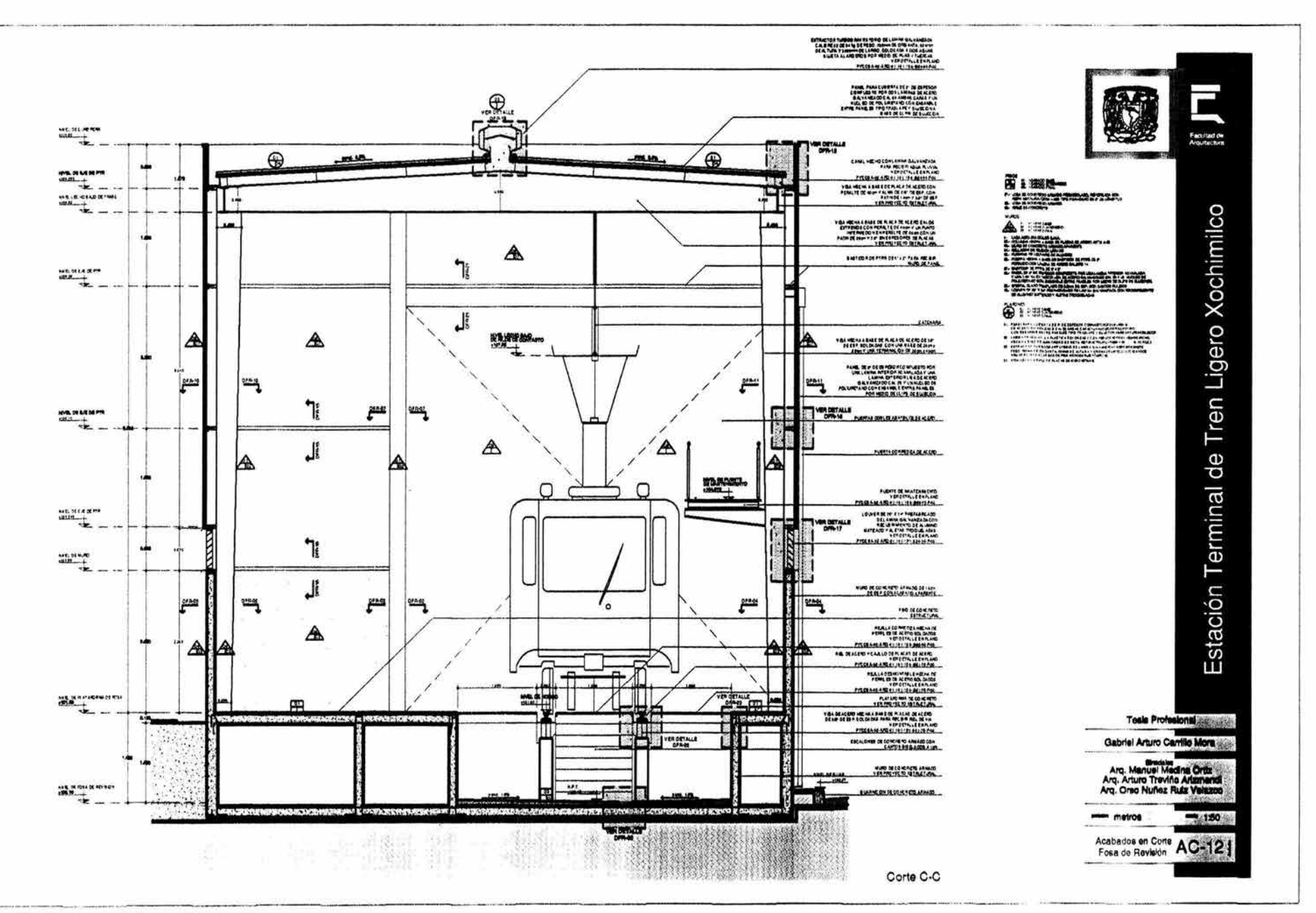

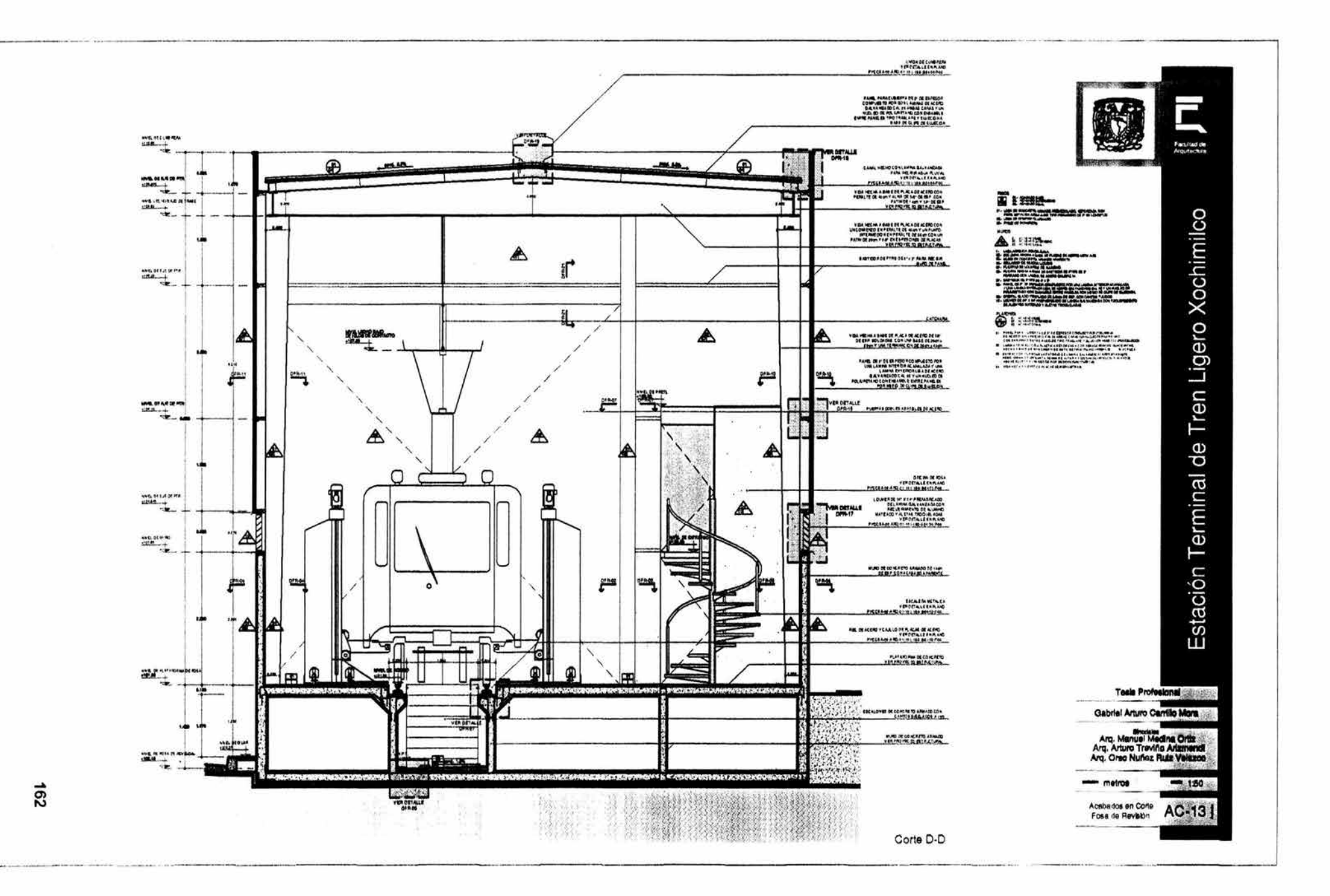

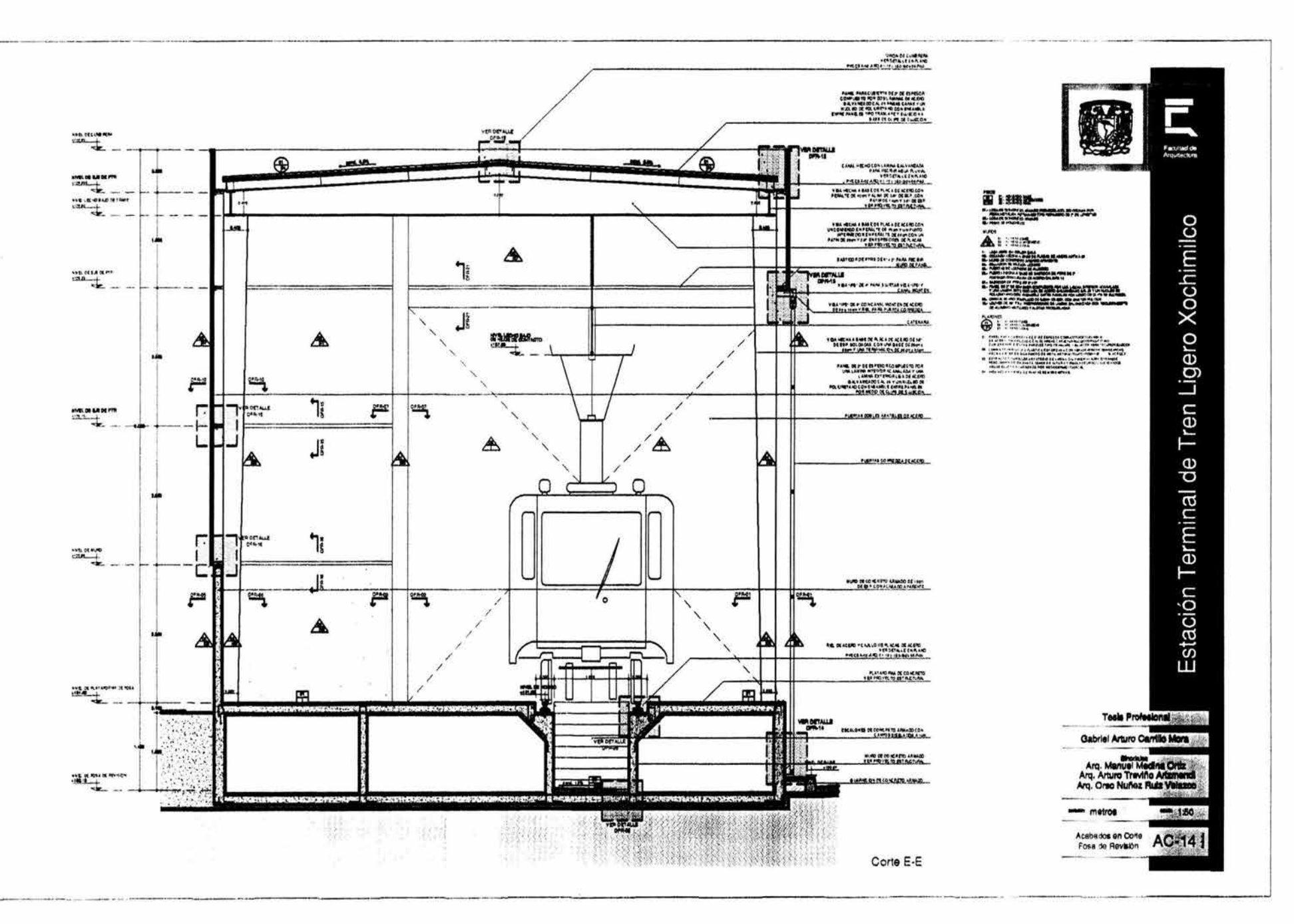

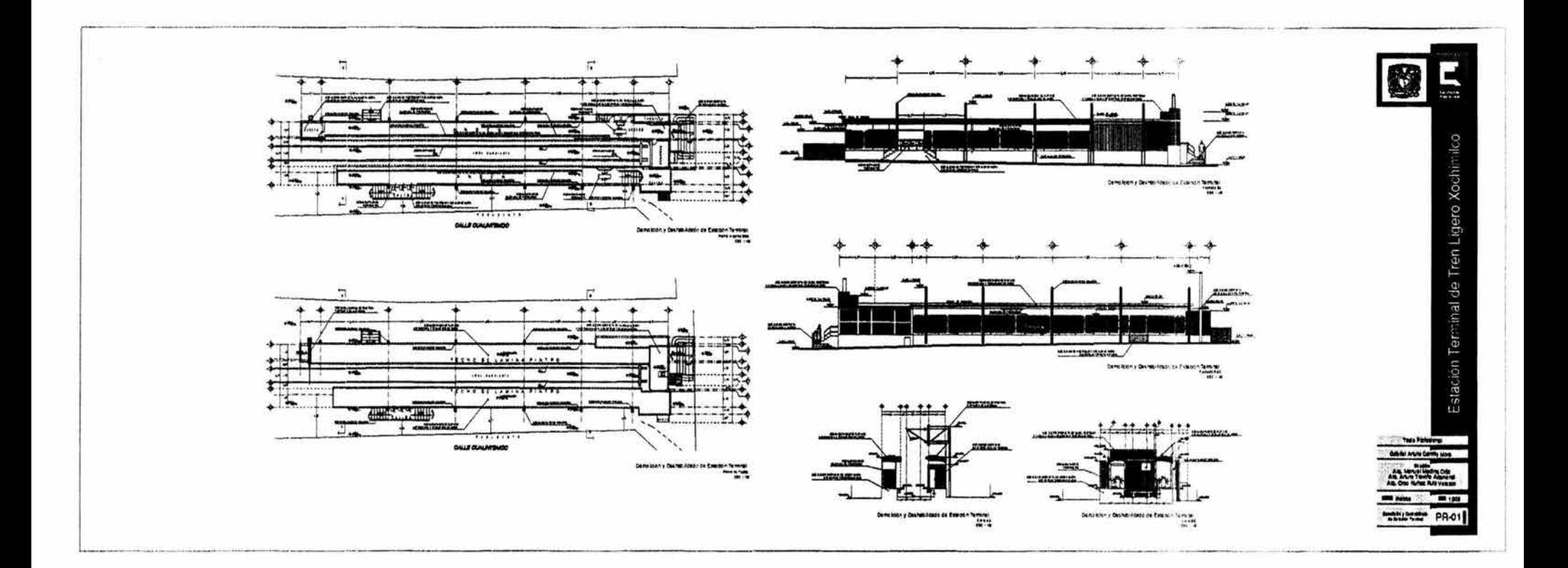

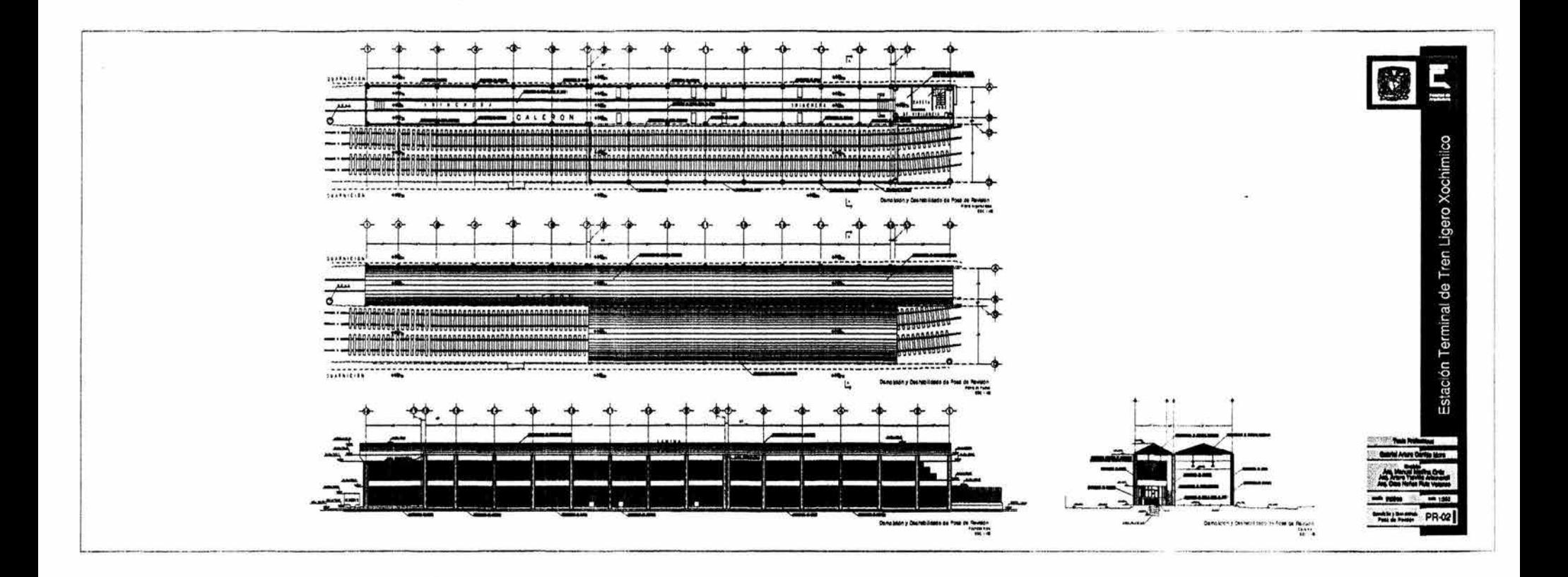

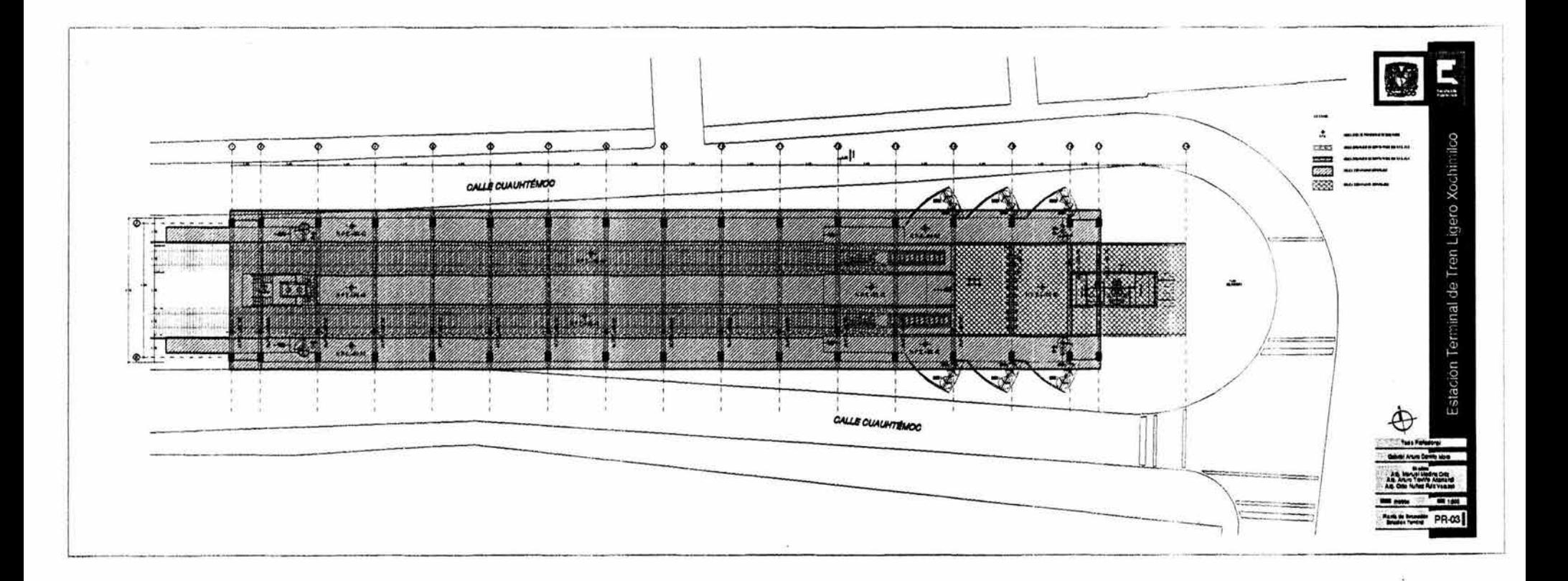

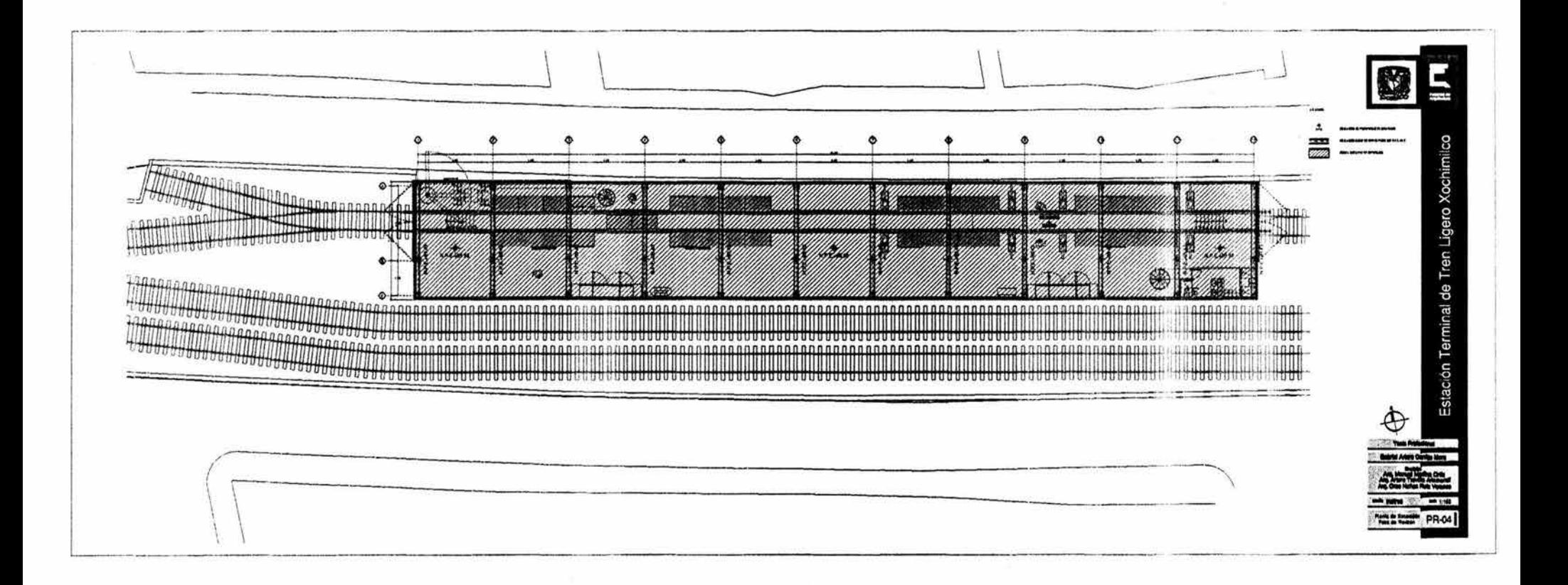

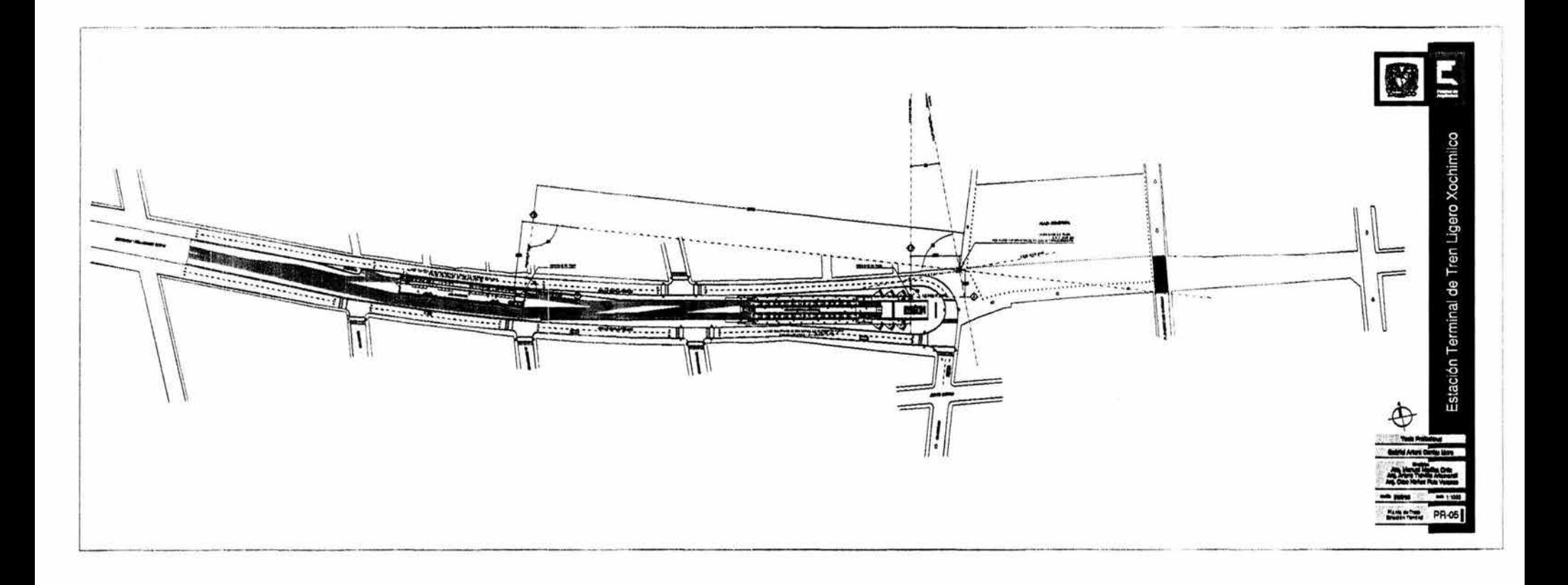

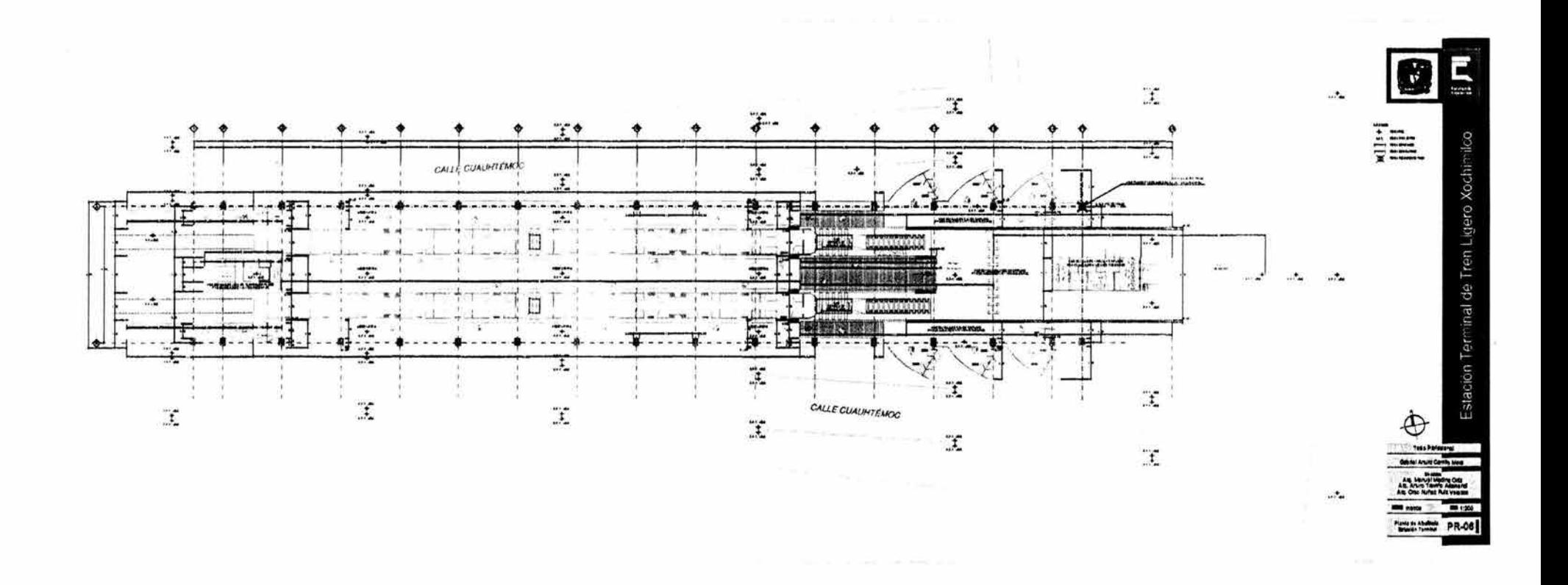

÷.

 $\tilde{\omega}$ 

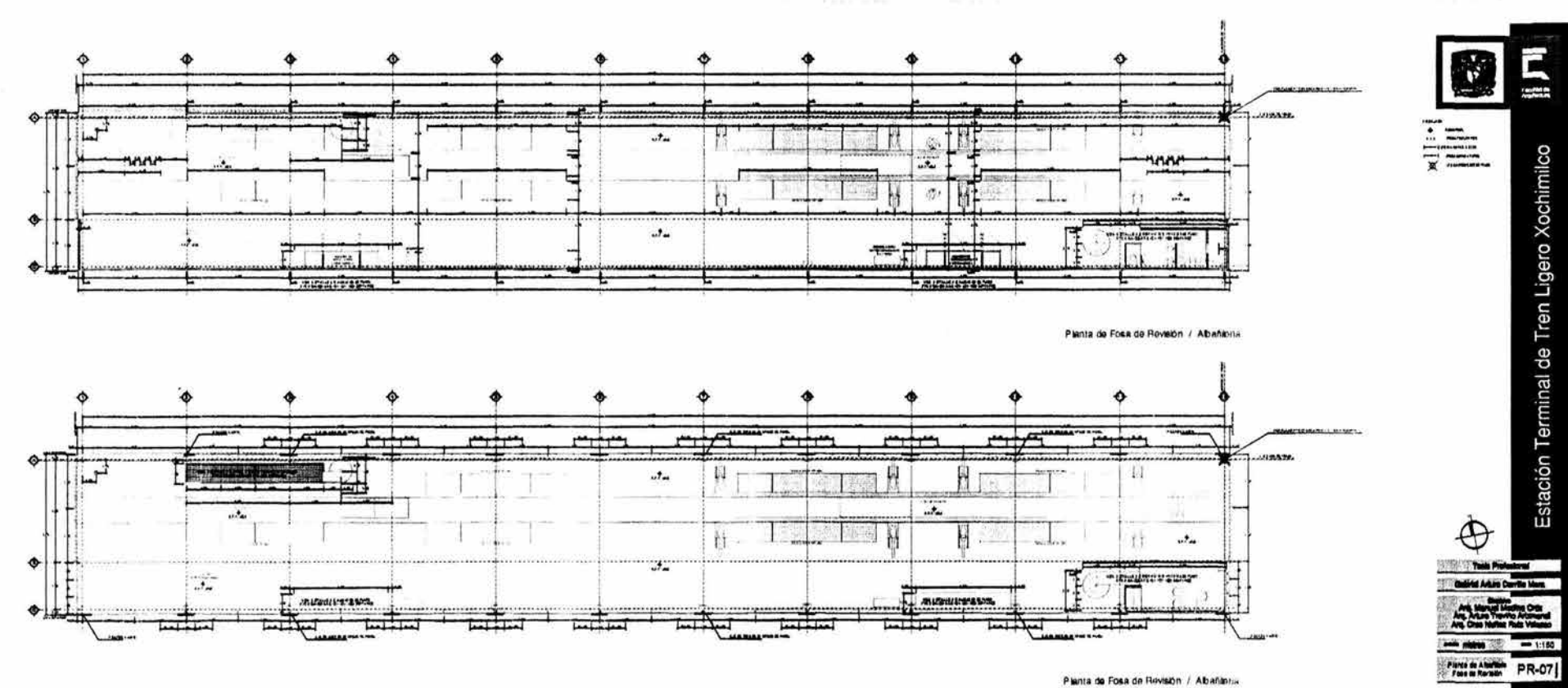

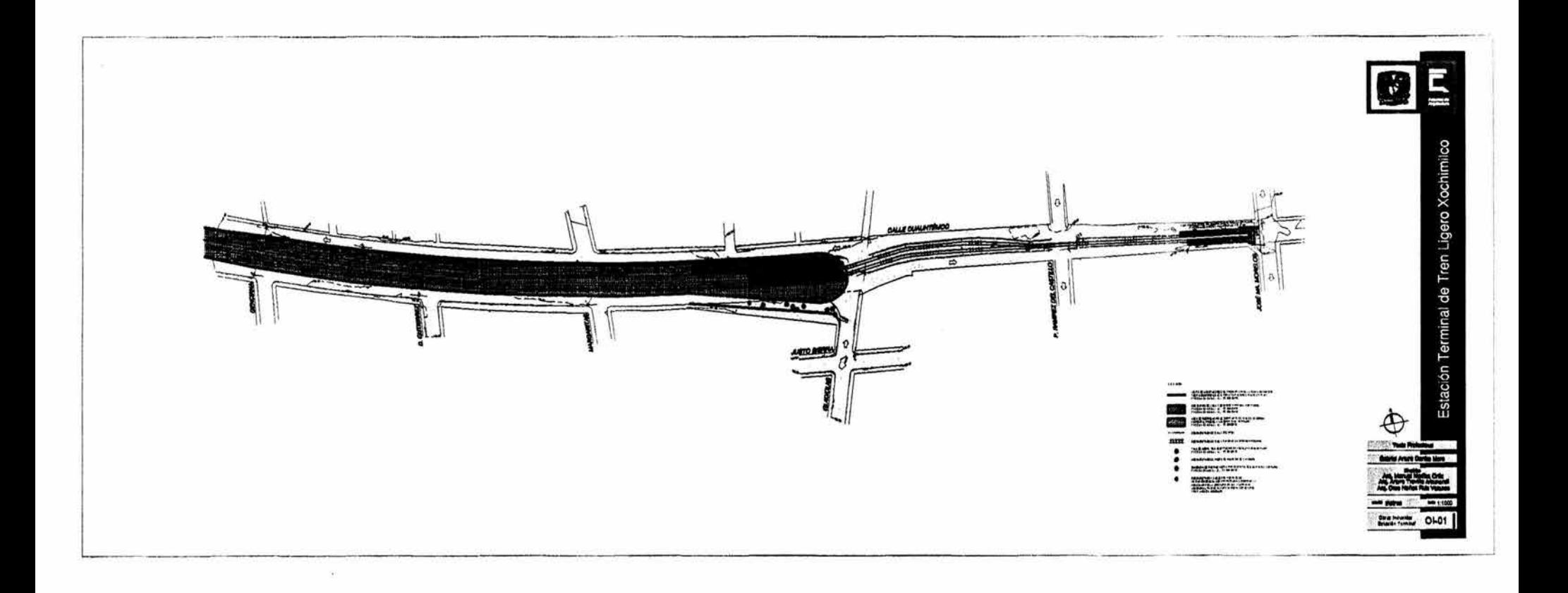

 $\sim$ 

 $\vec{r}$ 

 $\sim 10^{\circ}$ 

 $\sim$ 

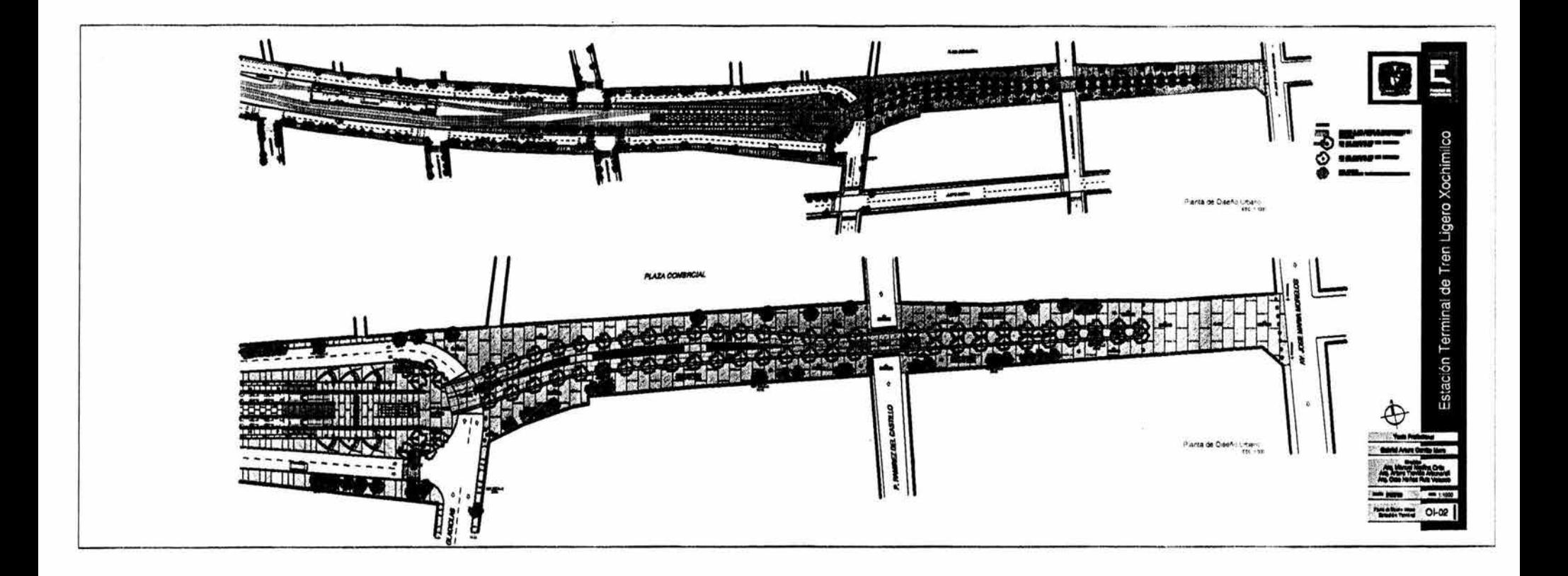

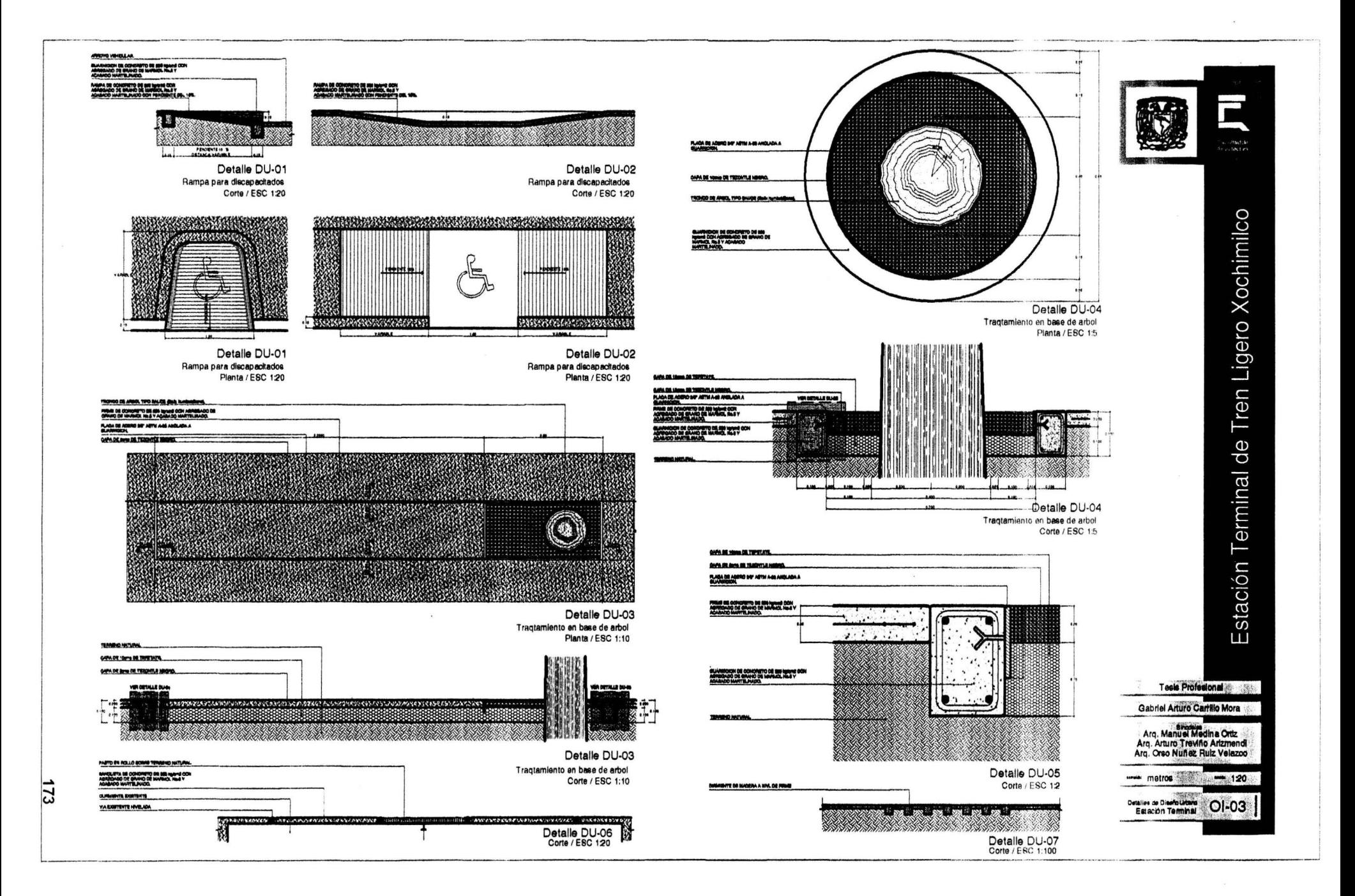
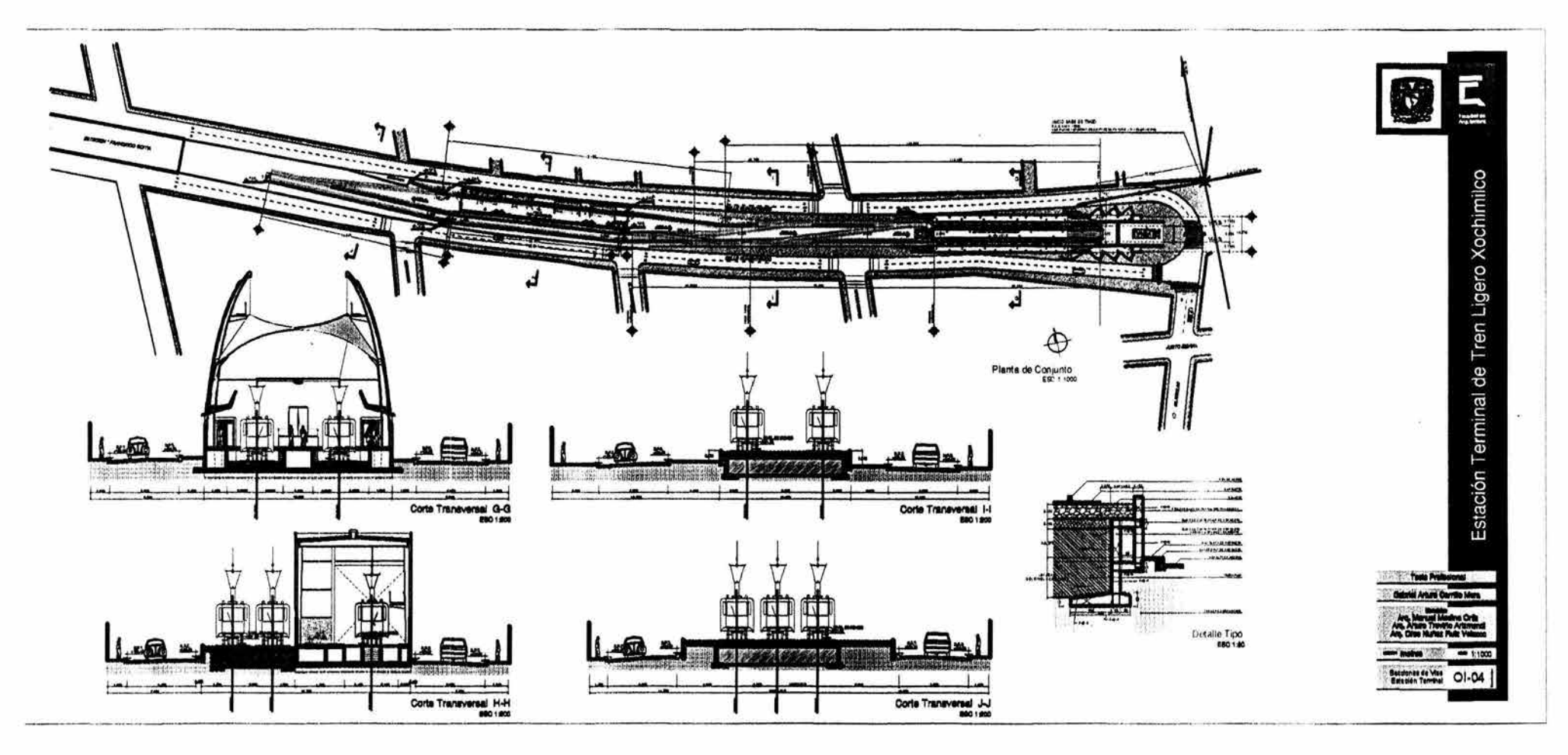

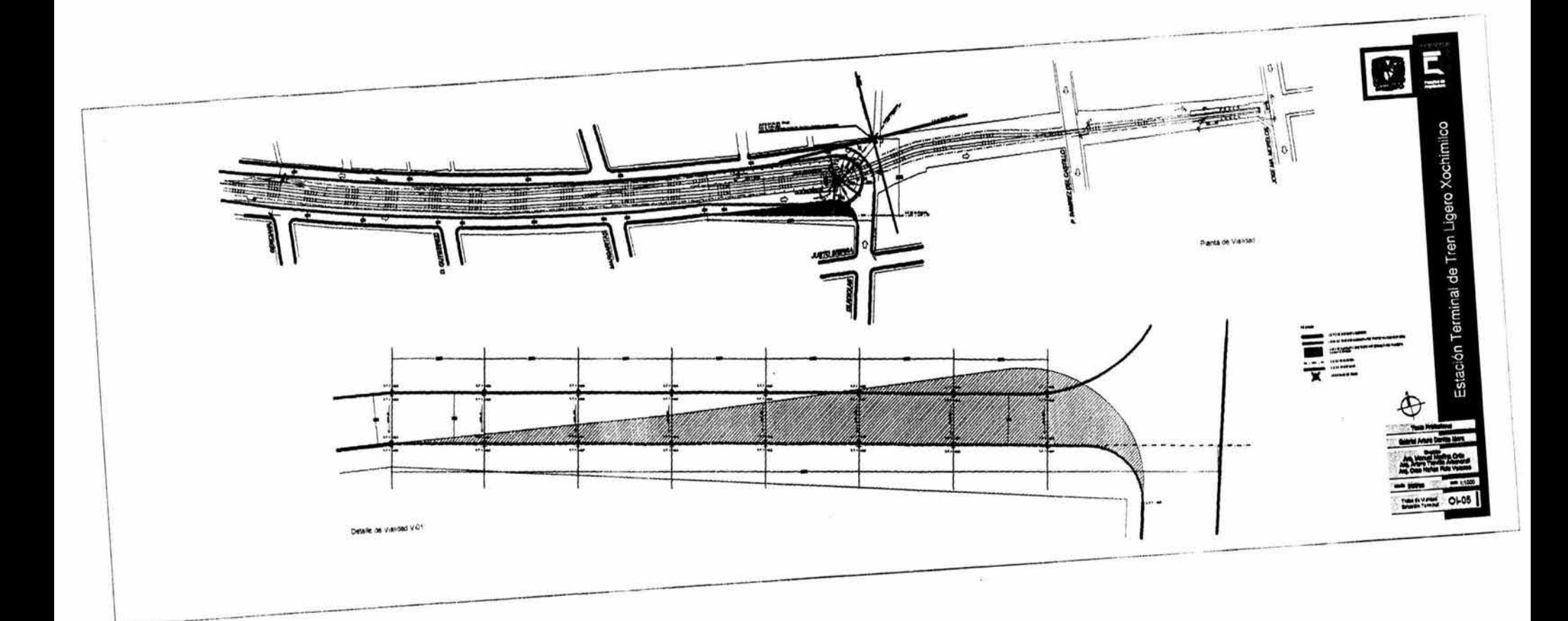

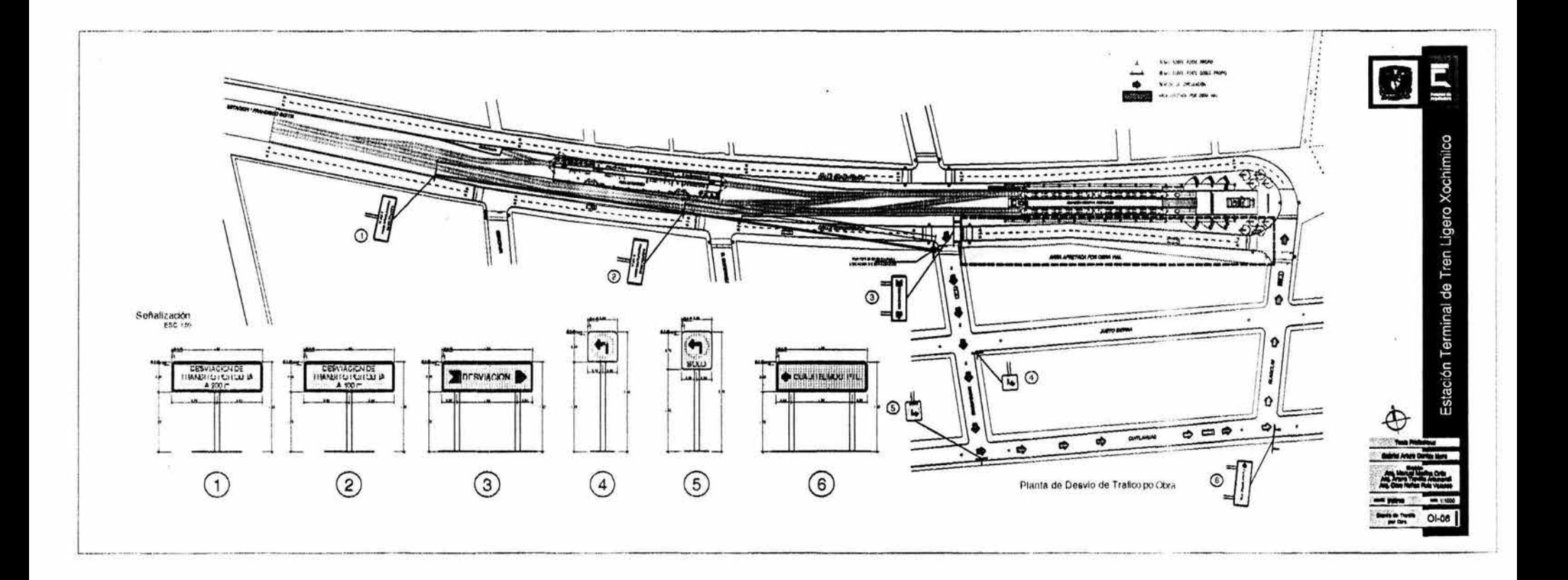

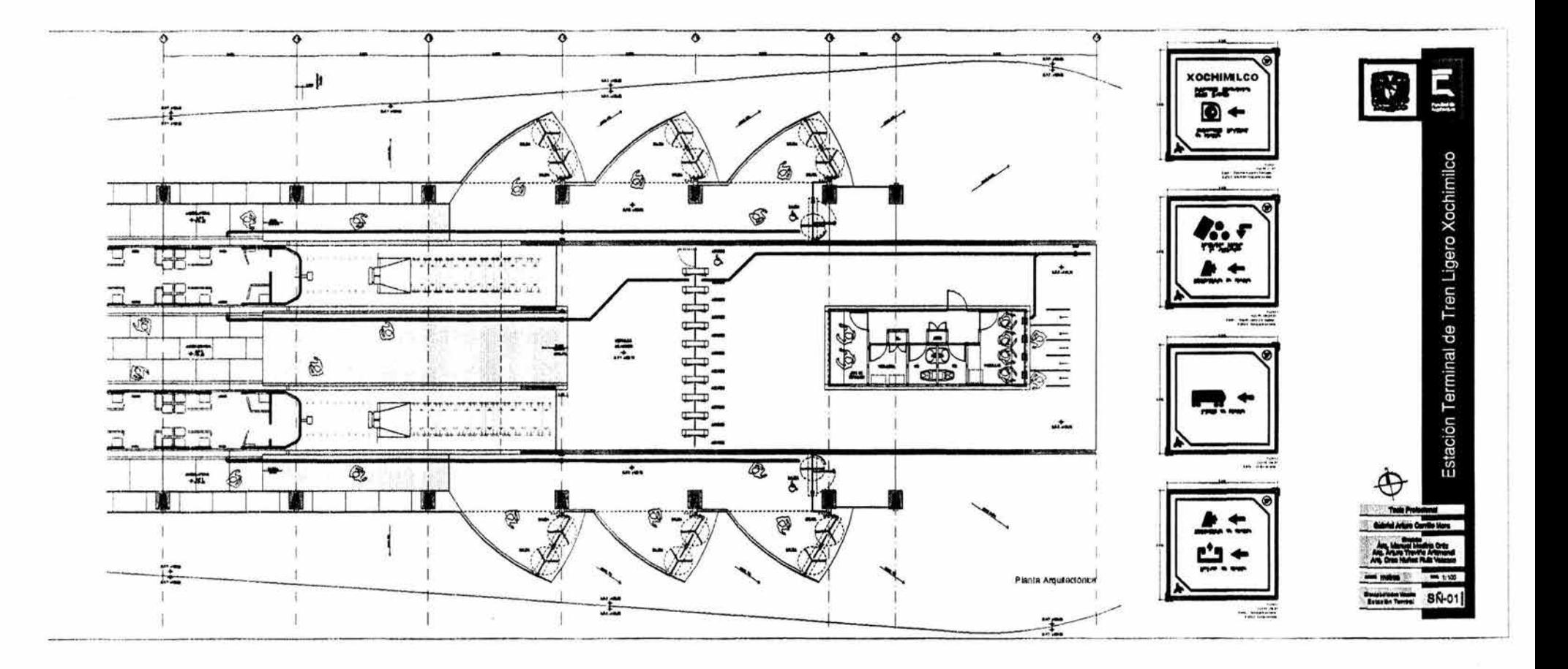

 $\overline{11}$ 

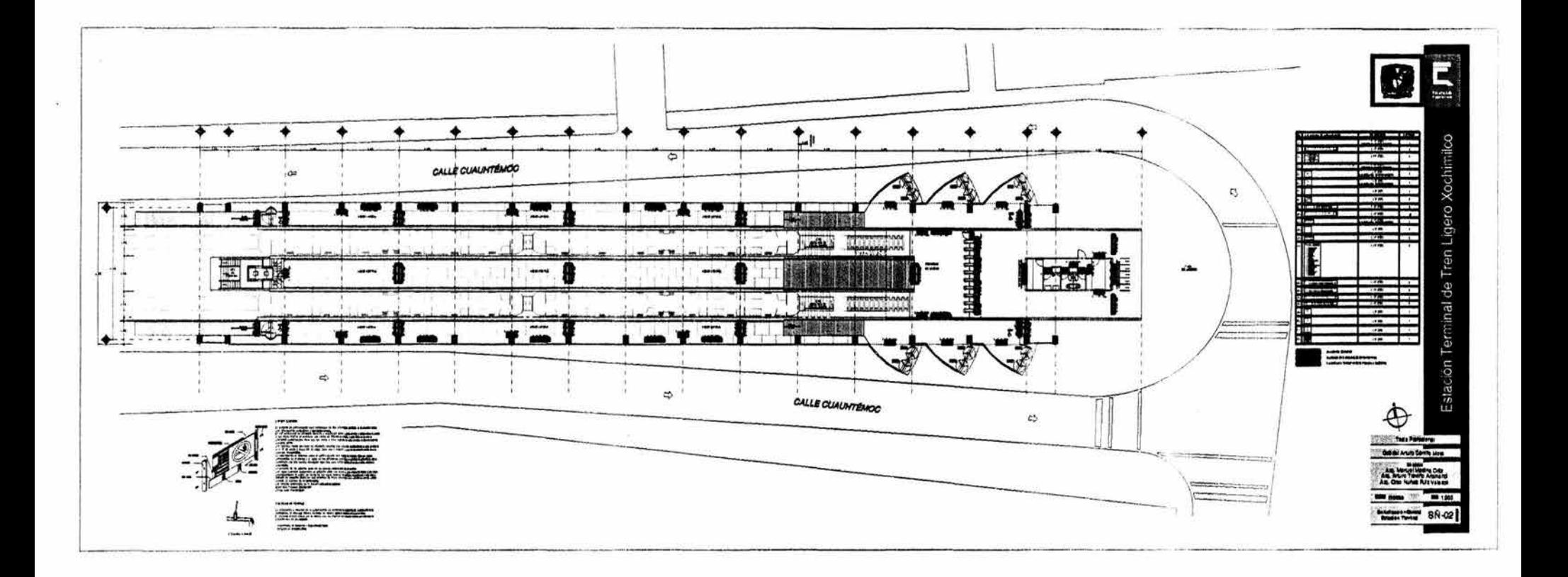

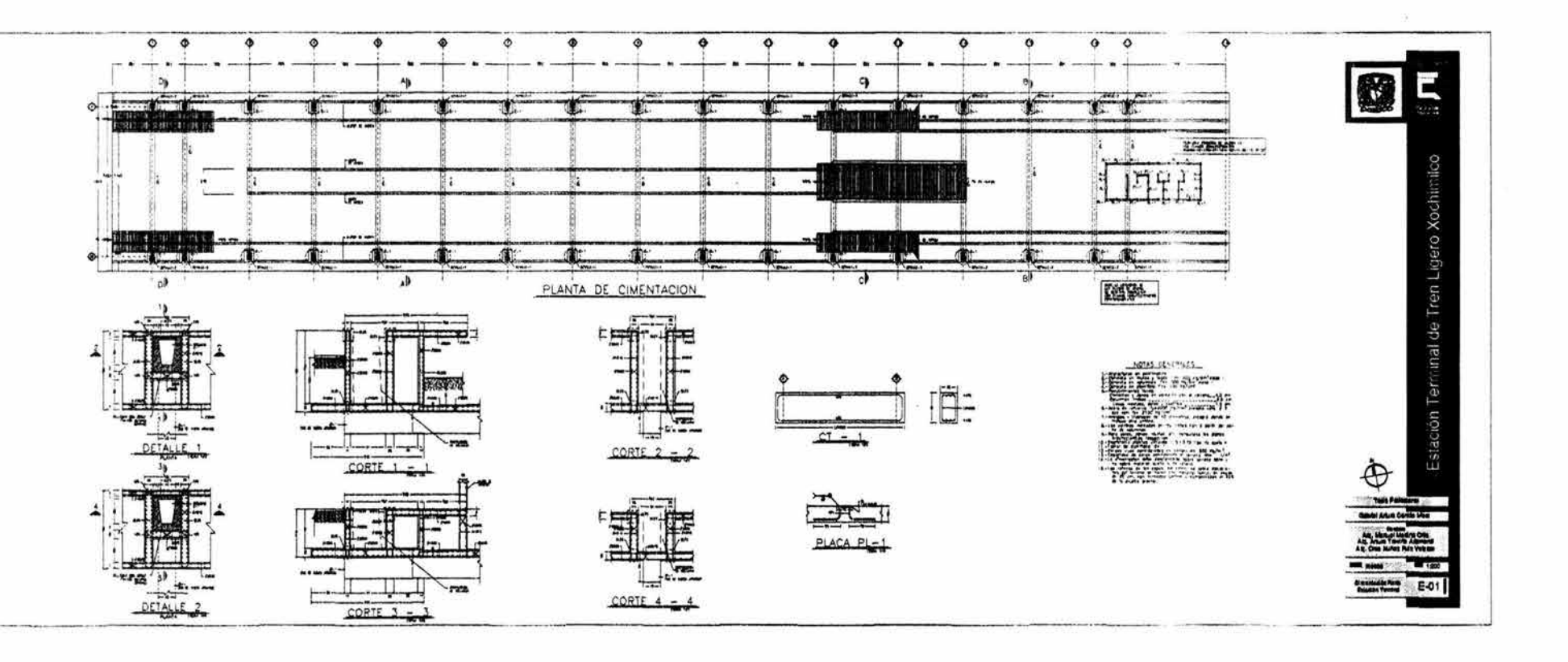

 $\overline{\phantom{a}}$ 

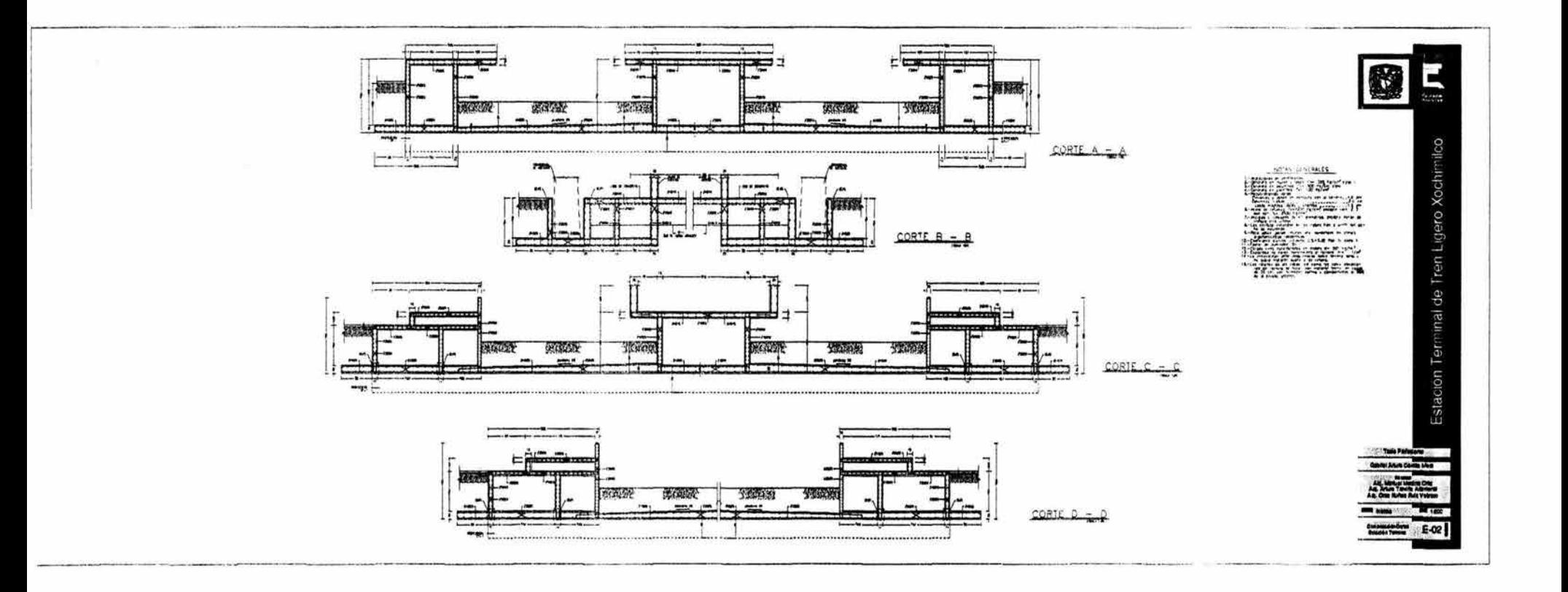

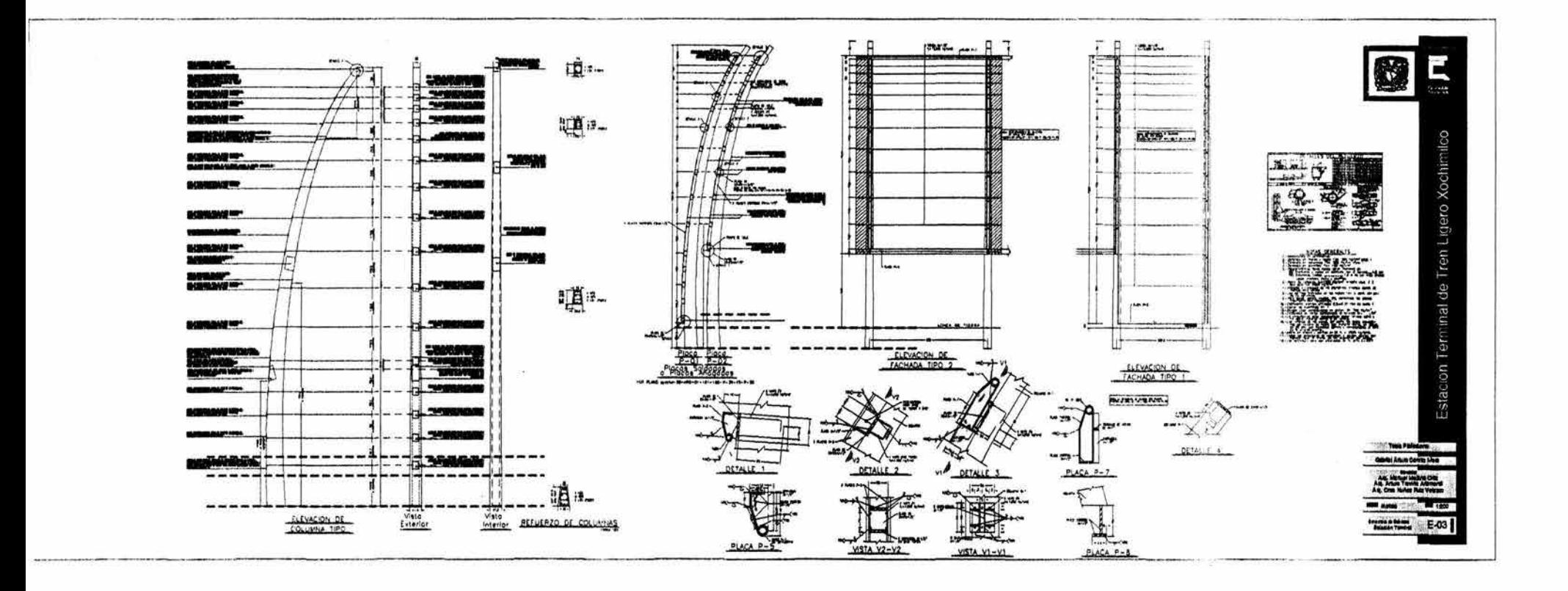

 $\mathcal{L}$ 

 $\overline{181}$ 

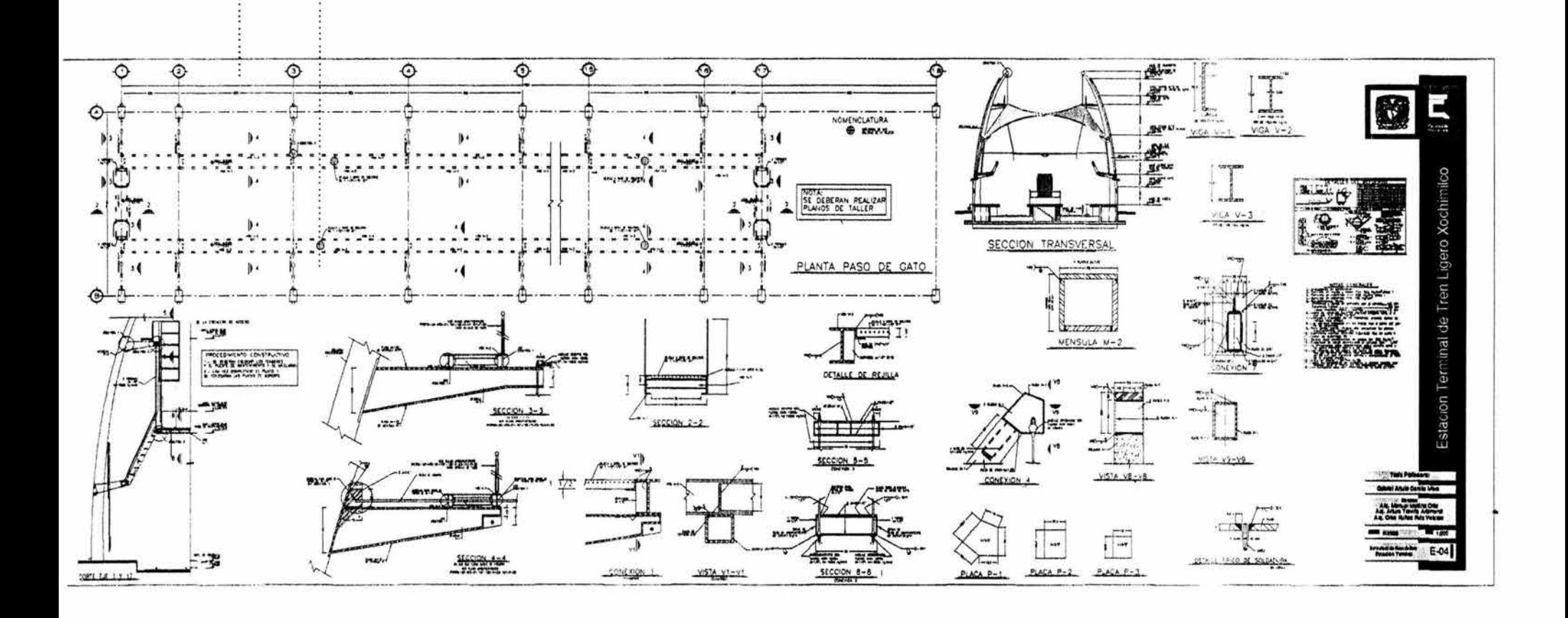

 $\overline{281}$ 

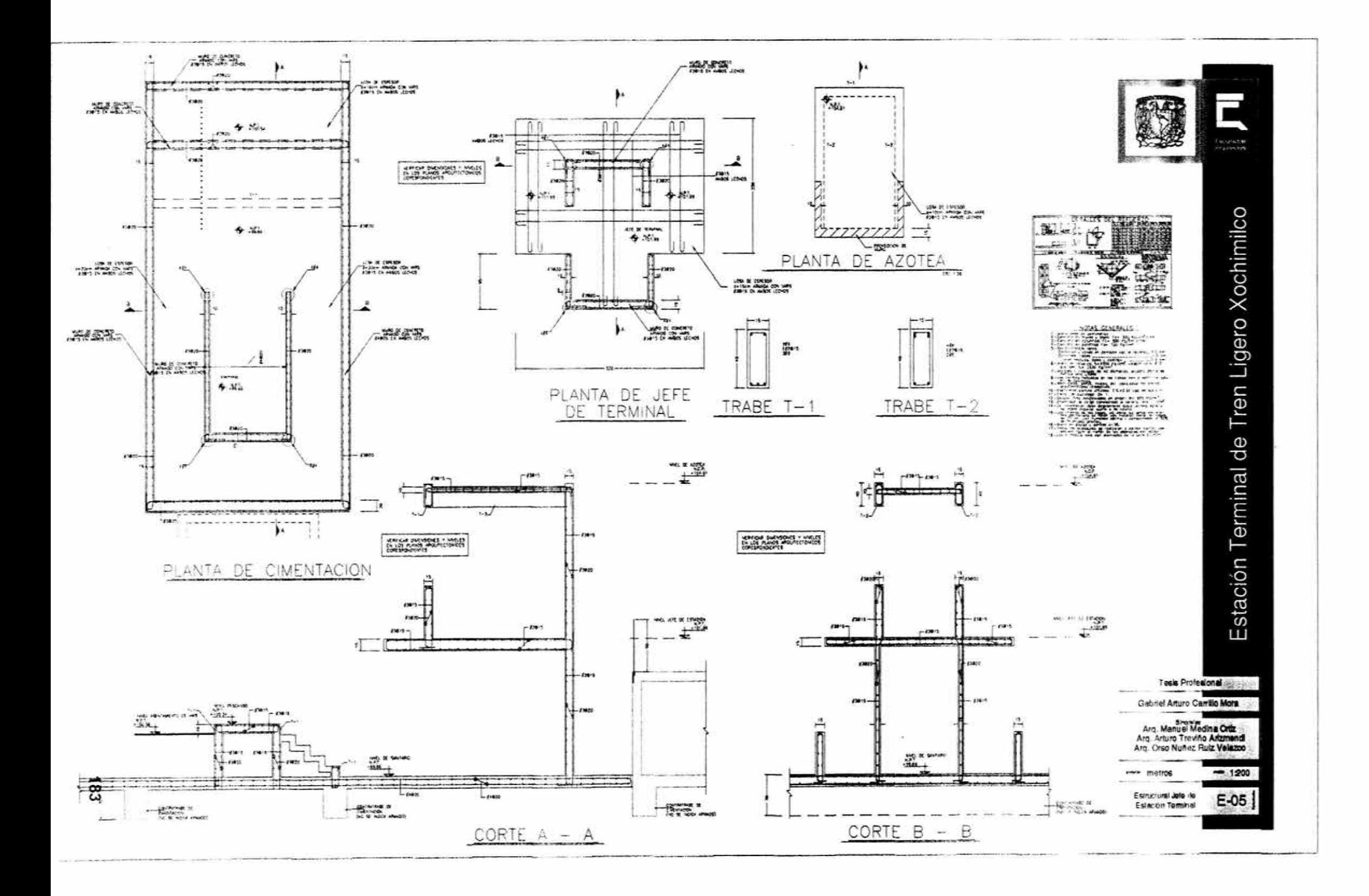

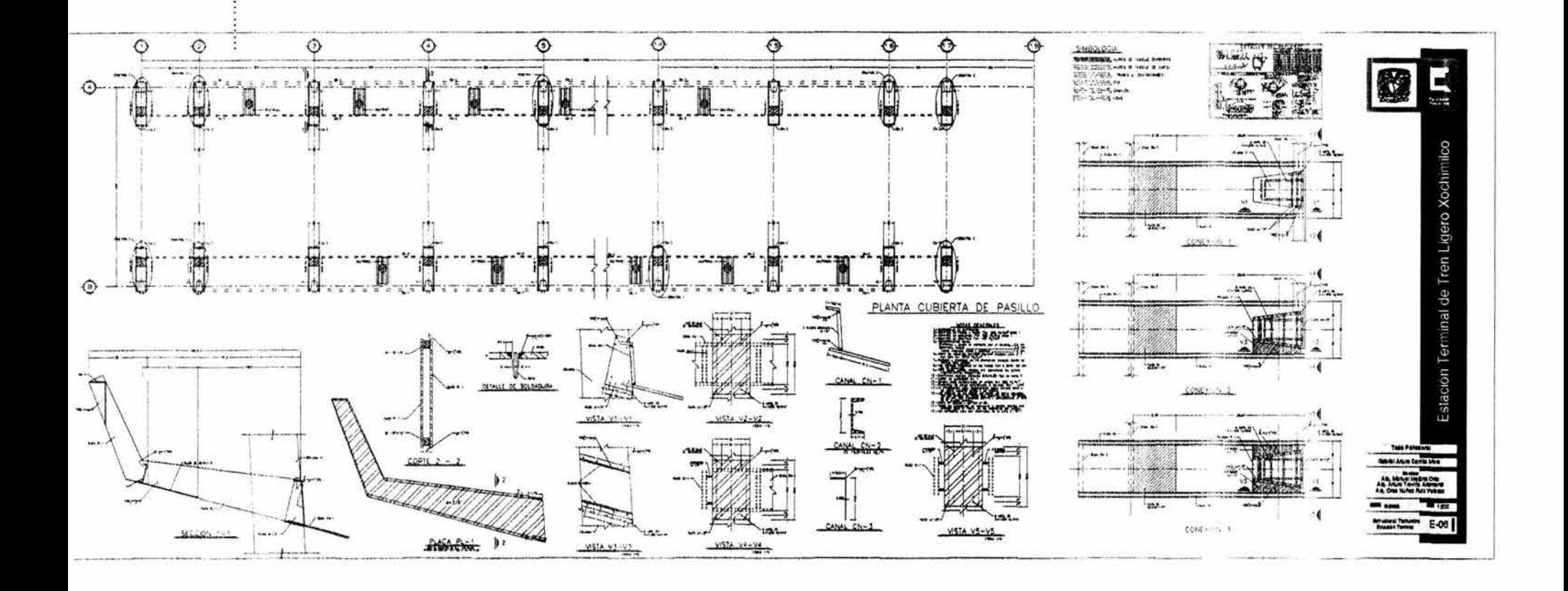

 $\frac{184}{18}$ 

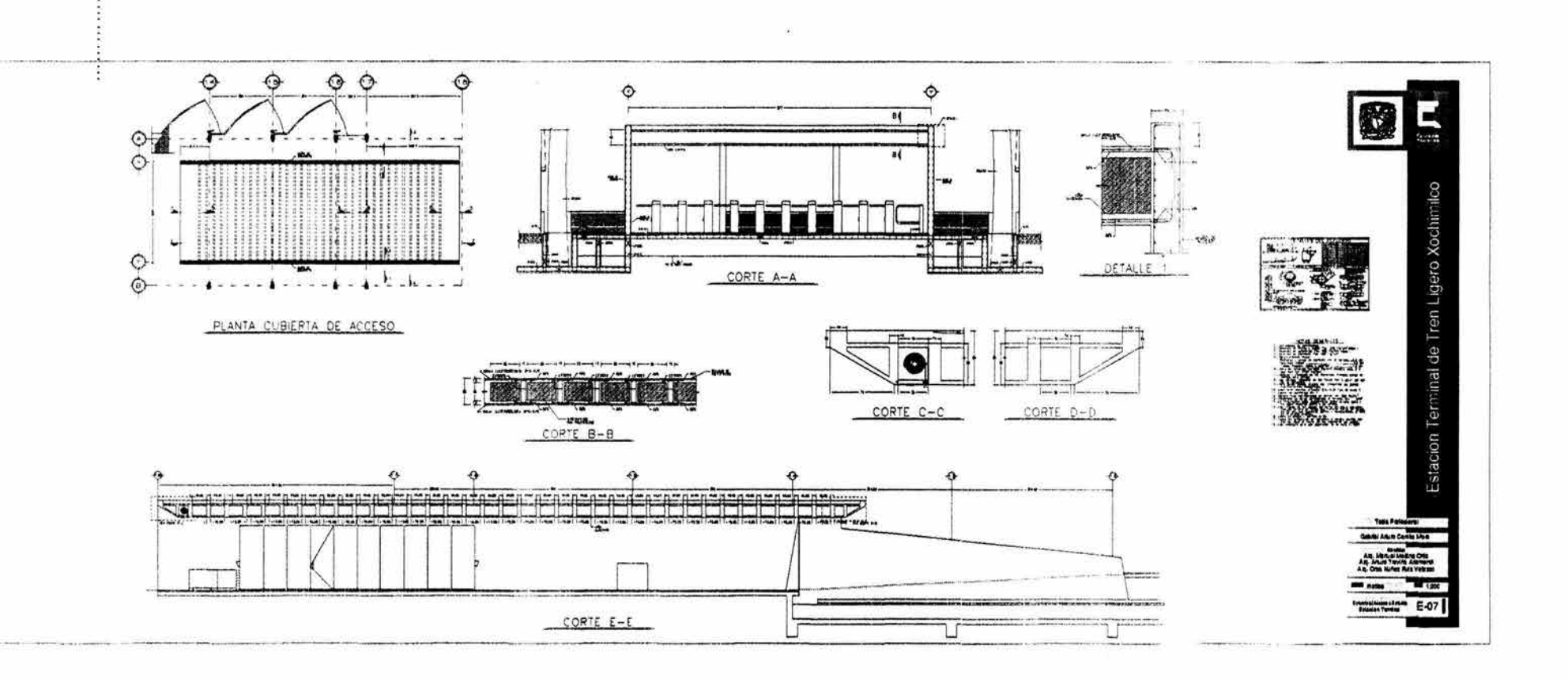

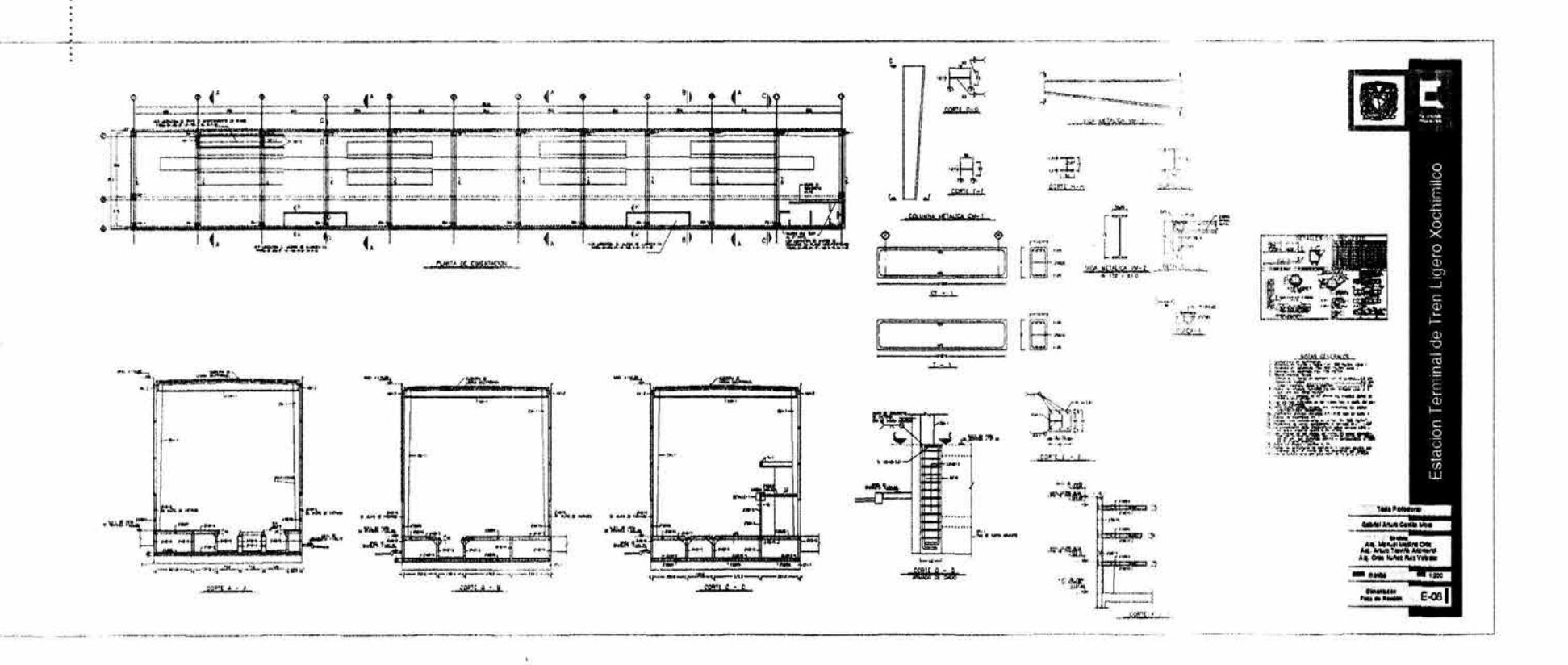

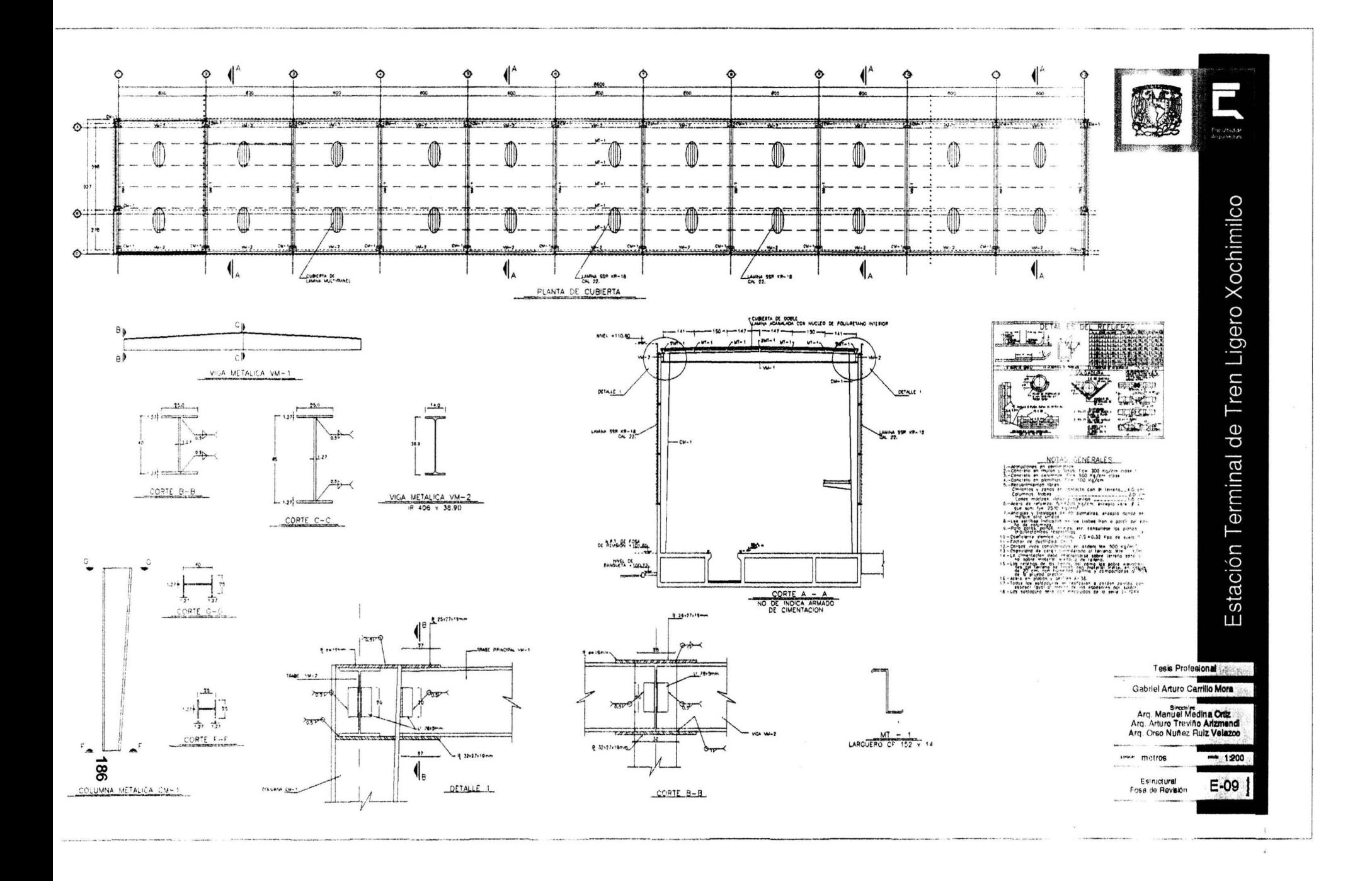

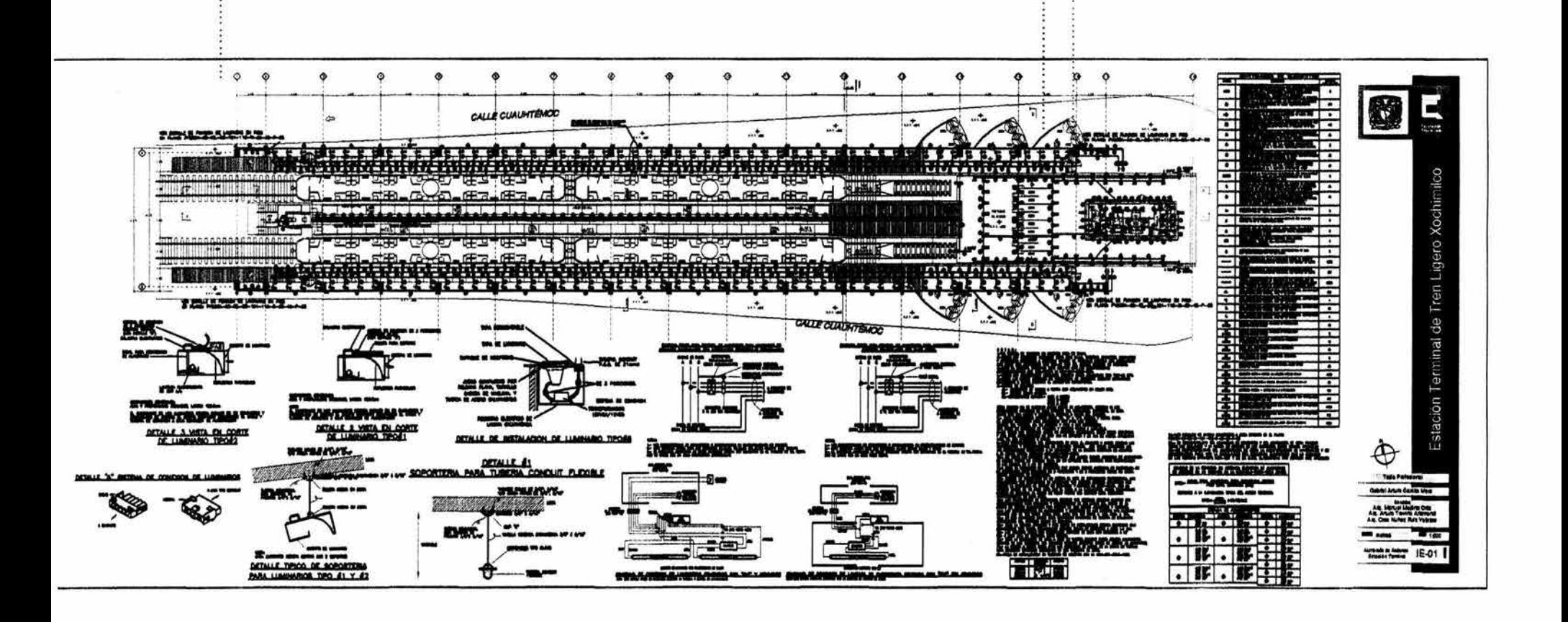

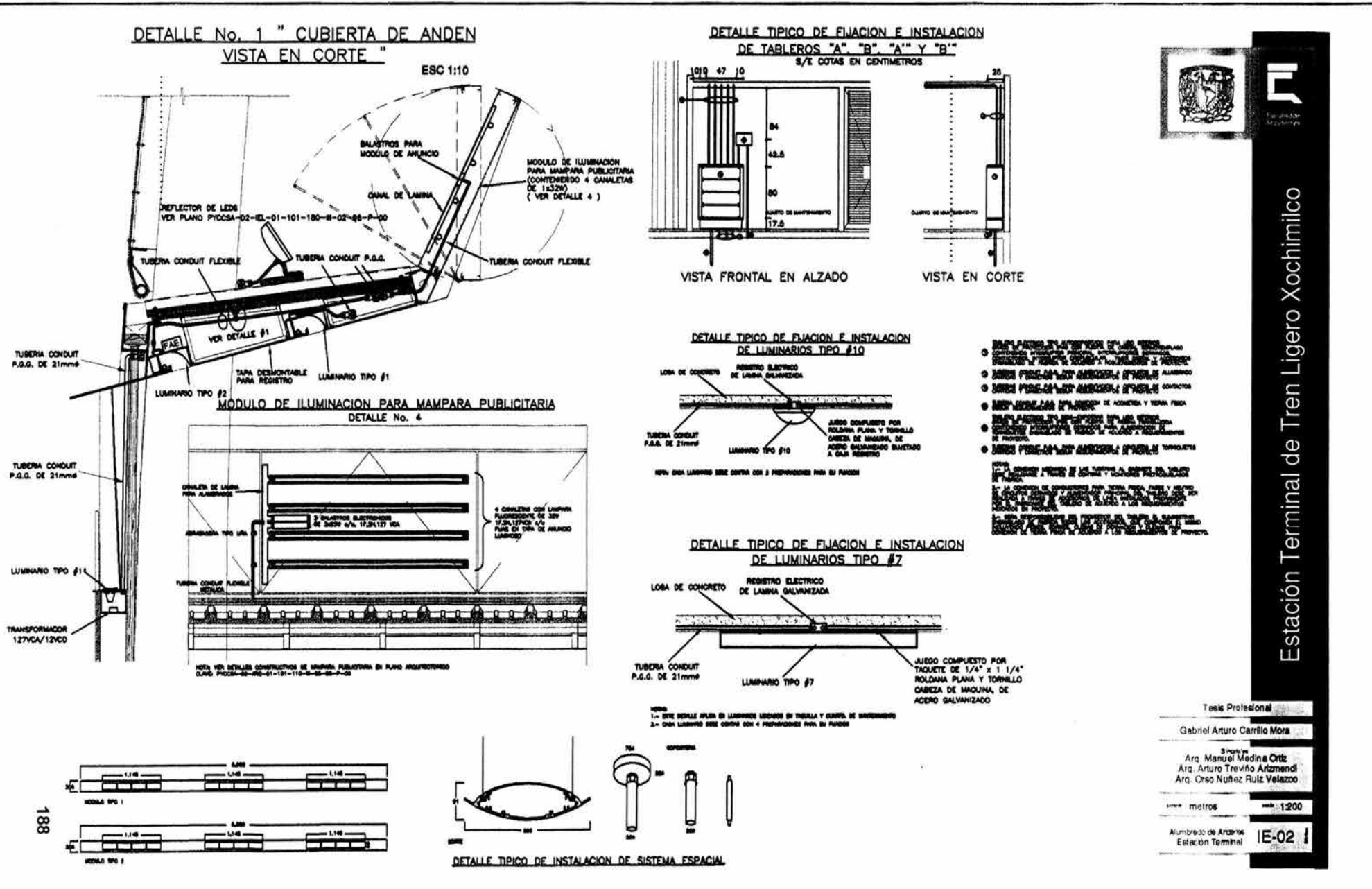

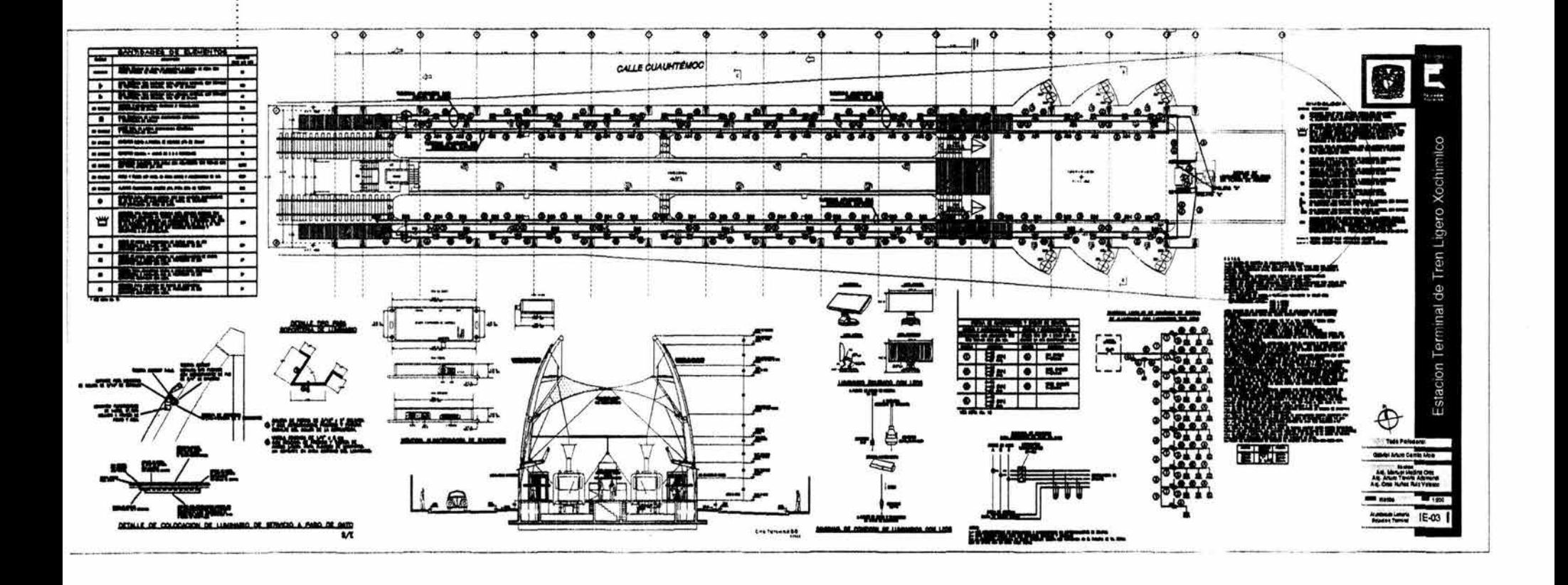

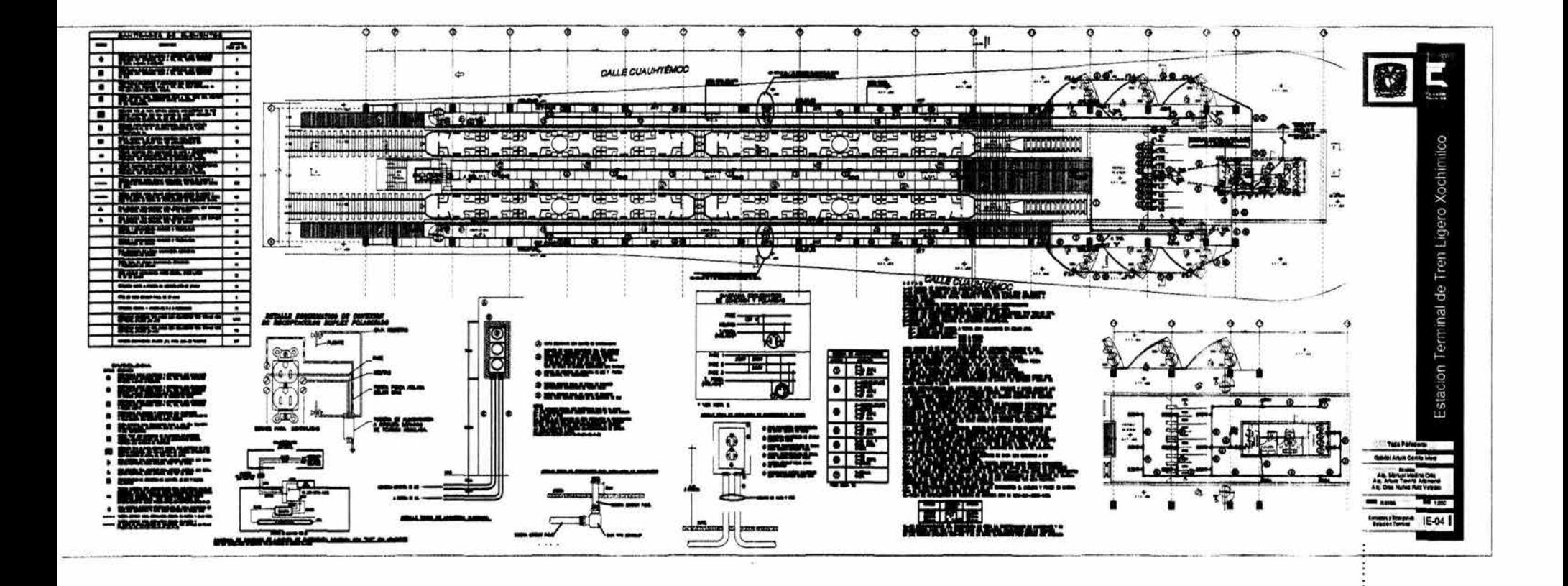

 $\overline{6}$ 

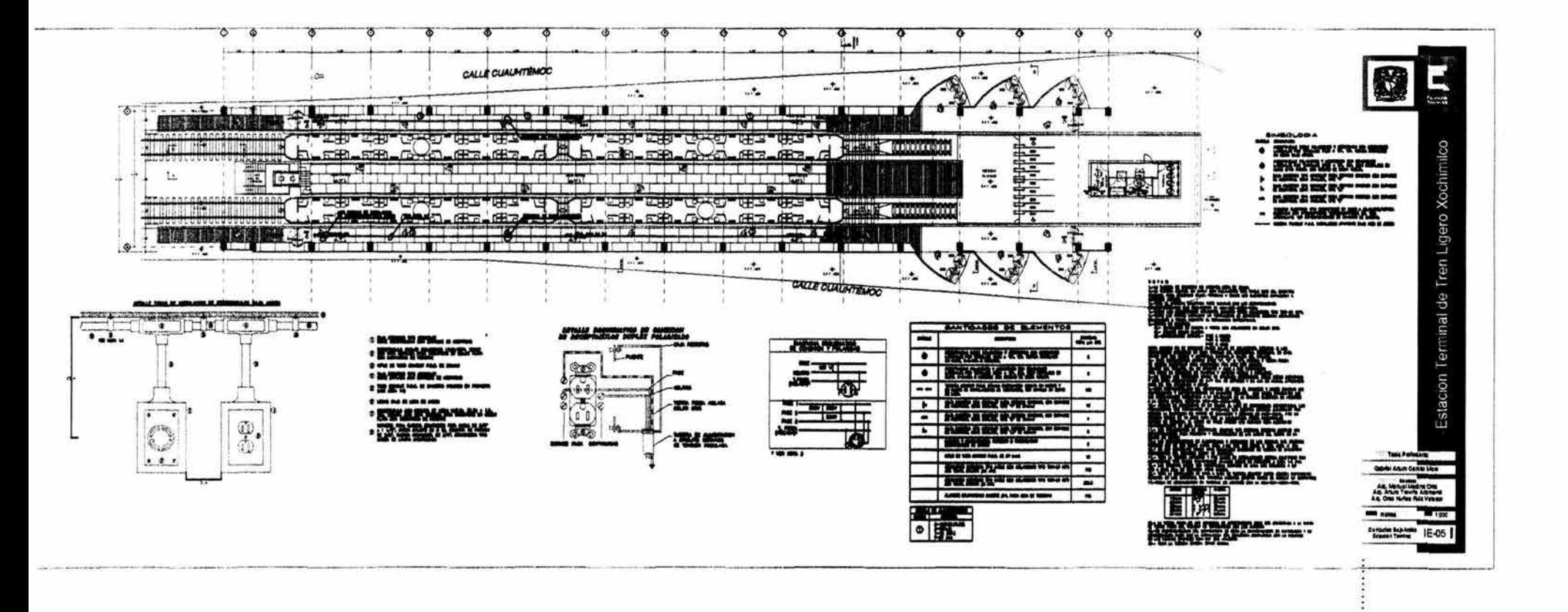

 $\overline{5}$ 

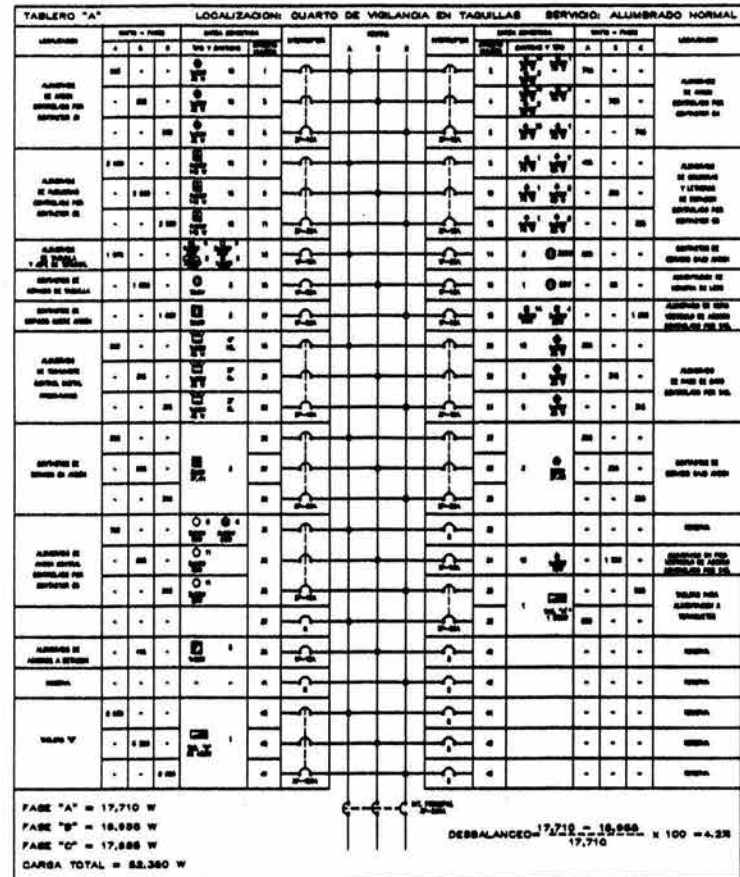

 $\mathcal{L}$ 

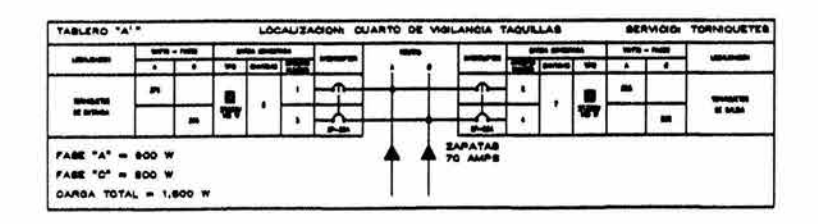

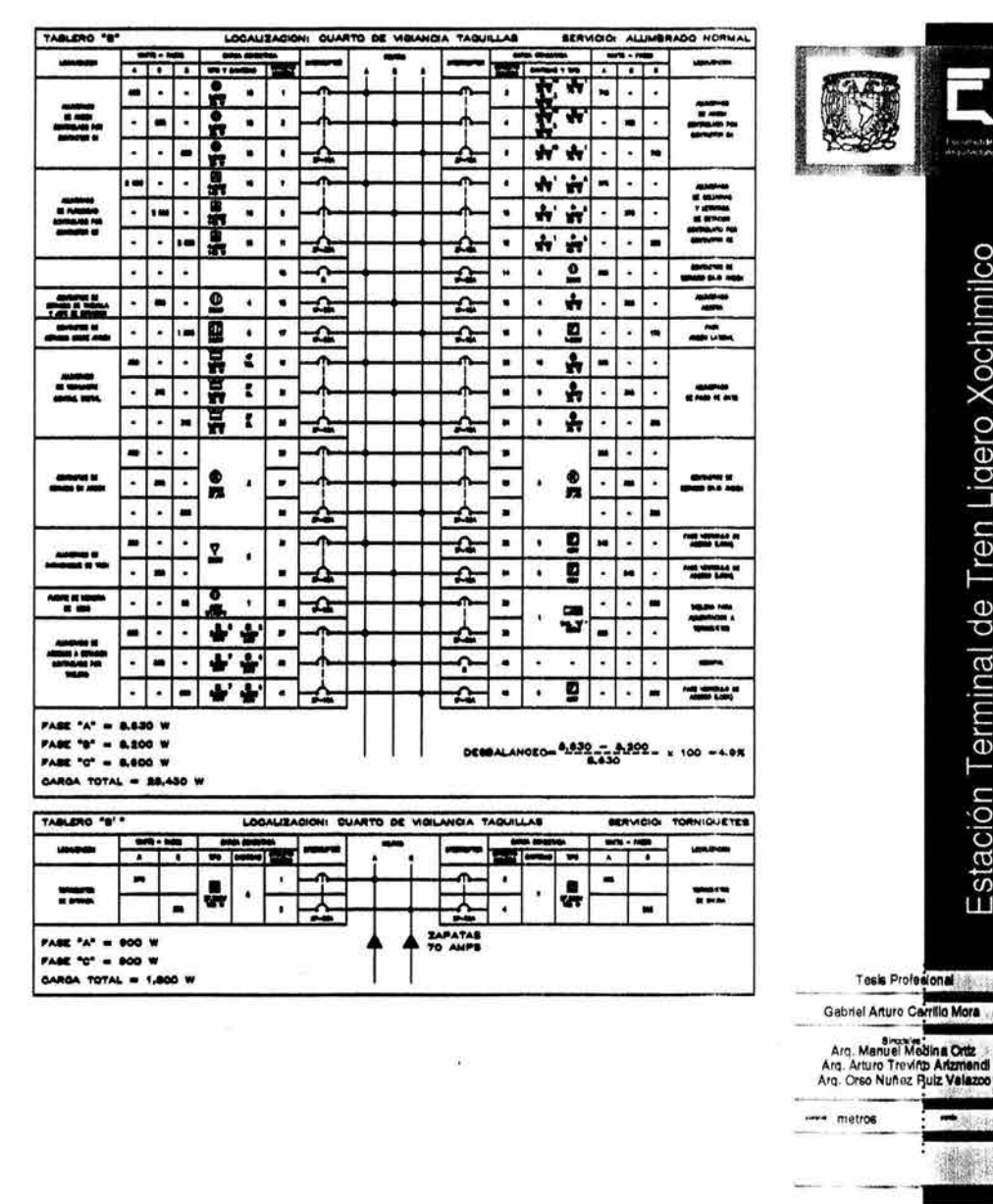

Ligero Xochimilco Tren de Terminal Estación Tesis Profesional Gabriel Arturo Carrillo Mora Arg. Manuel Medina Ortz<br>Arg. Arturo Trevino Arizmendi

**TOOL** 

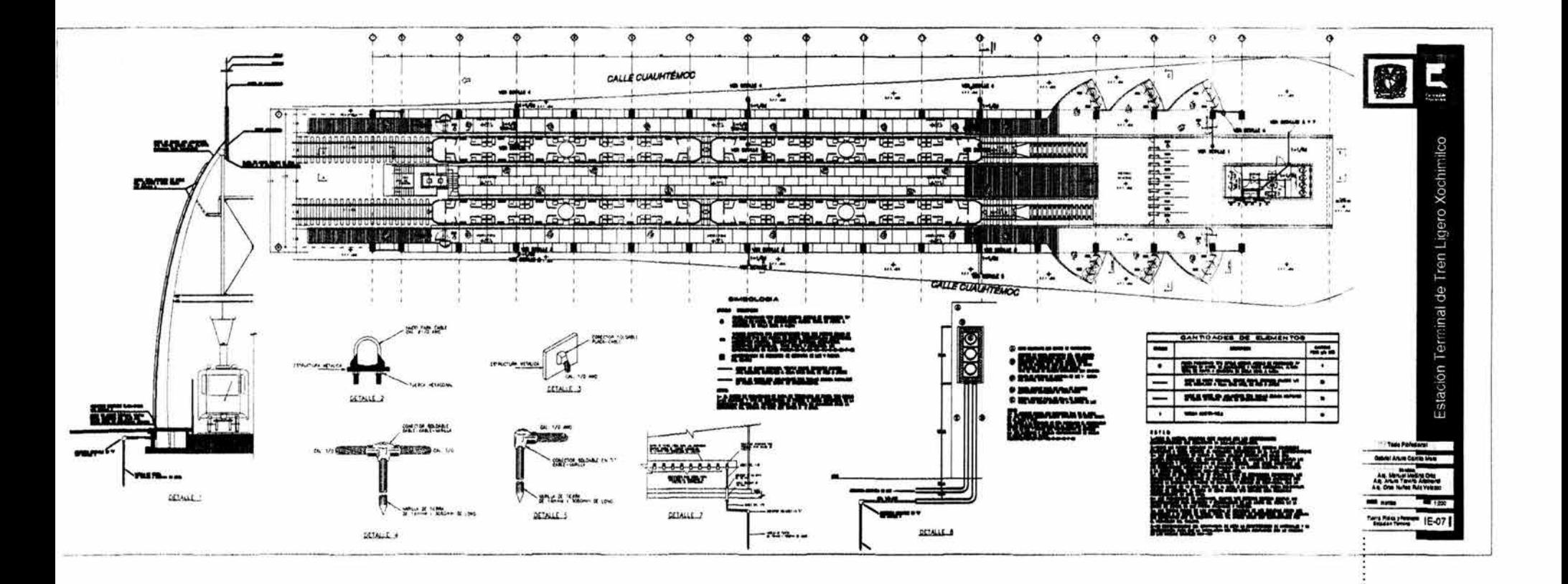

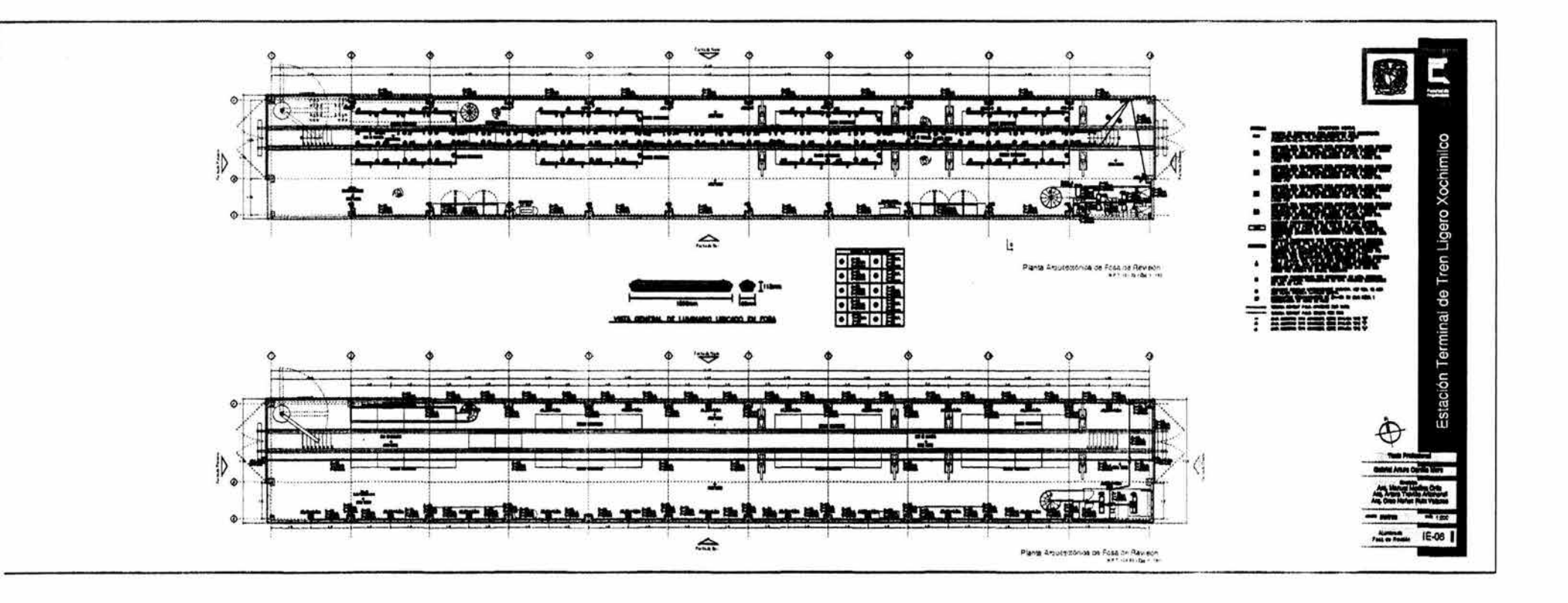

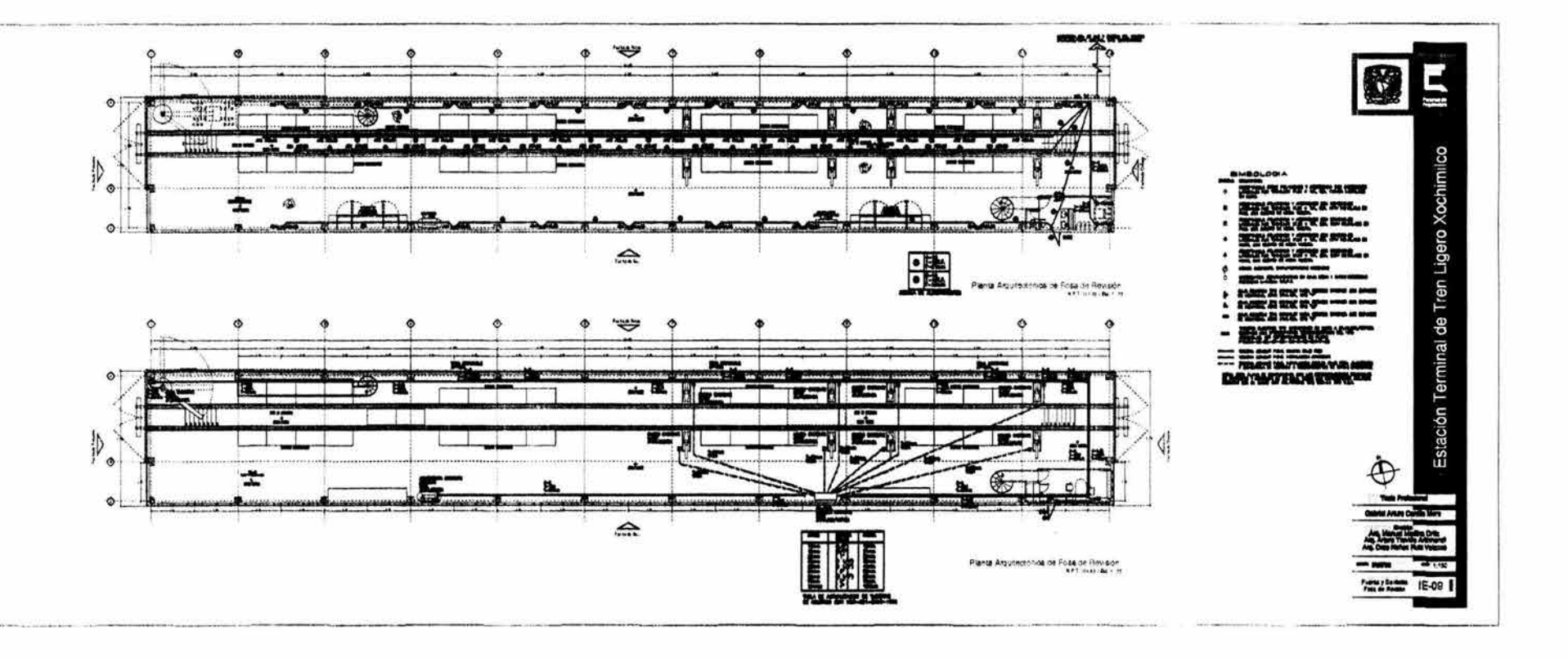

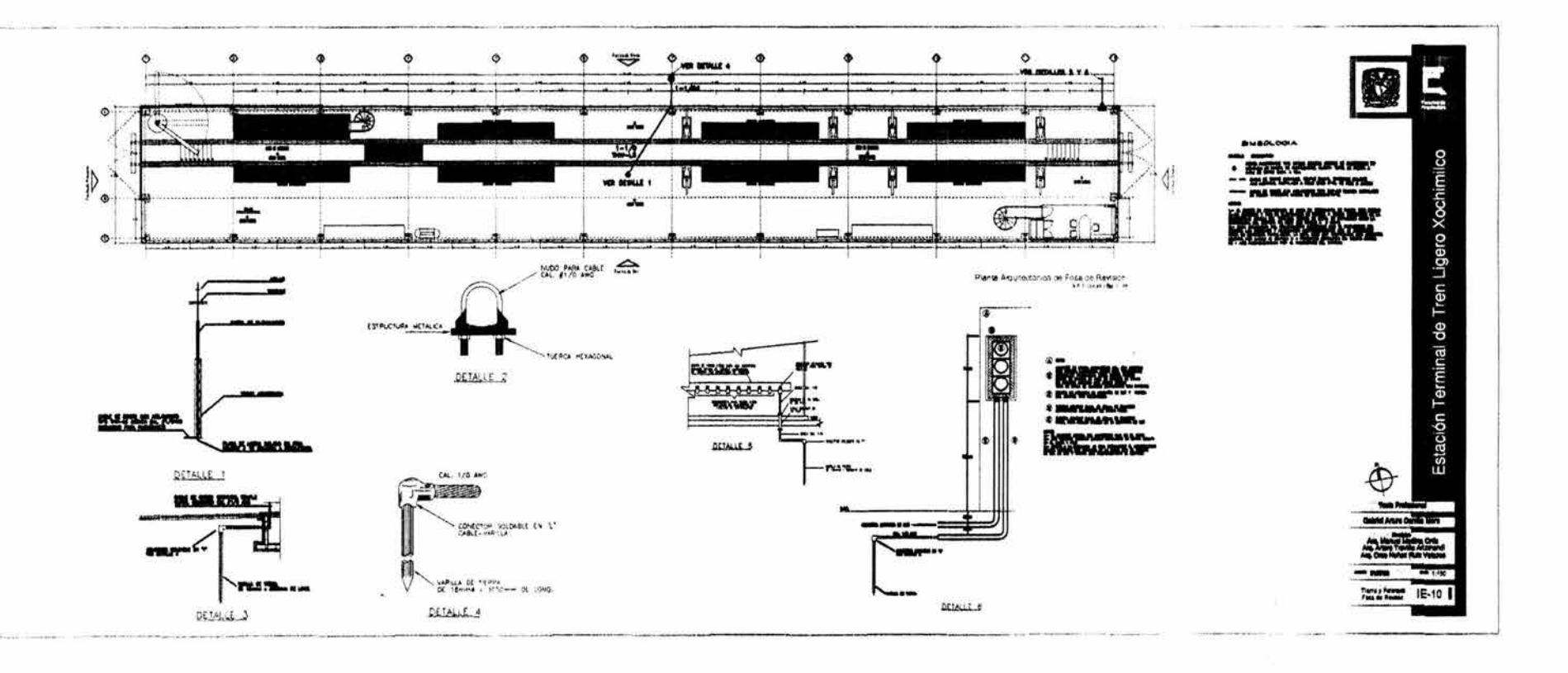

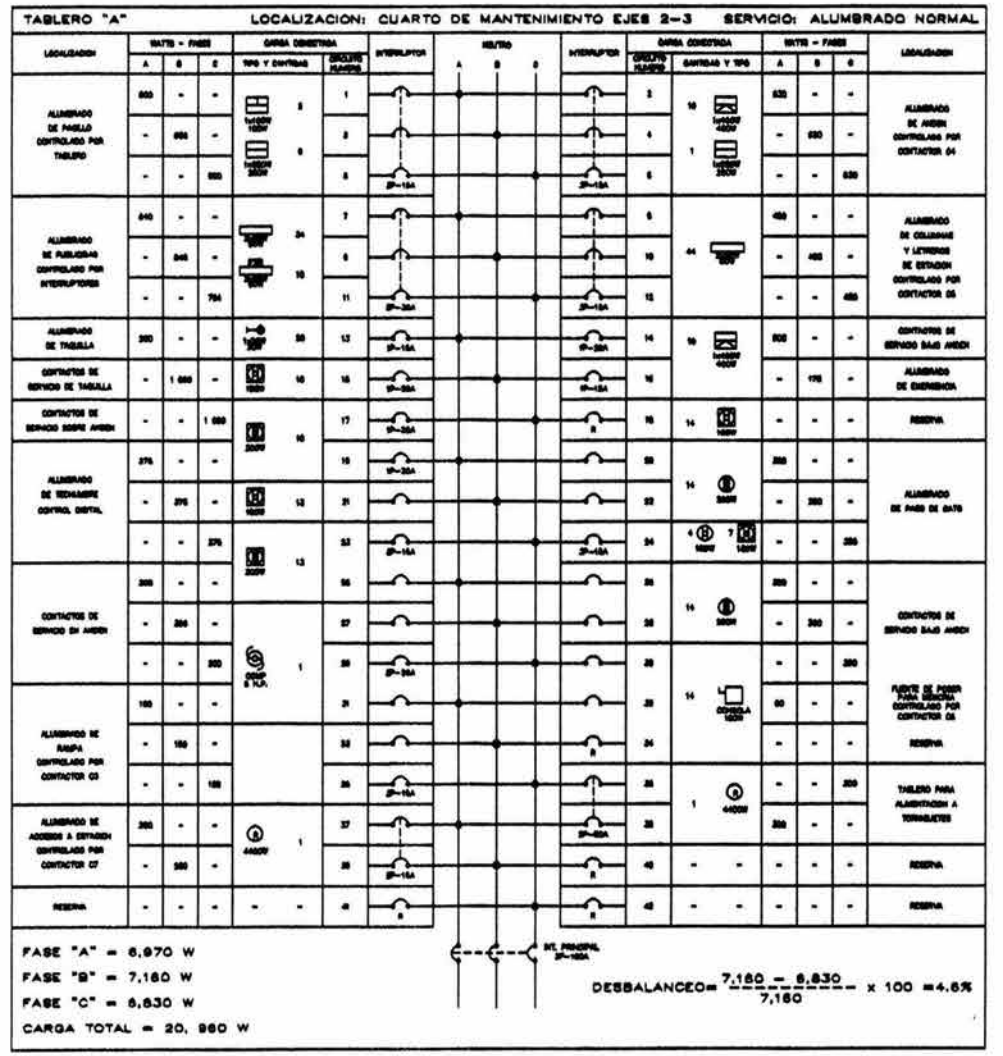

 $\frac{1}{2} \frac{1}{2}$ 

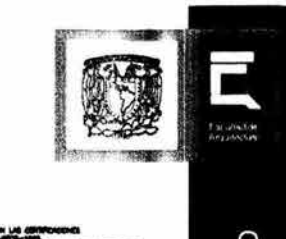

-

.....  $-1000 R$ 

## Estación Terminal de Tren Ligero Xochimilco Tesis Profesional Gabriel Arturo Carrillo Mora Arg. Manuel Medina Ortiz<br>Arg. Arturo Treviño Artzmendi<br>Arg. Orso Nuñez Ruiz Velazzo

 $-1200$ 

IE-11

www.metros Cuadro de Carges<br>Fose de Revisión

**S61** 

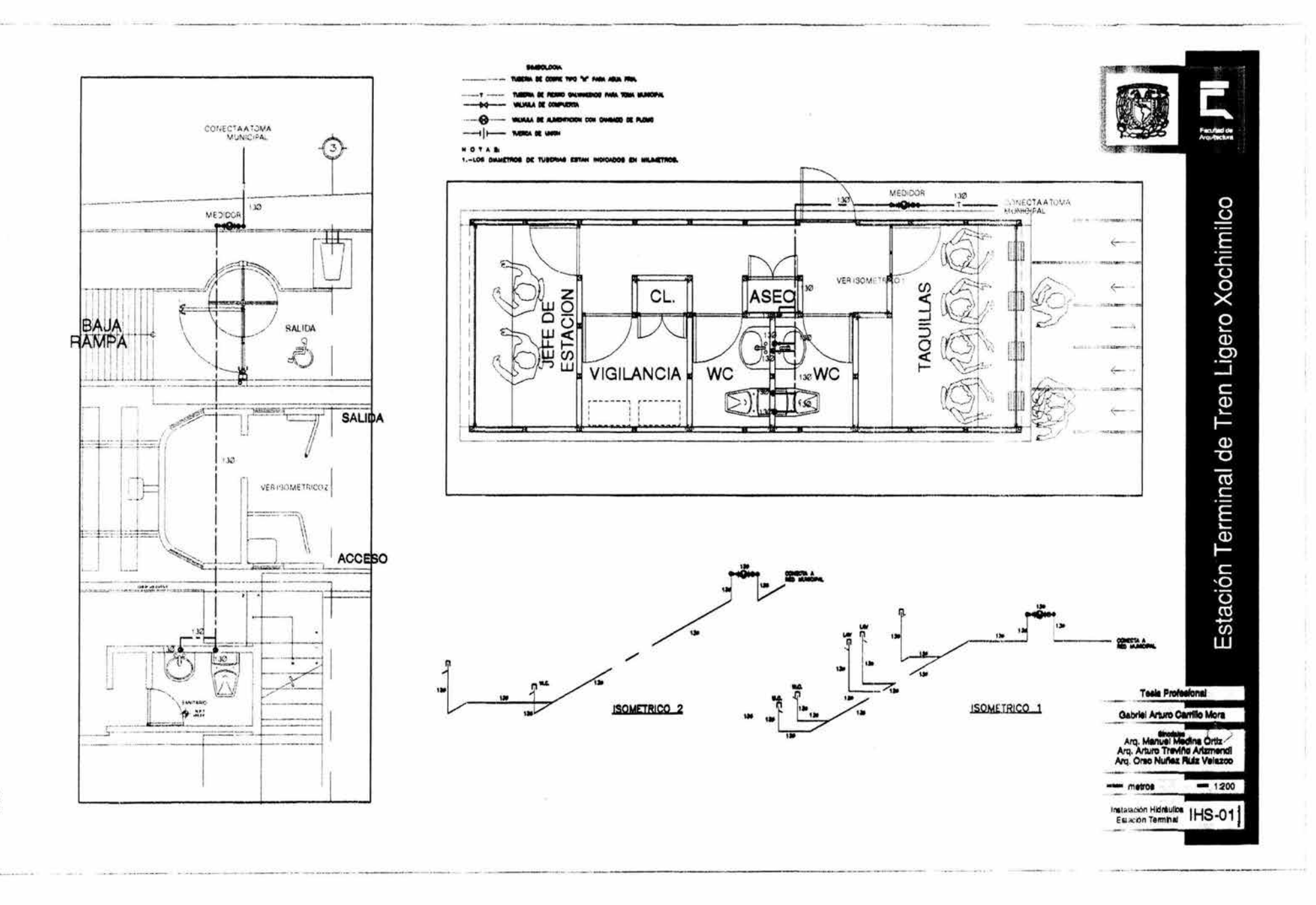

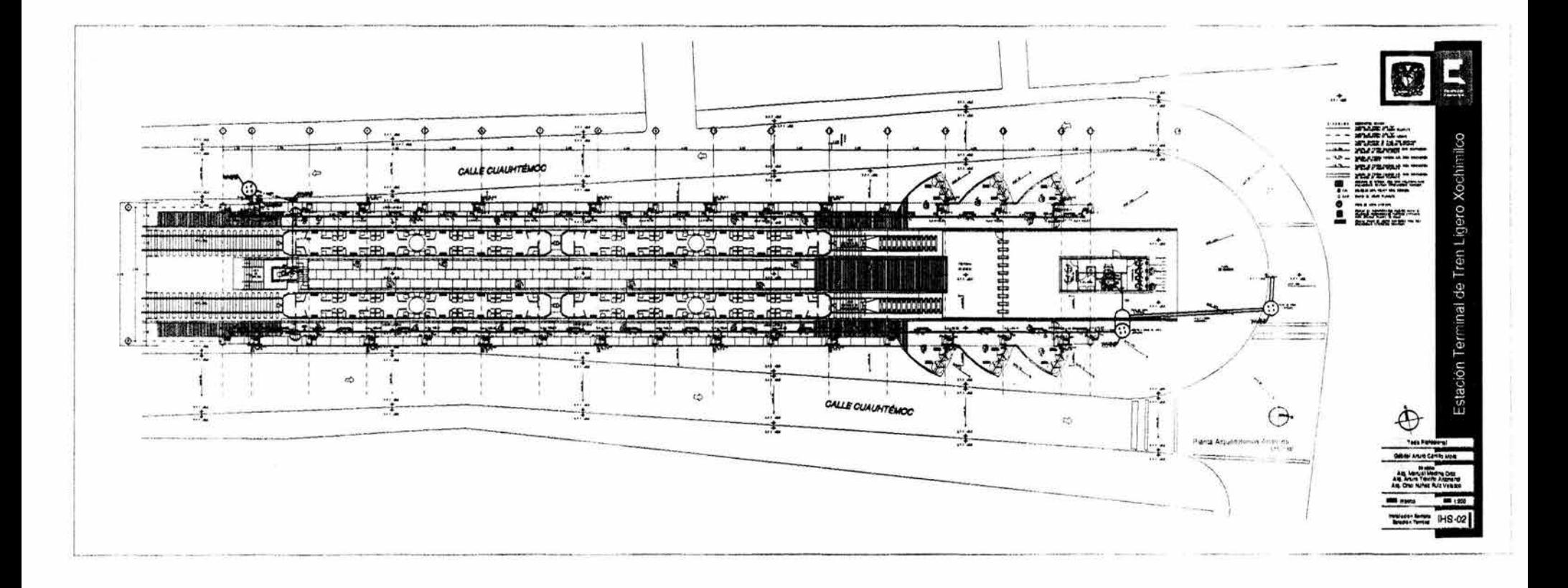

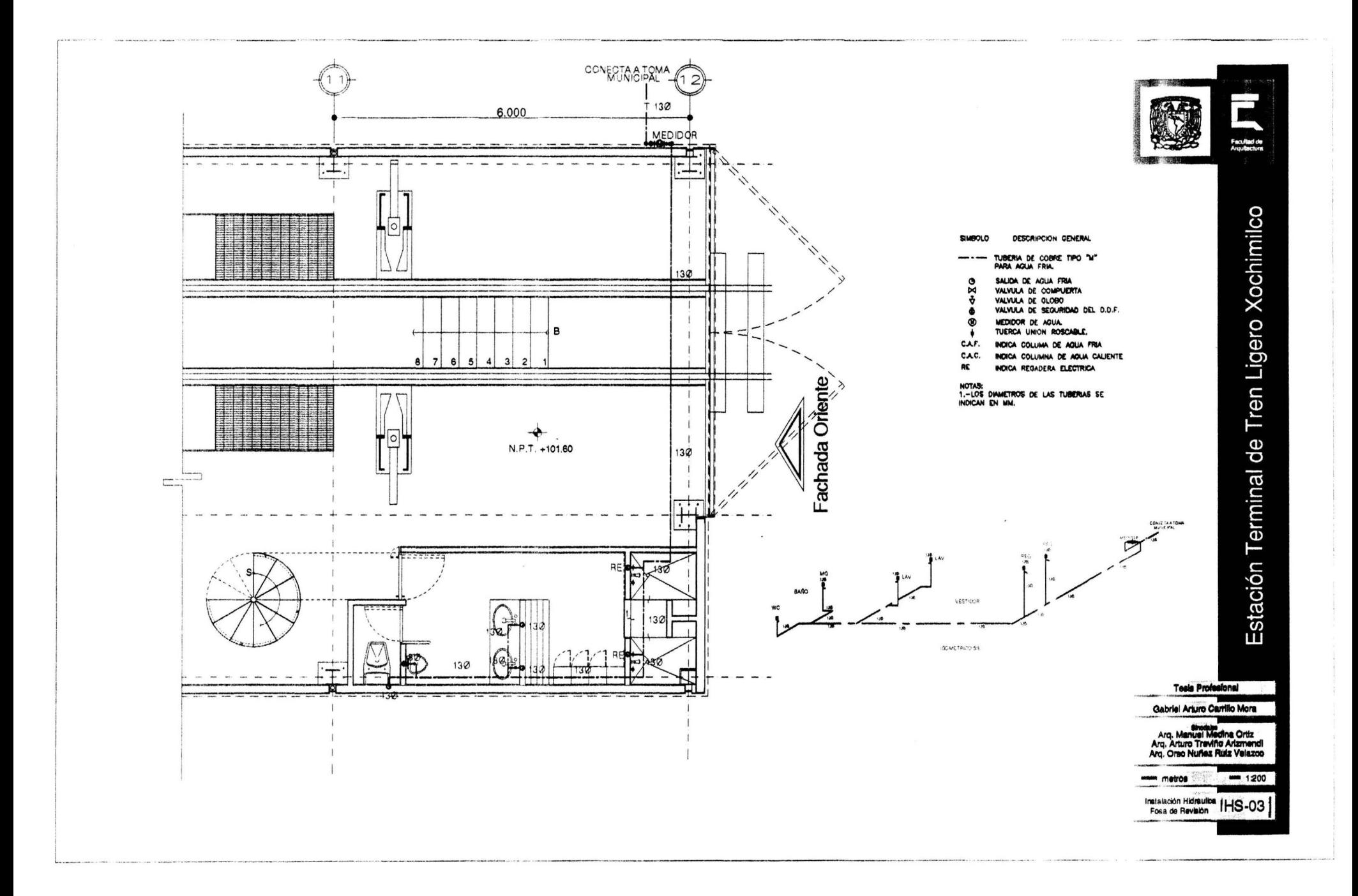

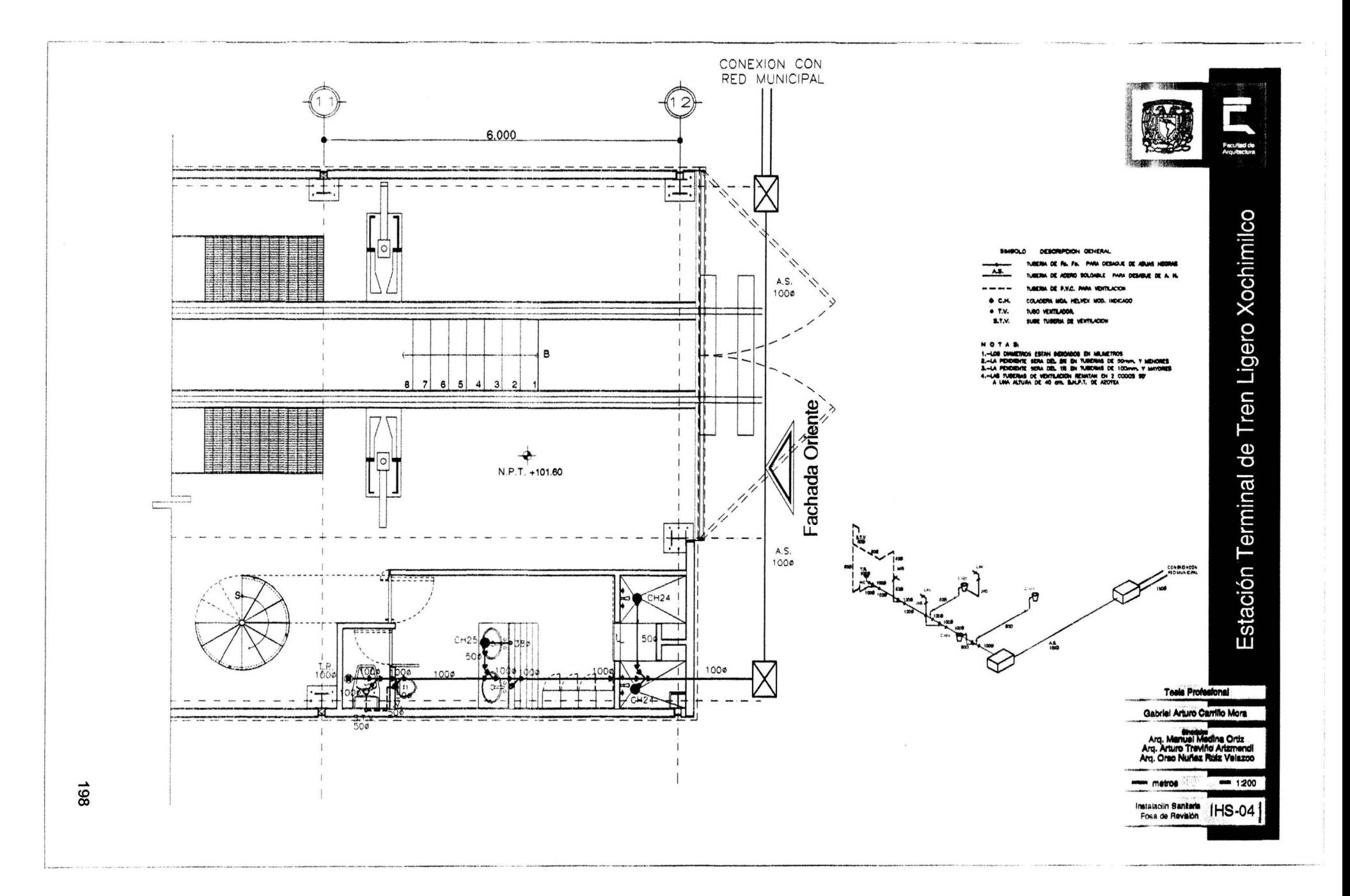

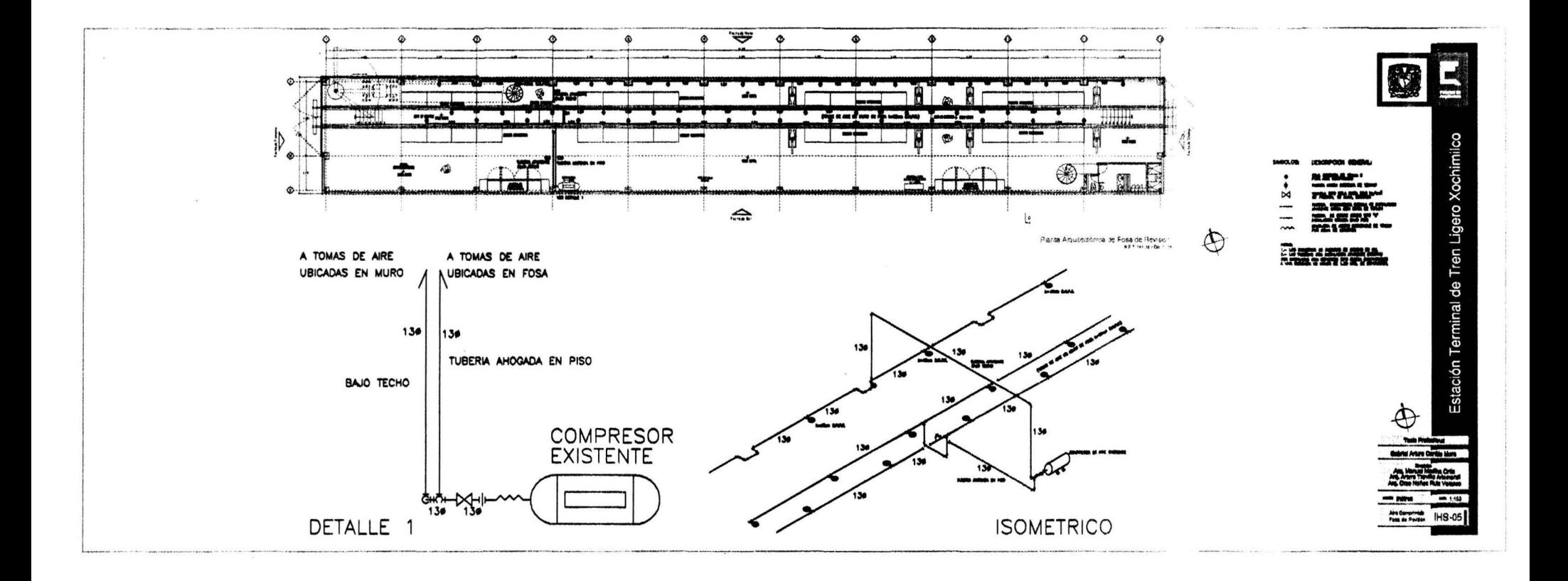

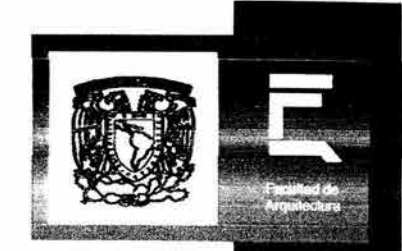

## XII.- PERSPECTIVAS

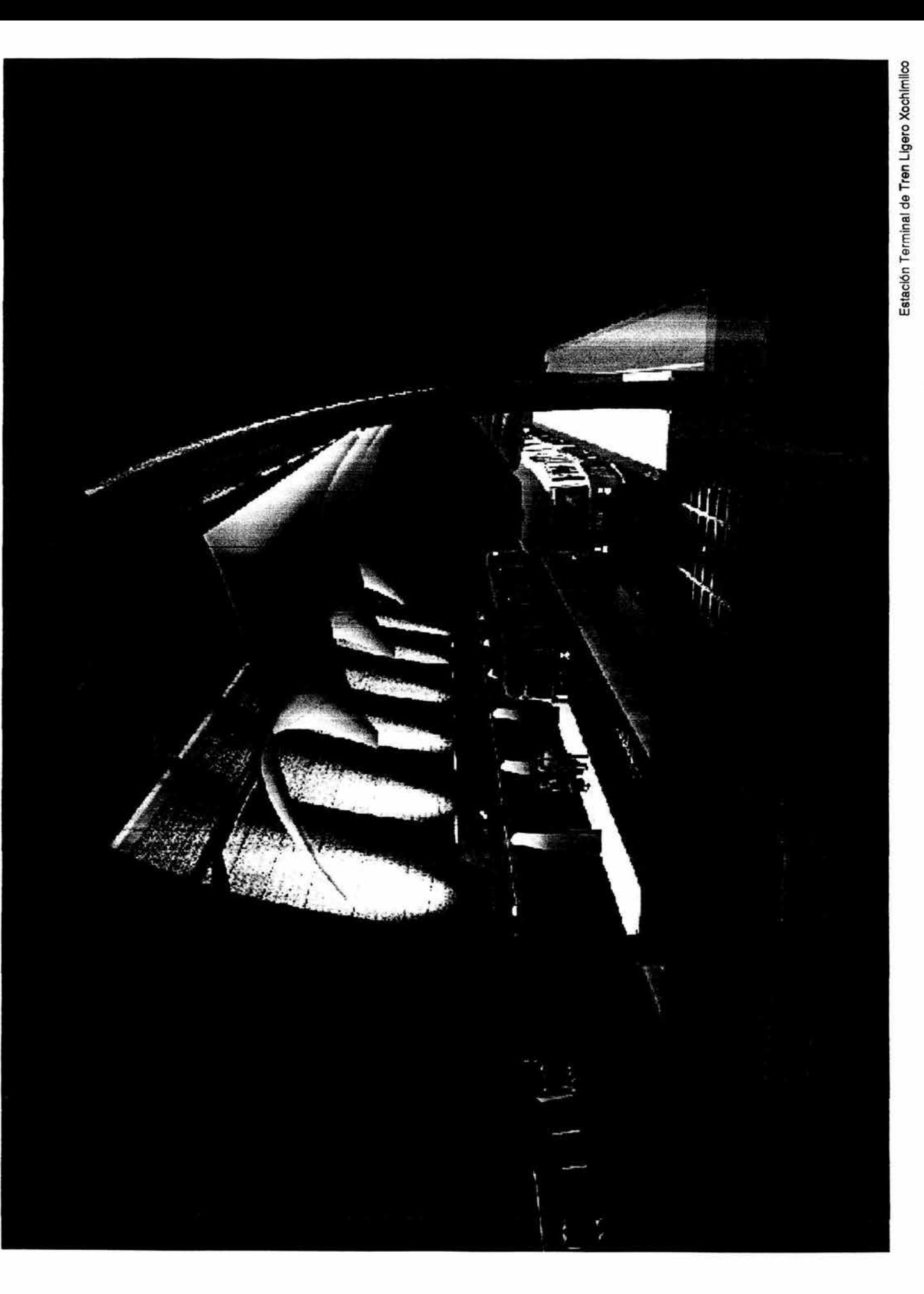

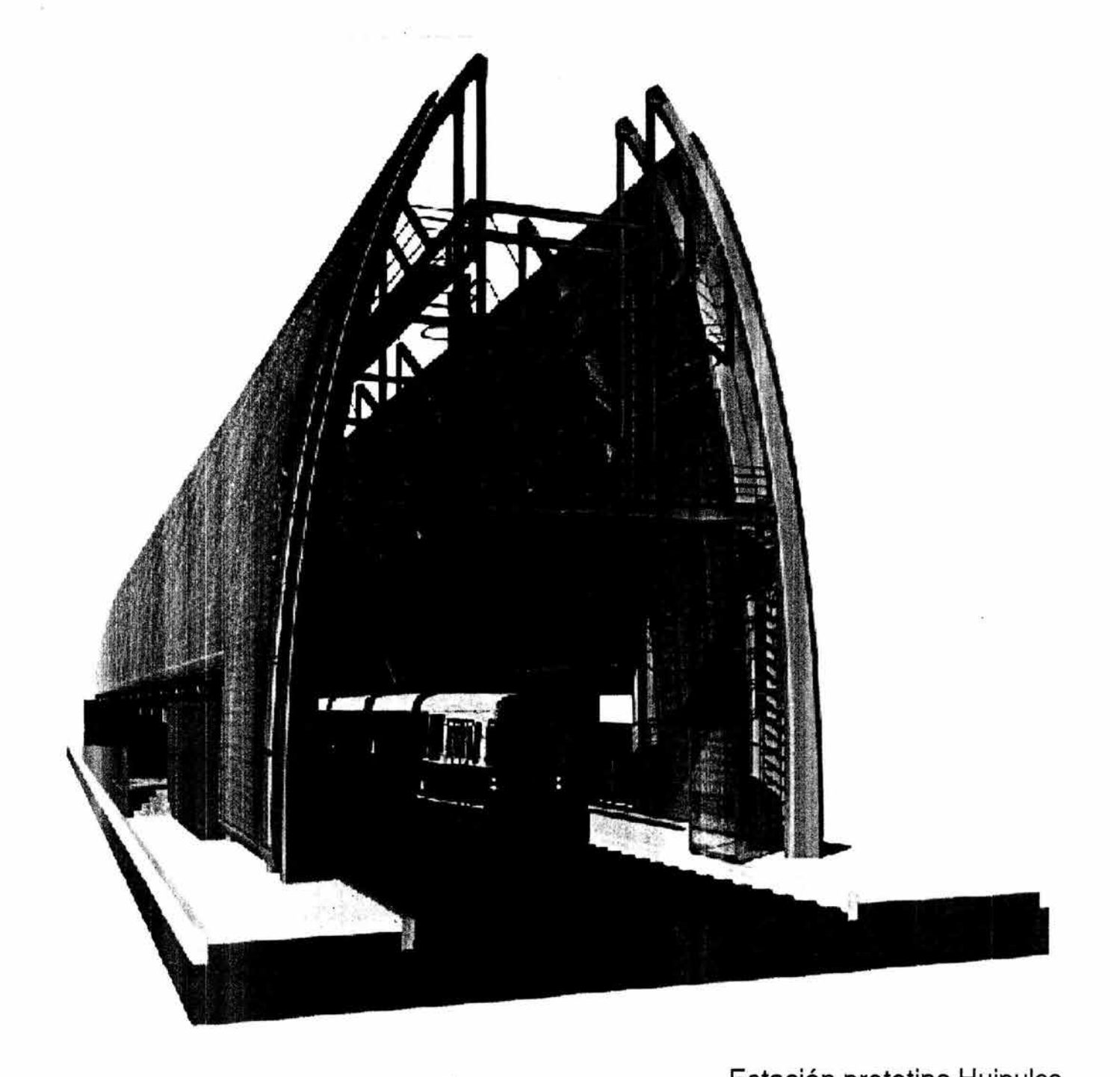

Estación prototipo Huipulco

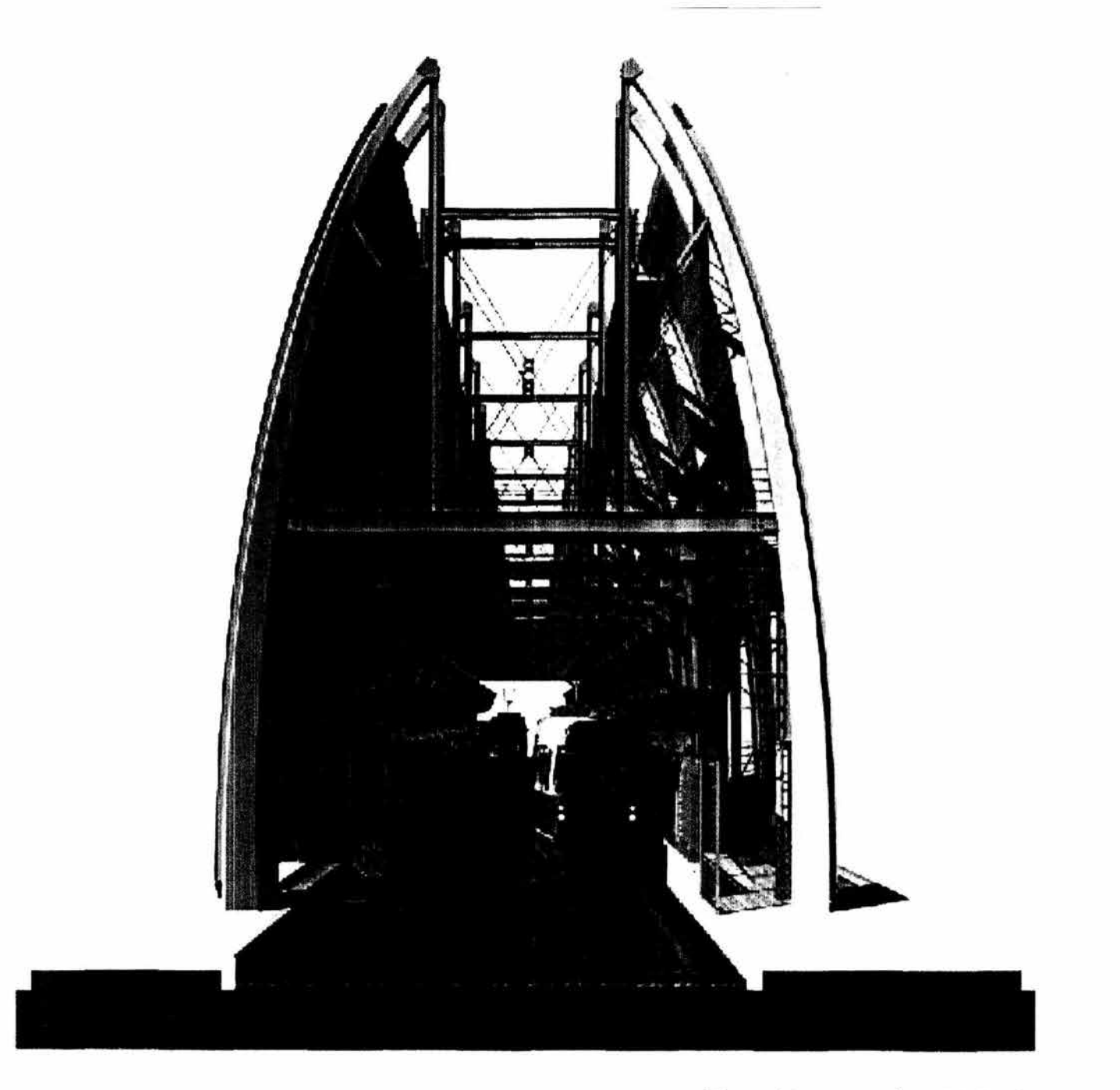

Estación prototipo Huipulco

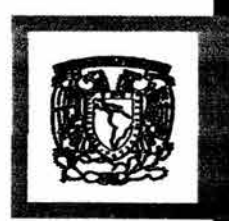

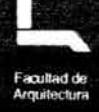

## **BIBLIOGRAFIA**

- Nonnas y Reglamentos Generales Gobierno del Distrito Federal Secretaria de Obras y Servicios Dirección General de Construcción de Obras del Sistema de Transporte Colectivo
- Normas y Reglamentos Generales Gobierno del Distrito Federal Servicio de Transportes Eléctricos Dirección de Ingeniería en Transporte
- www.ste.df.gob.mx

- www.arquitectura.com/calatrava.asp

- Philip Jodidio Santiago Calatrava Taschen GMBH España 2001

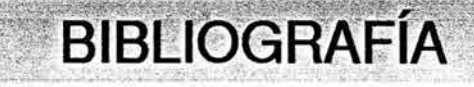